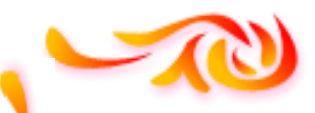

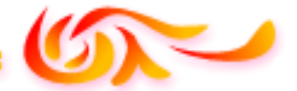

**RÉPUBLIQUE ALGÉRIENNE DÉMOCRATIQUE ET POPULAIRE MINISTERE DE L'ENSEIGNEMENT SUPERIEUR ET DE LA RECHERCHE SCIENTIFIQUE UNIVERSITE MOULOUD MAMMERI DE TIZI-OUZOU**

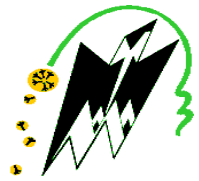

**FACULTE DU GÉNIE DE LA CONSTRUCTION**

**DÉPARTEMENT DE GÉNIE CIVIL**

**MÉMOIRE DE FIN D'ÉTUDES EN VUE DE L'OBTENTION DU DIPLÔME MASTER EN GÉNIE CIVIL. OPTION : CONSTRUCTIONS CIVILES & INDUSTRIELLES.**

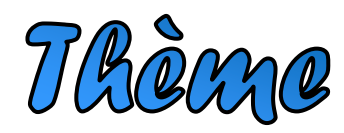

**Calcul D'UNE STRUCTURE RDC+6 + SOUS SOL À USAGE D'HABITATION & COMMERCIAL, CONTREVENTÉE PAR VOILES, AVEC LE LOGICIEL ETABS**

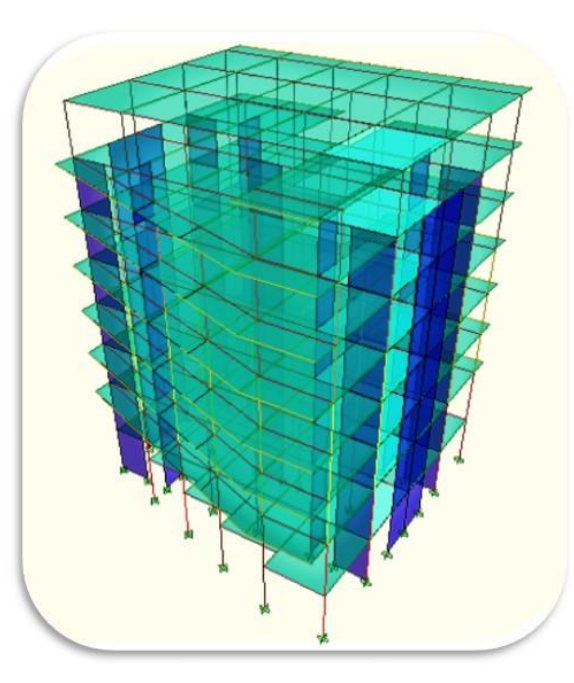

**Réalisé par M. BRAHIMI SLIMANE Mme. CHEBALLAH SALIMA .**

**Dirigé par Mme. RAHMANI NAIMA**

Promotion 2018/2019

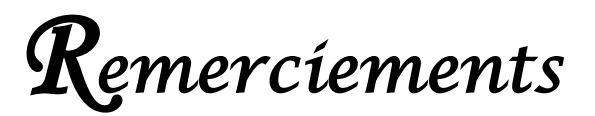

Nous remercions Dieu le tout puissant de nous Avoir Donné la foi qui nous a guidée jusqu'à la réalisation et l'aboutissement de ce projet.

Nous tenons à exprimer nos remerciements les plus distingués :

À notre promotrice Mme. RAHMANI de nous avoir fait l'honneur d'assurer l'encadrement de notre travail.

Nous remercions également les membres du jury d'avoir consacré leur temps à la lecture de ce projet de fin d'étude et d'accepter de juger et d'évaluer ce travail.

Nous sincères remerciements à l'ensemble des intervenants de l'Université Mouloud Mammeri Tizi Ouzou, surtout nos enseignants qui ont été toujours là pour nous aider, merci pour tout le temps et la patience que vous nous avez accordé et la bonne explication qui nous a éclairé le chemin afin de réaliser notre mémoire.

Nous remerciements les plus chaleureux vont à nous chers parents pour leurs encouragements, leur patience et leur grand soutien durant toutes ces années d'études.

Un grand merci à tous ceux qui ont participé de près ou de loin à l'achèvement de ce travail.

## **SLIMANE & SALIMA**

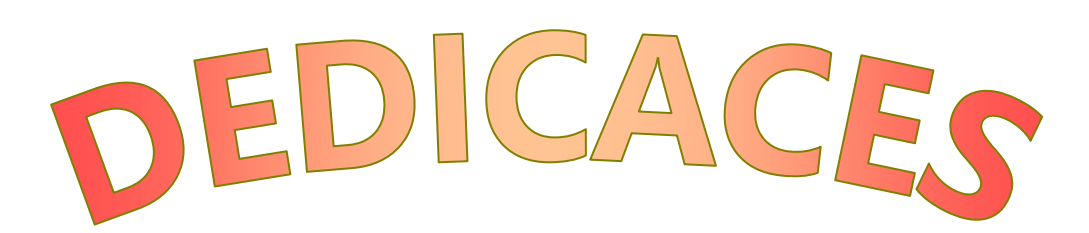

Je dédie ce travail :

À Mes très chers parents

 Aucune dédicace ne saurait exprimer mon respect et ma considération pour les sacrifices que vous avez consentis pour mon instruction : ma mère qui a été à mes côtés et m'a soutenu durant toute ma vie, et mon père qui a sacrifié toute sa vie afin de me voir devenir ce que je suis.

À Mes chers Frères : Arezki, Wahab

À Mes chères Sœurs : Hanane

À l'homme de ma vie Amar

À toute ma Famille sans exception

À mon binôme Slimane

À tous mes amis et particulièrement : Thanina, Lydia, Farida

À toute la promotion de génie civil (2017/2018)

# CHEBALLAH SALIMA

# DEDICACER

Je dédie ce travail :

## À mes très chers parents

Aucune dédicace ne saurait exprimer mon respect et ma considération pour les sacrifices que vous avez consentis pour mon instruction : ma mère qui a été à mes côtés et m'a soutenu durant toute ma vie, et mon père qui a sacrifié toute sa vie afin de me voir devenir ce que je suis.

Merci infiniment

À mes chers frères : Youcef, Bilal et Djamel

À toute ma famille sans exception

À mon binôme Salima

À tous mes amis et particulièrement : Ghani, Walid, Messipsa, Hakim, Kheloudja, Dihia, Saïda, Kahina, Zhira, Moustafa, Hocine, Mourad, Hacene, Lounes.

À toute la promotion Génie Civil (2018/2019)

# BRAHIMI SLIMANE

## **INTRODUCTION GÉNÉRALE**

 La construction des bâtiments a connu un développement rapide, surtout après la seconde guerre mondiale. L'homme doit toujours suivre le progrès et apprendre les nouvelles techniques de construction qui permettent d'améliorer le comportement des structures et assurer une fiabilité maximum de la structure vis-à-vis à des dégâts naturels tel que les séismes.

Comme l'Algérie se situe dans une zone de convergence de plaques tectoniques, donc elle se présente comme étant une région à forte activité sismique, c'est pourquoi il devient nécessaire d'assurer la résistance et la stabilité de ces constructions face à cet aléa en prenant en compte les normes parasismiques algériennes.

L'étude que nous nous proposons de réaliser dans le cadre de ce mémoire de fin d'études consiste à calculer les éléments résistants d'un bâtiment  $R+6+$  Sous sol, à usage d'habitations et de commerces. Cette étude doit nous permettre d'assurer la stabilité et la durabilité de l'ouvrage, ainsi que le confort pour les occupants.

Pour répondre à la problématique posée, notre démarche s'articule autour de huit chapitres :

- Le chapitre 1 concerne la présentation du projet et les principes du calcul vis-à-vis des règlements.
- $\bullet$  Le  $2^{\text{ème}}$  chapitre porte sur le prédimensionnement des éléments.
- Au 3ème chapitre, nous donnons le calcul des éléments secondaires.
- Le logiciel utilisé (ETABS 9.7.0) et les étapes de modélisation sont présentés dans le chapitre 4.
- Le 5 ème chapitre est consacré pour l'analyse sismique de la structure, afin d'assurer que notre structures a un comportement dynamique qui satisfait les critères de sécurité imposés par le règlement parasismique Algérien et de déterminer le coefficient de comportement R.
- $\bullet$  Le  $6^{\text{eme}}$  chapitre concerne le calcul et le ferraillage des éléments structuraux.
- Le  $7<sup>ème</sup>$  chapitre est consacré au calcul du mur plaque.
- Le calcul de l'infrastructure fait l'objet du dernier chapitre.

Tous les calculs ont été menés en utilisant les différents codes de calcul et de conception des structures du génie civil, notamment le BAEL91 modifié 99 et le RPA99 version 2003.

## CHAPITRE 1

## Présentation et description de l'ouvrage

#### **I. Introduction :**

Le projet à étudier, comme tout ouvrage de génie civil doit être calculé de façons à assurer la stabilité de l'ouvrage et la sécurité des usagers pendant et après la réalisation avec un cout optimal.

Ce premier chapitre porte sur la présentation globale de l'ouvrage, en l'occurrence, la zone d'implantation, les différentes caractéristiques géométriques de l'ouvrage, les éléments constitutifs et leurs caractéristiques mécaniques, la réglementation utilisée ainsi que les caractéristiques du sol.

#### **I.1 : Description de l'ouvrage :**

Notre projet consiste en l'étude et calcul d'un bâtiment (R+5+étage attique +Sous sol) à usage d'habitation et commercial.

Ce bâtiment comporte :

-Un sous sol à usage commercial ;

-Un rez-de-chaussée à usage commercial ;

-Les étages courants et l'étage attique sont à usage d'habitation ;

-Une cage d'escaliers.

Cet ouvrage est d'importance moyenne (groupe d'usage\_2\_), il sera implanté à TIZI-OUZOU, une région classée selon le Règlement Parasismique Algérien (RPA99 version 2003) comme étant une zone de moyenne sismicité (Zone IIa).

#### **I.2 : Caractéristiques géométriques de l'ouvrage.**

L'ouvrage a pour dimensions :

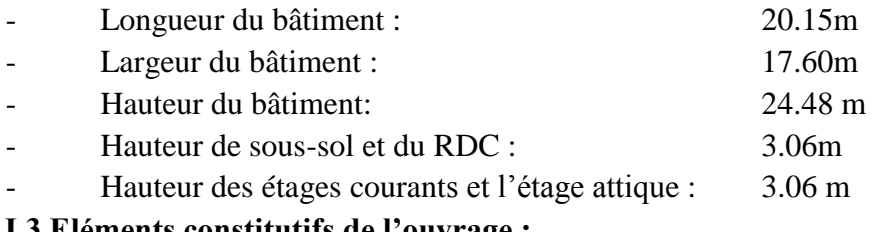

#### **I.3.Eléments constitutifs de l'ouvrage :**

#### **I.3.1 : Ossature :**

L'immeuble est à ossature mixte, le système de contreventement est assuré par des voiles et des portiques (poteaux-poutres), leurs dispositions se fait dans les deux sens (longitudinal et transversal).

#### **I.3.2** : **Planchers :**

Les planchers sont des aires planes limitant les étages, ils assurent deux fonctions principales.

#### **a- La résistance mécanique** :

Ils supportent leurs poids propres et les surcharges, ils les transmettent aux éléments porteurs de la structure.

#### **b- L'isolation** :

Ils isolent thermiquement et acoustiquement les différents étages.

 -planchers en corps creux : constitués de dalle de compression et de poutrelles coulées sur place

 - plancher terrasse : est inaccessible, il comporte un système d'étanchéité multicouches en forme de pente de 1% pour faciliter l'écoulement des eaux pluviales.

#### **I.3.3 : Escalier :**

 Le bâtiment dispose d'une cage d'escalier principale réalisée en béton armé, elle est constituée de marche et contre marche permettent de desservir les différents étages d'une construction

#### **I.3.4 : La maçonnerie :**

**a- Les murs extérieurs** : sont en double cloisons de 30cm d'épaisseur en brique creuse de 15cm pour les cloisons extérieures et 10cm pour les cloisons intérieures avec une lame d'air de 5cm

**b**- **Les murs intérieurs** : sont en simple cloison brique creuse de 10cm

#### **I.3.5 : Revêtements :**

Ils seront en :

- Plâtre pour les cloisons intérieures et les plafonds.
- Mortier de ciment pour les faces extérieures et la cage d'escalier.
- Carrelage pour les planchers et les escaliers.
- Céramique pour les murs de cuisines et les salles d'eau sur une hauteur de 1,50 m.

#### **I.3.6. Les balcons :**

Ce sont des aires consolidées au niveau de chaque plancher. Ils seront réalisés en corps creux

#### **I.3.7. La terrasse :**

C'est une aire consolidée au niveau de l'attique. Elle sera réalisée en corps creux

#### **I.3.9 : Acrotère :**

Il sera en béton armé, sa hauteur est de 60cm .il joue un roule de sécurité et de garde du corps

#### **I.3.10. Les fondations :**

On appelle fondation la partie d'un ouvrage reposant sur terrain d'assise auquel sont transmises toutes les charges permanentes et variables supportées par cet ouvrage.

Sa fonction est de reprendre les charges supportées par la structure et les transmettre au sol dans de bonnes conditions de façon à assurer la stabilité de l'ouvrage.

#### **I.3.11. Données du site :**

Le bâtiment est implanté dans une zone classée par les règles parasismiques algériennes 99/version 2003 comme zone de moyenne sismicité **(zone IIa).**

- L'ouvrage appartient au groupe d'usage **2.**
- Le site est considéré comme meuble **(S3).**
- Contrainte admissible du sol  $\sigma$  **sol** = 2 **bars.**

#### **I.3.12. Système de coffrage :**

On opte pour un coffrage métallique pour les voiles pour réduire les opérations manuelles et le temps d'exécution.

Quant aux portiques, on opte pour un coffrage classique en bois.

#### **I.5.Caractéristiques mécaniques des matériaux :**

#### **A.Le béton :**

Le béton est un mélange de constituants minéraux actifs (comme le ciment portland) ou non actif (les granulats et sable), d'eau de gâchages et d'air, dont les proportions varient selon ces nombreux paramètres.

La matière de béton est aujourd'hui composée avec des adjuvants qui en modifient les caractéristiques à l'état frais ou durci.

Il est caractérisé du point de vue mécanique par sa résistance à la compression qui est assez élevée par rapport à sa résistance à la traction qui est faible, de plus le béton a un comportement fragile.

Il est dosé d'une manière à obtenir les quantités requises pour son utilisation. Le béton utilisé est dosé à 350 kg/m<sup>3</sup> de ciment portland artificiel 425 (CPA425). A titre indicatif, nous avons pour 1 m<sup>3</sup> de béton armé :

- Granulats :
	- $-Sable : 380 \text{ à } 450 \text{ L} (Dg \le 5 \text{ mm}),$
	- Gravillons : 750 à 850 L ( $Dg \le 25$  mm),
- $\div$  Ciment : 300 à 400 kg,

Eau : 150 à 180 L.

#### **I.5.1-Résistance caractéristiques à la compression :**

Un béton est défini par la valeur de sa résistance caractéristique à la compression, dans son cas courant âgé de 28 jours par un essai sur éprouvettes normalisées. Elle est notée «fcj». Pour le choix de la valeur de fc28on peut considérer que :

- $\checkmark$  Une résistance de 20MPa est facilement atteinte sur les chantiers convenablement outillés.
- $\checkmark$  On obtient facilement 25MPa sur les chantiers faisant l'objet d'un contrôle régulier.
- $\checkmark$  On peut obtenir 30MPa dans toutes les régions à condition, en outre, de choisir convenablement les matériaux et d'étudier la composition du béton.
- $\checkmark$  Des résistances supérieures peuvent être atteintes moyennant une sélection rigoureuse des matériaux utilisés.

Dans notre cas on fixe :  $f c_{28} = 25 \text{ MPA}$ .

D'après le **(B.A.E.L.91, Art A.2.1.11, modifié99)** on admet la résistance **fcj** suivante :

**Pour j≤28 jours :** 

$$
f_{\rm ej} = \frac{j}{(4.76 + 0.83j)} \times f_{\rm c28}
$$
; Pour des fczs<40 MPA

 $f_{cj} = \frac{1}{(1 + i)^j}$ (.+.) x *f*c<sup>28</sup>**; Pour des fc28˃40 MPA**

**Pour j>28jour :**

 $f_{\text{c}j} = 1.10 f_{\text{c}28}$ Pour le présent projet on prend : *f***c28=25 MPA (BAEL 91).** 

#### **I.5.2. Résistance caractéristique à la traction (B.A.E.L91 Art2-1-12/ modifié99) :**

La résistance caractéristique à la traction du béton à l'âge « j » jours est donnée par la formule suivante :

*f***tj= 0,6+0,06***f***cj** 

Dans notre cas :

 $f c_{28} = 25 \text{ MPA} \leftrightarrow f_{28} = 0.6 + 0.06(25) = 2.1 \text{ MPA}.$ 

#### **I.5.3. Contraintes limites du béton :**

On définit les contraintes limites comme des états qui correspondent aux diverses conditions de sécurité et de bon comportement en service, pour lesquels la structure est calculée.

#### **1. L'état limite ultime (E.L.U) :**

Correspondent à la perte d'équilibre statique et l'effort unitaire de stabilité de forme, surtout à la perte de résistance qui conduit à la ruine de la construction, et les contraintes limites dans le béton correspondant à cet état s'écrit :

#### **Contrainte limite à la compression :(Art.4.3.4. BAEL91mod99)**

#### $f_{bc} = 0.85 \times f_{c28} / \theta \times \gamma_b$  [MPa]

γb: Coefficient de sécurité.

- $\gamma_{b}$ = 1,15 si la situation est accidentelle.
- $\gamma_{b}$ = 1,5 si la situation est courante.

θ**:** Coefficient qui est en fonction de la durée d'application des actions:

- $\theta$  = 1 si la durée d'application est supérieure à 24 heures.
- $\theta = 0.9$  si la durée d'application est entre 1 heure et 24 heures.
- $\theta$  = 0.85 si la durée d'application est inférieure à 1 heure.

#### **Diagramme contraintes déformations du béton : (BAEL91/Art4.3, 41)**

Dans les calculs relatifs à l'était limite de résistance, on utilise pour le béton, un diagramme conventionnel dit « parabole-rectangle »comme le montre la figure suivante :

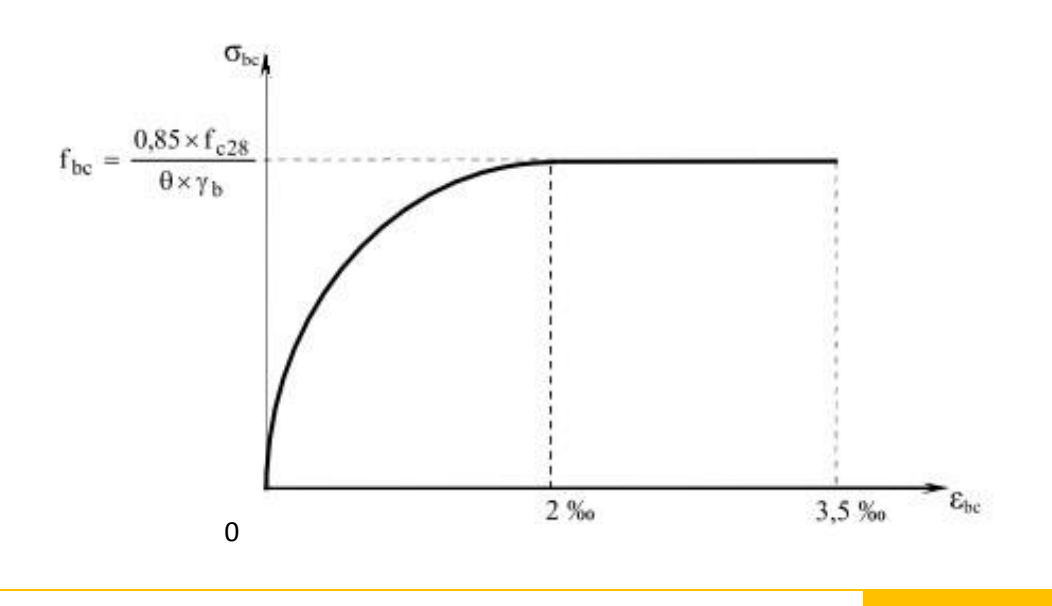

#### **Figure I.1 : Diagramme contrainte-déformation du béton à l'ELU.**

**σbc**: contrainte du béton.

**ε** : raccourcissement relatif

du béton

 $\checkmark$  Le diagramme est composé :

- D'un tronc de courbe parabolique dont la déformation relative est limitée à 2‰ (état élastique)
- D'une partie rectiligne dont la déformation relative est limitée à 3‰ (état plastique)

#### **2. L'état limite de service (ELS) :**

C'est l'état au-delà duquel les conditions normales d'exploitation et de durabilité ne sont plus satisfaites. Cette limite vise à empêcher l'ouverture de fissures parallèles à la fibre neutre. Les vérifications à effectuer portent sur :

- un état limite de compression du béton  $(A.4.5.2)$  limitée à  $0.6$  f<sub>ci</sub>;

- un état limite d'ouverture des fissures (A.4.5.3), dépond des formes et dimensions de chaque élément, ainsi que les dispositions des armatures.

Concernant l'état limite de compression du béton on

aura :

**σbc=0.6 fc<sup>28</sup>**

 $\hat{A}$  28 jours : $\sigma_{bc} = 0.6x$  25=15 MPA avec  $f_{c28} = 25$  MPA.

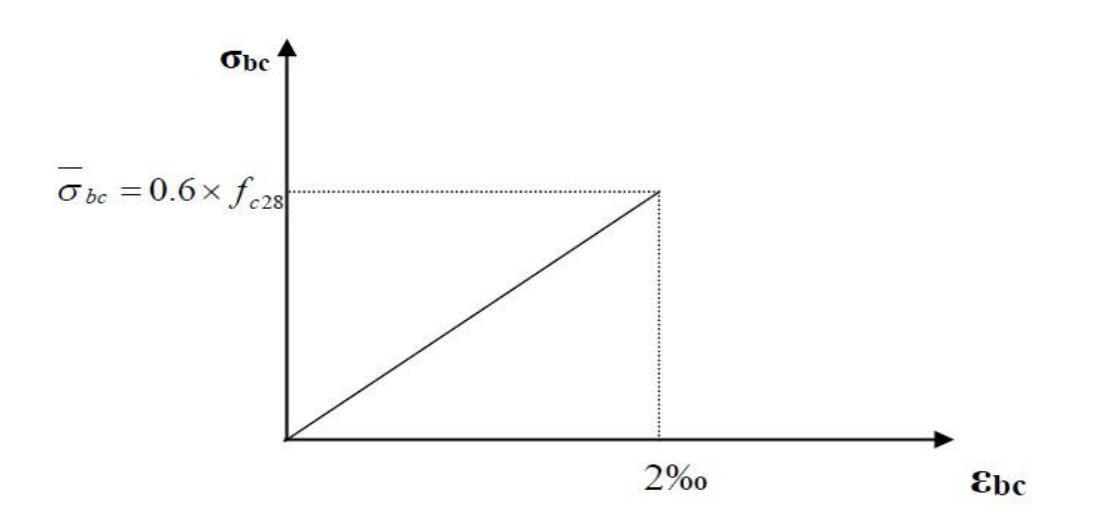

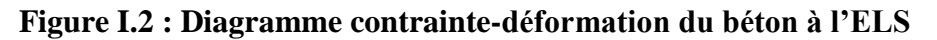

#### **I.5.4. Contrainte limite de cisaillement (Art. A.5.1, BAEL.91) :**

La contrainte de cisaillement est donnée par l'expression suivante :

$$
\tau_u = \frac{V_u}{d b_0}
$$

**b0**: le largueur

del'âme

**d** : la hauteur utile de

la poutre

**V<sup>u</sup>** : la valeur de calcul de l'effort tranchant vis-à-vis de l'ELU

Cette contrainte doit respecter les conditions limites suivantes :(Art. A.5.1, 2 BAEL 91)

- **Cas de fissuration non préjudiciable :** 

$$
\tau \mathbf{u} \leq \min \ \{ \frac{0.2 f_{\text{CJ}}}{\gamma b} \ ; 5[\text{Mpa}] \}
$$

- **Cas de fissuration préjudiciable et très préjudiciable :** 

 $\tau$ u $\leq$ min $\{(0.15$ fcj $)/Yb$ ; 4[Mpa]}

#### **I.5.5. Module d'élasticité :**

C'est le rapport entre la contrainte appliquée et la déformation relative, il n'est définissable que dans la phase élastique où il y a proportionnalité des contraintes et déformations

#### . **I.5.5.1 Module de déformation longitudinale :**

Ce module est connu sous le nom de module de « Young ou module de déformation longitudinal », il est défini sous l'action des contraintes normales d'une longue durée ou de courte durée d'application.

**a. Module d'élasticité instantané « Eij »:(Art. A.2.1.21 /BAEL91, CBA93)**  La durée d'application de la contrainte normale est inférieure à 24h à l'âge de j (jours)  $\mathrm{E}_{ij}$ =11000 $\sqrt[3]{f_{CJ}}$ (MPA)

Pour fc28 =25 MPA**Eij= 32164,20MPA**

#### **b. Module d'élasticité différé « Evj »**:**(Art. A.2. 1 .22/BEAL9 1, CBA 93)**

Il permet de calculer la déformation finale du béton (déformation instantanée augmentée du fluage) qui est donné par :

 $E_{\text{vj}} = 3700 \sqrt[3]{f_{\text{CJ}}} (\text{MPA})$ 

Pour  $f_{c28} = 25 \text{ MPA}$  **Ev**i<sub></sub>**=10819 MPA** 

#### **I.5.5.2 Module de déformation transversale : (Art A.2.1.3/BAEL99 mod99)**

La valeur du module d'élasticité transversale G est donnée par

$$
G=\frac{E}{2(1+v)}
$$

Avec :

*E :* module de Young

 $v:$  coefficient de poisson

#### **I.5.6. Coefficient de poisson : (Art A.2.1.3 BAEL91)**

C'est le rapport entre la déformation relative transversale**εt**et la déformation relative longitudinale **ε<sup>l</sup>** et vaut :

$$
\nu = \frac{\Delta d/d}{\Delta l/l}
$$

Avec :

∆d/d : déformation relative transversale

∆l/l : déformation relative longitudinale

Il est pris égal à :

 $v = 0$  pour le calcul des sollicitations en considérant le béton fissuré (à l'ELU).

 $v = 0.2$  pour le calcul des déformations en considérant le béton non fissuré (à l'ELS).

#### **I.5.7. Sollicitation de calcul vis-à-vis des états limites :**

#### **Etat limite ultime :**

Les sollicitations de calcul sont déterminées à partir de la combinaison d'actions suivante :

$$
1,35G + 1,5Q
$$

Où ;

G : charge permanente.

Q : charge d'exploitation.

S'il y a intervention des efforts horizontaux dus aux séismes, les règles parasismiques Algériennes ont prévu les combinaisons d'actions suivantes :

• Pour les poutres **0,8G±E**

#### **G+Q±E**

• Pour les poteaux G**+Q±1,2E**

Avec E : effort sismique horizontal.

#### **Etat limite de service :**

La seule combinaison à considérer est : **G+Q**

#### **B. Les aciers :**

Les aciers sont associés au béton pour équilibrer les efforts aux quels ce dernier ne peut plus supporter. Ils se distinguent par leurs nuances et leurs états de surface.

L'acier est un matériau très ductile, qui attend des déformations très importantes avant la rupture (de l'ordre de **10%**). Dans le présent projet, nous aurons à utiliser **03** types d'aciers dont les principales caractéristiques sont :

- Les ronds lisses (**FeE215** et **FeE235**) correspondant à des états limites d'élasticité garantie de **215 MPa** et de **235 MPa**.
- Les aciers à haute adhérence (**FeE400** et **FeE500**) correspondant à des états limites d'élasticité garantie de **400 MPa** et de **500 MPa.**
- Treillis soudé de type **520(Φ<6).**

La caractéristique mécanique la plus importante des aciers est la limite élastique **Fe**. Le tableau suivant nous donne quelques exemples d'aciers :

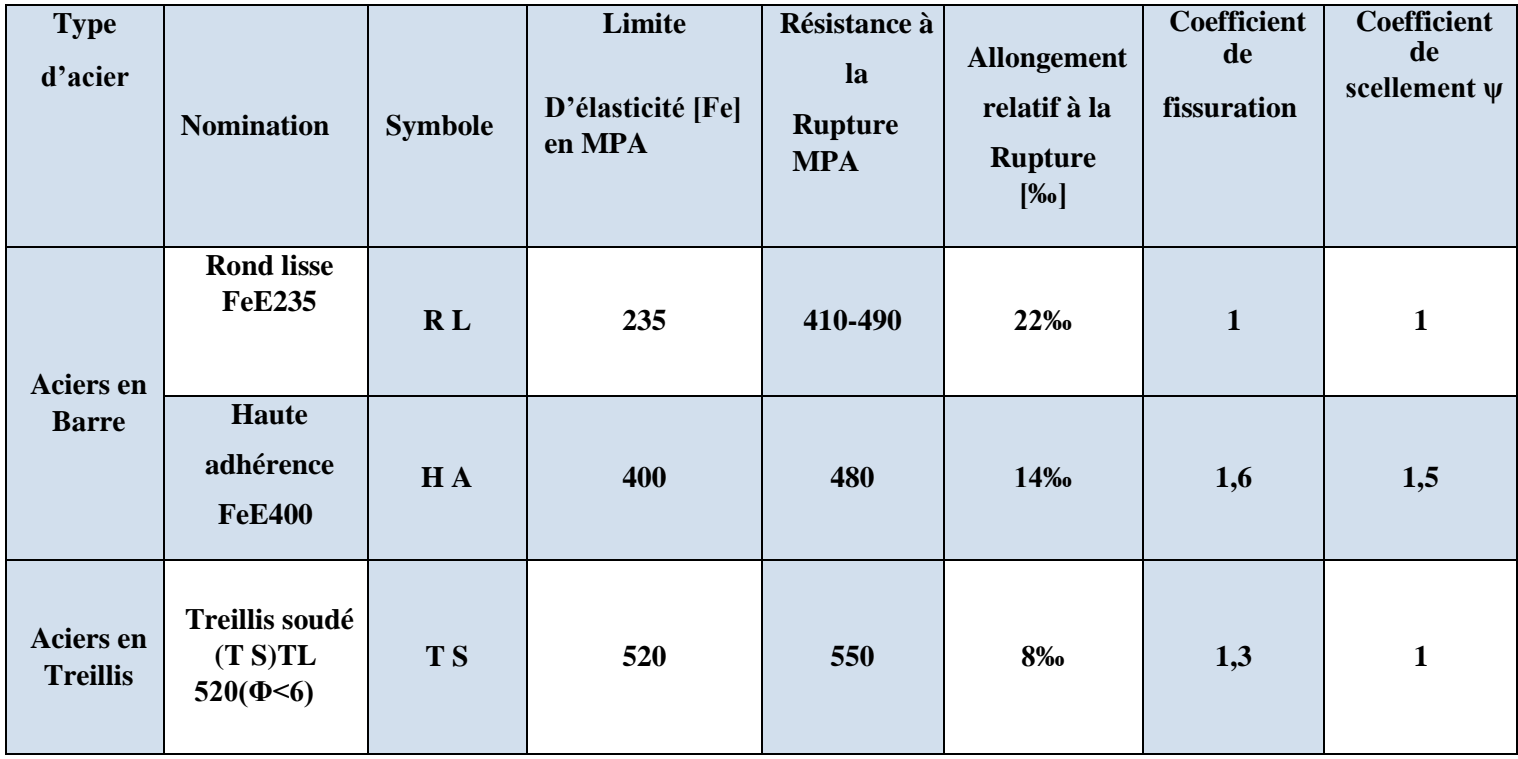

**Tableau I. 1 : Caractéristiques des aciers utilisés.** 

#### **I.5.8. Module d'élasticité longitudinale :**(**Art A.2.2.1/ BAEL91,**

#### **CBA 93) :**

Il est noté  $(E<sub>S</sub>)$ , sa valeur est constante quelle que soit la nuance de

l'acier.

#### **ES= 2.10<sup>5</sup> MPA.**

 **Coefficient de poison des aciers :** Le coefficient de poison (v) pour les aciers est pris égal a 0.3

#### **I.5.9. Diagramme contrainte déformation de calcul :**

Dans le calcul relatif aux états limites on utilisera le diagramme simplifié suivant :

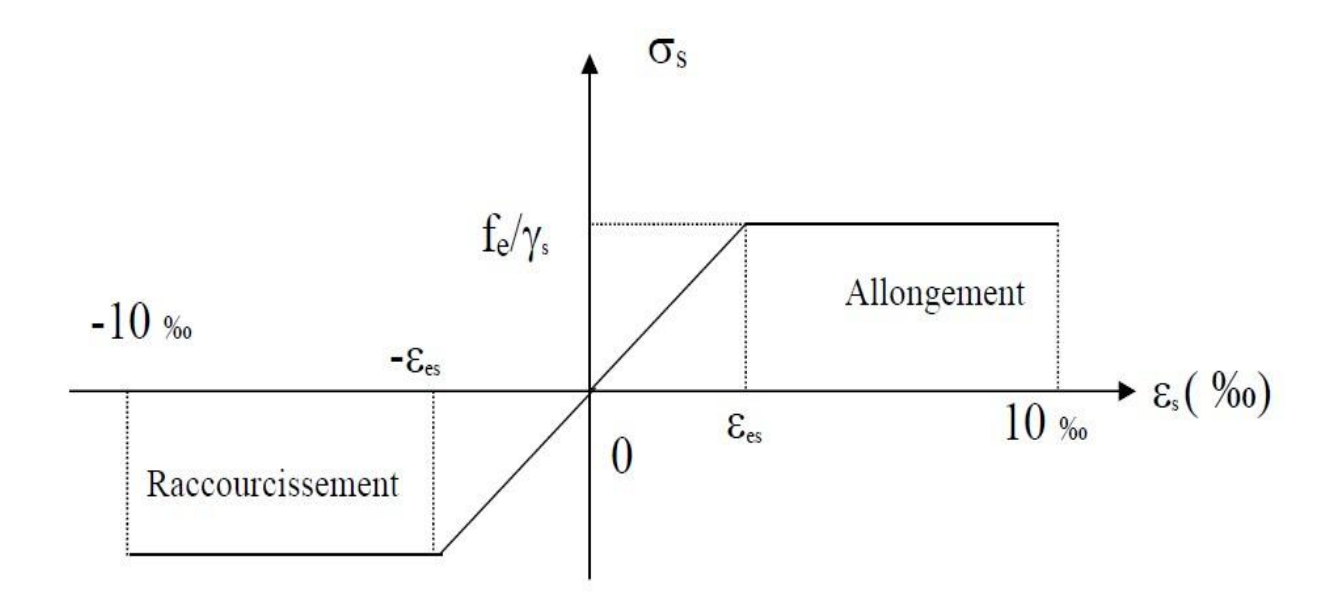

 **Figure I.3 : Diagramme contraintes-déformation des aciers à** 

#### **l'ELU.**

#### **I.5.10. Limite d'élasticité :**

Elle est définie par la formule suivante

$$
\sigma st = \frac{fe}{\gamma_s}
$$

- σ*st*: Contrainte admissible d'élasticité de l'acier
- fe: Limite d'élasticité garantie.
- γ s : coefficient de sécuritéγ s=1,15 pour les situations durables. γ s= 1 pour les situations accidentelles.

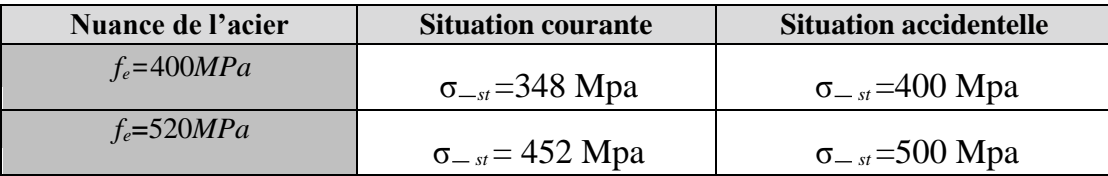

#### **Tableau I.2 : La contrainte maximale des armatures tendues à l'ELS :**

Il est nécessaire de limiter l'ouverture des fissures (risque de corrosion des armatures), et ce en limitant les contraintes dans les armatures tendues sous l'action des sollicitations de service d'après les règles BAEL91. On distingue trois cas de fissurations.

#### **1. Fissuration peu nuisible : (BAEL91, CBA 93/Art. A. 4.5.32)**

Cas des éléments situés dans les locaux couverts, dans ce cas, il n'y a pas de vérifications à effectuer.

#### **2. Fissuration préjudiciable : (BAEL91, CBA 93/Art. A. 4.5.33)**

C'est le cas des éléments soumis à des condensations et exposés aux intempéries, la contrainte de traction des armatures est limitée à :

#### $\sigma_{st} \leq \sigma_{st} = \min (2/3f_e; 110\eta f_{t28})$  en MPa

#### **Avec** :

*f*e : désigne la limite d'élasticité des aciers

utilisés(MPA) ;

*f*t28 : résistance caractéristique à la traction du béton

(MPA).

ɳ : coefficient de fissuration.

ɳ=1 pour les aciers ronds lisses et treillis

soudés.

ɳ= 1,3 pour les aciers de haute adhérence

 $(\phi$ <6mm).

ɳ= 1,6 pour les aciers de moyenne adhérence

 $(\phi \geq 6$ mm).

La valeur de  $\sigma$ <sub>St</sub> obtenue pour  $f_{t28} = 2.1 MPa$  et  $\eta = 1,6$  et :  $\sigma_{St} = 201.63 MPa$ .

#### **3. Fissuration très préjudiciable : (BAEL91, CBA 93 / Art 4.5.34)**

Lorsque les éléments en œuvre sont exposés à un milieu agressif (eau de mer, l'atmosphère marine ou aux gaz) ou bien doivent assurer une étanchéité.

Il faut vérifier que

#### **σst≤σst=min(0,5fe ;90) en MPa**

La valeur de  $\sigma_{St}$  obtenue pour  $f_{t28} = 2.1 MPa$  et  $\eta = 1.6$  est : $\sigma_{St} = 165 MPa$ .

#### **I.5.12. Protection des armatures :(Art A 7.1 BAEL 91)**

Dans le but d'avoir un bétonnage correct et de prémunir les armatures des effets d'intempéries et d'agents agressifs, on doit veiller à ce que l'enrobage (C) des armatures soit conforme aux prescriptions suivantes :

- $C \ge 5$ cm : Pour les éléments exposés à la mer, aux embruns ou aux brouillards salins ainsi que pour ceux exposés aux atmosphères très agressives.
- $C \geq 3$ cm : Pour les éléments en contact d'un liquide (réservoirs, tuyaux, canalisations).
- $\cdot$   $C > 1$ cm : pour les parois situées dans les locaux non exposés aux condensations.

#### **Conclusion :**

Après avoir fait une description de notre structure et avoir présenté les matériaux importants qui vont constituer notre structure, on passe directement au pré dimensionnement des éléments.

## CHAPITRE II

Pré-dimensionnement des éléments

### **I. Introduction :**

Avant d'entamer tout calcul des éléments (les planchers ; les poutres ; les poteaux ; les voiles), il faut passer par leur dimensionnement afin d'assurer la résistance et la stabilité de l'ouvrage, pendant et après la réalisation.

Il nous amène à déterminer l'ordre de grandeur des sections des différents éléments de la structure, pour cela on prend comme référence le Règlement Parasismique Algérien

**« RPA 99/Version 2003 »** et les bases de **« BAEL 91/modifié 99 »,** ainsi que le **« DTR-B. C.2.2 »** (charges permanentes et charges d'exploitation).

#### **II. Pré-dimensionnement des éléments :**

#### **II .1. Les planchers :**

Les planchers sont des éléments plans horizontaux de la structure limitant les différents niveaux d'un bâtiment,

Son épaisseur est donnée par la formule suivante :

$$
h_t \geq \frac{Lmax}{22.5}
$$

le RPA exige min  $(b, h) \ge 25$  cm en zone IIa on prend min = 30 cm

Avec :

h<sup>t</sup> : hauteur totale du plancher

Lmax : portée libre maximale de la plus grande travée dans le sens des poutrelles .

Pour le cas de notre étude :

 $L_{\text{max}} = 4.00 - 0.15 \times 2 = 3.75 \text{ m}$ 

Ce qui ne donne :  $h_t \geq \frac{375}{325}$  $\frac{373}{22.5}$  = 16.66 cm

On note pour un plancher de  $(16 + 4)$  cm, c'est-à-dire : h<sub>t</sub>=20 cm

16cm : épaisseur du corps creux

4cm : épaisseur de dalle de compression Il

Ils assurent deux fonctions essentielles :

 Une fonction de résistance mécanique ; qui consiste en la capacité du plancher de supporter son poids propre ainsi que les surcharges d'exploitation, et les transmettent aux éléments porteurs de la structure.

 Une fonction d'isolation acoustique et thermique et d'étanchéité ; qui peut être assurée par une étanchéité multicouche contre les eaux pluviales, un faux plafond complémentaire contre la température des périodes chaudes et des hourdis associés avec des poutrelles et la dalle de compression contre les bruits.

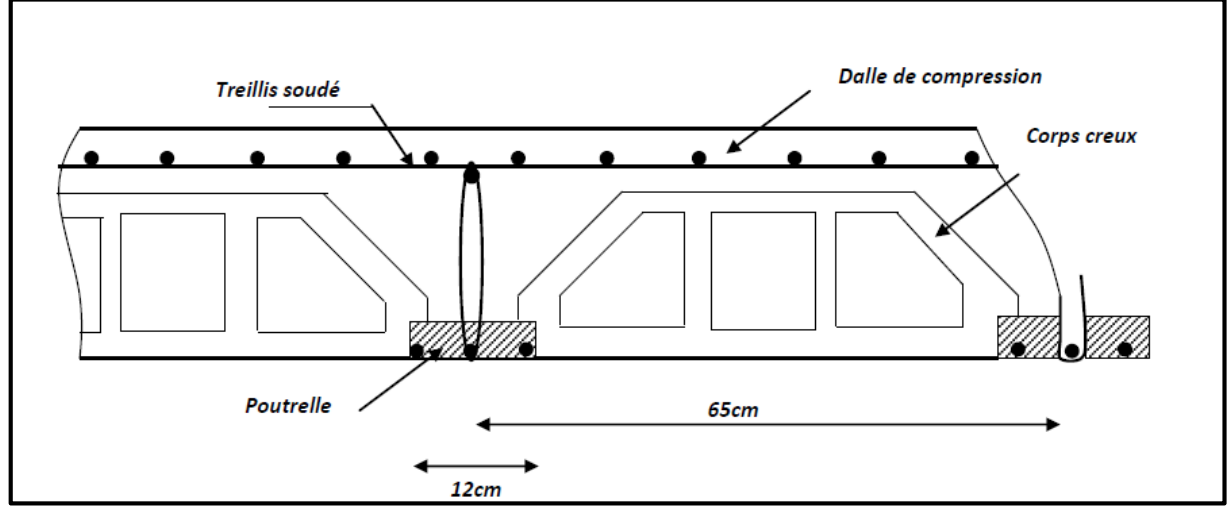

 **Figure II.1 :coupe transversale d'un plancher** 

#### **II.2. Les poutres :**

Les poutres représentent des éléments en béton armé coulés sur place dont le rôle est l'acheminement des charges et surcharges émanant des planchers aux éléments d'appui verticaux (poteaux et voiles en béton armé).

On distingue :

- Les poutres principales qui constituent les éléments porteurs
- Les poutres secondaires qui assurent le chaînage.

Les poutres en construction doivent avoir des sections régulières, celles-ci peuvent être rectangulaires ou carrées.

Selon les règles **« B.A.E.L.91\_modifiées.99»**, les poutres seront pré-dimensionnées suivant la condition de la flèche (Critère de rigidité). De plus, celles-ci seront vérifiées suivant le règlement**« RPA 99 / Version 2003 »**.

Les dimensions transversales d'une section rectangulaire simplement appuyée sont :

- h<sub>t</sub> : hauteur comprise entre  $\frac{L}{15}$  ≤**h**<sub>t</sub>≤  $\frac{L}{10}$ 10
- b : largeur comprise entre **0,4ht ≤ b ≤ 0,7ht**
- $\blacksquare$  L<sub>max</sub> : portée libre entre nus d'appuis.

#### **a. Poutres principale :**

- Elles ont pour longueur : Lmax =  $445 25 = 420$  cm
- La hauteur de la poutre est :  $\frac{420}{15}$  $\frac{420}{15}$  ≤ h<sub>t</sub> ≤  $\frac{420}{10}$  → 28 cm ≤ h<sub>t</sub> ≤ 42 cm → h<sub>t</sub> = 35 cm
- La largeur de la poutre est :  $0.4 \times (35) \le b \le 0.7(35) \rightarrow 14 \le b \le 24.5 \text{ cm} \rightarrow b = 30 \text{ cm}$

#### **Vérification relative aux exigences de RPA de l'article (7.5.1 du RPA 99) :**

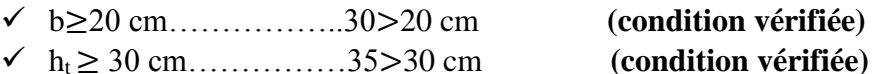

 $\sqrt{\frac{ht}{h}}$ ≤4 cm ……………<sup>35</sup> 30

= 1.66 < 4 cm **(condition vérifiée)**

#### **b. Poutre secondaire :**

La hauteur de la poutre :  $L = 350 - 25 = 325$  cm L  $\frac{L}{15} \leq h_t \leq \frac{L}{10}$  $\frac{L}{10}$  → 21.66 cm  $\leq$  h<sub>t</sub> $\leq$  32.5 cm  $\rightarrow$  **h<sub>t</sub> =30 cm** - la largeur de la poutre :  $0.4 (30) \le b \le 0.7 (30) \rightarrow 12 \le b \le 21 \text{ cm} \rightarrow b = 25 \text{ cm}$  **Vérification relative aux exigence de RPA de l'article (7.5.1 du RPA 99 ) :** b≥20 cm……………..25>20 cm **(condition vérifiée)** ht ≥ 30 cm……………30=30 cm **(condition vérifiée)**  $\sqrt{\frac{ht}{h}}$ <u><sup>th</sup></u> ≤4 cm ……………<sup>30</sup><sub>25</sub> = 1.2 < 4 cm **(condition vérifiée)** 

#### **II.3. Les voiles :**

Les voiles sont des éléments en béton armé (préfabriqué) ou coulés sur place et ils sont destinés à assurer la stabilité de l'ouvrage sous l'effet des actions horizontales et à reprendre une partie des charges verticales.

 $\blacksquare$  **1**<sup>er</sup> cas

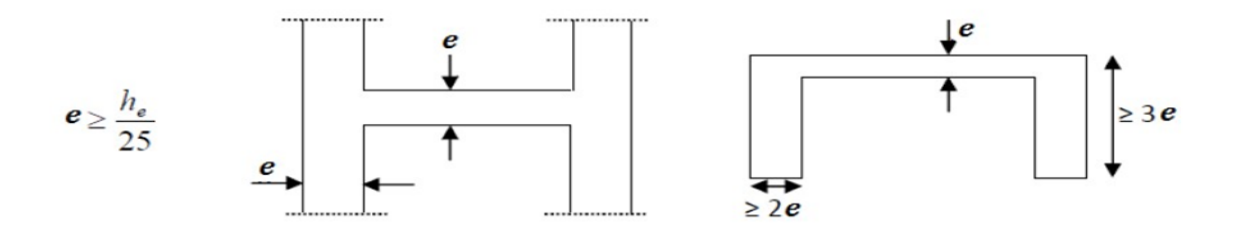

 $\blacksquare$  2<sup>eme</sup> cas

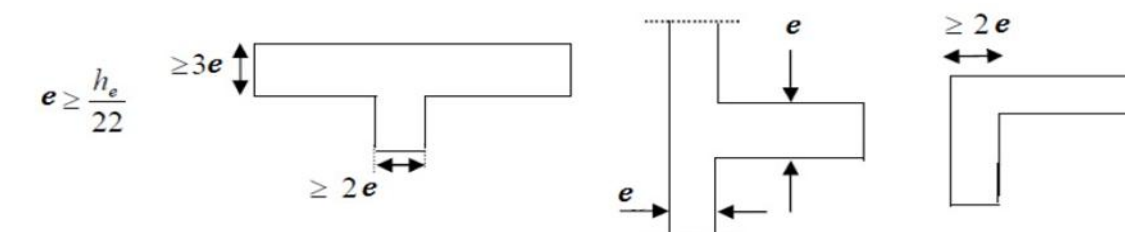

**3 eme cas**

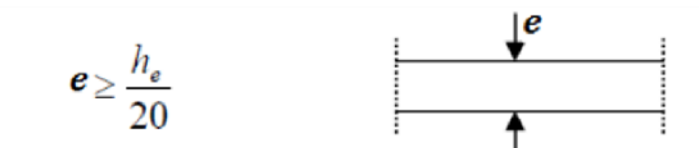

pour le cas de notre étude :  $\frac{he}{20}$ 20

- **h<sup>e</sup> :** h l'épaisseur de la dalle.
- **Pour le RDC :**

 $h = 3.06$  m

he=  $3.06 - 0.2 = 2.86$  m

$$
e \ge \frac{2.86}{20} = 14.3 \text{ cm}
$$

**Pour l'étage courant :**

h = 3.06 m  
h<sub>e</sub>= 3.06 - 0.2 = 2.86 m  
e 
$$
\ge \frac{2.86}{20} = 14.3
$$
 cm

**Pour le sous sol :**

 $h = 3.06$  m

 $h_e = 3.06 - 0.2 = 2.86$  m

$$
e \ge \frac{2.86}{20} = 14.3 \text{ cm}
$$

Pour uniformiser l'épaisseur du voile sur la hauteur du bâtiment en prend pour tout les niveaux une épaisseur **e = 20 cm.** Cette épaisseur tient compte des vérifications du RPA 99 version 2003 qui sont présentées au chapitre 5.

#### **Vérification du RPA :**

Pour qu'un voile puisse assurer une fonction de contreventement, sa longueur(L) doit être au moins égale à quatre(4) fois son épaisseur. (ART 7.7.1)RPA99 VERSION 2003.

 $L_{\text{min}} = 1.00 \text{ m}$ 

- **■**  $L_{min} \geq 4x$ **e**  $\rightarrow$   $L_{min} \geq 4(0.20) \rightarrow L_{min} \geq 0.8$  **m**  $\rightarrow$  (condition vérifiée)
- L'épaisseur minimale exigée est de 15 cm → (**Condition vérifiée)**
- L'ouvrage est implanté à Tizi Ouzou zone de moyenne sismicité (IIa).  $e = 20$  **cm**  $\ge$  **e**<sub>min</sub> = 15 **cm**

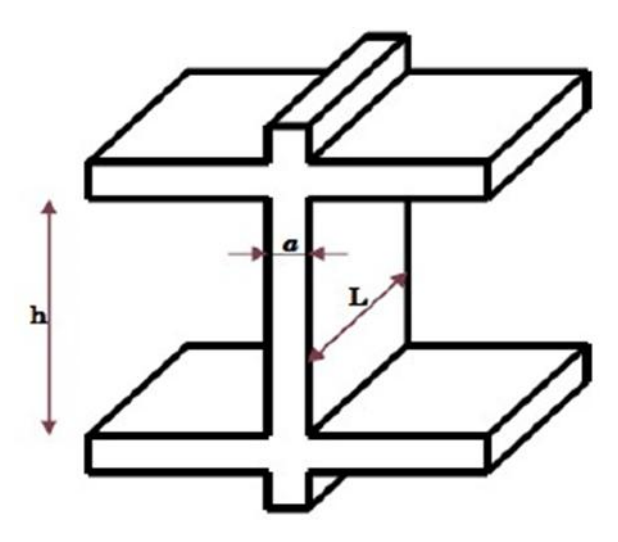

**Figure II.2: Coupe du voile en élévation**.

#### **II.4. Les poteaux :**

Les poteaux sont des éléments verticaux en béton armé dons la forme est généralement carrée; rectangulaire ou circulaire .Ils travails en flexion composé, et constituent les points d'appuis pour les poutres.

Le pré dimensionnement se fait à la compression simple selon l'article (b8.4.1) de CBA93, tous en vérifiant les exigences du RPA.Supposant que seul le béton reprend l'effort normal **Ns** tel que **: Ns= G+Q**

avec :

**Ns** : effort normal repris par le poteau.

**G** : charge permanente.

**σbc** : contraint admissible de service du béton a la compression simple

#### $\sigma_{bc} = 0.6$  x  $f_{c28} = 0.6$  x  $25 = 15$ Mpa

**S** : section transversale du poteaux a déterminer est donnée par la relation suivante

$$
S \ge \frac{Ns}{\sigma bc}
$$

Pour un poteau rectangulaire de la zone IIa, on a :

- **min**  $(b_1, h_1) \ge 25$  cm
- **min**  $(b_1, h_1) \ge \frac{he}{20}$

$$
\bullet \quad \frac{1}{4} \leq b_1/h_1 \leq 4
$$

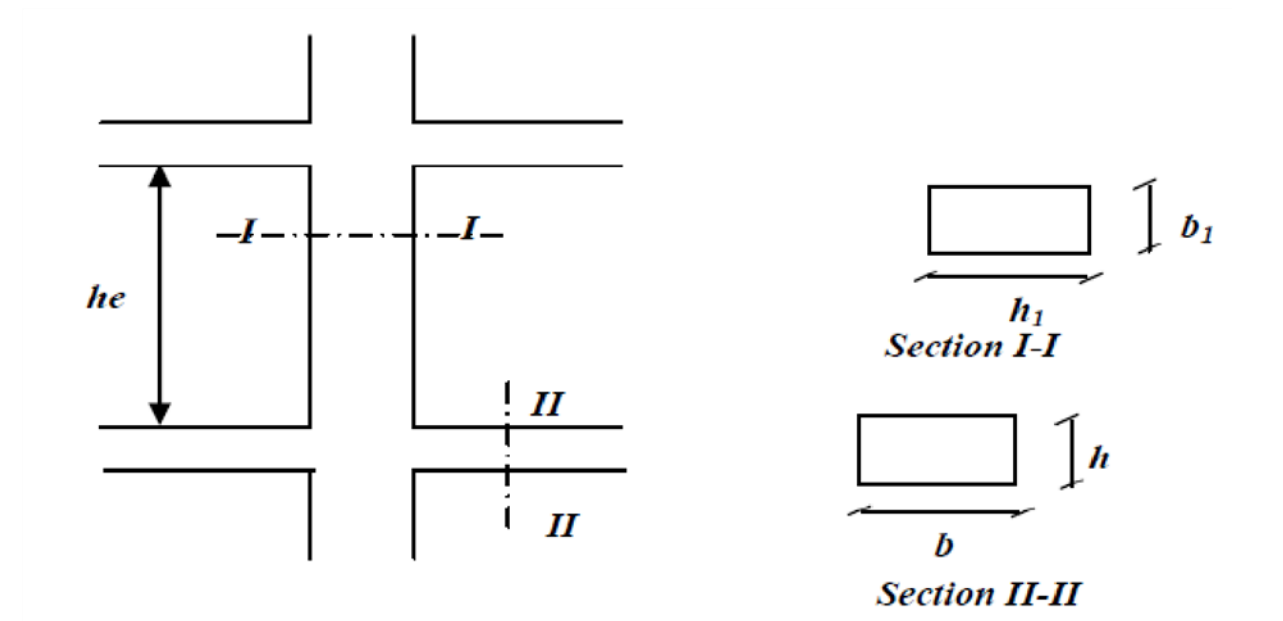

#### **II.4.1. Détermination des charges et surcharges :**

- **Charges permanentes :**
- **Les planches :**

**a-Plancher terrasse :**

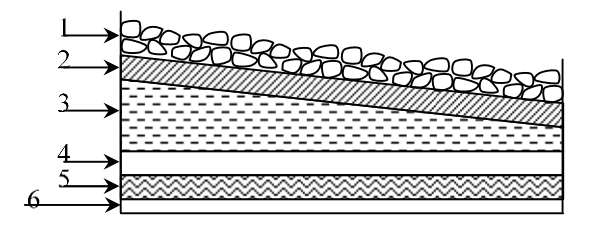

 **.1- Coupe verticale d'un plancher terrasse** 

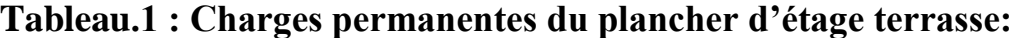

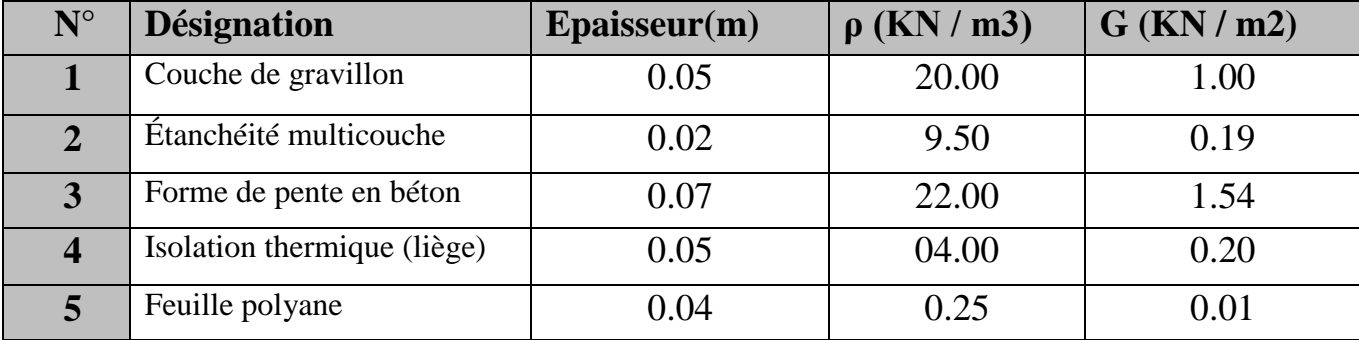

19

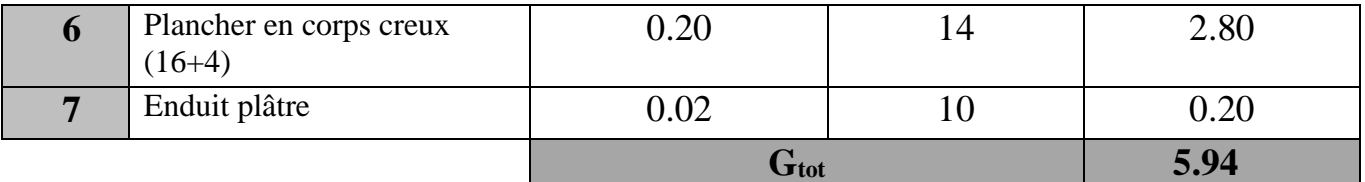

**G=5.94 KN / m<sup>2</sup>**

#### **b-Plancher d'étage courant :**

#### **Tableau.2 : Charges permanentes du plancher d'étage courant:**

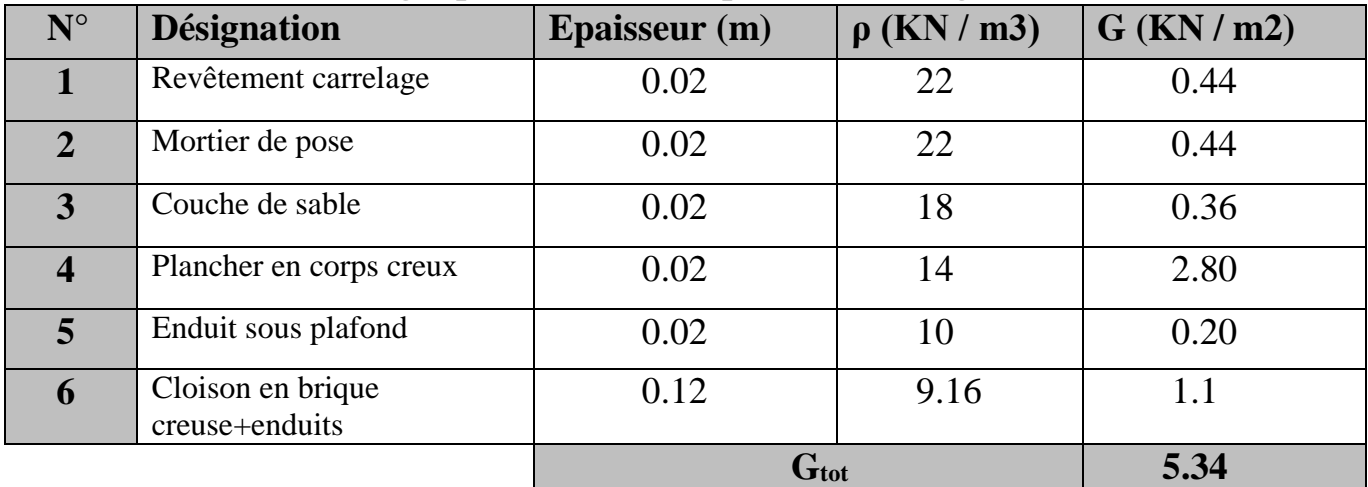

#### **G=5.34 KN / m<sup>2</sup>**

#### **Les Murs :**

#### **a- Murs extérieurs :**

En double cloisons (avec briques creuses) d'épaisseur égale à 30 cm.

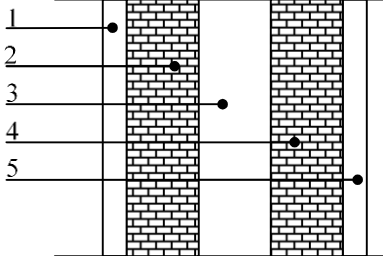

**2. Coupe verticale d'un mur**

#### **Tableau .3 : Charges permanentes des murs extérieurs :**

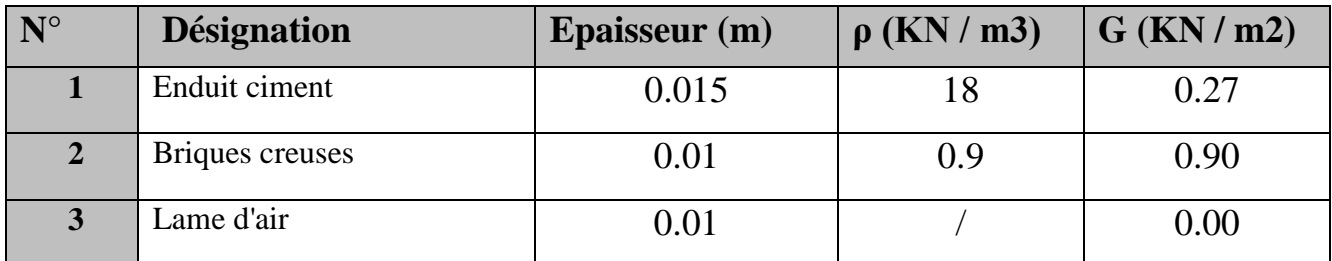

20

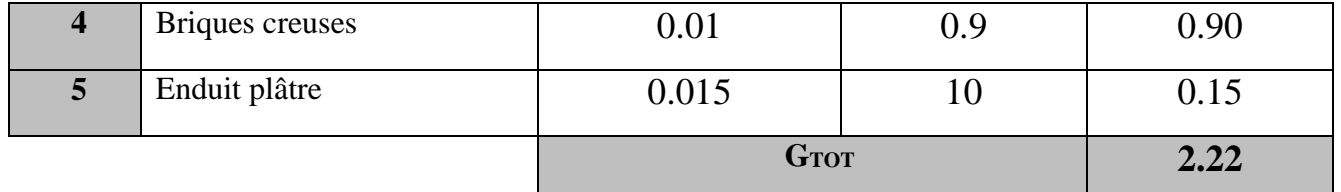

**G=2.22KN/m<sup>2</sup>**

#### **b-Murs intérieurs :**

Ils sont constitués de briques creuses de 10 cm et un enduit plâtre des 2 faces.

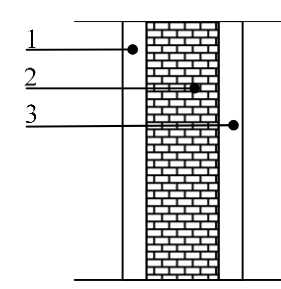

**3 Coupe horizontale d'un mur intérieur**

**Tableau .4 : Charges permanentes des murs intérieurs:** 

| $\mathbf{N}^{\circ}$ | <b>Désignation</b> | <b>Epaisseur</b> (cm) | $\rho$ (KN / m3) | $G$ (KN / m2) |
|----------------------|--------------------|-----------------------|------------------|---------------|
|                      | Enduit plâtre      | 0.015                 | 10               | 0.15          |
|                      | Briques creuses    | 0.1                   | 09               | 0.9           |
| 3                    | Enduit plâtre      | 0.015                 | 10               | 0.15          |
|                      |                    | <b>G</b> TOT          |                  | 1.2           |

**G=1.2KN/m<sup>2</sup>**

#### **L'acrotère :**

Les dimensions de l'acrotère qui sont illustrée dans le schéma ci-dessous , vont nous permettre de déterminer la charge permanente correspondante .

 $G_{\text{acr}} = \rho_{\text{beton}} x S_{\text{acr}}$ 

 $S_{\text{acr}} = (0.6x \ 0.1) + (0.15 \ x \ 0.1) - \frac{0.03 \times 0.15}{2}$  $\frac{10.13}{2} = 0.07275$  $S_{\text{acr}} = 0.07275 \text{ m}^2$ 

#### $G_{\text{acr}} = 25 \times 0.07275 = 1.819 \text{ KN/m}$

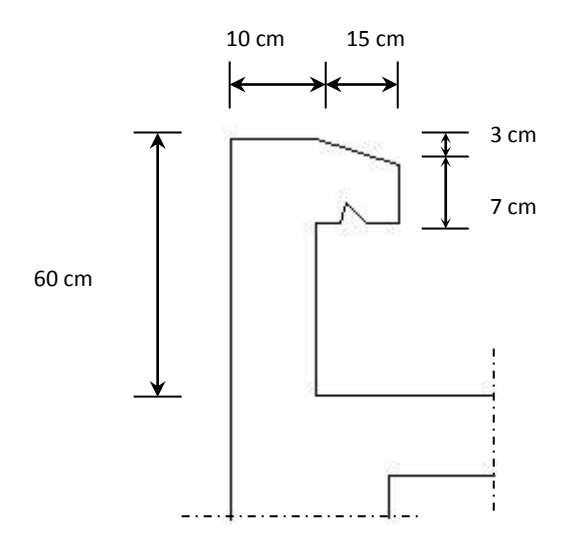

**FigureII.3: Coupe transversale de l'acrotère**

#### **Les surcharges d'exploitations :**

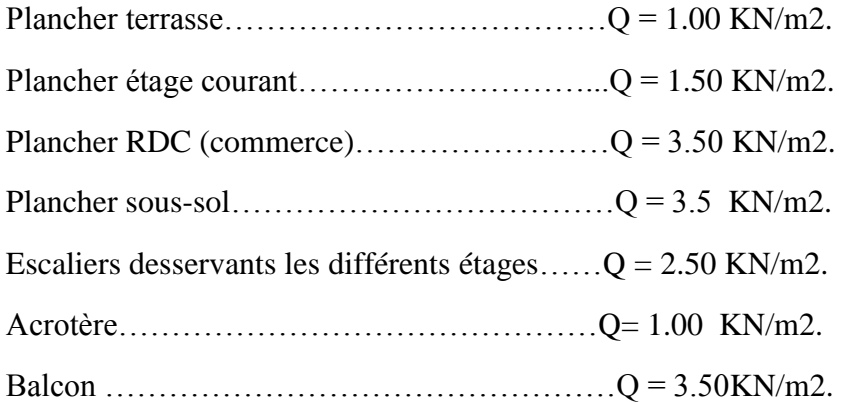

#### **II. 3. descente de charges :**

 La descente de charge consiste a calculer pour le poteau le plus sollicité les charges reprises par celui-ci ;et de cumuler en partant du dernier niveau au premier niveau .et cela jus qu'aux fondation ;pour lui trouver la section adoptée dans les différent étages

#### **Charges surcharges revenant au poteau le plus sollicité B-2 : Surface d'influence**

#### **a. Le plancher** :

 Le redimensionnement se feras pour le poteau le sollicité qui est repéré par B-2 . La surface qui lui revient vaut :

#### **Section sans poutre :**

 $S=S_1+S_2+S_3+S_4$ 

#### **Avec :**

 $S_1 = 1.85$  x 1.6 = 2.96 m<sup>2</sup>

 $S_2 = 2.075$  x 1.6=3.32 m<sup>2</sup>

 $S_3=1.85 \times 1.6=2.96$ m<sup>2</sup>

 $S_4 = 2.075$  x 1.6=3.32 m<sup>2</sup>

#### S=**12.56 m<sup>2</sup>**

#### **Section avec poutre :**

 $S<sup>brut</sup> = (1.85+2.075+0.3)$  x (1.6 + 1.6 + 0.3)

 $S<sup>brut</sup> = 14.79$  m<sup>2</sup>

#### **Le calcule de la surface de la toiture inclinée :**

- **Calcul de X , Y :**
- **Poids propre des élément :**
- **Poids du plancher : P=G x S**

-Plancher terrasse :

 $P=5.94 \times 12.56 = 74.61$  KN  $\longrightarrow$  PET = 74.61 KN

- Plancher étage :

 $P= 5.34 \times 12.56 = 67.55 \text{ KN}$  PET =67.55 KN

#### **Poids des poutres :**

-poutres principales :  $G_{pp} = S_{pp} x \rho$ 

Ρ : le poids volumique du béton égale a 25 KN/m<sup>3</sup>

 $G_{pp}$ = [0.3 x 0.35 x 4.20] x 25 = 11.025 KN

-poutre secondaires :

 $G_{PS} = S_{PS} \times \rho$ 

 $G_{ps}$  = [0.25 x 0.3 x 3.2 ] x 25 = 06.094 KN

Donc le poids totale des poutres : 11.025 + 6.094 = 17.119 KN

**Poids du poteau E-4 :**

 $-P<sub>0</sub>$ t  $\longrightarrow$   $(0.25 \times 0.25) \times 3.06 \times 25 = 4.781$  KN

 **Surcharge d'exploitation :**   $-p$ lancher terrasse :  $Q_0 = 1.00 \times 14.79 = 14.79$  KN  $-p$ lancher d'étage courant :  $\longrightarrow$   $Q_1 + ... + Q_6 = 1.5 \times 14.79 = 22.185$  KN  $-p$ lancher **RDC** (commercial) :  $Q_7 = 3.5 \times 14.79 = 51.765 \text{ KN}$ -Plancher du sous sol :  $Q_8 = 3.5 \times 14.79 = 51.765 \text{ KN}$ 

#### **Loi de dégression des surcharge :**

D'après le règlement DTR B.C .2.2 ,la loi de dégression des charge s'applique aux bâtiment a grand nombre de niveaux ou les occupation des divers niveaux peuvent etre considérés comme indépendantes . le nombre minimum de niveaux "n" pour tenir compte de cette loi est de cinq .en raison du nombre d'étage qui compose le bâtiment étudiée n ≥ 5,on doit tenir compte de la loi de dégression pour des surcharge d'exploitation différentes .

**Les surcharges cumulées :**

 $Q_0 = 14.79$  KN  $Q_0 + Q_1 = 14.79 + 22.185 = 36.975$  KN  $Q_0 + 0.95(Q_1+Q_2) = 14.79 + 0.95(2x 22.185) = 56.942$  KN  $Q_0+0.90 (Q_1+Q_2+Q_3) = 14.79+0.90(3 \times 22.185) = 74.690 \text{ KN}$  $Q_0 + 0.85(Q_1 + Q_2 + Q_3 + Q_4) = 14.79 + 0.85(4 \times 22.185) = 90.219$  KN  $Q_0+0.80(Q_1+Q_2+Q_3+Q_4+Q_5) = 14.79 + 0.80(5 \times 22.185) = 103.53$  KN  $Q_0+0.75(Q_1+Q_2+Q_3+Q_4+Q_5+Q_6) = 14.79+0.75(5 \times 22.185+51.765) = 136.808$  KN  $Q_0+0.71(Q_1+Q_2+Q_3+Q_4+Q_5+Q_6+Q_7)=14.79+0.71(5 \times 22.185 + +2 \times 51.765) = 167.053$  KN

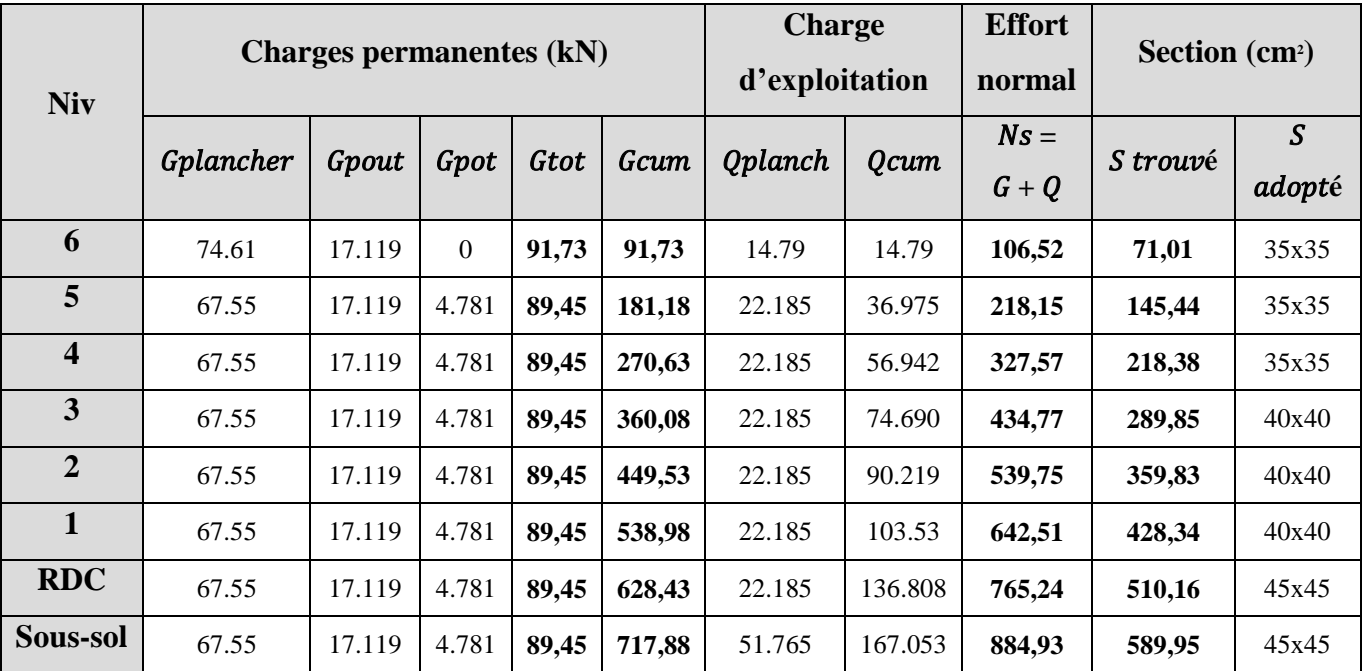

## **Tableau.II.5 : Section des poteaux adopté**

#### **I.4.les vérification :**

**vérification des sections selon RPA 99 (Art 7.4.1)**

 les poteaux doivent être coulés sur toute leur hauteur (he) en une seule fois .les dimensions de la section transversales des poteaux en zone  $II_a$  doivent satisfaire les conditions suivantes :

**1.** min ( $b_1$ , $h_1$ )  $\geq$  25[cm] **2.** min ( b1 , h<sub>1</sub> )  $\geq \frac{he}{20}$ 3.  $\frac{1}{4} < \frac{b_1}{h_1}$  $\frac{b_1}{h_1}$  < 4

 **Avec :** 

 **B** et **h** les dimensions des poteaux **h<sup>e</sup> :** hauteur d'étage

**1-** min (35 x 35 ) = 35 cm

2-  $\frac{he}{2e}$  $rac{h e}{20} = \frac{3.06}{20}$  $\frac{3.06}{20}$  = 0.153 [m]

Min (45x45) = 45 ≥ 15.3 [cm] **(condition vérifiée )**

3-  $\frac{45}{45} = 1 \rightarrow \frac{1}{4}$  $2 - \frac{he}{20}$  $\frac{he}{20} = \frac{3.06}{20}$  $\frac{20}{20}$  = 0.153 [ m ]  $\lim_{x \to 0} (40x40) = 40 \ge 15.3$  [cm]  $3-\frac{40}{40}$  $\frac{40}{40} = 1 \rightarrow \frac{1}{4}$ 4

2- $\frac{he}{20}$  $\frac{he}{20} = \frac{3.06}{20}$  $\frac{20}{20}$  = 0.153 [m]  $\text{Min}$  ( 35x35 ) = 35 ≥ 15.3 [cm] **( condition vérifiée )**  $3 - \frac{35}{25}$  $\frac{35}{35} = 1 \rightarrow \frac{1}{4}$ 4 < 1 < 4 **( condition vérifiée )**

(condition vérifiée)

(condition vérifiée)

#### **Vérification au flambement :**

La vérification des poteaux au flambement doit satisfaire la condition suivante :

 $\lambda = \frac{Lf}{f}$  $\frac{v}{i}$  ≤50

 $\lambda$ : élancement du poteau

**L**<sup>*f*</sup>: longueur du flambement ( $L_f = 0.7 l_0$ )

*i* **:**rayon de geration (*i* =  $\frac{I}{r}$  $\frac{1}{B}$ )

*I* : moment d'inertie du poteau  $I = \frac{bh^3}{42}$ 12

**B :** section transversale du poteau (**B=h.b**)

*l<sup>0</sup>* :langueur libre du poteau

$$
\lambda = \frac{0.7l_0}{\sqrt{\frac{I}{B}}} = \frac{0.7l_0}{\sqrt{\frac{bh^3/12}{bh}}} = \frac{\sqrt{12}}{h} \cdot 0.7l_0
$$
\n
$$
\lambda = 0.7\sqrt{12} \frac{l_0}{h} = 2.42 \frac{l_0}{h}
$$
\n
$$
\rightarrow \text{Poteau } (35 \times 35) \dots \dots \dots \dots \dots \lambda = 2.42 \times 3.06 / 0.35 = 21.158 < 50
$$
\n
$$
\rightarrow \text{Poteau } (40 \times 40) \dots \dots \dots \lambda = 2.42 \times 3.06 / 0.40 = 18.513 < 50
$$
\n
$$
\rightarrow \text{Poteau } (45 \times 45) \dots \dots \lambda = 2.42 \times 3.06 / 0.45 = 16.456 < 50
$$

## **Conclusion :**

Toutes les sections des poteaux pour les différents niveaux sont conformes aux conditions du flambement.

## CHAPITRE III

Calcul des éléments secondaires

## **I. Calcul de l'escalier :**

#### **I. Définition :**

Un escalier est un ouvrage constitué d'un ensemble de marches échelonné, qui permettent le passage d'un niveau à un autre.

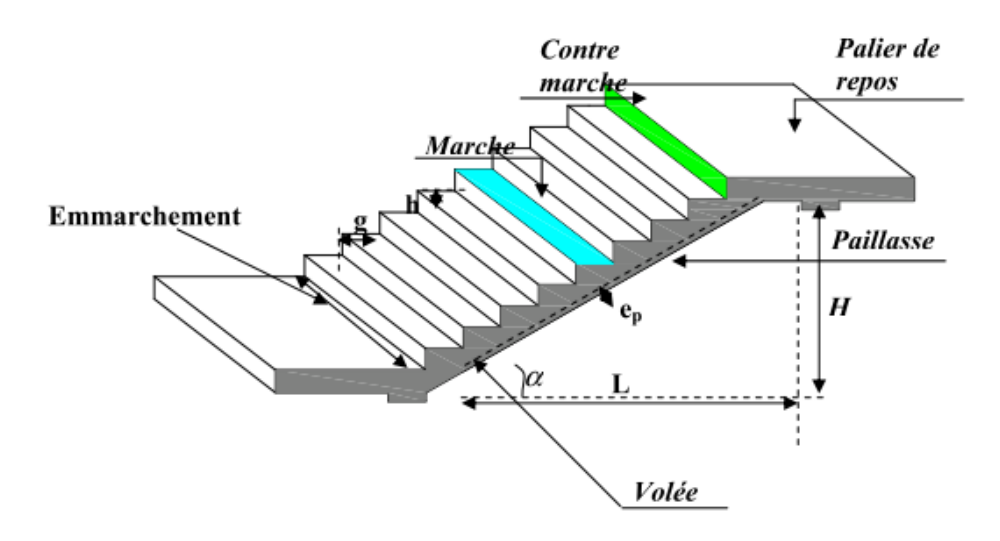

- $\bullet$  g : giron (largeur des marches)
- h : Hauteur des marches
- $\bullet$  E : Emmarchement
- H : hauteur de la volée
- $e_p$ : épaisseur de la paillasse et du palier
- $\bullet$  L<sub>1</sub> : longueur du palier de départ
- L<sub>2</sub> : longueur projeté de la volée.
- $\bullet$  L<sub>3</sub> : longueur du palier d'arrivée.

**Remarque :** nous avons choisi d'étudier un type d'escalier qui est celui du RDC. Ce même type d'escalier est présent pour l'étage de service. Ce choix est justifié par l'importance de la destination de ces deux étages (commerces et services).

#### **II. Escalier RDC :**

**II.1. Dimensionnement :**Les escaliers seront pré dimensionnés suivant la formule de BLONDEL, en tenant compte des dimensions données sur le plan.

#### **59cm < g+2h < 64cm**

 **14cm < h < 18cm**

#### **a) Calcul du nombre de contre marches et de marches** *:*

 $14cm \leq h \leq 18 \Rightarrow \textbf{On } \textbf{prend } h = 17cm$
#### **Le nombre de contre marches n :**

$$
n = \frac{H}{h} = \frac{153}{17} = 9
$$

#### **Le nombre de marches :**

 $\Rightarrow$  *n*-1=9-1=8 marches

#### **Le giron g :**

$$
g = \frac{L}{n-1} = \frac{240}{8} = 30 \text{ cm}
$$

#### **Vérification** *de la loi de BLONDEL :*

Il faut vérifier que **:**  $59 \leq g + 2h \leq 64$ 

 $30 + 2(17) = 64$  cm **La condition est vérifiée**

 $A$ **lors**: $h = 17$ *cm* 

 $g = 30$ *cm* 

La condition est vérifiée en optant pour une hauteur des marches : **h=17cm** et un giron :**g= 30 cm**

Les 16 marches seront réparties de la manière suivante :

**Volée 1 et 2 :**  $n=9$  contre marches ; **Donc** :  $m=9-1=8$  marches.

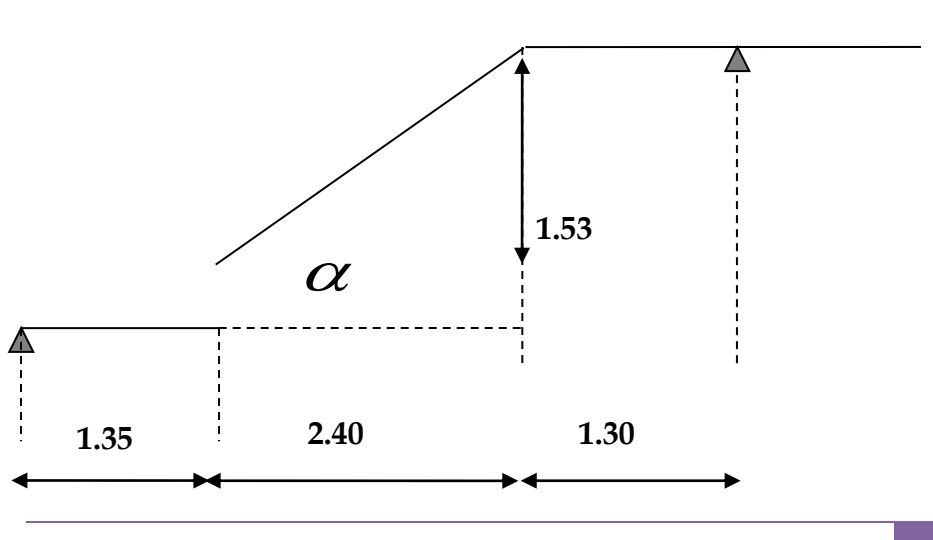

## **m = 8 marches**

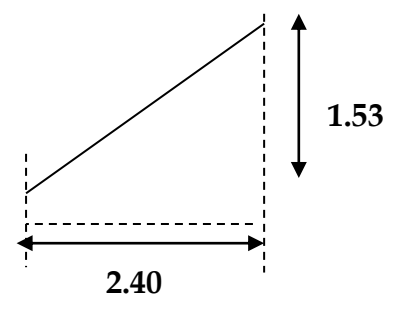

:

 **Figure.1 :** Schéma statique de l'escalier d'étage courant.

## **b) Détermination de l'épaisseur de la paillasse :**

Prenant compte des recommandations du **BAEL91**, la paillasse aura une épaisseur e<sub>p</sub> telle que

 $L/30 \le e_p \le L/20$ 

**Avec :** L : longueur totale entre nus d'appuis.

$$
L = L_1 + \frac{L_2}{\cos \alpha} + L_2
$$

$$
tg \alpha = \frac{h}{g} = \frac{17}{30} = 0.567 \implies \alpha = 29.55^{\circ}
$$

**Donc** :L=  $1,35+\frac{2,40}{\cos 29.55}+1,30=$  **5,40 m.** 

 $540/30 \le e_p \le 540/20 \rightarrow 18 \le e_p \le 27$ 

On opte pour une paillasse d'épaisseur **ep=20 cm.**

### **Conclusion** *:*

Les escaliers sont a 2 vollees et palier intermaidiaire d ou chaque volle est caractériser par :

- $h = 17$  cm
- $\bullet$  **n** = 9 **contre marches**
- $\bullet$  **m** = 8 **marches**
- $g = 30$  cm
- **ep=18 cm.**

## **a) Détermination des Charges et surcharges :**

Le calcul se fera pour 1m d'emmarchement.

## **Charges permanentes :**

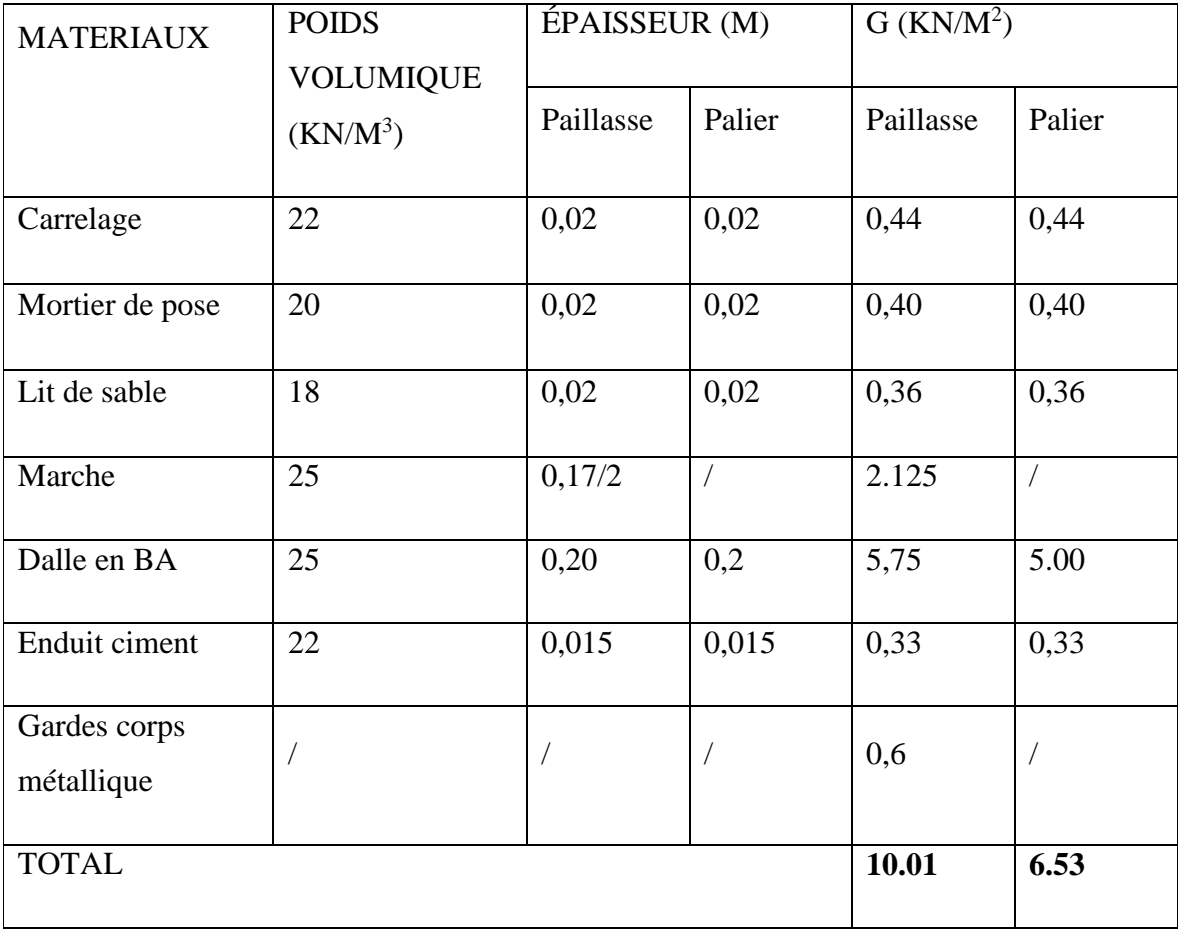

#### **Tableau.1 :** Charge permanente

## **Charge d'exploitation** *:*

 $Q = 2,50$  KN/m<sup>2</sup> (d'après le DTR 7.2.1)

## **II.2.Calcul à l'ELU :**

## **a) Combinaison de charges :**

**Volée** :  $q_u^v = 1.35x10.01 + 1.5x2.5 = 17.26$  **KN/m.** 

**Palier** *:*  $q_u^p = 1.35x6.53 + 1.5x2.5 = 12.57$  KN/m.

 Pour déterminer les efforts dans la volée et le palier, on fera référence aux lois de la RDM en prenant l'ensemble (volée + palier) comme une poutre isostatique simplement appuyée aux extrémités.

### **b) Etude des paillasses et des paliers :**

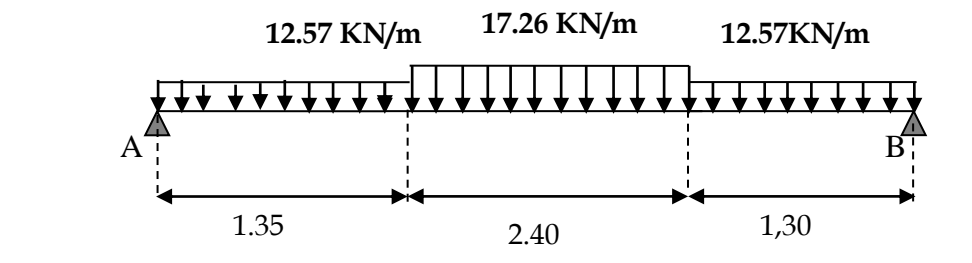

#### **b-1) Calcul des réactions d'appuis :**

 $R_A + R_B = 74.73$  KN.

$$
\sum M_{A} = 0 \rightarrow \frac{12.57 \times 1,35^{2}}{2} + 17,26 \times 2.4 \times 2.55 + 12.57 \times 1,30 \times 4.4 = 5.05 R_{B}
$$

**Donc***:*RA = 37.307KN

 $R_B = 37.423$  KN

#### **b-2) Calcul des efforts internes :**

**1**<sup>er</sup> **tronçon :** 0 ≤ x ≤ 1,35m  $\sum_{M}$  /<sub>δ</sub> = 0

$$
M_{z} = 37.307x - 6.285.x^{2}
$$

Pour  $x=0 \rightarrow M_z = 0$ 

Pour  $x=1,35 \rightarrow M_{z} = 38.91$ KN. m

 $T_y = \frac{d(M_z)}{dx} = -12.57x + 37.307$ *Pour*  $x=0 \rightarrow T_y = 37.307$ KN. *Pour x=1,35→*T<sub>y</sub> = 20.337KN *2 eme tronçon : 0 ≤ x ≤ 2.4m*  $\sum M / \delta = 0$ 

 $M_{z} = -8.63x^{2} + 20.337x + 37.307$ 

Pour  $x=0$   $\rightarrow$   $M_z = 37.307$ KN. m

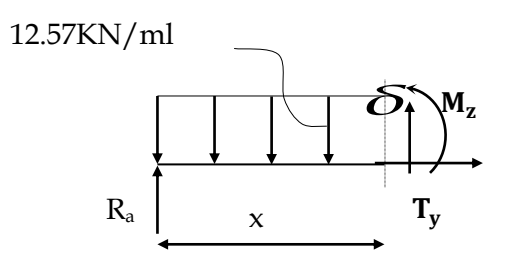

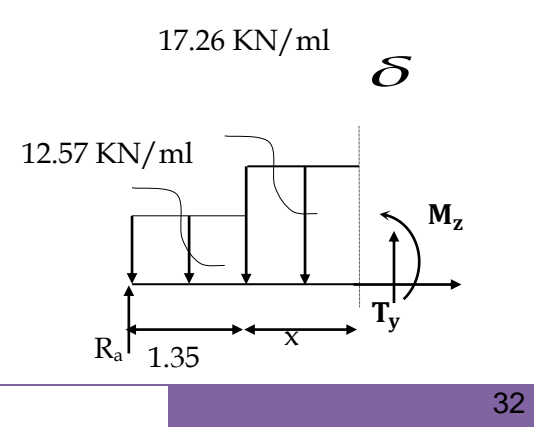

Pour  $x=2.4 \rightarrow M_{z} = 36.407$ KN. m

$$
T_y = \frac{d(M_z)}{dx} = -17.26x + 20.337
$$

Pour  $x=0 \rightarrow T_y = 20.337$ KN. Pour  $x=2.4 \rightarrow T_y = -21.087$ KN.

**La section dangereuse est dans la travée 2 (-21.087**<**Ty**<**20.337) :**

 $T_y = -\frac{d(M_z)}{dx} = -17.26x + 20.337 = 0$  x=1.18m.

 $M_{\text{zu}}^{\text{max}}(\textbf{x}) = M_{\text{z}} = -8.63\text{x}^2 + 20.337\text{x} + 37.307.$ 

**(1.18)=49.288 KN.m**

**3 eme tronçon : 0 ≤ x ≤ 1.30m**  $M_{z} = -6.285x^{2} + 37.423x$ Pour  $x=0 \rightarrow M_z = 0$ Pour  $x=1.30 \rightarrow M_{z} = 38.028$ KN. m  $T_y = \frac{d(M_z)}{dx} = 12.57x - 37.423$  $\sum M / \frac{1}{\delta} = 0$ 

Pour  $x=0 \rightarrow T_v = -37.423$ KN. Pour  $x=1.30 \rightarrow T_v = -21.087$  KN.

#### **Remarque :**

Afin de tenir compte de l'encastrement partiel aux extrémités, on multiplie  $M_{\tau}^{max}$ *z* par des coefficients réducteurs, on obtient ainsi les moments suivants :

#### **Aux appuis :**

 $M_{a1} = -0.3$ . M  $_{7}^{max}$ *z* = -0,3x49.288= -14.78KN.m

**En travée :**

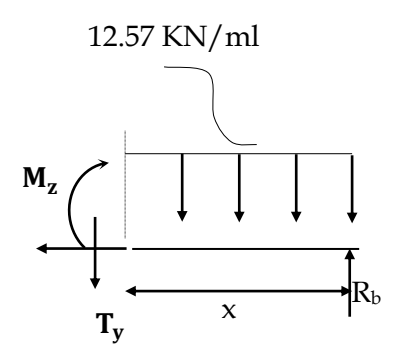

 $M_{t1} = 0,85$ . M  $_{7}^{max}$  $Z_z^{\text{max}} = 0,85x49.288 = 41.9$ KN.m

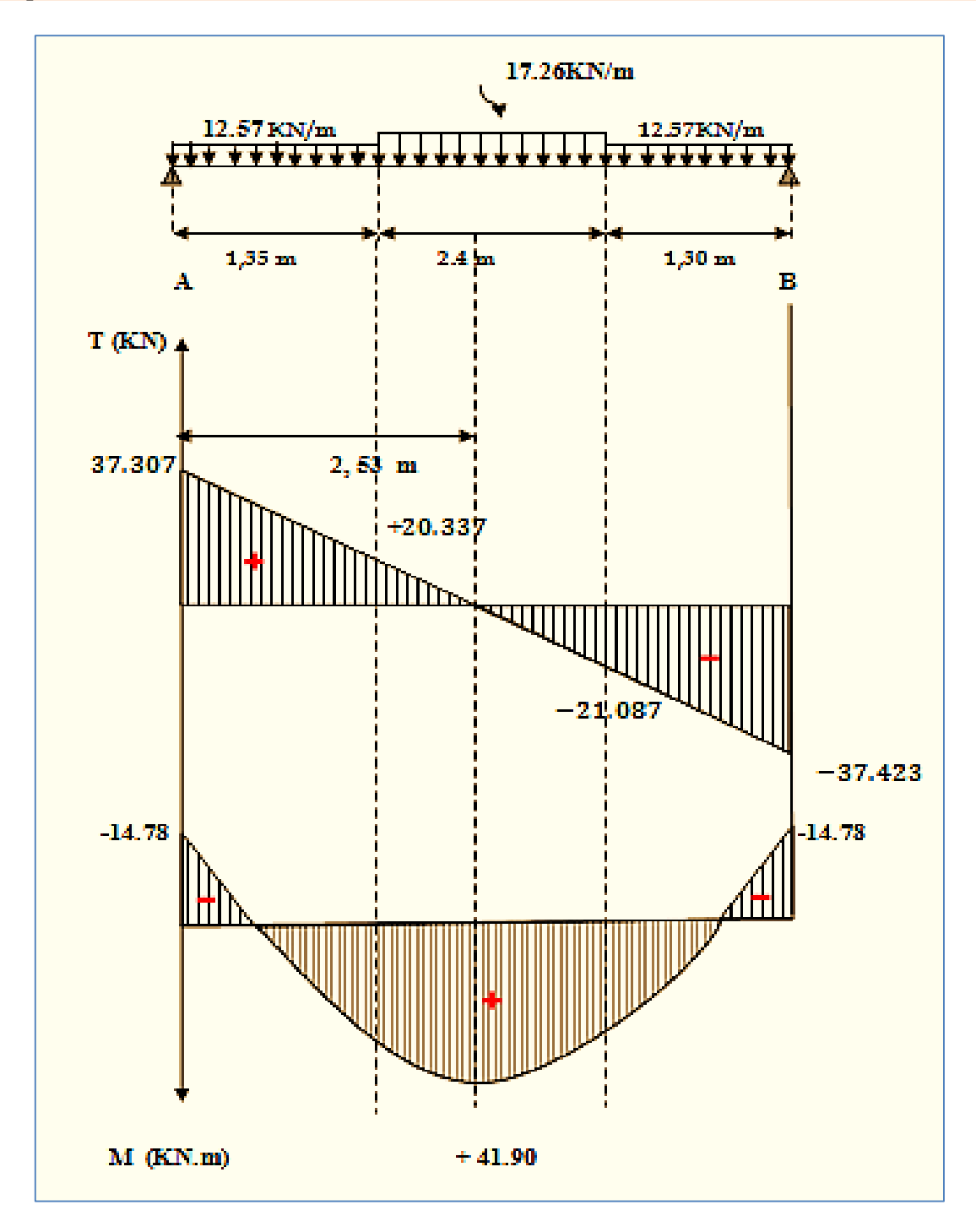

**Figure.2 :** Diagramme des efforts internes à l'ELU.

## **II.3.Ferraillage :**

 Le calcul se fera à en flexion simple pour une bande de largeur (b=1m) et d'épaisseur (ep=20cm)

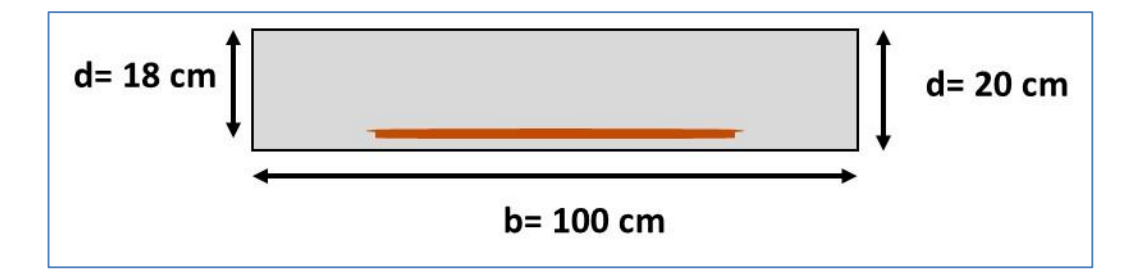

**En travée :**

### *1- Armatures longitudinales :*

$$
\mu_{\rm u} = \frac{M_{\rm t}}{f_{\rm bu} \cdot b \cdot d^2} = \frac{41.9 \times 10^{-2}}{1.42 \times 100 \times (18)^2} = 0.092 \le \mu_{\rm u} = 0.392 \Rightarrow \text{S.S.A}
$$

$$
\mu_{\rm u}=0.092 \Longrightarrow \beta=0.952
$$

$$
Ast = \frac{M_t}{\sigma_{st} \cdot d.\beta} = \frac{41.9 \times 10^3}{348 \times 18 \times 0.952} = 7.026 \text{cm}^2 \text{ Avec : } \sigma_{st} = 400/1.15 = 348 \text{ Mpa}
$$

On opte pour **7T12= 7.92cm<sup>2</sup> /ml** ; **espacement : 16 cm.**

## *2- Armatures de répartition :*

$$
A_{sr} \geq \frac{Ast_{1et3}}{4} = \frac{7.92}{4} = 1,98 \text{cm}^2
$$

On opte pour **4T10=3,14 cm<sup>2</sup> /ml** ; **espacement : 25 cm.**

- **Aux appuis :**
- *1- Armatures longitudinales :*

$$
\mu = \frac{M_A}{bd^2 f_{bc}} = \frac{14.78.10^2}{100.(18)^2.1.42} = 0.032
$$
 Avec: f<sub>bc</sub>=(0.85×25)/1.5=1.42 K N/cm<sup>2</sup>

 $\mu$  <  $\mu$ <sub>l</sub> = 0,392  $\Rightarrow$  La section est simplement armée.

A partir des abaques, on la valeur de  $\beta$  correspondant.

$$
\mu = 0,032 \rightarrow \beta = 0,984
$$

$$
A_A = \frac{M_a}{\beta d\sigma_{st}} = \frac{14.78.10^2}{0.984.18.34.8} = 2.4 cm^2
$$

On opte pour **4T10=3,14 cm<sup>2</sup> /ml** ; **Soit 1T10 tous les 25cm.**

**2-** *Armatures de répartition* **:**

$$
A_{sr} \geq \frac{A_A}{4} = \frac{3,14}{4} = 0,785 \text{cm}^2
$$

On opte pour **4T8=2.01cm<sup>2</sup> /ml** ; **espacement : 25cm.**

## **II.4.Vérification a l'ELU**

#### **a) Espacement des armatures :**

L'espacement des barres d'une même nappe d'armatures ne doit pas dépasser les valeurs suivantes :

-**Armatures principales** St < min {3h ; 33cm}.

Appui: St=25 cm< 33 cm ... ... ... ... ... ... ... ... condition vérifiée.

Travée: St=16 cm< 33 cm ... ... ... ... ... ... ... ... condition vérifiée.

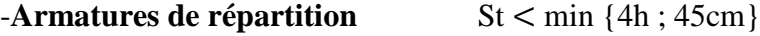

Appui:  $St=25$  cm< 45  $cm$  ... ... ... ... ... ... ... condition vérifiée.

Travée: St=25 cm< 45 cm ... ... ... ... ... condition vérifiée.

## **b) Condition de non fragilité : (Art A.4.2 /BAEL91)**

La section des armatures longitudinales doit vérifier la condition suivante :

$$
A_{\text{adopté}} > A_{\min} = \frac{0.23 \cdot b \cdot d \cdot f_{t28}}{f_e}
$$

$$
A_{\min} = \frac{0.23 \cdot b \cdot d \cdot f_{t28}}{f_e} = \frac{0.23 \times 100 \times 18 \times 2, 1}{400} = 2,17 \text{cm}^2
$$

**En travée :**  $A_t = 7.92$  cm<sup>2</sup> >  $A_{min} = 2.17$  cm<sup>2</sup> min <sup>2</sup> *<sup>A</sup><sup>t</sup>* 7,92*cm A* 2,17*cm* **…..................... la condition est vérifiée.**

**Aux appuis :**  $A_A = 3,14$  cm<sup>2</sup> >  $A_{\min} = 2,17$  cm<sup>2</sup> min  $A_{\scriptscriptstyle\! A} = 3,\! 14 cm^2 > A_{\scriptscriptstyle\rm min} = 2,\! 17 cm^2 \ \ldots \!\ldots \!\ldots \!\ldots \!\ldots$ la condition est vérifiée.

## **c) Contrainte tangentielle : (Art A.5.1,1/ BAEL91)**

On doit vérifier que : 
$$
\tau_u = \frac{V_{max}}{b_0 d} \le \overline{\tau}_u
$$

**Calcul de**  $\tau_u$ :

Pour les fissuration non préjudiciables  $: \mathbb{C}_{\mathfrak{u}} = (0.2 \times 25)/1.5 = 3.33$ Mpa.:

#### **Calcul de**  max  $\tau_{_{\rm u}}$  :

*V*<sub>max</sub> = 37.423 KN.

**=** *u τ*  $1000{\times}180$ 37.423×10  $b_0.d$  $V_{\rm g} = 37.423 \times 10^3$ 0 u ×  $=\frac{37.423\times10^{5}}{1000\times100}$  ; Donc :  $\mathcal{I}_{u} = 0.208 \text{ Mpa}.$ 

*u* < *<sup>u</sup>* ………………Les armatures transversales ne sont pas nécessaires

## *d)* **Entrainement des barres :** *(Art.A.6.1,3 / BAEL91)*

Pour qu'il n'y'est pas entrainement de barres il faut vérifier que

**Calcul de**  $\mathbf{I}_{\text{se}}$ :

$$
\tau_{se} = \frac{V_u^{\max}}{0.9 \times d \times \Sigma U_i} < \overline{\tau}_{se}
$$

 $\tau_{\rm se} = \Psi_{\rm s} f_{\rm t28}$ ; **Avec** :  $\Psi_{\rm s}$  =1.5 (pour les aciers H.A).

 $\tau_{\rm se}$  = 3.15 Mpa.

 $\sum U_i$ : Somme des périmètres utiles. n×π ×φ

$$
\Sigma U_{i} = 3.14x7x12 = 263.76 \text{mm}
$$
  
\n
$$
\tau_{se} = \frac{37.423 \times 10^{3}}{0.9 \times 180 \times 263.76}
$$
  
\n
$$
\tau_{se} = 0.876 \text{ MPa.}
$$
  
\n
$$
\text{Donc: } \overline{V}_{se} = 0.876 \text{ MPa.}
$$

*se se* …………. …. **Pas de risque d'entrainement des barres**

**e) Longueur du scellement droit :** (**Art A.6.1, 22 / BAEL91)**

 Elle correspond à la longueur d'acier ancrée dans le béton pour que l'effort de traction ou de compression demandée à la barre puisse être mobilisé.

Calculate de 
$$
\tau s u
$$
:  $L_s = \frac{\varphi \times f \hat{e}}{4 \times \tau_{su}}$ 

 $\tau_{su} = 0.6 \, \psi^2 f_{t28} = 0.6 \times (1.5)^2 \times 2.1 = 2.835 \, \text{MPa}.$ 

$$
L_s = \frac{1,2x400}{4x2,835} = 42,32cm \text{ ; On prend } L_s = 50 \text{ cm.}
$$

Vu que **ls** dépasse l'épaisseur de la poutre dans laquelle les barres seront ancrées, les règles de BAEL 91 admettent que l'ancrage d'une barre rectiligne terminée par un crochet normal est assuré lorsque la portée ancrée mesurée hors crochet « Lc » est au moins égale à **0,4.Ls** pour les aciers H.A **; Donc** : **Lc = 20 cm.**

## **f) Influence de l'effort tranchant sur le béton : (Art A.5.1, 313 /BAEL91)**

 On doit vérifier :  $\sigma_{_{bc}}$ b  $u \sim 0.00228$ γ  $\frac{2\mathrm{V_u}}{\mathrm{b}\times0,9\mathrm{d}} \leq \frac{0,8\mathrm{fc}}{\gamma_\mathrm{b}}$ 2V × =

$$
\sigma_{bc} = \frac{2V_u}{b \times 0.9. d} = \frac{2 \times 37.423 \times 10^3}{1000 \times 0.9 \times 180} = 0.46 Mpa.
$$

b 28 γ  $\frac{0,86c_{28}}{2}$  = 1.5  $\frac{0,8x25}{1.7}$  =13.33 Mpa.

$$
\sigma_{bc} = \frac{2V_u}{b_0 \times 0.9d} \le \frac{0.8fc_{28}}{Y_b}
$$
.................*condition verify ite*.

## *g)* **Influence effort tranchant sur armatures** *:(Art 5.1.1,312 / BAEL91) :*

 On doit prolonger les aciers au delà du bord de l'appui coté travée et y ancrer une section d'armatures suffisante pour équilibrer l'effort tranchant  $V_{\mu}$ .

A<sub>st min à ancrer</sub> = 
$$
\frac{V_u}{f_{su}} = \frac{37.423.10^3}{348.100} = 1.08
$$
 cm<sup>2</sup>; A<sub>st adopté</sub> = 7.92cm<sup>2</sup>

A<sub>st adopté</sub> $> A$ <sub>st min à ancrer  $\rightarrow$  Les armatures inférieures ancrées sont suffisantes</sub>

## **II.5. Calcul à l'ELS :**

## **a) Combinaison de charges à l'ELS :**

**Volée** : $q_u^V = 10.01 + 2.5 = 12.51$  *KN/m.* **Palier**  $: q_u^p = 6.53 + 2.5 = 9.03$  KN/m.

Pour déterminer les efforts dans la volée et le palier, on fera référence aux lois de la RDM en prenant l'ensemble (volée + palier) comme une poutre isostatique partiellement encastrée aux appuis.

### **b) Etude des paillasses et de palier :**

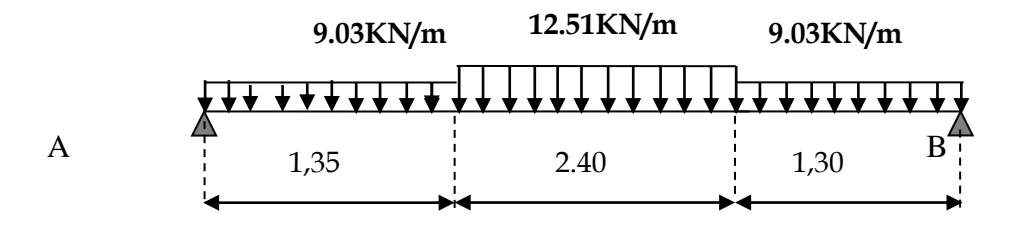

**b-1) Calcul des réactions d'appuis :**

 $R_A + R_B = 53.95$ KN.

 $\sum M / A = 0 \rightarrow \frac{9.03 \times 1.35^2}{2}$  $\frac{12.53}{2}$  +12.51x2.4x2.55+9.03x1.30x4.4=5.05R<sub>B</sub>

**Donc***: RA = 26.93 KN*  $R_B = 27.02 KN$ .

#### **b-2) Calcul des efforts internes:**

1<sup>er</sup> tronçon :  $0 \le x \le 1,35m$  $\sum_{M}$  /<sub>δ</sub> = 0

 $M_{z} = -4.515x^{2} + 26.93x$ 

Pour  $x=0 \rightarrow M_z = 0$ Pour  $x=1,35 \rightarrow M_{z} = 28.8$ KN. m.

 $T_y = \frac{d(M_z)}{dx} = 9.03x + 26.93$ Pour  $x=0 \rightarrow T_y = 26.93$ KN.

Pour  $x=1,35 \rightarrow T_y = 14.74$ KN.

**2<sup>eme</sup> tronçon :** $0 \le x \le 2.4$ m  $\sum M / \delta = 0$ 

 $M_{z} = -6.255x^{2} + 14.74x + 26.93$ 

Pour  $x=0$   $\rightarrow$   $M_z = 26.93$  KN. m Pour x=2.4  $-M_z = 26.277$  KN. m.  $T_y = \frac{d(M_z)}{dx} = -12.51x + 14.74$ 

Pour  $x=0$   $\rightarrow T_v = 14.74$  KN.

Pour x=2.4  $\rightarrow$  T<sub>y</sub> = -15.28 KN

## **Le moment max à l'état limite ultime :**

 $T_y = {d(M_z) \over dx} = -12.51x+14.74=0$  **x=1.18m**.  $M_{\text{zu}}^{\text{max}}(\mathbf{x}) = M_{\text{z}} = -6.255 \mathbf{x}^2 + 14.74 \mathbf{x} + 26.93$ 

 $M_{zu}^{max}(1.18)=35.61$ KN.m

**3 eme tronçon :** *0 ≤ x ≤ 1.30m*

$$
\Sigma M/_\delta=0
$$

 $M_{z} = -4.515x^{2} + 27.02x$ 

Pour  $x=0 \rightarrow M_z = 0$ 

Pour  $x=1.30 \rightarrow M_{z} = 27.5$ KN. m

 $T_y = -\frac{d(M_z)}{dx} = 9.03x - 27.02$ 

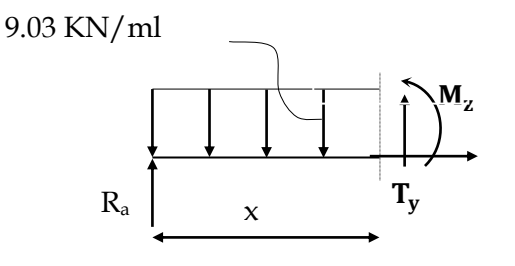

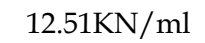

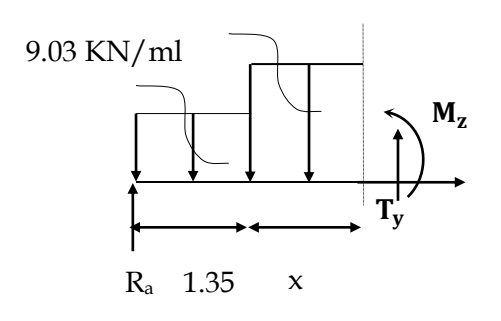

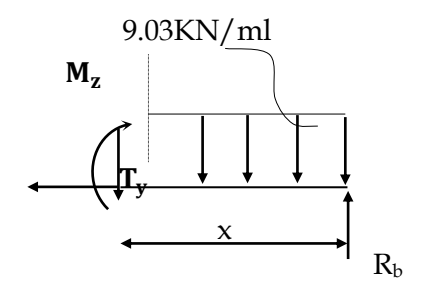

Pour  $x=0 \rightarrow T_v = -27.02$  KN. Pour  $x=1.30 \rightarrow T_y = -15.28$  KN

## **Remarque :**

Afin de tenir compte de l'encastrement partiel aux extrémités, on multiplie  $M_{\tau}^{max}$ *z* par des coefficients réducteurs, on obtient ainsi les moments suivants :

#### **-Aux appuis :**

 $M_{a1} = -0.3$ . M  $_{7}^{max}$ *z* = -0,3x35.61= -10.683 KN.m

#### **-En travée :**

 $M_{t1} = 0,85$ . M  $_{7}^{max}$  $Z_z^{\text{max}} = 0.85x35.61 = 30.268 \text{ KN.m}$ 

#### **b-3) Diagramme des Efforts internes :**

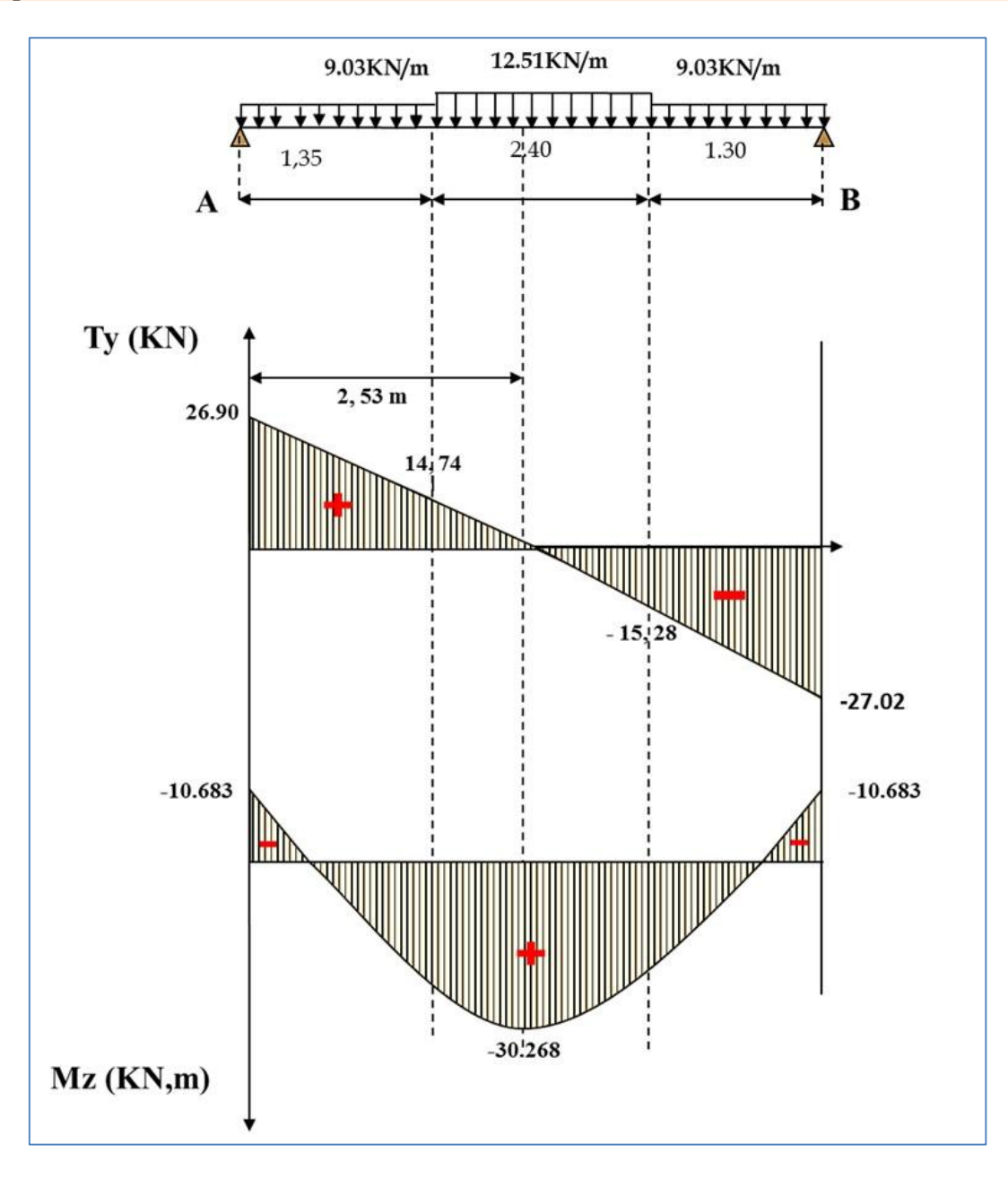

**Figure.3 :** Diagramme des efforts internes à l'ELS.

## **II.6.Vérification a l'ELS :**

## **a) Etat limite d'ouverture des fissures (Art. A.5.3,2 /BAEL91)**

Dans notre cas, la fissuration est considérée **peu préjudiciable**, on se dispense de vérifier l'état limite d'ouverture des fissures.

## **b) Etat limite de compression de béton :(Art. A.4.5,2 /BAEL91)**

 **-Aux travées** *:*

**Contrainte dans l'acier** *:*

On doit donc s'assurer  $\sigma_{\rm s} \leq \overline{\sigma}_{\rm s}$ 

$$
\rho_1\left(\frac{0}{0}\right) = \frac{A_s}{b \times d} \times 100 = \frac{7.92}{100 \times 18} \times 100 = 0,44
$$
  
que  $\rho_1 = 0,44 \implies k_1 = 34.02$ et  $\beta_1 = 0,898$   

$$
\sigma_{st} = \frac{M_{ser}}{\beta_1 \times d \times A_s} = \frac{30.268 \times 10^6}{0,898 \times 180 \times 792} \quad ; \quad \text{Donc : } \sigma_{st} = 236.43 \text{ MPa}
$$

<sup>σ</sup><sup>s</sup> = 236.43≤ <sup>σ</sup><sup>s</sup> = <sup>348</sup>**………………………** … … ndition vérifiée

#### **Contrainte dans le béton** :

On doit donc s'assurer que :

 $\sigma_{bc} \leq \overline{\sigma}_{bc}$ 

 $\frac{st}{bc}$  ; Donc :  $\sigma_{bc} = \frac{\sigma_{st}}{k_1} = \frac{256.43}{34.02}$   $\rightarrow$   $\sigma_{bc} =$  6.95 MPa  $\overline{\sigma}_{bc}$  = 0.6 ×  $\overline{f}c_{28}$  = 0.6 × 25 = 15 Mpa *st σ*  $k_1 = \frac{\sigma_{st}}{\sigma_{sc}}$  ; Donc :  $\sigma_{bc} =$  $k_{1}$  $rac{\sigma_{st}}{k} = \frac{236.43}{34.02}$ 236 43 *bc* 6.95 *bc* 15**………………………** condition vérifiée**.**

**-Aux appuis** *:*

**Contrainte dans l'acier** *:*

On doit donc s'assurer que :  $\sigma_{\rm s} \leq \overline{\sigma}_{\rm s}$ 

$$
\rho_1(\frac{0}{0}) = \frac{A_s}{b \times d} \times 100 = \frac{3.14}{100 \times 18} \times 100 = 0.174
$$
  
\n
$$
\rho_1 = 0.14 \implies k_1 = 58.53 \implies \beta_1 = 0.932
$$
  
\n
$$
\sigma_{st} = \frac{M_{ser}}{\beta_1 \times d \times A_s} = \frac{10.683 \times 10^6}{0.932 \times 180 \times 314} \implies \text{Donc}: \sigma_{st} = 202.8 \text{ MPa}
$$

<sup>σ</sup><sup>s</sup> = 202.8≤ <sup>σ</sup><sup>s</sup> =348 **………………………** éé

**Contrainte dans le béton** :

On doit donc s'assurer que :  $\sigma_{bc} \leq \overline{\sigma}_{bc}$ 

 $\overline{\sigma}_{bc}$  = 0.6 ×  $f_{C_{28}}$  = 0.6 × 25 = 15Mpa

 $\frac{\partial F}{\partial c}$  ; Donc :  $\sigma_{bc} = \frac{\partial F}{\partial c} = \frac{1}{58.53}$  Donc ;  $\sigma_{bc} = 3.46$  Mpa *st σ*  $k_1 = \frac{\sigma_{st}}{\sigma_{sc}}$  ; Donc :  $\sigma_{bc} =$  $k_{_1}$  $\frac{\sigma_{st}}{k_1} = \frac{202.8}{58.53}$  Donc; 202.8

<sup>σ</sup> <sup>=</sup> 3.46≤ <sup>σ</sup> =15 bc bc **………………………………** éé

## **b) État limite de déformation (Art B.6.8, 424 /BAEL 91 )** *:*

 On peut se dispenser du calcul de la flèche sous réserve de vérifier les trois conditions suivantes :

$$
\frac{h}{L}\geq \frac{1}{16}\qquad;\quad \frac{A_s}{b_0.d}<\frac{4.2}{f_e}\qquad;\quad \frac{h}{L}\geq \frac{M_t}{10.M_0}
$$

 <sup>0</sup> <sup>037</sup> 540 20 16 1 L h . 16 1 =0.0625………………condition non vérifiée ;

• 
$$
\frac{h}{L} \ge \frac{M_t}{10M_0} \Rightarrow \frac{30.268}{10 \times 49.288} = 0,061 > 0,03...
$$
 condition verify

• 
$$
A_t \le \frac{4,2bd}{f_e} = \frac{4,2 \times 100 \times 18}{400} = 18.9 \text{ cm}^2
$$
 >  $A_t = 7.92 \text{ cm}^2$  condition verify

Étant donné que la première condition ci-dessus n'est pas vérifiée, il est nécessaire de vérifier la flèche.

On doit vérifier que :  $f = \frac{M_t I}{10.E_v I_c} \leq \bar{f}$  $f = \frac{M_t.l}{\cdot}$ V **·** fv  $1^2$ 

La flèche admissible est :  $\bar{f} = \frac{l}{500} = \frac{5400}{500} = 10,8 \, \text{mm}$ 5400  $=\frac{}{500}=\frac{}{500}=10,$ 

#### **Avec** :

f : La flèche admissible.

- E : Module de déformation différé = $E_{\text{vj}}$  = 3700  $\sqrt[3]{f_{\text{cj}}}$ =10818.87 Mpa
- $M_t$ : Moment fléchissant max à l'ELS

 $I_f$ : Inertie fictive pour les charges de longue durée ; *V f*  $I_c = \frac{1,1 \cdot I}{1}$  $+ \mu \cdot \lambda$  $=\frac{1,1}{1 + \mu}$  $1{,}1{\cdot}I_{0}$ 

 $I_0$ : Moment d'inertie de la section homogénéisée (n=15) par rapport au CDG.

 $\mu, \lambda$ <sub>V</sub>: Coefficients.

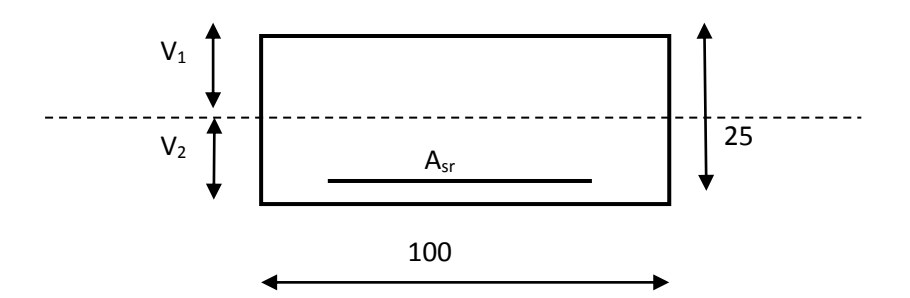

**Aire de la section homogénéisée :**

- $B_0 = B + nA = b \times h + 15A$
- $B_0 = 100x20 + 15 \times 7.92$

$$
B_0=2118.8 \text{ cm}^2
$$

**Moment statique de la section homogénéisée par rapport à xx :**

$$
S/_{xx} = \frac{b h^2}{2} + 15A.d
$$
  

$$
S/_{xx} = \frac{100 \times 20^2}{2} + 15 \times 7.92 \times 18 = 22138.4 \text{ cm}^3
$$
  

$$
S/_{xx} = 22138.4 \text{ cm}^3
$$

**Position du centre de gravité :**

$$
V_1 = \frac{S /_{xx}}{B_0} = \frac{22138.4}{2118.8} = 10,45 \text{ cm}
$$
; Donc : **V<sub>1</sub>=10.45 cm**  
\n
$$
V_2 = h - V_1 = 20 - 10.45 = 09.55 \text{ cm}
$$
; Donc : **V<sub>2</sub>=09.55 cm**

## **Moment d'inertie de la section homogénéisée/G :**

$$
I_0 = (V_1^3 + V_2^3)\frac{b}{3} + 15A_{st}(V_2 - c)^2 = (10,45^3 + 09,55^3)\frac{100}{3} + 15 \times 7.92(09,55 - 2)^2
$$

 $I_{0}$ = 73843.56  $\rm cm^4$ 

### **Calcul des coefficients :**

$$
\rho = \frac{A}{bd} = \frac{7.92}{100 \times 18} = 0.0044
$$
\n
$$
\lambda_{i} = \frac{0.05f_{c28}}{\rho(2 + \frac{3b_{0}}{b})} = \frac{0.05 \times 2.1}{0.0044 \times ((2 + 3))} = 4.77
$$
\n
$$
\lambda_{v} = \frac{2}{5} \lambda_{i} \quad \lambda_{v} = 1.91
$$
\n
$$
\mu = 1 - \frac{1.75f_{c28}}{4 \rho \sigma_{s} + f_{c28}} = 1 - \frac{1.75 \times 2.1}{4 \times 0.0044 \times 202.80} = 0.352
$$
\n
$$
\mu = 0.352
$$

#### **Calcul de l'inertie fictive** *If* **:**

If<sub>v</sub> = 
$$
\frac{1,1I_0}{1+\lambda_v \mu}
$$
 =  $\frac{1,1\times73843.56}{1+1.91x0,352}$  = 48571,99 cm<sup>4</sup>

 $\rm{If}_{v}$  = 48571, 99 cm<sup>4</sup>

### **Calcul de flèche :**

$$
f = \frac{M_t^S \times l^2}{10 \times E_V \times I_{fv}}.
$$

 $f = \frac{6.288 \times 10^{8} \text{ J}}{10 \times 10818.87 \times 10^{3} \times 48571.99 \times 10^{-8}} = 0.16 = 1.6 \text{ mm} \times f = 10.8 \text{ mm}$ 30.268×5.40 3.  $1057100.10^{-8}$ 2 . , . .  $\frac{1266885,10}{6}$  = 0.16 = 1.6 mm  $\prec$  f = XIU818.8/XIU°X483/1.99X  $=\frac{30.268\times3,40^{2}}{10\times10818.87\times10^{3}\times48571.00\times10^{-8}}=0.16=1,6\,mm\sim$ 

<sup>f</sup> =1,6mm<sup>f</sup> =10,8mm ……………..**.**condition verifiée.

## **II - calcule de l'acrotère**

#### **Introduction :**

Dans ce chapitre, nous ferons l'étude des éléments du bâtiment qui, contrairement aux poutres, poteaux et voiles qui participent à la fois à l'ensemble de la structure, peuvent être isolés et calculés séparément sous l'effet des seules charges qui leurs reviennent. Le calcul sera fait conformément au règlement BAEL 91 modifié 99.

#### **I. Calcul des éléments :**

#### **I.1. Calcul de l'acrotère :**

L'acrotère est un élément destiné à assurer la sécurité au niveau de la terrasse, il forme un écran évitant toute chute, elle sera calculée comme console encastrée au niveau de la poutre du plancher.

Le calcul des armatures se fera à l'ELU et la vérification à l'ELS pour une bande d'un mètre soumise à la flexion composée due au poids propre de l'acrotère « N » et d'une poussée latérale « Q » due à la main courante provoquant un moment de renversement «  $M_r$  ».

L'acrotère est exposé aux intempéries donc les fissurations sont préjudiciables

#### **I.1.1. Dimension de l'acrotère :**

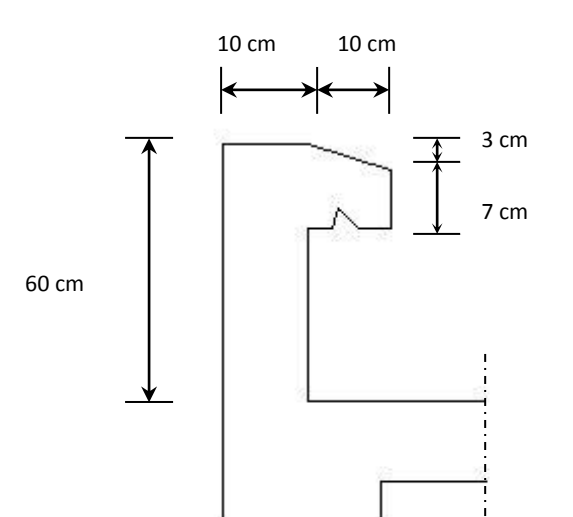

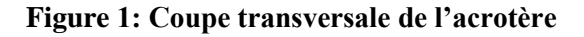

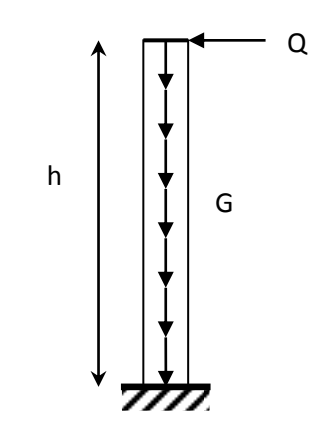

**Figure.2 : Schéma statique de l'acrotère**

## **I.1.2. Calcul des sollicitations :**

Ffort normal dû au poids propre :  $G = \rho \times S \times 1ml$ .

**Avec :** 

: Masse volumique du béton.

S : Section transversale de l'acrotère.

**G** = 25 [(0.6 x0.1)+(0.15x0.1) –  $\frac{0.03 \times 0.15}{2}$  $\frac{\cancel{20.13}}{2}$ ]=1.819 KN/m

- Surcharge due à la poussée latérale  $Q: Q = 1KN/ml$ .
- Effort tranchant dû à la poussée latérale :  $T = Q \times 1ml = 1KN$ .
- Effort normal dû au poids propre G :  $N_G = G \times 1 = 1.819 K N$ .
- Effort normal dû à la surcharge Q :  $N_{Q}$  = 0.
- Moment de renversement dû à G :
- Moment de renversement dû à Q :

 $M_{Q} = Q \times h = 1 \times 0.6 = 0.6 K N.ml.$ 

 $M_{G} = 0.$ 

**Diagrammes :** 

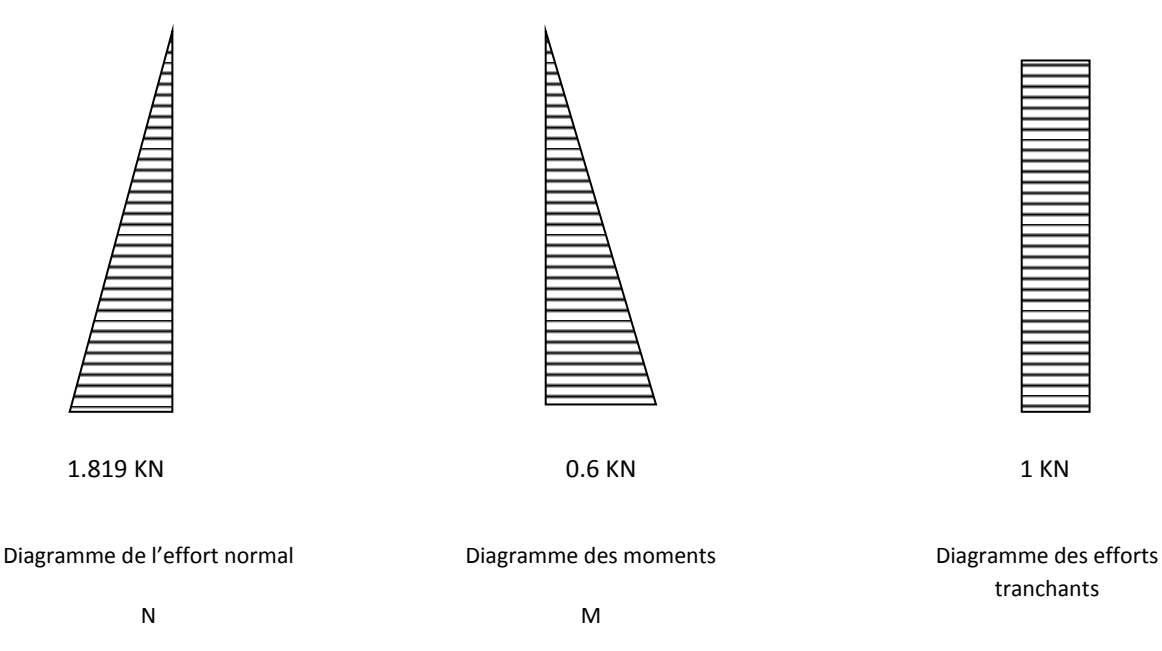

**Figure .3 : Diagrammes des efforts**

### **I.1.3. Combinaisons de charges :**

#### **A l'ELU** :

La combinaison de charge est : **1.35**  $G + 1.5 Q$ 

 $\triangleright$  Effort normal de compression :

$$
N_u = 1.35N_G + 1.5N_Q = 1.35 \times 1.819 + 0 = 2.46 \, \text{KN}.
$$

 $\triangleright$  Moment de renversement :

$$
M_u = 1.35M_G + 1.5M_Q = 0 + 1.5 \times 0.6 = 0.9
$$
KN.m.

**A l'ELS** :

La combinaison de charges est : *G + Q*

 $\triangleright$  Effort normal de compression :

$$
N_s = N_G + N_Q = 1.819 KN.
$$

Moment de renversement :

$$
M_s = M_G + M_Q = 0.6KN.m
$$

## **I.1.4. Ferraillage :**

Le calcul se fera à l'ELU puis la vérification à l'ELS.

Les résultats des sollicitations se résument en un effort normal de compression « *N* » et un moment de flexion « *M* ».

Donc, ça consiste en l'étude d'une section de béton rectangulaire soumise à la flexion composée.

Pour déterminer les armatures, on procède par la méthode de calcul en flexion composée. Pour ce faire, on utilise l'organigramme de calcul approprié dont le principe est d'étudier la section du béton en flexion simple sous un moment fictif « *M<sup>f</sup>* » afin de déterminer les armatures fictives « *A<sup>f</sup>* » puis en flexion composée pour déterminer les armatures réelles « *A* ».

## **I.1.5.Calcul à l'ELU :**

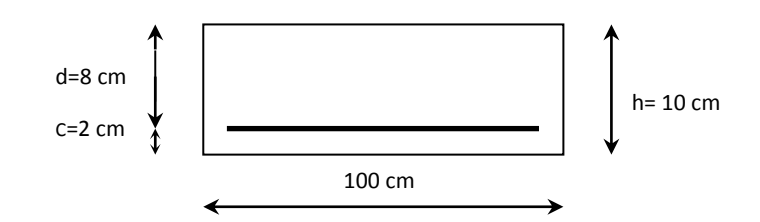

## **a) Calcul de l'excentricité :**

$$
\mathbf{e}_{\mathbf{u}} = \frac{M_{\mathrm{u}}}{N_{\mathrm{u}}} = \frac{0.9}{2.46} = 0.37 \text{ m} \ge \frac{h}{2} - \mathbf{c} = \frac{0.1}{2} - 0.02 = 0.03 \text{ m}
$$

Le centre de pression «  $c_p \rightarrow se$  trouve à l'extérieur de la section limitée et l'effort normal (*N*) est un effort de compression  $\rightarrow$  Section partiellement comprimée (SPC).

Donc la section sera calculée en flexion simple sous l'effet d'un moment fictif « M<sup>f</sup> » puis on se ramène à la flexion composée.

## **b) Calcul de la section d'armatures en flexion simple :**

## **b-1) Moment fictif :**

$$
\mathbf{M}_{\rm f} = N_u \cdot g
$$

 $Avec: g = e_u + 0.5h + C$  et

#### C : C'est l'enrobage

 $g$ : Distance entre «  $c_p$  » et le centre de gravité des armatures inférieures tendues

$$
g = e_u + \frac{h}{2} - c = 37 + \frac{10}{2} - 2 = 40 \, \text{cm}.
$$

 $\mathbf{D'odi}$  :  $\mathbf{M_f} = 2.46 \times 0.40 = 0.984 \text{kN.m.}$ 

### **b-2) Moment réduit :**

$$
\mu_b = \frac{M_f}{b \cdot d^2 \cdot f_{bu}} = \frac{0.984 \times 10^3}{100 \times 8^2 \times 14.2} = 0.0108
$$

### **Avec :**

$$
f_{bu} = \frac{0.85 \cdot f_{c28}}{\gamma_b} = \frac{0.85 \times 25}{1.5} = 14.2 MPa.
$$
  

$$
\mu_b = 0.0108 < \mu_l = 0.392.
$$
 Section simplement armé

 $\mu_b = 0.0108 \Rightarrow \beta = 0.995$ 

## **b-3) Armatures fictives :**

$$
A_{f} = \frac{M_{f}}{\beta \cdot d \cdot \sigma_{s}} = \frac{0.984 \times 10^{3}}{0.995 \times 8 \times 348} = 0.36 \text{cm}^{2}.
$$

**Avec :** 

$$
\sigma_s = \frac{f_e}{\gamma_s} = \frac{400}{1.15} = 348 MPa.
$$

**c) Calcul de la section des armatures réelles en flexioncomposée**

$$
A_u = A_f - \frac{N_u}{\sigma_{st}}
$$

$$
A_u = 0.36 - \frac{2.46 \times 10}{348} = 0.29 \, \text{cm}^2.
$$

## **I.1.6. Vérifications à l'ELU:**

## **a) Condition de non fragilité : (Art A.4.2.1/BAEL 91)**

Un élément est considéré non fragile lorsque la section des armatures tendues qui travaillent à la limite élastique est capable d'équilibrer le moment de la première fissuration de la section droite.

### **b) Armatures principales**

$$
A_s \ge A_{\min}
$$
  

$$
A_{\min} = \frac{0.23 \, b.d.f_{t28}}{f_e} \bigg[ \frac{e_s - 0.455.d}{e_s - 0.185.d} \bigg].
$$

 $f_{t28} = 0.6 + 0.06 f_{c28} = 0.6 + 0.06 \times 25 = 2.1 MPa.$ 

$$
e_s = \frac{M_s}{N_s} = \frac{0.6}{1.819} = 0.33 \text{ m} = 33 \text{cm}
$$

$$
A_{min} = \frac{0.23 \times 100 \times 8 \times 2.1}{348} \left[ \frac{33 - 0.455 \times 8}{33 - 0.185 \times 8} \right] = 1.03 cm^2
$$

**D'où** : les armatures principales :

$$
A_{u} = 0.29cm^{2} < A_{\min} = 1.03cm^{2}.
$$

La condition étant non justifiée, on adoptera la section minimale d'armatures :

$$
A = A_{\min} = 1.03 \text{cm}^2
$$

**Soit** :  $A_{adoptée} = 4HAB = 2.01cm^2$ 

Avec un emplacement :

$$
S_t = \frac{100}{4} = 25 \, \text{cm}.
$$

## **c) Armatures de répartition :**

$$
A_r = \frac{A_{adopt\acute{e}e}}{4} = \frac{2.01}{4} = 0.50 \text{cm}^2
$$

**Soit**: 
$$
A_r = 4HAB = 2.01cm^2/ml
$$

Avec un espacement :

$$
S_t = \frac{100}{4} = 25 \, \text{cm}.
$$

## **Vérification de la contrainte de cisaillement : (***Art*

## *A.5.2.1/BAEL91***) :**

La fissuration est préjudiciable, donc :

$$
\tau_u = \frac{v_u}{b.d} \le \overline{\tau}_u = \min\left\{\frac{0.15}{\gamma_b} f_{c28}, 4MPA\right\} \text{ avec } \tau_U \text{ contrainte de cisaillement}
$$
\n
$$
\overline{\tau}_u = \min\left\{\frac{0.15}{\gamma_b} f_{c28}, 4\right\} = \min\left\{\frac{0.15 \times 25}{1.5}; 4\right\} = \min\left\{2.5; 4\right\} = 2.5 MPa.
$$

$$
\tau_u = \frac{V_u}{bd} \ ;
$$

**Avec** :  $V_u$  : effort tranchant :  $V_u = 1.5 \times Q = 1.5 \times 1 = 1.5 KN$ .

**D'où** :

$$
\tau_u = \frac{1.5 \times 10^3}{100 \times 8} = 0.019 MPa
$$

 $\tau_u = 0.019 < \bar{\tau}_u = 2.5 MPa.$   $\longrightarrow$  **Condition vérifiée** 

Donc le béton seul peut reprendre l'effort de cisaillement ; les armatures transversales ne sont pas nécessaires.

### **Vérification de l'adhérence des barres : (***Art A.6.1.3/BAEL91***)**

$$
\tau_{se} < \bar{\tau}_{se} = \psi_s . f_{t28} \quad f_{t28} = 2.1 MPa
$$

 $\psi_s$ : Coefficient de scellement ;  $\psi_s = 1.5$  (Acier de haute adhérence)

**D'où** :  $\bar{\tau}_{se} = 1.5 \times 2.1 = 3.15 MPa.$ 

$$
\tau_{\rm se}\!=\!\frac{V_{\rm u}}{0.9\cdot d\sum\!\mu_{\rm i}}
$$

 $\sum u_i$ : Somme des périmètres utiles des armatures.  $\sum u_i = n \times \pi \times \phi = 4 \times \pi \times 0.8 = 10.05$ *cm*.

$$
\mathbf{D'odi}: \begin{array}{l} \tau_{se} = \frac{1.5 \times 10}{0.9 \times 8 \times 10.05} = 0.21 MPa \end{array}
$$

 $\tau_{se} = 0.21 MPa < \bar{\tau}_{se} = 3.15 MPa.$   $\longrightarrow$  Condition vérifiée, il n'y a pas de

**risque d'entraînement.**

#### **Espacement des barres :**

Armatures principales :

 $S_i = 25$ *cm*.  $<$  min $\{3h;33cm\} = (3 \times 10cm;33cm) = 30cm$ . **Condition vérifiée.**

Armatures de répartition :  $S_t = 25$ *cm*. < min $\{4h;45$ *cm* $\} = 40$ *cm*.

 **Condition vérifiée**.

## **Ancrage des barres verticales :**

La longueur de scellement droit est : *s*  $e_s = \frac{r}{4} \frac{J e}{-}$  $L = \frac{\phi f}{f}$ τ  $\phi$  $=$  $\frac{1}{4}$ 

$$
A \mathbf{vec}: \overline{\tau}_s = 0.6(\psi_s)^2 f_{t28} = 0.6 \times (1.5)^2 \times 2.1 = 2.84 MPa.
$$

$$
\mathbf{D'odi}: L_s = \frac{8 \times 400}{4 \times 2.84} = 281.69 \, \text{mm} = 28.17 \, \text{cm}
$$

**Soit** :  $L_s = 30$ *cm*.

## **I.1.7. Vérification à L'E L S :**

On doit vérifier les conditions suivantes :

$$
\sigma_{bc} \leq \overline{\sigma}_{bc} , \qquad \qquad \sigma_{st} \leq \sigma_{st}
$$

 $\sigma_{bc}$ . Contrainte dans le béton comprimé.

 $\sigma_{bc}$ : Contrainte limite dans le béton comprimé.

 $\sigma_{st}$ . Contrainte dans les aciers tendus.

 $\sigma_{st}$ : Contrainte limite dans les aciers tendus.

 **Vérification des contraintes dans l'acier :** l'acrotère est exposé aux intempéries, donc la fissuration est prise comme préjudiciable

$$
\sigma_{st} = \frac{M_s}{\beta_1 d A_s}
$$
  
Area:  $\rho_1 = \frac{100 \times A_u}{b.d} = \frac{100 \times 2.01}{100 \times 8} = 0.25$   
 $\rho_1 = 0.25 \Longrightarrow \beta_1 = 0.920$   
 $\sigma_{st} = \frac{0.6 \times 10^3}{0.920 \times 8 \times 2.01} = 40.55 MPa$   
 $\overline{\sigma}_{st} \le \min \left\{ \frac{2}{3} f_e; \max(0.5 f_e; 110 \sqrt{\eta f_{t28}}) \right\}$   
Area:  $\eta = 1.6$  pour les Barres H.A  
 $\overline{\sigma}_{st} \le \min \left\{ \frac{2}{3} \times 400; 110 \sqrt{1.6 \times 2.1} \right\} = \min \left\{ 266.6; 201.63 \right\}$ 

 $\sigma_{st}$  = 201.63 *MPa* 

 $\sigma_{st}$  = 40.55 *MPa*< $\bar{\sigma}_{st}$ 

= 201.63 *MPa* **Condition vérifiée.**

### **Vérification des contraintes dans le béton :**

$$
\overline{\sigma}_{bc} = 0.6 f_{c28} = 15 MPa.
$$

$$
\sigma_{bc} = \frac{\sigma_{st}}{K}
$$

On a : 
$$
P_1 = 0.25
$$
  
\n
$$
\sigma_{bc} = \frac{40.55}{47.5} = 0.85 MPa
$$
\n
$$
\sigma_{bc} = 0.85 MPa < \overline{\sigma}_{bc} = 15 MPa
$$
\nCondition veirifiée

Donc il n'y a pas de fissuration dans le béton comprimé.

## **I.1.8. Vérification de l'acrotère au séisme :***(Art 6.2.3 RPA99)*

Le RPA préconise de calculer l'acrotère sous l'action des forces horizontales sismiques suivant la formule :

 $F_p = 4.A.C_p.W_p < Q$  avec Q charge d'exploitation

*A* : coefficient d'accélération de zone, dans notre cas : *A*= 0.15 (Zone IIa, groupe d'usage2).

 $C_p$ : facteur des forces horizontales,  $C_p = 0.8$ .

W<sup>n</sup> : poids de l'acrotère, *Wp*= 1.82*KN/ ml*.

 $F_p = 4 \times 0.8 \times 0.15 \times 1.82 = 0.87$ *KN* /*ml*  $\lt Q = 1$ *KN* /*ml*.

## **II. Conclusion :**

Condition vérifiée, donc l'acrotère est calculé avec un effort horizontal *Q=*1*KN/ml* supérieur à la force sismique, d'où le calcul au séisme est inutile.On adopte donc pour le ferraillage celui choisi précédemment.

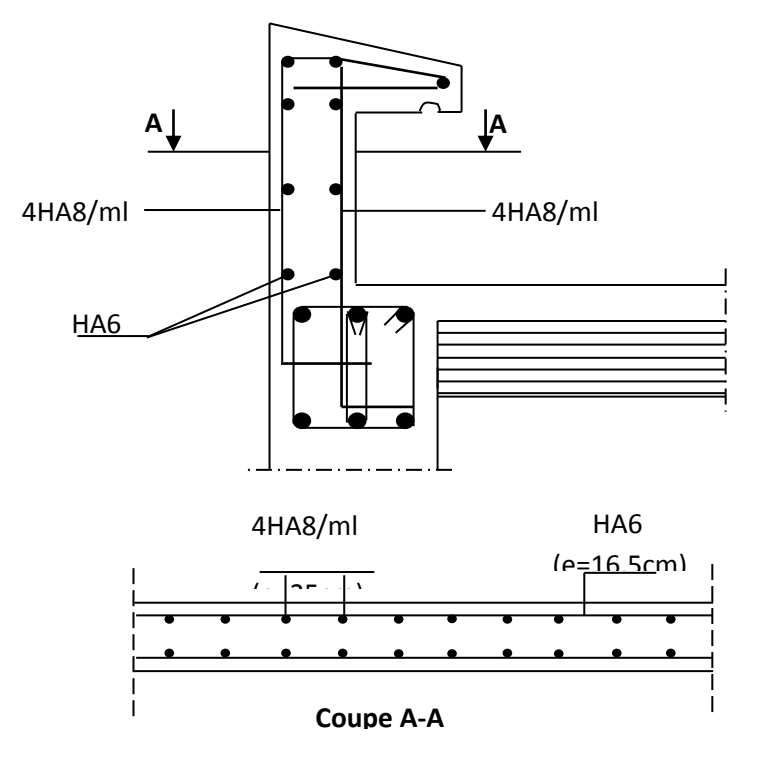

 **Figure.4 : Schémas de ferraillage de l'acrotère**

# **III. Calcul de la poutre palière**

## **I. Définition**

 La poutre palière se situe au niveau du palier intermédiaire à mi-hauteur du RDC et de l'étage courant. On choisit la poutre palière de l'étage courant.

## **II. Pré dimensionnement :**

$$
\frac{L}{15} \le h \le \frac{L}{10}
$$
  
0.4h  $\le b \le 0.7h$ 

**Avec** : h : hauteur de la poutre,

b : largeur de la poutre,

L : portée maximum entre nus d'appuis.

L=280 cm

$$
\frac{280}{15} \le h \le \frac{280}{10} \Rightarrow 18.66 \text{cm} \le h \le 28 \text{cm}
$$

On opte pour :  $h = 25$ cm

 $0.4 \times 25 \leq b \leq 0.7 \times 25 \Rightarrow$ 10cm  $\leq b \leq 17,5$ cm;

On opte pour :  **cm** 

#### **Vérification des conditions sur RPA :**

h =25 cm  $<$ 30 cm

b= 15 cm < 20 cm

les conditions ne sont pas Vérifiées, on prendra les valeur minimales de **l'RPA 99vrsion2003**

La poutre a pour dimensions  $(b ; h) = (20 \times 30)$  cm<sup>2</sup>

## **III. Détermination des Charges et surcharges revenant à la poutre palière :**

Poids propre de la poutre :  $G_p = 0.20 \times 0.30 \times 25 = 1.5 \text{ KN/ml}.$ 

Réaction de l'escalier sur la poutre à l'ELU : RA= 40.513 KN/ml

Réaction de l'escalier sur la poutre à l'ELS : RA= 29.41 KN/ml

Poids du mur : G<sub>mur</sub>= p<sub>mur</sub>xh<sub>0</sub>

h<sub>0</sub> : hauteur libre d'étage.

 $G_M = 2.22 \times (3.06 - 0.2) = 6.35$  KN/ml.

**G=G<sup>M</sup> +G<sup>p</sup> =7.85 KN/ml**

## **III.1. Calcul à L'ELU :**

### **a) Combinaison de charges à l'ELU :**

qu=  $1,35G + R_A = 1.35 \times 7.85 + 40.513 = 51.11 \text{ KN/ml}.$ 

## **b) Réaction d'appuis :**

 $R_B=R_A=\frac{q_u}{q_u}$  $\frac{du}{2}$ .l =  $\frac{51.11}{2}$ .2.80 = 71.55 KN.

## **c) Calcul des efforts internes:**

 $Ty = -51.11(x) + 71.55 \begin{cases} x = 0m \\ y = 2.80m \end{cases}$   $xy = 71.55$  KN.  $x = 2.80$ m  $\rightarrow Ty = -71.558$  KN.

 $M_0=\frac{q_u}{q_u}$  $rac{u}{8}$ . $l^2 = \frac{51.11}{8}$  $\frac{1.11}{8}$ .2.80<sup>2</sup> = 50.09 KN.m

**M** travées =  $0.85$  M<sub>0</sub> =  $0.85$  x  $50.09 = 42.58$  kN.m

**M** appuis =  $-0.3$  M<sub>0</sub> =  $-0.3$  x 50.09=  $-15.027$  kN.m

## **d) Diagramme des efforts internes :**

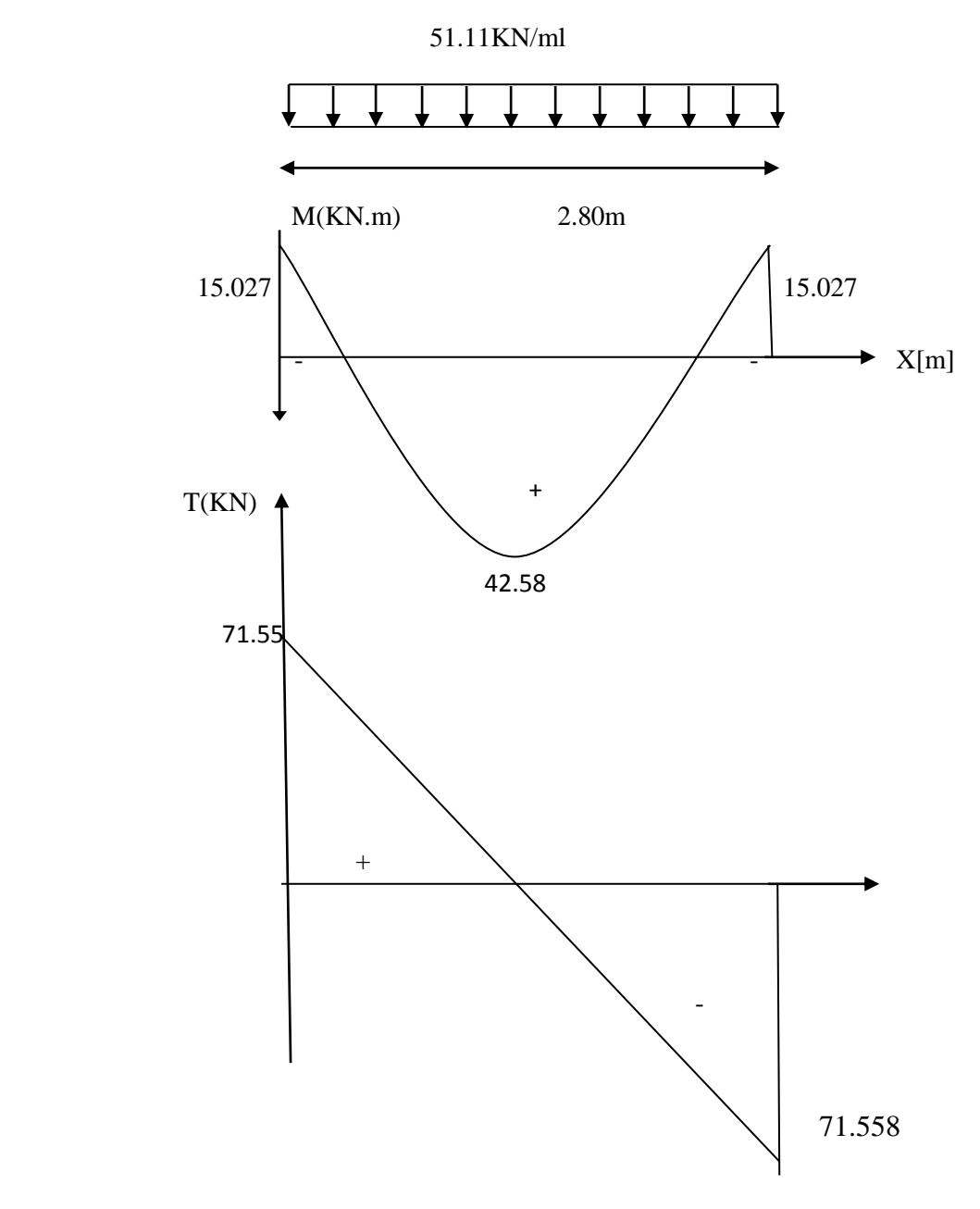

**Figure 1 :** Diagrammes des efforts internes à l'ELU.

### **d) Calcul des armature**

## **En appuis**

h = 30cm; d = 28cm; c = 2 cm; b = 20cm

$$
\mu_a = \frac{M_a}{b.d^2 f_{bc}} = \frac{15.027.10^6}{200.280.280.14,2} = 0.068 < \mu_l = 0.392
$$
.................SSA.

Les armatures comprimées ne sont pas nécessaires : Aap=0

 $\mu_t = 0.068 \rightarrow \beta = 0.965$ 

 $A_a = \frac{M_a}{B \cdot A}$  $\frac{M_a}{\beta. d.\sigma_{st}} = \frac{15.027.10^6}{0.965.280.34}$  $\frac{15.027.10^{8}}{0.965.280.348} = 1.59$  cm<sup>2</sup>.

On adopte : **3HA12= 3.39 cm<sup>2</sup>** .

#### **Aux travées**

 $\mu_{t} = \frac{M_{t}}{h d^{2} t}$  $\frac{M_t}{b.d^2 f_{bc}} = \frac{42.58.10^6}{200.280^2.14}$ 200.2802.14,2 = 0.190 < μ<sup>l</sup> = 0,392......................................SSA.

Les armatures comprimées ne sont pas nécessaires : Auap=0

$$
\mu_t = 0.190 \rightarrow \beta = 0.894
$$

 $A_t = \frac{M_t}{8 d \sigma}$  $\frac{M_t}{\beta. d.\sigma_{st}} = \frac{42.58.10^6}{0.894.280.3}$  $\frac{42.58.10^{8}}{0.894.280.348} = 4.88 \text{cm}^{2}.$ 

On adopte : **3HA16= 6.03 cm<sup>2</sup>**

.

#### **Exigences du RPA pour les aciers longitudinaux (art 7.5.2.1)**

Le pourcentage total minimum des aciers longitudinaux sur toute la longueur de la poutre est de 0,5% en toute section.

A<sub>t</sub> = 3HA12 = 3,39 cm<sup>2</sup> > 0,005 b. h=3cm<sup>2</sup> ⇒ Condition vérifiée.

A<sub>a</sub>= 3HA16= 6,03 cm<sup>2</sup>> 0,005 b. h=3 cm<sup>2</sup> ⇒Condition vérifiée.

### **III.2. Vérification à l'ELU:**

#### **Condition de non fragilité (BAEL91,Art-A-4.2,1):**

A<sub>min</sub> = 0,23. b .d.  $\frac{f_{t28}}{f_e}$  = 0,23.20.28.  $\frac{2.1}{400}$  = 0,676 cm<sup>2</sup>

Aux appuis : Aa = 3,39 cm² > 0,676 cm² = Amin ................Condition vérifiée.

En travée : At =  $6,03$ cm<sup>2</sup> >  $0,676$  cm<sup>2</sup> = Amin .......................Condition vérifiée.

La section d'armatures choisie est supérieure à Amin, donc la condition est vérifiée

#### **Contrainte tangentielle (BAEL91, Art A.5.1.) :**

Tmax= 71.55 KN.

$$
\tau_{\rm u} = \frac{T_{max}}{b.d} = \frac{71.55.10^3}{200.280} = 1.78 \text{ MPa}.
$$

$$
\overline{\tau_u} = \min\left(\frac{0.2. f_{c28}}{\gamma_b} ; 5MPa\right)
$$

$$
\overline{\tau_u} = \min\left(\frac{0.2.25}{1.5} : 5MPa\right) = \min(3.33 \text{ MPa} : 5 \text{ MPa}) = 3.33 \text{ MPa}.
$$

 $\overline{\tau_u}$  = 3,33MPa.

 $\tau_u = 1.78 < \overline{\tau_u} = 3.33$ .  $\implies$  *La* condition est vérifiée.

#### **Conclusion :**

Pas de risque de cisaillement; donc le béton seul peut reprendre l'effort de cisaillement, les armatures transversales ne sont pas nécessaires.

## **Vérification de l'adhérence et de l'entraînement des barres au niveau des appuis (B.A.E.L 99. Art A.6.1.2.1)**

La valeur limite de la contrainte d'adhérence pour l'ancrage des armatures est :

$$
\overline{\tau_{se}} = \Psi
$$
. f<sub>t28</sub>=3,15 MPa;Avec: $\Psi = 1.5$  f<sub>t28</sub>=2,1 MPa.

La contrainte d'adhérence au niveau de l'appui le plus sollicité est :

 $\tau_{\text{se}} = \frac{T_{\text{U}}}{2.8 \text{ dJ}}$ 0,9.d. $\Sigma$ U<sub>i</sub> Avec: U<sup>i</sup> : Somme des périmètres utiles des barres.

$$
\tau_{\text{se}} = \frac{71.55 \times 10^3}{0.9 \times 280 \text{ (}3 \times 12 \times 3.14)} = 2.51 \text{ MPa}.
$$

τse = 2.51 MPa ˂ τ̅̅u̅= 3,15 MPa ....................... **Condition vérifiée.**

#### **Ancrage des barres (BAEL99.Art. A.6.1.2):**

#### **Ancrage des barres aux appuis :**

$$
L_s = \frac{\varphi f_e}{4\tau_s}
$$
 Avec  $\overline{\tau}_s$  = 0,6.  $\Psi_s^2$ .  $f_{t28} = \tau_{se}$  = 0.6x1.5<sup>2</sup> x2.1=2.835 MPa.

 $\text{Ls} = \frac{1x400}{4x^2-0.5}$  $\frac{12.168}{4x^2.853}$  = 35.27 cm. On prend : Ls= 35 cm.

 Pour des raisons pratiques il est nécessaire d'adopte un croches normale ,d'après le BAEL 91 ; la longueur nécessaire pour les acier HA est Lc= 0,4 Ls.=14.108= 14 cm.

on prend : **Lc=15 cm.**

## **Influence de l'effort tranchant au niveau des appuis: Appuis de rive : ( Art A.5.1.312/BAEL 91)**

Il est de bonne construction pour équilibrer l'effort tranchant  $T_U$  d'ancres la nappe d'armature inferieur suffisante avec sa longueur de scellement pour cela, il faut vérifier cette condition :

 $A_{stadopté} > A_{stmin}$ 

 $A_{\rm st\, adopt\acute{e}} = 3.39 \text{ cm}^2 > A_{\rm st\, min} = \frac{T_u^{\rm max}}{f}$  $\frac{\mu}{f_{\text{su}}} = \frac{71.55 \times 10^3}{348 \times 100}$  $\frac{1.55 \times 10^{3}}{348 \times 100} = 2.05$  cm<sup>2</sup>.

#### **Les armatures ancrées sont suffisantes.**

#### **Influence sur le béton (Art A.5.1,313 / BAEL91):**

On doit vérifier :

 = 2 . 0,9. ≤ 0,8. 28 = 2x71.55x10<sup>3</sup> 200x0,9x260 = 3.06 < 0,8.25 1,5 = 13,33 . ..............**Condition vérifiée.**

#### **Calcul des armatures transversales :**

**1) Diamètre des armatures transversales :(Art A.7.2 / BAEL91):**

$$
\emptyset_t < \min\left\{\emptyset_t; \frac{h}{35} ; \frac{b}{10}\right\} = \min\{14; 8, 57 ; 20\} = 8, 57 \text{ mm}.
$$

On opte pour :  $\phi_t = 8$  mm (1 cadre + 1 étrier) soit 4HA8=2.01cm<sup>2</sup>

#### **2) Espacement des armatures transversale (Art A.5,22/BAEL91):**

 $S_t \le \min\{0.9xd; 40cm\} = \min\{25.2cm; 40cm\} = 25.2cm$ .

On prend  $S_t = 25$  cm

**Vérification selon le RPA (Art 7.5.2,2/RPA99V2003):**

 **Zone nodale:**  $S_t \leq min$ } h 4 ; 12  $\emptyset$  { = min{7,5 cm; 16,8 cm} = 7,5 cm

 $S_t \le 7.5$  cm  $\rightarrow S_t = 7$  cm.

**Zone courante :**

$$
S_t \leq \frac{h}{2} = 15 \text{ cm.} \rightarrow S_t = 15 \text{ cm.}
$$

Les premières armatures transversales doivent être disposées à 5cm au plus du nu de l'appui ou de l'encastrement.

#### **3) Quantité d'armatures transversales minimale :**

 $A_{\text{min RPA}} = 0.003$ .  $S_t$ ,  $b = 0.003x$  15x 20 = 0.9 cm<sup>2</sup>.

 $A_{\text{stadopté}} = 2{,}01cm^2 > A_{\text{minRPA}} = 0{,}9cm^2$ . ...................Condition vérifiée.

#### **4) Pourcentage minimum des armatures transversales (Art 5.1,22 / BAEL91):**

$$
A_{min} > \frac{0.4 \cdot b \cdot S_t}{400} = \frac{0.4 \times 20 \times 15}{400} = 0.28 \, \text{cm}^2.
$$

 $A_{\text{stadopté}} = 2{,}01cm^2 > A_{\text{minBAEL}} = 0{,}28 \text{ cm}^2{,} \dots \dots \dots \dots \dots \text{.} \text{Condition verifyi.e.}$ 

## **III.3. Calcul à l'ELS**:

## **a) combinaison de charge:**

 $q_s = 1 \times G + R_A = 1 \times 7.85 + 40.513 = 48.36$  KN.

## **b) Réaction d'appuis :**

 $R_B=R_A=\frac{q_s}{2}$  $\frac{q_s}{2}$ .1 =  $\frac{48.36}{2}$  2.80 = 67.70KN/ml.

## **c) Calcul des efforts interne :**

Ty =  $-48.36(x) +67.70$  $x = 0m \rightarrow Ty = 67.70$  KN.  $x = 2.80 \text{ m} \rightarrow \text{Ty} = -67.70 \text{ KN}.$ 

 $M_0 = \frac{q_s}{g}$  $\frac{q_s}{8}l^2 = \frac{48.36}{8}$  $\frac{8.36}{8}$ .2.80<sup>2</sup> = 47.39 KN.m.

 En tenant compte du semi encastrement, les moments en travées et aux appuis seront affectés des coefficients 0,85 et 0,3 respectivement :

**M** travées = 0,85. M0 = 0,85 x 47.39= 40.28 kN.m
**M** appuis = −0,3. M0 = −0,3 x 47.39 = - 14.22 kN.m

# **d) Diagramme des efforts interne :**

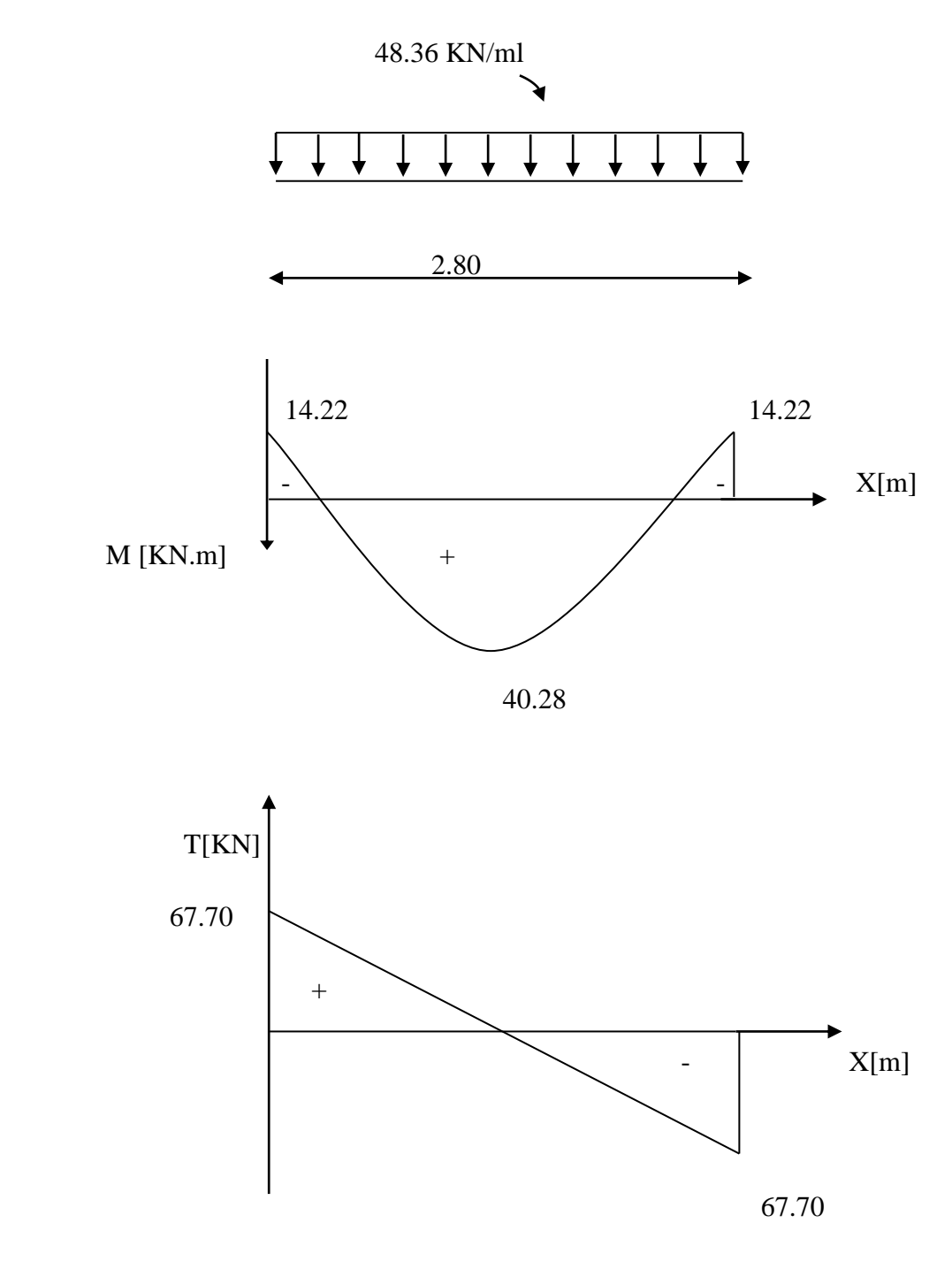

 **Figure.2 :** Diagrammes des efforts internes à l'ELS

## **III.4 vérification à l'ELS :**

#### **Vérification des contraintes dans le béton et les aciers :**

On doit vérifier que :

$$
\sigma_{bc} = K \cdot \sigma_{st} \le \overline{\sigma_{bc}} = 0.6 \cdot f_{c28} = 15 MPa.
$$

**En travées :**  $At = 6,03$  cm<sup>2</sup>.

$$
\rho = \frac{100.A_t}{b.d} = \frac{100.6,03}{20.28} = 1,07 \quad \rightarrow \beta_1 = 0,856 \, ; k_1 = 19,96
$$

$$
\sigma_{st} = \frac{M_t}{\beta_1 . d. A_t} = \frac{40.28 . 10^6}{0.857 x 280 x 603} = 278.38 \text{ MPa}.
$$

 $\sigma_{\rm bc} = \frac{\sigma_{\rm st}}{k}$  $\frac{\sigma_{st}}{k_1} = \frac{278.38}{19.96}$  $\frac{176.36}{19.96}$  = 13.95 MPa $\leq \overline{\sigma_{bc}}$  = 15MPa. ...........................Condition vérifiée.

Aux appuis :  $Aa = 3,39$  cm<sup>2</sup>.

$$
\rho = \frac{100.A_a}{b.d} = \frac{100.3,39}{20.28} = 0,60 \qquad \rightarrow \beta_1 = 0,958 \quad ; k_1 = 104
$$
\n
$$
\sigma_{st} = \frac{M_a}{\beta_1 \cdot d. A_a} = \frac{14.22 \times 10^6}{0.958 \times 280 \times 339} = 156.38 \text{ MPa.}
$$
\n
$$
\sigma_{st} = \frac{\sigma_{st}}{156.38} = 1.50 \text{ MP.} \qquad \rightarrow 15 \text{ MP.}
$$

σbc = σst k1 = 104 = 1.50 MPa≤ σ̅̅bc̅̅̅ = 15MPa. ........................**Condition vérifiée.**

#### **Etat limite de déformation :**

Les règles de BAEL (Art B.6.5.2) précisent qu'on peut admettre qu'il n'est pas nécessaire de vérifier la flèche si les conditions suivantes seront vérifiées.

$$
\frac{H}{L} \ge \frac{1}{16} \to \frac{30}{280} = 0,107 > \frac{1}{16} = 0,062
$$
................. condition vérifiée.  

$$
\frac{H}{L} \ge \frac{M_t}{10.M_0} \to \frac{30}{275} = 0,109 > \frac{40.28}{10 \times 47.39} = 0,085
$$
................. condition vérifiée.  

$$
\frac{A}{b.d} \ge \frac{4.2}{f_e} \to \frac{6.03}{20 \times 28} = 0,011 > \frac{4.2}{400} = 0,0105
$$
................. condition vérifiée.

Toutes les condition sont vérifiées, alors il n'est pas nécessaire de procéder au calcul de la flèche.

## **Etat limite d'ouverture des fissures (BAEL 91, Art A.5.34)**

La fissuration est considérée comme peu nuisible, donc aucune vérification n'est à effectue.

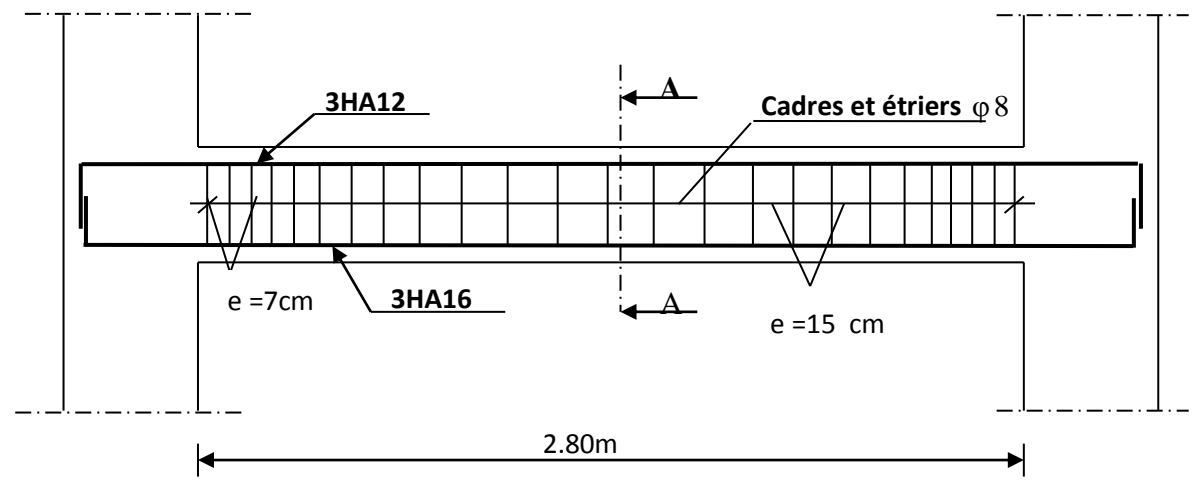

# **Plan de ferraillage de la poutre palière.**

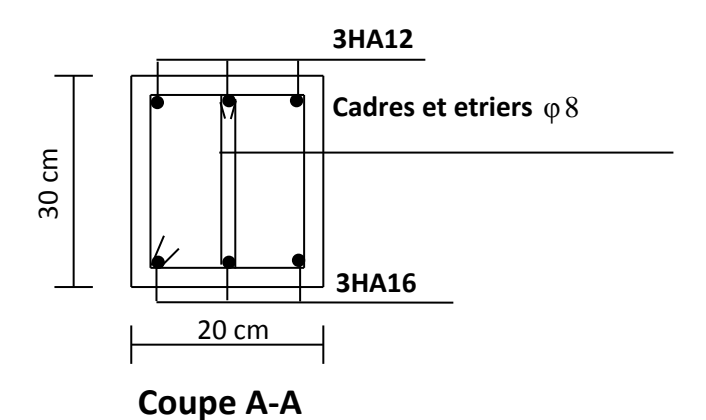

# **IV. Calcul des planchers**

## **Introduction :**

Le calcul se fera pour le plancher le plus sollicité, le plancher à corps creux est d'épaisseur (16 + 4) avec une dalle de compression de 4 *cm*.

Le plancher à corps creux est constitué de :

- $\triangleright$  Nervures appelées poutrelles préfabriquées de section en T, elles assurent la fonction de portance; la distance entre axes des poutrelles est de 65 *cm*.
- Remplissage en corps creux; sont utilisés comme coffrage perdu et comme isolant phonique, sa hauteur est de 16 *cm*.
- Une dalle de compression en béton de 4 *cm* d'épaisseur, elle est armée d'un quadrillage d'armatures ayant pour but :
- $\triangleright$  Limiter les risques de fissuration dus au retrait.
- Résister aux efforts dus aux charges appliquées sur des surfaces réduites.
- Réaliser un effet de répartition entre poutrelles voisines des charges localisées, notamment celles correspondantes aux cloisons.

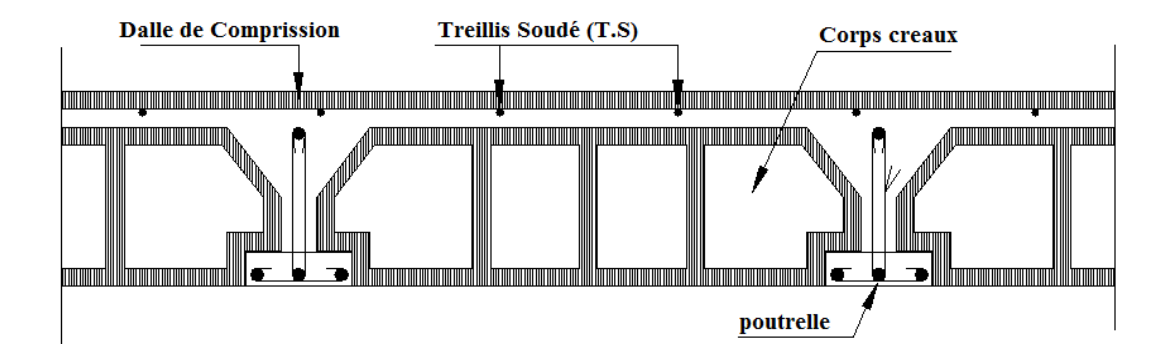

**Figure 1 :** Coupe verticale d'un plancher en corps creux.

## **I .calcul et Ferraillage de la dalle de compression :**

La dalle de compression appelée aussi table de compression ou dalle de répartition, est une dalle en béton coulée sur place et sur l'ensemble du plancher constitué par les poutrelles et les hourdis. Elle est généralement armée d'un treillis soudé de nuance ( $TL520$ ;  $\phi \leq 6mm$ ) avec :  $fe = 520 MPa$  et une épaisseur courante de 4 *cm* environ.

La dalle de répartition donne au plancher sa rigidité et assure la transmission des charges vers les poutrelles. Les dimensions des mailles sont au plus égale aux valeurs indiquées par :

#### **l'Article B.6.8.423 BAEL 91 modifiée 99**.

- *20 cm (5 p.m)* pour les armatures perpendiculaires aux nervures.
- **33 cm (3 p.m)** pour les armatures parallèles aux nervures.

### **I.1 Calcul des Armatures :**

**a) pour les armatures perpendiculaires aux poutrelles.**

$$
A_{\perp} \geq \frac{4xL}{f_e}
$$

A⊥≥ *e f*  $\frac{4 \times l}{l}$  losque (50 cm \le 1 \rights 80 cm).

$$
A \perp \ge \frac{200}{f_e} \text{logque} \qquad l \le 50 \text{cm}
$$

Donc A⊥<sup>=</sup> *e f* 4 *l*  $=$   $\frac{1}{520}$  $\frac{4 \times 65}{2}$  = 0.5 cm<sup>2</sup>/ml.

Soit :  $A_1 = 5T5 = 0.98$  *cm*<sup>2</sup>; avec un espacement : **S<sub>t</sub>= 20 cm** 

#### **b) Armatures parallèles aux poutrelles :**

$$
A_{\ell} = \frac{A_{\perp}}{2} = \frac{0.98}{2} = 0.49 \text{ cm}^2
$$

Soit :  $A_{\ell} = 5T5 = 0.98$ *cm*<sup>2</sup>; avec un espacement :  $S_t = 25$ *cm* 

On adopte pour le ferraillage de la dalle de compression un treillis soudé (TLE 520) de dimension  $(5 \times 5 \times 250 \times 200)$  mm<sup>2</sup>.

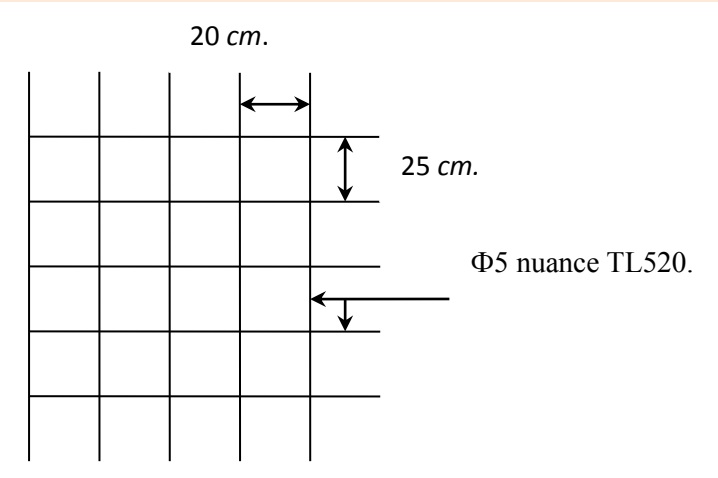

**Figure 2 :** Treillis soudés (250×200)

# **I.2 Calcul de largeur de la table de compression :**

$$
b_1 = \min \begin{cases} b_1 \le \frac{a}{2} \\ b_1 \le \frac{L}{10} \\ 6h_0 \le b_1 \le 8h_0. \end{cases}
$$

 $\overline{\phantom{a}}$ 

Avec a : distance entre deux faces voisines de nervure.

L : portée libre entre nus de la poutre.

h<sub>0</sub>: épaisseur de la dalle de compression h<sub>0</sub> =  $4 cm$ .

b<sub>0</sub>: Largeur de la nervure b<sub>0</sub> = **12 cm**.

$$
b_1 = \min \begin{cases} b_1 \le \frac{65 - 12}{2} = 26.5, \\ b_1 \le \frac{350}{10} = 35 \\ 24 \le b_1 \le 32. \end{cases}
$$

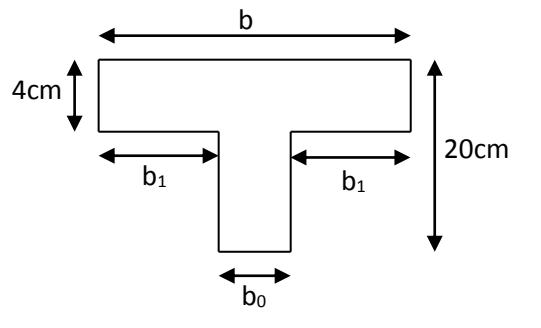

$$
b_1 = 26.5 \text{cm}.
$$
  
D' où: 
$$
b = 2b_1 + b_0 = 2 \times 26.5 + 12 = 65 \text{cm}.
$$

## **I.3 Calcul des poutrelles :**

Dans ce qui suit, on s'intéressera à l'étude de la poutrelle du plancher le plus sollicité, c'est-à-dire celui qui supporte la plus grande charge d'exploitation (**plancher du sous sol**) ;cecalcul se fera en deux étapes :

## **Etape 1:Avant coulage de la dalle de compression :**

La poutrelle sera considérée comme simplement appuyée à ces deux extrémités, elle doit supporter en plus de son poids propre la charge due à la main d'œuvre et le poids du corps creux.

## **a) Chargement :**

- Poids propre :  $Gp = 0.04 \times 0.12 \times 25 = 0.12$  *kN*/ml
- Poids du corps creux :  $Gc = 0.95 \times 0.65 = 0.62$  *kN*/*ml*
- - Poids total :  $G_t = 0.12 + 0.62 = 0.74$  KN / ml

 $Q = 1$  kN/ml

Poids de la main d'œuvre :

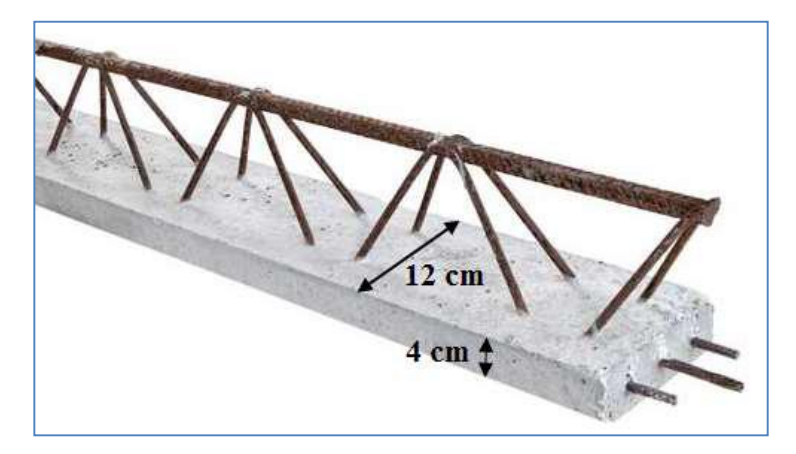

## **b) Ferraillage à l'ELU**

La combinaison de charge à considérées est :  $q = 1,35G_t+1,5Q$ 

$$
q = 1,35(0,12+0.62) + 1,5 \times 1 = 2,5KN / ml
$$

## **Moment en travée :**

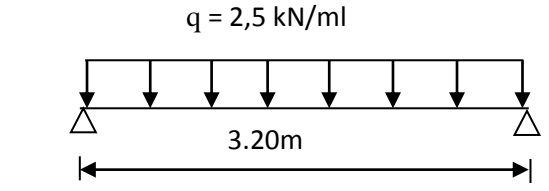

$$
Mt = \frac{ql^2}{8} = \frac{2.5 \times (3.20)^2}{8} = 3.2 KN.
$$

 $M_t = 3.2$  KNm.

**Effort tranchant sur appuis :** 

$$
T = \frac{ql}{2} = \frac{2,5 \times 3.20}{2} = 4.00 \, \text{KN}
$$

 $T = 4.00$  KN

**c) Calcul des armatures :**

$$
\mu_b = \frac{M_t}{bd^2 f_{bc}} = \frac{3.2 \times 10^6}{120 \times 20^2 \times 14.2} = 4.69 > \mu_r = 0,394 \Rightarrow \text{S.D.A}
$$

**NB** : Vue la faible hauteur de la poutrelle par rapport à sa portée donc on est obligé de prévoir des étais intermédiaires, à fin d'aider les poutrelles à supporter les charges d'avant coulage ; ces étais sont généralement distant de 80 à 120cm.

#### **Etape2 : Après coulage de la dalle de compression :**

 Considérant notre poutrelle continue de section en Té, avec une inertie constante; reposant sur huit appuis, les appuis de rives seront considérés comme des semi encastrement, et les autres comme des appuis simples. La poutrelle travaille en flexion simple sous la charge q.

On notera que la longueur de chaque travée est prise entre nus d'appuis.

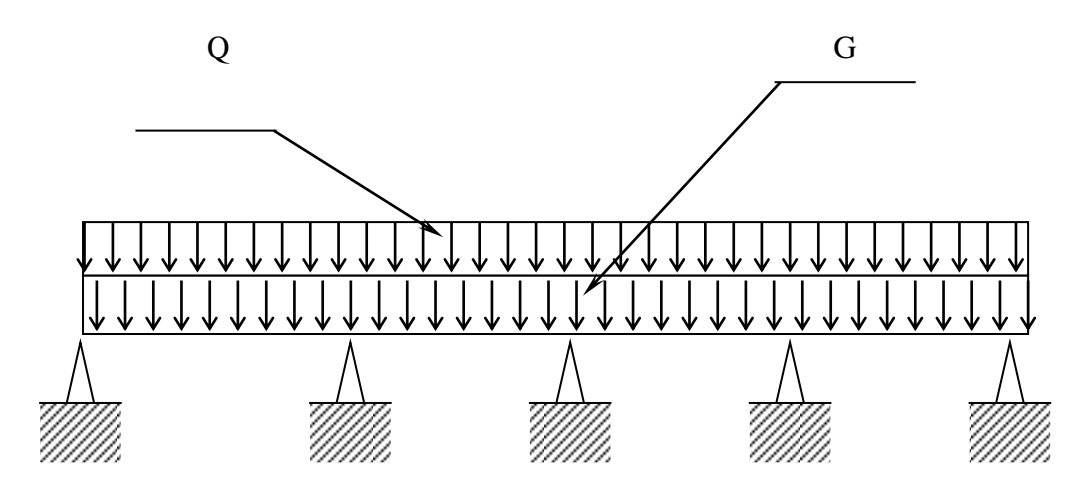

## **Choix de la méthode :**

Les efforts interne sont déterminer, Selon le type de plancher, à l'aide des méthodes suivants

- a) Méthode forfaitaire.
- b) Méthode de Caquot.
- c) Méthode des trois moments.

## 1- **Méthode forfaitaire :**

## **Vérification des conditions d'application de la méthode : (Art B.6.2.210 BAEL91 modifiée 99)**.

Après le coulage de la dalle de compression, la poutrelle sera calculée comme une section en T qui repose sur plusieurs appuis. Elle est soumise aux charges suivantes :

- Poids du plancher :  $G = 5,34x$  0,65= 3.47 KN/ml (G Charge permanente de l'étage courant)
- Surcharge d'exploitation :  $Q = 1.5 \times 0.65 = 0.98$  KN/ml (Q charge d'exploitation de Plancher à usage d'habitation)

# **a) Combinaison de charges** :

## **A L'ELU** :

 $q_u= 1,35G + 1,5Q = 1, 35 \times 3,47+1,5 \times 0,98 = 6,15 \text{ KN/ml}$ 

**qu=6,15 KN/ml**

## **A L'E.L.S:**

 $q_s = G + Q = 3,47 + 0,98 = 4,45$  KN/ml

**q<sup>s</sup> =4,45 KN/ml**

-La valeur de la surcharge respecte la condition suivante :

 $Q \leq \max\{2G; 5 \text{ KN}/\text{ml}\}$  $2.G = 2 \times 3,47 = 6.94$ *KN* / *ml* 

**.....................................................La condition est vérifiée.** ⊱ 1 l ∤ ſ  $Q \le \max \{6.94; 5KN/ml\}$ 

- La fissuration est non préjudiciable. **.......................................La condition est vérifiée**

- Toutes les travées ont un même moment d'inertie**...................La condition est vérifiée**.

- Le rapport de deux travées successives est compris entre 0.8 et 1.25.

$$
0.8 \le \frac{L_i}{L_{i+1}} \le 1.25
$$

$$
\frac{L_1}{L_2} = \frac{3,50}{3,50} = 1; \quad \frac{L_2}{L_3} = \frac{3,50}{3,20} = 1.09; \quad \frac{L_3}{L_4} = \frac{3,20}{3,50} = 0.91; \quad \frac{L_4}{L_5} = \frac{3,50}{3,50} = 1.
$$

L  $\frac{L}{L} = \frac{3.50}{3.50}$ 3,50 = 1.00**………………………………….condition vérifiée.**

#### **Chapitre III Calcul des éléments secondaires**

Les conditions sont vérifiées, donc on peut appliquer la méthode forfaitaire.

### **b) Principe de calcul :**

Soit une poutre continue soumise à une charge q, chaque travée est calculée indépendamment.

Soit 
$$
\alpha = \frac{Q}{Q+G} = \frac{1,50}{5,34+1,50} = 0,187 \left(0 < \alpha < \frac{2}{3}\right)
$$

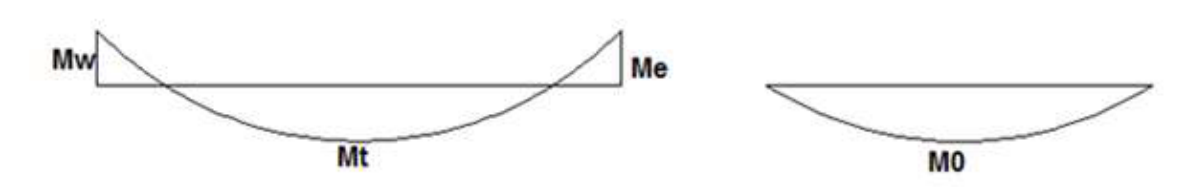

**Figure 3 :** diagramme des moments (principe de la méthode forfaitaire)

### **Les moments en travée (Mt) :**

Ils sont calculés à partir des inégalités suivantes.

$$
\begin{cases}\n\mathbf{M}_{\rm t} + (\mathbf{M}_{\rm w} + \mathbf{M}_{\rm e})/2 \ge \mathbf{M} \, \text{ax} \left\{ (1 + 0.3\alpha) \times \mathbf{M}_{\rm 0} \, ; \, 1.05 \times \mathbf{M}_{\rm 0} \right\} \\
\mathbf{M}_{\rm t} \ge (1 + 0.3\alpha) \times \mathbf{M}_{\rm 0} / 2 \, \dots \quad \dots \quad \text{as} \, \text{c'est une través intermédiaire.} \quad (2) \\
\mathbf{M}_{\rm t} \ge (1.2 + 0.3\alpha) \times \mathbf{M}_{\rm 0} / 2 \, \dots \quad \dots \quad \text{si c'est une través de rive.} \quad (2)\n\end{cases}
$$

Avec :

 $M_0$ : La valeur maximale du moment fléchissant dans la travée isostatique soumise aux mêmes charges.

 $M_{w}$ ,  $M_{e}$ : Moments gauche et droit dans l'appuis considéré.

M<sub>t</sub>: Moment maximal (hyperstatique) dans la travée considérée.

#### $\triangleright$  Les moments sur appuis  $(M_a)$ :

i. Sur les appuis de rive les moments sont nuls. Cependant on les ferraille avec une quantité d'acier équilibrant un moment égal à  $0,15M_0$ .

ii. Pour les appuis intermédiaires, les moments sont de l'ordre de  $0.6 M_0$  s'il s'agit d'une poutre à 2 travées. Avec  $M_0$  égale au Max des deux moments isostatiques des travées qui encadrent l'appui.

iii. Pour une poutre à plus de deux travées :

 $0.5 M<sub>0</sub>$  Pour les premiers appuis intermédiaires (voisins de rive).

 $0.4 M<sub>o</sub>$  Pour les autres appuis.

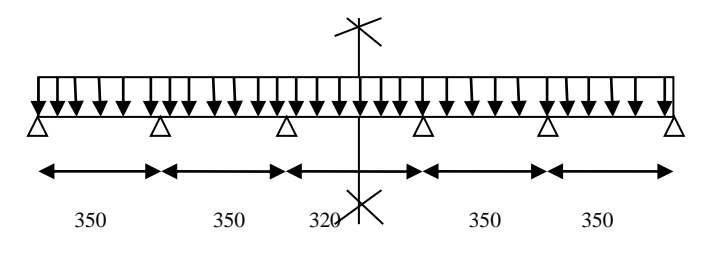

 **Figure 4:** schéma statique de la poutrelle**.**

 **Calcul du rapport de charge :**  $1 + 0.3\alpha = 1 + 0.3 \times 0.187 = 1,056.$  $1.2 + 0.3α$  $\frac{10,30}{2}$  = 0.628  $1+0,3\alpha$  $\frac{0,301}{2}$  = 0.528

 **Calcul des moments isostatique à l'ELU :**  $M_{01} = M_{12} = M_{34} = M_{45} = \frac{qu \text{ L2}}{2}$  $\frac{1}{8}$  = 6.15(3.50)<sup>2</sup>/8 = 9.417 **KN**.ml.

$$
M_{23} = \frac{qu \, L2}{8} = 6.24(3.20)^2/8 = 7.872 \, KN.ml.
$$

**Calcul des moments fléchissant :**

## -**Les moments aux appuis :**

 $MA=MF = 0,3$   $M_{01} = 0,3 \times 9.417 = 2.825KNml.$  $MB=ME= 0.5 M_{12} = 0.5 \times 9.417 = 4.708 KNml.$  $MC=MD = 0,4$  max  $(M_{12}M_{23}) = 0,4 \times 9.417 = 3.767KNml.$ 

## -**Les moments des travées**

**Travee de rive AB et EF**

$$
\begin{cases} M_t \ge \max \quad \{1.05M_0 \; ; (1+0.3\alpha) \; M_0 - \frac{MA+MB}{2} \; \{ \\ M_t \ge \frac{(1.2+0.3\alpha)}{2} M_0 \end{cases}
$$

 $M_{AB} \ge 1.056 M_{01} - \frac{MA+MB}{2}$  $\frac{+MB}{2} = 1.056(9.417) - \frac{2.825 + 4.708}{2}$  $\frac{1}{2}$  = 6.178 KN. m.  $M_{AB} \ge 0.628 M_{01} = 0.628(9.417) = 5.913 \text{ KN}$ . m

On prend  $M_{AB} = 6.178$  kN.m

## **Travées intermédiaires :**

$$
M_t \ge (1+0.3\alpha) M_0 - \frac{Mw + Me}{2}
$$
  

$$
M_t \ge \frac{(1+0.3\alpha)}{2} M_0
$$

## **travée BC et DE :**

$$
M_{BC} \ge 1.056 M_{12} - \frac{MB+MC}{2} = 1.056(9.417) - \frac{4.708+3.767}{2} = 5.707 \text{K N} \cdot \text{m}
$$

 $M_{BC} \ge 0.528M_{12} = 0.528(9.417) = 4.972$ KN.m

On prend  $M_{BC} = 5.707$  kN.m

## **travée CD :**

$$
\bigg[\text{M}_{\text{CD}}\geq 1.056 \text{M}_{23} - \frac{\text{MC+MD}}{2} = 1.056(7.872) - \frac{3.767 + 3.767}{2} = 4.546 \text{KNm}.
$$

 $M_{CD} \ge 0.528M_{23} = 0.528(7.872) = 4.156$  KN.m.

On prend  $M_{CD} = 4.546$  kN.m

#### **Calcul des moments isostatique à l'ELS :**  $M$ 01 =  $M$ 12 =  $M$ <sub>34</sub> =  $M$ <sub>45</sub> =  $\frac{\text{qs L2}}{\text{q}}$  $\frac{8 \text{ L}2}{8}$  = 4.45(3.50)<sup>2</sup>/8 = 6.81 **KNml**.

$$
M_{23} = \frac{\text{qs L2}}{\text{8}} = 4.45 (3.20)^2 / 8 = 5.696 \text{ KN} \cdot \text{m1}
$$

## **Calcul des moments fléchissant :**

## **Les moments aux appuis :**

 $MA=MF = 0,3$   $M01 = 0,3 \times 6.81 = 2.043KNml.$  $MB = ME = 0.5$   $max (M01; M12) = 0.5 \times 6.81 = 3.405$  KNml.  $MC = MD = 0,4$   $max (M23; M34) = 0,4 \times 6.81 = 2.724$  $KNml$ .

**Les moments des travées :**

**Travée de rive AB et EF** 

$$
\begin{cases} M_t \ge (1+0.3\alpha) M_0 - \frac{Mw + Me}{2} \\ M_t \ge \frac{(1.2+0.3\alpha)}{2} M_0 \end{cases}
$$

$$
\int M_{AB} \ge 1.056 \ M_{01} - \frac{MA + MB}{2} = 1.056(6.81) - \frac{2.043 + 3.405}{2} = 4.467 \ KN.m
$$

 $M_{AB} \ge 0.628 M_{01} = 0.628(6.6.81) = 4.276$ KN.m

On prend  $M_{AB} = 4.467$ kN.m

## **Travées intermédiaires :**

$$
M_t \ge (1+0.3\alpha) M_0 - \frac{Mw + Me}{2}
$$

$$
M_t \ge \frac{(1+0.3\alpha)}{2} M_0
$$

 **travée BC et DE :**

$$
\left\{\begin{array}{l}\text{M}_{\text{BC}} \ge 1.056 \text{ M}_{12} - \frac{\text{MB} + \text{MC}}{2} = 1.056(6.81) - \frac{3.405 + 2.724}{2} = 4.127 \text{K} \text{N}.\text{m}\end{array}\right.
$$

 $M_{BC} \ge 0.528 M_{12} = 0.528 (6.81) = 3.597$  KN.m.

On prend  $M_{BC} = 4.127$  kN.m

## **travée CD :**

$$
M_{CD} \ge 1.056 M_{23} - \frac{MC + MD}{2} = 1.056(5.695) - \frac{2.724 + 2.724}{2} = 3.289 \text{KN} \cdot \text{m}
$$
  
 
$$
M_{CD} \ge 0.528 M_{23} = 0.532 (5.695) = 3.03 \text{KN} \text{m}.
$$

On prend  $M_{CD} = 3.289$  kN.m

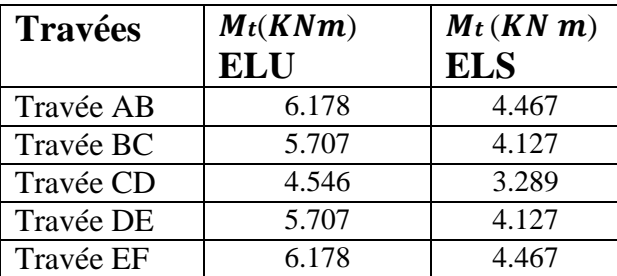

**Tableau 1** : Récapitulatif des Moments fléchissant en travées.

## **Calcul des efforts tranchant :**

L'effort tranchant en tout point d'une poutre et donné par la formule suivante *:*

$$
\begin{cases}\n\boldsymbol{T}(\boldsymbol{x}) = \theta(\boldsymbol{x}) + \frac{Mi + 1 - Mi}{Li} \text{Avec} \quad \boldsymbol{\theta} \boldsymbol{w} = \boldsymbol{q} u \, (1/2) \\
\boldsymbol{\theta} \boldsymbol{e} = - \boldsymbol{q} u \, (1/2)\n\end{cases}
$$

#### **A l'ELU Travée AB :**

$$
\mathbf{TA} = qu \frac{\text{LAB}}{2} - \frac{\text{MB} - \text{MA}}{\text{LAB}} = 6.15 \times \frac{3.50}{2} - \frac{4.708 - 2.825}{3.50} = 10.225 \text{ KN}
$$
  

$$
\mathbf{TB} = -qu \frac{\text{LAB}}{2} - \frac{\text{MB} - \text{MA}}{\text{LAB}} = -6.15 \times \frac{3.50}{2} - \frac{4.708 - 2.825}{3.50} = -11.3 \text{ KN}
$$

77

**Travée BC :**

$$
T\mathbf{B} = q u \frac{\text{LBC}}{2} - \frac{\text{MC} - \text{MB}}{\text{LBC}} = 6.15 \times \frac{3.50}{2} - \frac{3.767 - 4.708}{3.50} = 11.031 \text{ KN}
$$
  
TC = - $q u \frac{\text{LAB}}{2} - \frac{\text{MC} - \text{MB}}{\text{LBC}} = -6.15 \times \frac{3.50}{2} - \frac{3.767 - 4.708}{3.50} = -10.494 \text{ KN}$ 

**Travée CD :**

$$
\mathcal{T}C = qu\frac{LCD}{2} - \frac{MD - MC}{LCD} = 6.15 \times \frac{3.20}{2} - \frac{3.767 - 3.767}{3.20} = 9.84KN.
$$
  

$$
\mathcal{T}D = -qu\frac{LCD}{2} - \frac{MD - MC}{LCD} = -6.15 \times \frac{3.20}{2} - \frac{3.767 - 3.767}{3.20} = -9.84KN.
$$

**Travée DE :**

$$
\mathcal{T}D = qu \frac{\text{LDE}}{2} - \frac{\text{ME} - \text{MD}}{\text{LDE}} = 6.15 \times \frac{3.50}{2} - \frac{4.708 - 3.767}{3.50} = 10.494 \text{ KN}.
$$
  

$$
\mathcal{T}E = - qu \frac{\text{LDE}}{2} - \frac{\text{ME} - \text{MD}}{\text{LDE}} = -6.15 \times \frac{3.50}{2} - \frac{4.708 - 3.767}{3.50} = -11.031 \text{ KN}.
$$

**Travée EF :**

$$
\mathcal{T}E = qu\frac{LEF}{2} - \frac{MF - ME}{LEF} = 6.15 \times \frac{3.50}{2} - \frac{2.825 - 4.708}{3.50} = 11.3 \text{ KN}.
$$
  
\n
$$
\mathcal{T}F = -qu\frac{IEF}{2} - \frac{MF - ME}{LEF} = -6.15 \times \frac{3.50}{2} - \frac{2.825 - 4.708}{3.50} = -10.225 \text{ KN}.
$$

# **Al'ELS :**

**Travée AB :**

$$
\mathcal{T}A = qS\frac{\text{LAB}}{2} - \frac{\text{MB} - \text{MA}}{\text{LAB}} = 4.45 \times \frac{3.50}{2} - \frac{3.405 - 2.043}{3.50} = 7.398 \text{ KN.}
$$
  

$$
\mathcal{T}B = -qS\frac{\text{LGH}}{2} - \frac{\text{MB} - \text{MA}}{\text{LAB}} = -4.45 \times \frac{3.50}{2} - \frac{3.405 - 2.043}{3.50} = -8.177 \text{KN.}
$$

**Travée BC :**

$$
\mathcal{TB} = qS\frac{\text{LBC}}{2} - \frac{\text{MC} - \text{MB}}{\text{LBC}} = 4.45 \times \frac{3.50}{2} - \frac{2.724 - 3.405}{3.50} = 7.982 \text{KN}.
$$
  

$$
\mathcal{TC} = -qS\frac{\text{LAB}}{2} - \frac{\text{MC} - \text{MB}}{\text{LBC}} = -4.45 \times \frac{3.50}{2} - \frac{2.724 - 3.405}{3.50} = -7.592 \text{ KN}.
$$

**Travée CD :**

$$
\mathcal{T}C = qS\frac{LCD}{2} - \frac{MD - MC}{LCD} = 4.45 \times \frac{3.20}{2} - \frac{2.724 - 2.724}{3.20} = 7.12KN.
$$
  

$$
\mathcal{T}D = -qS\frac{LCD}{2} - \frac{MD - MC}{LCD} = -4.45 \times \frac{3.20}{2} - \frac{3.982 - 3.982}{3.20} = -7.12 KN.
$$

**Travée DE :**

$$
\mathcal{T}D = qS\frac{\text{LDE}}{2} - \frac{\text{ME} - \text{MD}}{\text{LDE}} = 4.45 \times \frac{3.50}{2} - \frac{3.405 - 2.724}{3.50} = 7.107 \text{ KN}.
$$
  

$$
\mathcal{T}E = -qS\frac{\text{LDE}}{2} - \frac{\text{ME} - \text{MD}}{\text{LDE}} = -4.45 \times \frac{3.50}{2} - \frac{3.405 - 2.724}{3.50} = -8.468 \text{KN}.
$$

**Travée EF :**

$$
\int \mathbf{T} \mathbf{E} = qS \frac{\text{LEF}}{2} - \frac{\text{MF} - \text{ME}}{\text{LEF}} = 4.45 \times \frac{3.50}{2} - \frac{2.043 - 3.405}{3.50} = 8.177 \text{KN}.
$$
  

$$
\mathbf{T} \mathbf{F} = -qS \frac{\text{LEF}}{2} - \frac{\text{MF} - \text{ME}}{\text{LEF}} = -4.45 \times \frac{3.50}{2} - \frac{2.043 - 3.405}{3.50} = -7.398 \text{KN}.
$$

## **Calcul des Armatures à l'ELU :**

#### **En travée :**

Les poutrelles seront calculées comme une section en Té :

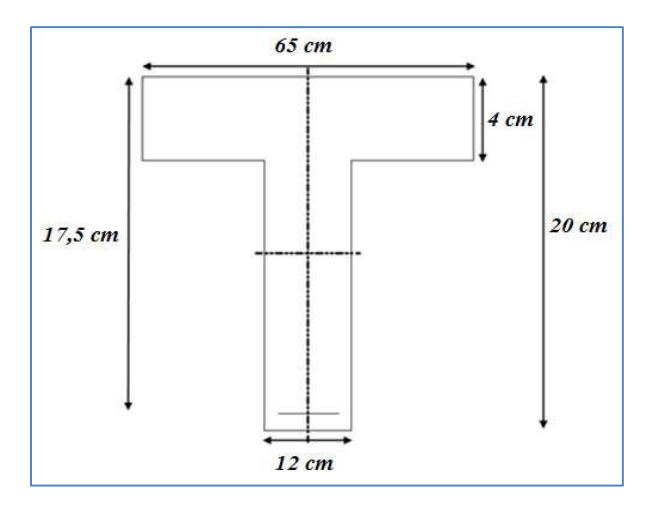

**Figure 5 :** Section de la poutrelle après coulage de la dalle de compression.

 $b = 65$   $cm$ ,  $b0 = 12$   $cm$ ,  $h = 20$   $cm$ ,  $h0 = 4$   $cm$ ,  $d = h - c = 20 - 2.5 = 17.5$  cm.

#### **Position de l'axe neutre :**

 $Si: M_T > M_0 \Longrightarrow l'$ axe neutre est dans la nervure.

 $M_T < M_0 \implies$  l'axe neutre est dans la table de compression.

 $M_0 = b \times h_0 (d - h0/2) f b u.$  $M_0 = 0.65 \times 0.04$  (17,5 –0.04/2) 14,2 ×10<sup>3</sup> = 57, 226KNm. On adoptera le même ferraillage pour toutes les travées et les appuis en utilisant les moments maximum.

$$
M_t^{\,\mathrm{max}}=6.178 knm
$$

$$
M_a^{\text{max}} = 4.708 \text{ KN.m}
$$

 $M_T = 6.178$  KNm  $\lt M_0 = 57,226$  KNm  $\Rightarrow$  L'axe neutre est dans la table de compression, le calcul se fera pour une section rectangulaire.

## **Calcul des Armatures longitudinales :**

• En través : 
$$
M_t^{\text{max}} = 6.178 \text{ km} \cdot m
$$
  

$$
\mu_b = \frac{M_t^{\text{max}}}{bd^2 \sigma_{bc}} = \frac{6.178 \times 10^3}{65 \times 17.5^2 \times 14.2} = 0.022 < 0.392
$$

La section est simplement armée *( S.S.A )*

$$
\mu_b = 0.022 \rightarrow \beta = 0.989
$$

$$
A_{st} = \frac{M_t^{\text{max}}}{\beta d(f_e / \gamma_s)} = \frac{6.178 \times 10^3}{0.989 \times 17.5 \times 348} = 1.025 \text{ cm}^2
$$

On opte pour une section d'armatures :  $3H A8 \Rightarrow AAp = 1.50 \text{ cm}$ 2.

• **Aux appuis :**  $M_a^{\text{max}} = 4.708 \text{ KN.m}$ 

$$
\mu_b = \frac{M_a^{\text{max}}}{bd^2 \sigma_{bc}} = \frac{4.708 \times 10^3}{65 \times 17.5^2 \times 14.2} = 0.016 < 0.392
$$

La section est simplement armée **( S.S.A )**

$$
\mu_b = 0.016 \rightarrow \beta = 0.992
$$

$$
A_a = \frac{M_a^{\text{max}}}{\beta d(f_e / \gamma_s)} = \frac{4.708 \times 10^3}{0.992 \times 17.5 \times 348} = 0.78 \text{ cm}^2
$$

On opte pour une section d'armature  $: 1H A 10 \Rightarrow A A p = 0.78$ cm2.

### **Calcul des Armatures Transversales :**

Diamètre des armatures transversales *(Art A.7.2 BAEL 91 modifiée 99)*.

$$
\phi \le \min\left(\frac{h}{35}, \frac{b_0}{10}, \phi_{\text{max}}\right) \text{ (Art 7.2.21/BAEL91)}
$$

$$
\min\left(\frac{200}{35}, \frac{120}{10}, 10\right) = 5,71mm = 0,571cm
$$

On opte pour une section d'armature  $2HAB \Rightarrow AAp = 1.00cm2$ .

Les armatures transversales seront réalisées par un étrier en **Ø8.** 

#### **Espacement des armatures transversales :**

$$
St \le \min(0.9d \cdot 40cm) = \min(15.75 \cdot 40) = 15.75cm
$$

$$
St = \frac{A_i \cdot f_e}{b_0 \cdot 0.4} = \frac{0.56 \times 400}{12 \times 0.4} = 46.66 \, \text{cm}
$$

#### **On prend:**  $S_t = 16$  cm

**Vérification à l'ELU :**

**Condition de non fragilité du béton de la section minimale (Art B.4.2.1 BAEL 91 modifiée 99)**.

## **Calcul de la section minimale.**

#### **En travée :**

$$
A_{\min} = 0.23b_0 d \frac{f_{t28}}{f_e} \text{ avec : } ft28 = 0.6 + 0.06fc28 = 2.1 MPa
$$

$$
A_{\min} = 0,23b_0 d \frac{f_{t28}}{f_e} = 0,23 \times 65 \times 17.5 \frac{2,1}{400} = 1,37 cm^2
$$

() = , < = 1.50 ………………… Condition vérifiée.

#### **Aux appuis :**

$$
A_{\min} = 0.23b_0 d \frac{f_{i28}}{f_e} \text{ avec : } ft28 = 0.6 + 0.06fc28 = 2.1 MPa
$$

$$
A_{\min} = 0.23b_0 d \frac{f_{r28}}{f_e} = 0.23 \times 12 \times 17.5 \frac{2.1}{400} = 0.25 cm^2
$$

()= , < = 0.78 ………………… Condition vérifiée.

#### **Vérification aux cisaillements (Art 5.1.211 BAEL 91 modifiée 99)**.

 $\tau u = Tmax/b0d < \overline{\tau}u$  Avec :  $Tmax = 11.30$  KN.  $\bar{ru} = min (0,20 f c28/\gamma b ; 5 MPa) = min (0.20 \times 25)/1.5; 5 MPa)$  $\bar{tau}$  = mi(3,33 MPa; 5 MPa) = **3, 33 MPa**.

**Calcul la contrainte de cisaillement.**

 $\tau u = \frac{\text{Tmax}}{\text{bod}} = \frac{11.30 \times 10^3}{120 \times 175}$  $\frac{11.50 \times 10}{120 \times 175} = 0, 54 MPa$ 

 $\tau u \leq \overline{\tau} u$  ............ Condition vérifiée, pas de risque de cisaillement.

## **Vérification d'adhérence et d'entrainement des barres (Art 6.1.3 BAEL 91modifiée 99)**.

 $\tau s e \leq \overline{\tau s c}$  Avec :  $\overline{\tau s c}$  =  $\Psi s f t 28 = 1.5 \times 2.1 = 3$ , 15MPa

 $\tau s e = \frac{\text{Tmax}}{\text{max}}$ 0.9 d ΣUi

 $\Psi$ s = 1, 5 : Coefficient scellement HA.

 $\Sigma$  *Ui* : Somme des périmètres utiles des barres.

#### **En travée :**

 $\Sigma U i = n \times \pi \times \emptyset = 3 \times 3.14 \times 8 = 75.36$  mm.

$$
\tau s e = \frac{11.30 \times 10^3}{0.9 \times 75.36 \times 175} = 0,95 MPa.
$$

= , 95 < ̅̅̅̅ = , …………………… Condition vérifiée.

#### **Aux appuis :**

 $\Sigma U i = n \times \pi \times \emptyset = 1 \times 3,14 \times 10 = 31.40$  mm.

$$
\tau s e = \frac{11.30 \times 10^3}{0.9 \times 31.4 \times 175} = 2.28 MPa.
$$

= 2.28 < ̅̅̅̅ = , …………………… Condition vérifiée.

### **Espacement des Armatures (Art A.5.1.22 BAEL 91 modifiée 99) :**

 $St = min (0.9d ; 40 cm) \Rightarrow St = min(0.9 \times 17.5 ; 40 cm)$  $St = mi(15,75 \text{ cm}; 40 \text{ cm}) \Rightarrow St = 16 \text{ cm}$ 

## **ancrage des armatures (longueur de scellement) (Art 6.1.22 BAEL 91 modifiée 99)**.

 $Ls = \frac{\phi \text{fe}}{L}$  $\frac{\Psi_{\text{He}}}{4 \text{ tsu}}$ Avec :  $\tau s u = 0.6 \times (\Psi s)^2 \times ft28 = 2.835 MPa$  $Ls = \frac{400x0.8}{400x0.8}$  $\frac{400x}{360} = 28.22cm.$ 

Vu que la longueur de scellement est importante, les armatures dépassent la largeur de la poutre auxquelles les barres seront ancrées. Cela nous oblige à mettre des crochets aux extrémités des barres. La longueur d'ancrage mesurée hors crochets est au moins égale à 0, 4Ls pour les aciers HA.

 $L_{ad} = 0.4Ls = 0.4 \times 28.22 = 12cm$ .

### **Influence de l'effort tranchant.**

**sur les aciers (Art A5.1.312 BAEL 91 modifiée 99)**.

#### **Appuis de rive :**

 $A \geq (Tmax - \frac{Mmax}{2.8d})$  $\frac{\text{Mmax}}{\text{0.9 d}}$ )  $\times \frac{\text{ys}}{\text{fe}}$  = (10.225 -  $\frac{2.825}{\text{0.9} \times 0.1}$  $\frac{2.825}{0.9 \times 0.175}$   $\times \frac{1.15}{40}$  $\frac{1}{40}$  = - 0,222 cm2

 $\mathbf{A}st = 0.78 \text{ cm}^2 > \mathbf{A} = -0, 222 \text{ cm}^2 \dots$  Condition vérifiée.

#### **Appuis intermédiaire :**

$$
A \ge (Tmax - \frac{\text{Mmax}}{0.9 \text{ d}}) \times_{\text{fe}}^{\text{YS}} = (11.031 - \frac{4.708}{0.9 \times 0.175}) \times_{\text{40}}^{\text{1,15}} = -0,542 \text{ cm2}
$$

= 0.78 > = − 0.542 …………………… Condition vérifiée.

Les armatures calculées sont suffisants.

#### **sur le béton (BAEL91/99 Art A 5.1.313).**

$$
\frac{2 \text{ Tmax}}{0.9 \text{ b0 d}} \le 0.8 \text{ f c28} \quad \text{Avec}: \mathbf{T} \le \frac{0.8 \times 0.9 \text{ f c28 b0 d}}{2 \text{ yb}} = 0.36 \frac{\text{ f c28 b0 d}}{\text{ yb}}
$$

$$
T \leq \frac{0.36 \times 25 \times 12 \times 17,5}{1,5} 10^{-1} = 126 \text{ KN}.
$$

= 11.30 < = …………………… Condition vérifiée.

## **Vérification à l'ELS.**

 $\sigma_{st} \leq \overline{\sigma_{st}}$ : Dans l'acier  $\sigma_{bc} \leq \sigma_{bc}$ : Dans le béton

#### **Aux appuis :**

#### **Vérification de la contrainte dans les aciers**

 $\sigma_{st} = \frac{\text{Mmax}}{\Delta \approx 24.5}$  $\frac{\text{mmax}}{\text{Aa} \times \beta 1 \times d}$  Avec:  $Aa = 0.78$  cm2  $Mmax = 3.405$  KN. m;  $d = 17.5$  cm.

 $\beta$ **1** est en fonction de :  $\rho$ **1** = (100 ×Aa )/(b0. d) = (100 ×0.78 )/(12x 17.5) = 0.371

 $K_1 = 38.32$  $\beta_1 = 0.9058$   $\implies$  Par interpolation à partir des tableaux, à l'ELS.

 $\sigma_{st} = \frac{3.405 \times 10^3}{2.50 \times 1.55 \times 0.95}$  $\frac{3.403 \times 10}{0.78 \times 17,5 \times 0.9058} = 275,39 \text{ MPa}$ 

 $\vec{\sigma_{st}} = f_e/v_s = 400/1,15=$  348 MPa

 $\sigma st = 275.39 \, MPa < \bar{\sigma st} = 348 \, MPa \,$ ............. La Condition est vérifiée

**Vérification de la contrainte dans le béton.**

$$
\overline{\sigma}_{bc} = 0.6 \times fC28 = 0.6 \times 25 = 15 \text{ MPa}
$$
  
\n
$$
\sigma_{bc} = K \times \sigma stAvec : K = 1/K1 = 1/38.32 = 0, 026
$$
  
\n
$$
\sigma_{bc} = 0.026 \times 275.39 = 7.16 \text{ MPa}
$$

 $\sigma_{bc} = 7{,}16$  MPa $\sigma_{bc} = 15$ MPa.....................Condition est vérifiée.

### **En travée :**

**Vérification de la contrainte dans les aciers**

**5**
$$
\sigma s t = \frac{M \max}{At \times \beta 1 \times d}
$$
 Avec : At = 1.5 cm2 ; Mt = 4.467 KN. m ; d = 17,5 cm.

 $\beta$ 1 est en fonction de :  $\rho$ 1= $\frac{100 \times At}{\lambda}$  $\frac{10 \times At}{\text{b0 d}} = \frac{100 \times 1.5}{12 \times 17.5}$  $\frac{100 \times 1.5}{12 \times 17.5} = 0.714$ 

 $K1 = 25.76$  $\beta$ 1 = 0,8773  $\int \implies \lambda$  partir des tableaux, à l'ELS.

$$
\sigma_{st} = \frac{4.467 \times (10)^3}{1.5 \times 0.8773 \times 17.5} = 193.97 \text{ MPaAvec}: \quad \overline{\sigma_{st}} = \frac{\text{fe}}{\gamma s} = \frac{400}{1.15} = 348 \text{ MPa}
$$

= 193.97 < ̅ = ……………. Condition est vérifiée.

**Vérification de la contrainte dans le béton.**

 $\bar{\sigma}$ **b**c = 0,6 × fC28 = 0,6 × 25 = **15 MPa**  $\boldsymbol{\sigma}$ **bc** =  $K \times \boldsymbol{\sigma}$ st Avec : **K** =  $\frac{1}{K}$  $\frac{1}{K} = \frac{1}{25}$  $\frac{1}{25.76} = 0, 0388$  $\sigma bc = 0.0388 \times 193.97 = 7.53$  MPa.  $\sigma bc = 7.53 \, MPa \leq \overline{\sigma} \overline{bc} = 15 \, MPa \, \dots \dots \dots \dots \dots$  Condition est vérifiée.

#### **Etat limite d'ouverture des fissurations :**

Le calcul a été fait en considérant la fissuration comme étant peu nuisible (non préjudiciable) la poutrelle n'est pas exposée aux intempéries, donc aucune vérification à effectuer.

## **Vérification de la flèche (Etat limite de déformation) (Art B.6.8.424 BAEL 91 modifiée 99)**.

Lorsqu'il est prévu de mettre des étais intermédiaires, on peut cependant se dispenser de donner une justification de la déformabilité des planchers à entrevous à condition que :

$$
\begin{cases}\n\frac{h}{l} \geq \frac{1}{22.5} \\
\frac{\text{Ast}}{\text{b0 d}} \leq \frac{3.6}{f e} \text{avec : } M0 = qS \frac{12}{8} = 4.45 \frac{(3.1)^2}{8} = 5.345 \text{km.m} \\
\frac{h}{I} \geq \frac{Mt}{15 M0}\n\end{cases}
$$

ℎ = 20 405 = 0.05≤ 1 22.5 = 0.044………….condition non vérifier. Ast b0 d = 1.5 12x17.5 = 0.0071 ≤ 3.6 fe = 3.6 400 = 0.009………….condition vérifier. ℎ = 20 405 = 0.05≥ Mt 15 M0 = 6.178 15x5.345 = 0.077………….condition non vérifier.

La **1 eme et la 3eme**condition ne sont pas vérifiées, alors le calcul de la flèche est indispensable.

## **Calcul de la flèche :**

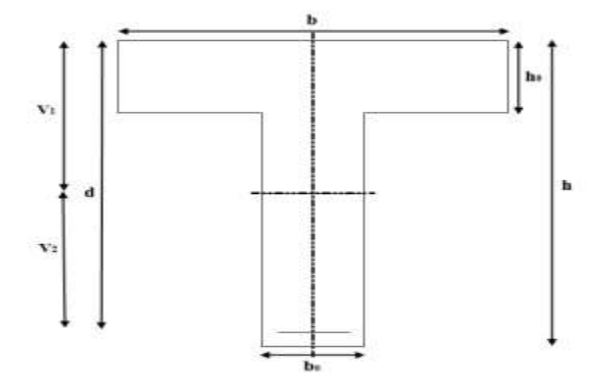

**Figure 6 :** Coupe schématique de la section en Té.

On doit vérifier que :

$$
f = \frac{M_f^s l^2}{10.E_v I_{fv}} < \overline{f} = \frac{1}{500} = \frac{320}{500} = 0,64 \text{ cm}
$$

L= 350 – 30 =320m : longueur réel de la poutrelle.

*f* : La flèche admissible.

E<sup>v</sup> : Module de la déformation différé.

$$
E_{\nu} = 3700 \sqrt[3]{fc_{28}} = 10819 \text{ MPa}
$$

Ifv : Inertie fictive de la section pour les charges de longue durée.

$$
I_{fv} = \frac{1, 1 \times I_0}{1 + \mu \times \lambda_v}
$$

*I*<sub>0</sub>: Moment d'inertie total de la section homogène par rapport au CDG de la section avec

$$
(n=15)
$$

$$
\mu = \max \left[ 0; 1 - \frac{1,75 \cdot f_{t28}}{4 \cdot \rho \cdot \sigma_s + f_{t28}} \right]
$$

### **Aire de la section homogénéisée :**

*B0* : surface de la section homogène

 $B0 = b \times h + 15At = (65 \times 20) + 15 \times 1.5 = 1322.5$  cm2

## **Calcul de**  $V_1$  **et**  $V_2$ **:**

Moment statique de la section homogénéisée par rapport à XX :

$$
S/xx = \frac{b_0 \times h^2}{2} + (b - b_0) \frac{h^2}{2} + 15At \times d
$$
  
\n
$$
S/xx = \frac{12 \times 20^2}{2} + (65 - 12) \frac{4^2}{2} + 15 \times 1.5 \times 17.5 = 3217.75cm^3
$$
  
\n
$$
V_1 = \frac{S/xx}{B0} = \frac{3217.5}{1322.5} = 2.43cm^2
$$
  
\n
$$
V_2 = h - V_1 = 20 - 2.43 = 17.57 cm
$$
  
\n
$$
I_0 = \frac{b_0}{3} \left[ V_1^3 + V_2^3 \right] + h_0 \left( b - b_0 \left[ \frac{h_0^2}{12} + \left( V_1 - \frac{h_0}{2} \right)^2 \right] + 15.A_s \left( V_2 - c \right)^2
$$

$$
I_0 = \frac{12}{3} \left[ 2.43^3 + 17.57^3 \right] + 4(65 - 12) \left[ \frac{4^2}{12} + \left( 2.43 - \frac{4}{2} \right)^2 \right] + 15 \times 3.39 \times (17.57 - 2)^2
$$
  
\n
$$
I_0 = 27260.00 \text{cm}^4
$$

## **Calcul des coefficients :**

$$
\rho = \frac{A}{b \cdot 0 \cdot d} = \frac{1.5}{12 \times 17.5} = 0,0071
$$
  
\n
$$
\lambda_{\text{v}} = \frac{0.02 \times f_{t28}}{\left(2 + \frac{3b}{b}\right) \rho} = \frac{0.02 \times 2.1}{\left(2 + \frac{3 \times 12}{65}\right) 0,0071} = 2.31
$$
  
\n
$$
\mu = \max \left[0; 1 - \frac{1.75 \times 2.1}{4 \times 0,0071 \times 193.97 + 2.1}\right] = 0.517
$$
  
\n
$$
I_{\text{fv}} = \frac{1.1 \times 27260.00}{1 + 0.517 \times 2.31} = 13665.59 \text{cm}^4
$$

**D'où la flèche :**

$$
f = \frac{M_t^8 \times L^2}{10 \times E_v \times I_{fv}}
$$
  

$$
f = \frac{6.178 \times 1000 \times (320)^2}{10 \times 10819 \times 13665.59} = 0,427
$$

 $0,427 \text{ cm} < f = 0,64 \text{ cm} \Rightarrow$  condition vérifiée.

Toutes les conditions sont vérifiées, les armatures calculées à l'Etat Limite Ultime sont suffisantes. $\label{eq:4} \Psi[\theta_{\mu}]=\frac{1}{2}\left(\frac{1}{\mu_{\mu}}\right)^{\frac{1}{2}}\left(\frac{1}{\mu_{\mu}}\right)^{\frac{1}{2}}\left(\frac{1}{\mu_{\mu}}\right)^{\frac{1}{2}}\left(\frac{1}{\mu_{\mu}}\right)^{\frac{1}{2}}\left(\frac{1}{\mu_{\mu}}\right)^{\frac{1}{2}}\left(\frac{1}{\mu_{\mu}}\right)^{\frac{1}{2}}\left(\frac{1}{\mu_{\mu}}\right)^{\frac{1}{2}}\left(\frac{1}{\mu_{\mu}}\right)^{\frac{1}{2}}\left(\frac{1}{\mu_{\mu}}\$ **Contract Contract**  $\mathcal{I}$ 

# **II. Conclusion :**

- **Armatures longitudinales :**
- **En travée :***3HA8*
- **Aux appuis :***1HA10*
- **Armatures transversales :**
- **Etrier 2HA8**
- *<b>\** Treillis soudé : *TS*  $\phi$ 5 − 250 \* 200

# CHAPITRE IV

Modélisation de la structure

## **I. Introduction**

**ETABS** est un logiciel conçu exclusivement pour le calcul des bâtiments. Il permet de modéliser facilement et rapidement tous types de bâtiments grâce à une interface graphique unique ; il offre de nombreuses possibilités pour l'analyse statique et dynamique.

Il permet la prise en compte des propriétés non linéaires des matériaux, ainsi que le calcul et le dimensionnement des éléments structuraux suivant différentes réglementations en vigueur à travers le monde (*Euro code*, *UBC*, *ACI*...etc).

 Grâce à ces diverses fonctions il permet une descente de charge automatique et rapide, un calcul automatique du centre de masse et de rigidité, ainsi que la prise en compte implicite d'une éventuelle excentricité accidentelle. De plus, ce logiciel utilise une terminologie propre au domaine du bâtiment (plancher, dalle, trumeau, linteau etc.).

Comme il permet également le transfert de donnée avec d'autres logiciels (*AUTOCAD*,

### *SAP2000* et *SAFE*).

#### **Rappel :(terminologie)**

- $\bullet$  Grid line : ligne de grille
- Joints : nœuds
- Frame : portique (cadre)
- Shell : voile
- Elément : élément
- Restraints : degrés de liberté(D.D.L)
- Loads : charge
- Uniformed loads : point d'application de la charge
- Define : définir
- Materials : matériaux
- Concrete : béton
- Steel : acier
- Frame section : coffrage
- Column : poteau
- Beam : poutre
- Story : étage

• Height : hauteur

## **II. Manuel d'utilisation de logiciel ETABS**

L'ETABS se trouve sur plusieurs versions, dans notre travail on va utiliser la Version 9.7.0

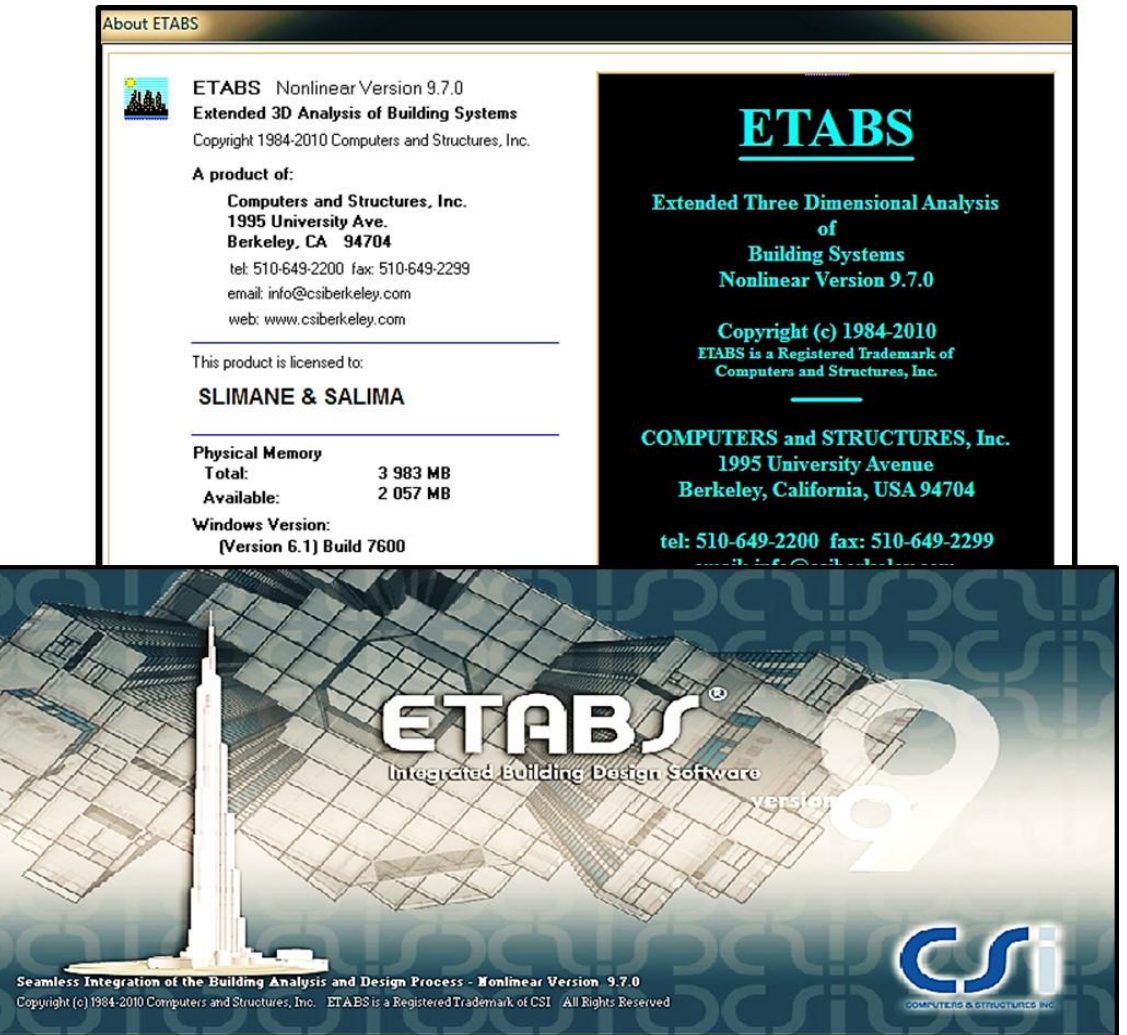

**Figure IV.1 Version utilisée du logiciel ETABS** 

# **III. Étapes de modélisation**

## **a)Première étape :**

La première étape consiste à spécifier la géométrie de la structure à modéliser.

On clique sur l'icône de L'ETABS

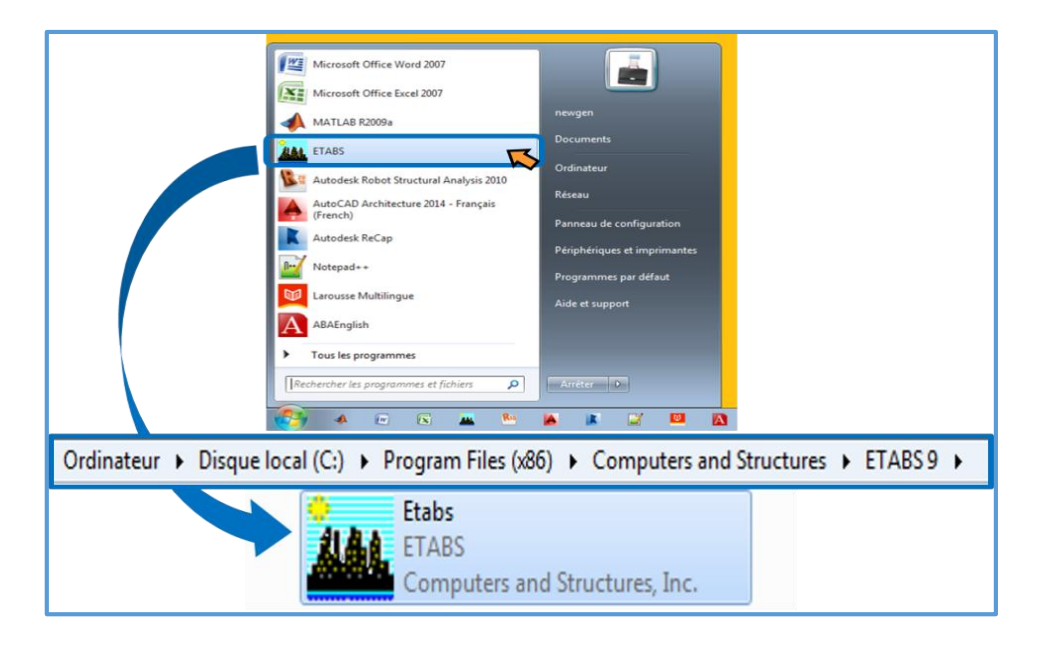

```
Figure IV.2 Icône du logiciel ETABS sur système d'exploitation Windows 7
```
#### **1-Choix des unités :**

Après le lancement de l'ETABS, la première étape consiste au choix des unités et cela se fait avec la fenêtre qui se trouve au bas de l'écran on choisit le **KN-m** comme unités de base pour les forces et déplacements

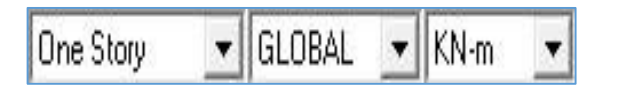

**Figure IV.3 Version utilisée du logiciel ETABS** 

### **2-Définir les propriétés mécaniques et géométriques des éléments :**

Dans le menu déroulant en haut de l'écran on sélectionne **File** puis **New model** ou bien **(ctrl+n),** puis on clique sur **Default.edb**.

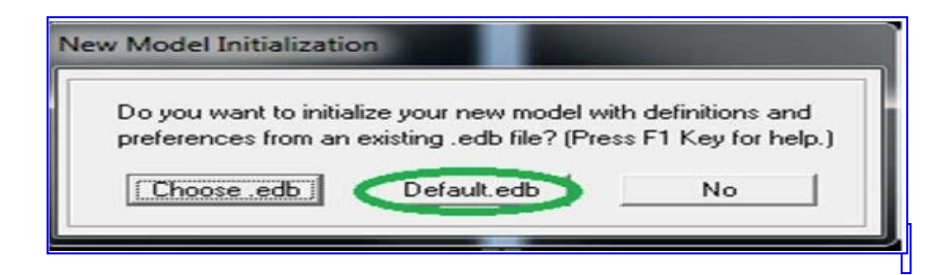

**Figure IV.4 Démarrer un nouveau model**

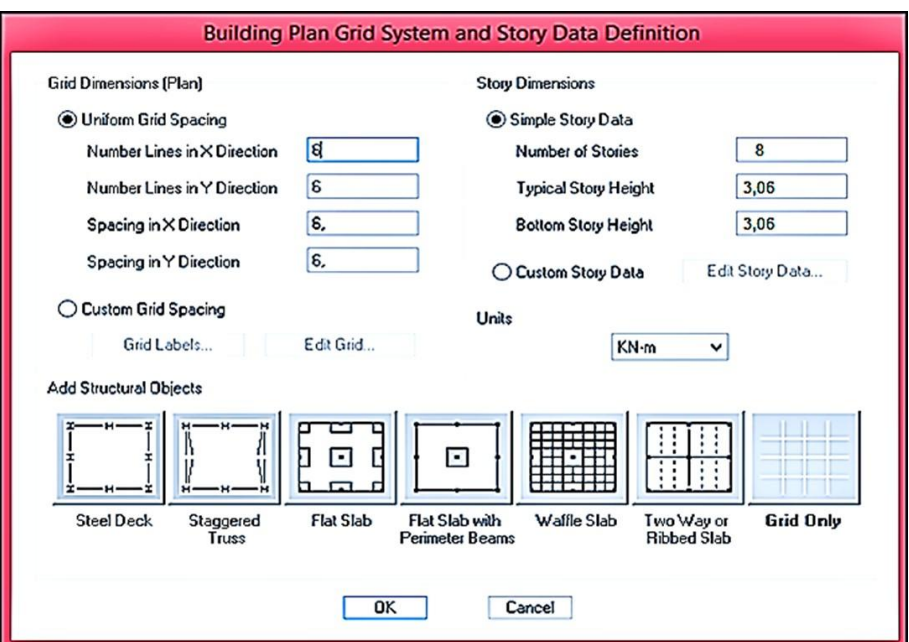

**Figure IV.5 Introduction de la géométrie de base**

Pour une construction en Auto-Stable. On choisit l'icône **Grid Only**, dans la boite de dialogue qui apparaît on aura à spécifier :

- Le nombre des lignes dans la direction X (Number lines in X direction).
- Le nombre des lignes dans la direction Y (Number lines in Y direction).
- Nombre des travées dans le sens de Y (Number of baysalong Y).
- Longueur de travées dans le sens X entre axes (spacing in X direction).
- Hauteur d'étage (story Hight).
- Le nombre d'étage (Number of stories)

La Hauteur d'étage courant (typical story height). - La Hauteur en bas (bottom story height).

#### $\frac{1}{\sqrt{2}}$ **3-Propriétés mécanique du matériau utilise:**

### Define  $\implies$  materials properties

Cette instruction permet d'introduire les propriétés mécaniques du matériau des structures

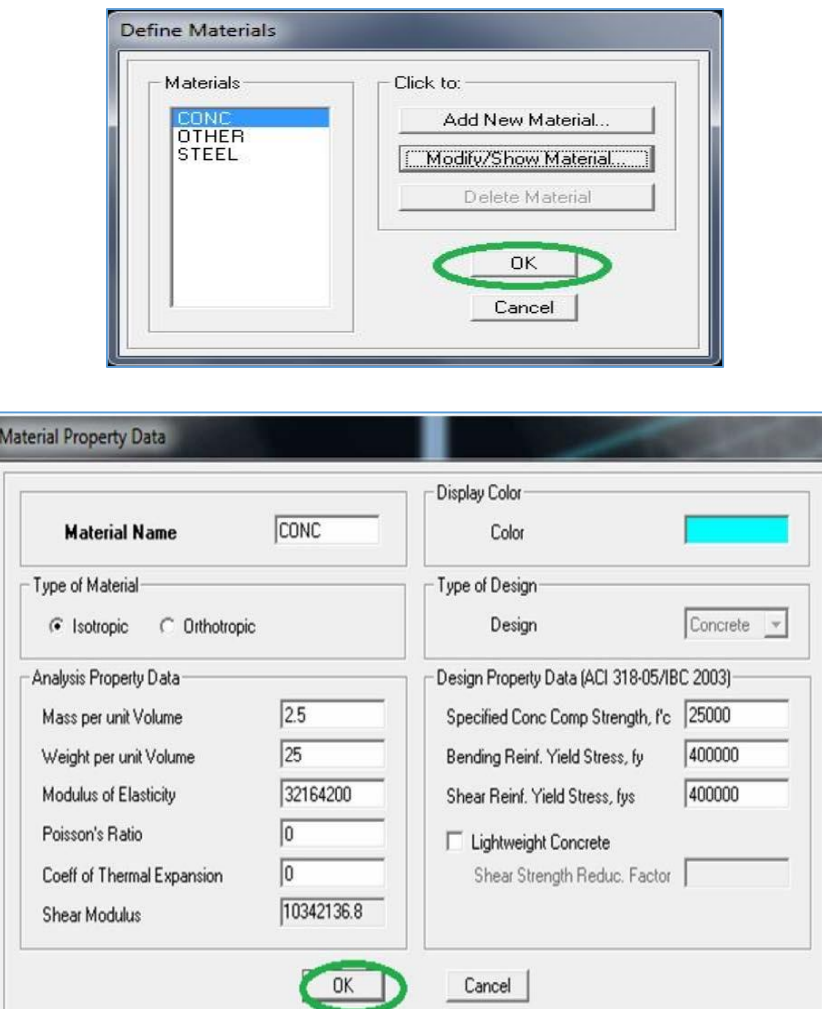

**Figure IV.6 Définition des matériaux**

## •**Modification de géométrie de base:**

Pour modifier les longueurs des trames en clique sur bouton droit on choisir **Edit Grid Data.**

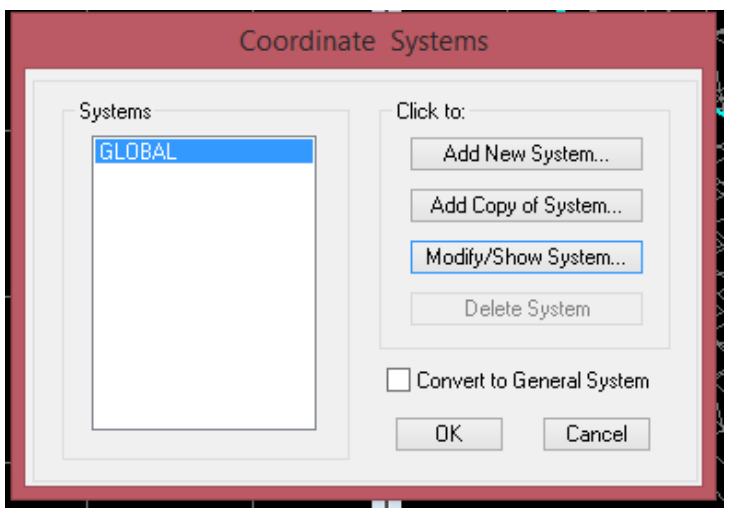

|      |                |                |              |           |            | Define Grid Data |                   |   |                            | $\times$ |
|------|----------------|----------------|--------------|-----------|------------|------------------|-------------------|---|----------------------------|----------|
| Edit | <b>Format</b>  |                |              |           |            |                  |                   |   |                            |          |
|      | X Grid Data    |                |              |           |            |                  |                   |   |                            |          |
|      |                | Grid ID        | Spacing      | Line Type | Visibility | Bubble Loc.      | <b>Grid Color</b> |   |                            |          |
|      | 1              | А              | 3,5          | Primary   | Show       | Top              |                   |   |                            |          |
|      | 2              | В              | 3,5          | Primary   | Show       | Top              |                   |   |                            |          |
|      | 3              | C              | 3,2          | Primary   | Show       | Top              |                   |   |                            |          |
|      | 4              | D              | 3,5          | Primary   | Show       | Top              |                   |   |                            |          |
|      | 5              | E              | 3,5          | Primary   | Show       | Top              |                   |   |                            |          |
|      | 6              | F              | $\mathbf{0}$ | Primary   | Show       | Top              |                   |   |                            |          |
|      | 7              |                |              |           |            |                  |                   |   |                            |          |
|      | 8              |                |              |           |            |                  |                   |   |                            |          |
|      | 9              |                |              |           |            |                  |                   |   |                            |          |
|      | 10             |                |              |           |            |                  |                   | ▼ | Units                      |          |
|      | Y Grid Data    |                |              |           |            |                  |                   |   | KN-m<br>v                  |          |
|      |                | Grid ID        | Spacing      | Line Type | Visibility | Bubble Loc.      | <b>Grid Color</b> |   | Display Grids as           |          |
|      | $\mathbf{1}$   | 1              | 1,15         | Primary   | Show       | Left             |                   |   | Ordinates Spacing<br>n     |          |
|      | $\overline{c}$ | $\overline{2}$ | 3,3          | Primary   | Show       | Left             |                   |   |                            |          |
|      | 3              |                | 1,15         | Secondary | Hide       | Left             |                   |   | Hide All Grid Lines        |          |
|      | 4              | 3              | 4,45         | Primary   | Show       | Left             |                   |   |                            |          |
|      | 5              | 4              | 4            | Primary   | Show       | Left             |                   |   | Glue to Grid Lines         |          |
|      | 6              | 5              | 3,8          | Primary   | Show       | Left             |                   |   | 1,25<br><b>Bubble Size</b> |          |
|      | 7              | 6              | 0            | Primary   | Show       | Left             |                   |   |                            |          |
|      | 8              |                |              |           |            |                  |                   |   | Reset to Default Color     |          |
|      | 9              |                |              |           |            |                  |                   |   |                            |          |
|      | 10             |                |              |           |            |                  |                   | ▾ | Reorder Ordinates          |          |
|      |                |                |              |           | 0K         | Cancel           |                   |   |                            |          |

**Figure IV.7 Les lignes de construction**

## **4) Vérification des dimensions :**

La barre des taches supérieure... set building view option... visible in view ... Dimension lines.

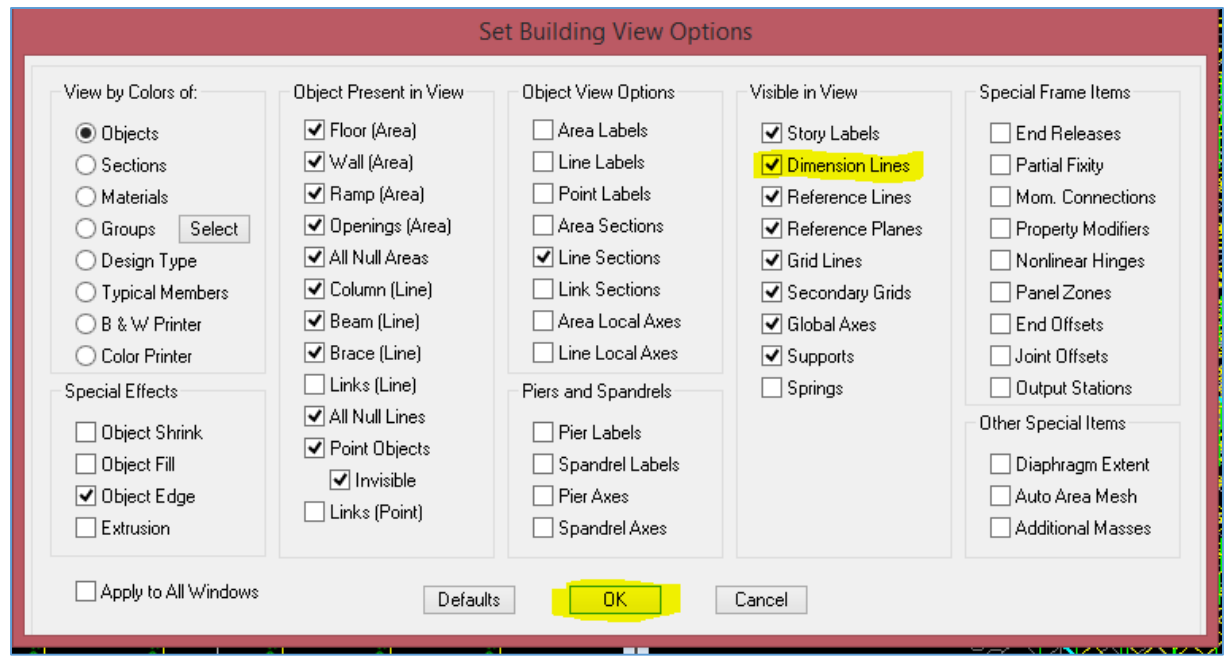

## **Figure IV.8 Vérification des lignes de construction**

## **b) Deuxième étape :**

La deuxième étape consiste à l'affection des **propriétés géométriques** des éléments (poutre, poteaux, dalle, voile...)

Nous commençons d'abord par affecter les sections des poutres principales(**PP)** et ceci de la manière suivante :

Nous choisissons le menu **Define puis Frame sections ou Letter** .On clique sur la liste d'ajout de sections et on sélectionne **Add Rectangular** pour ajouter une section rectangulaire (les sections en béton armé du bâtiment à modéliser sont rectangulaires).

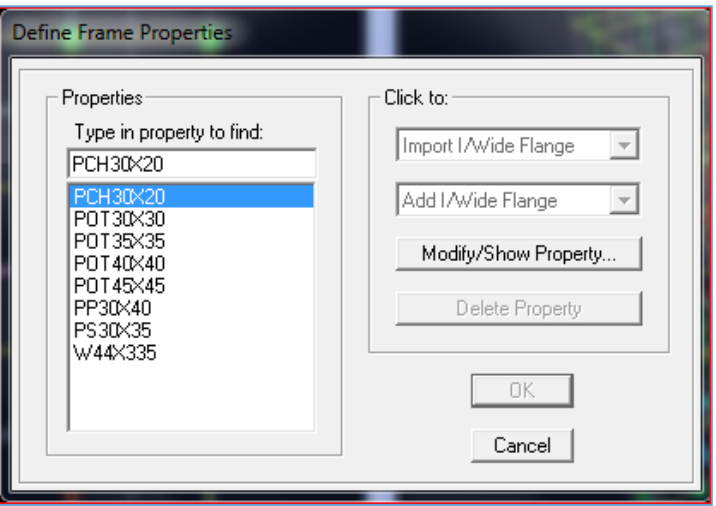

Et on choisit **Material** Beton

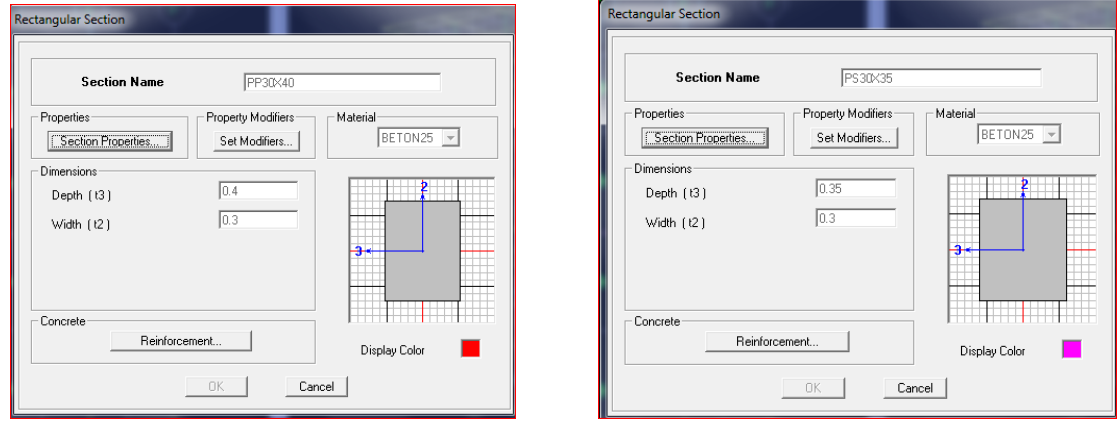

**Figure IV.9 Définition des poutres**

Le bouton **Reinforcement** conduit à une fenêtre qui permet de spécifier les propriétés des barres d'armatures.

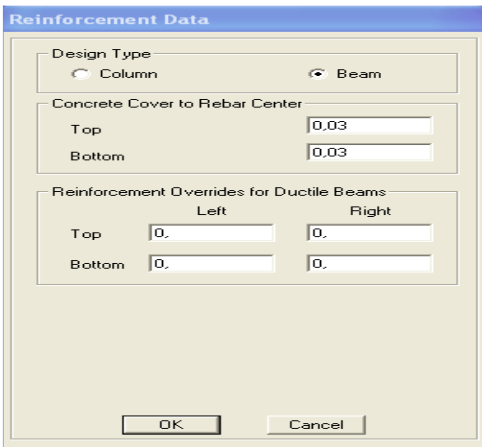

Si on clique sur le bouton **Section properties** on peut voir l'aire, les moments d'inerties, l'aire de cisaillement et autres propriétés calculés par ETABS.

Nous procèderons de la même manière pour les autres éléments

Après avoir finis de modéliser les éléments **barres** (poutres, poteaux), nous allons passer

aux éléments **plaques** (voile et dalle pleine corps creux).

On choisit le menu **Define** et **Wall/slab,** on clique sur **Add new Wall** et on spécifie le nom et l'épaisseur.

#### **Corps creux**

On clique Sur pour définir le corps creux, on clique sur **DECK1** puis sur **Add new deck** et on spécifie le nom et l'épaisseur on coche **membrane**

## **Chapitre IV** Modélisation de la structure

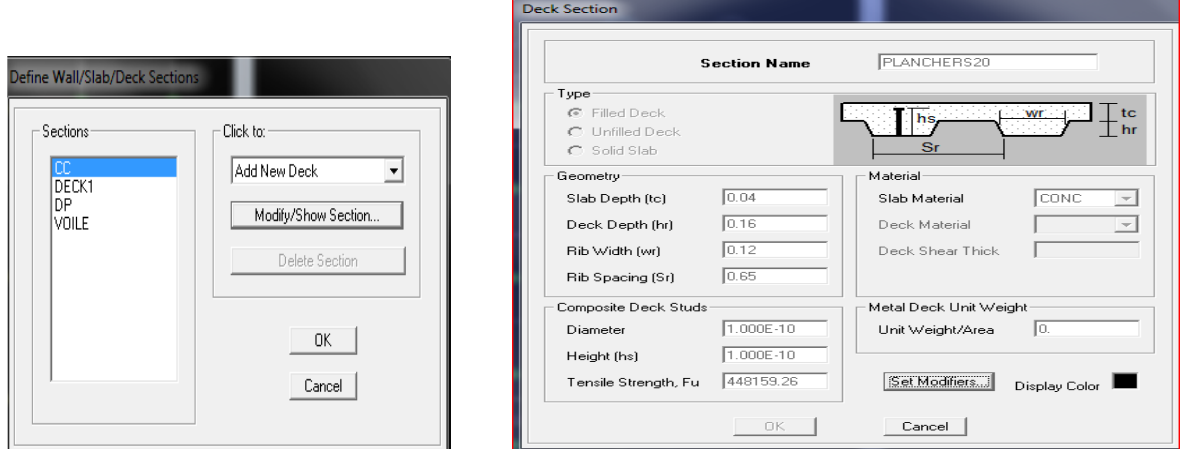

**Figure IV.10 Définition des planchers** 

### **Voiles**

On clique <sup>sur on clique sur **Add new wall** et on spécifie le nom et l'épaisseur on coche</sup>

**Shell**.

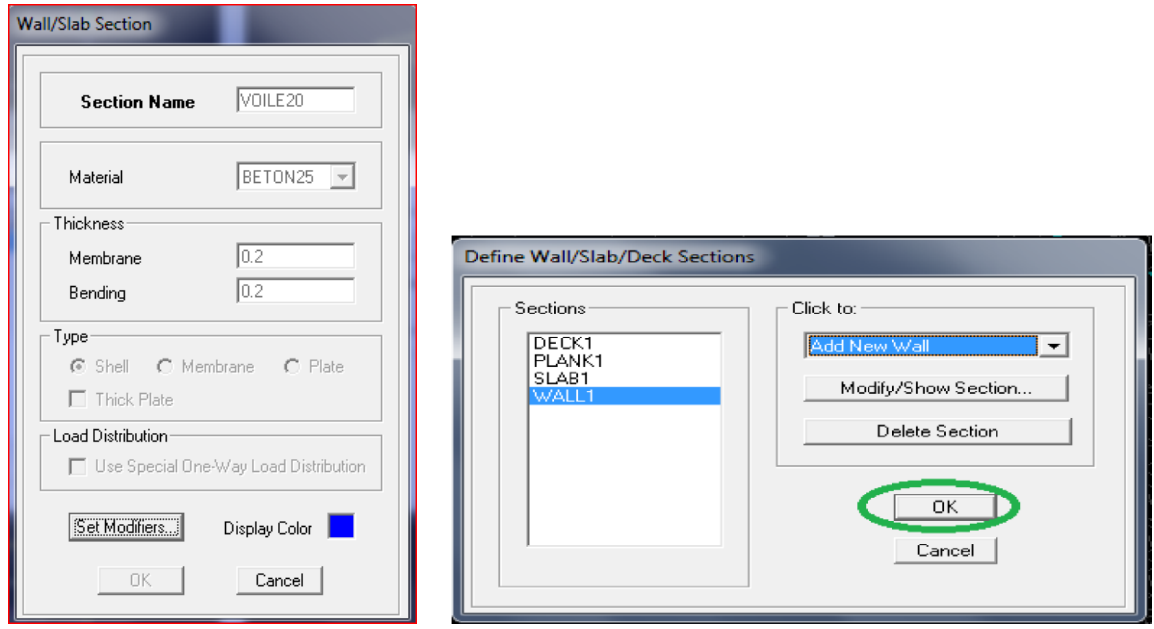

**Figure IV.11 Définition des voiles** 

## **Mise en place des éléments**

## **Poutres principales et secondaires :**

On clique  $\overline{\mathbb{S}}$  sur puis on choisit PP ou PS et on sélectionne les Grid Ligne que porte nos éléments.

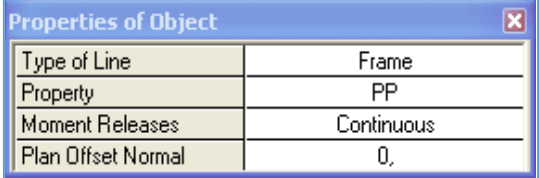

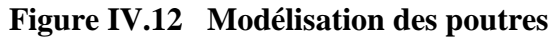

#### **Les poteaux :**

On clique sur **E** puis choisit les poteaux par zones et on sélectionne les nœuds qui porte les poteaux.

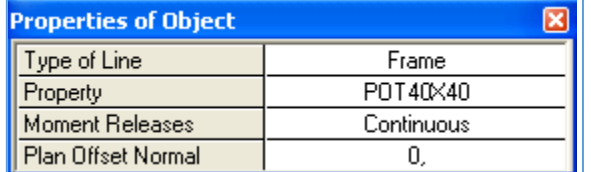

## **Figure IV.13 Modélisation des poteaux**

#### **Les voiles :**

On clique sur puis choisit exemple VL et on sélectionne les Grid Ligne qui portele voile.

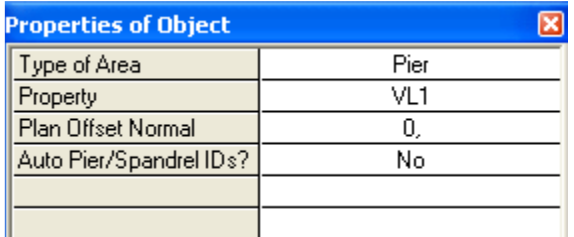

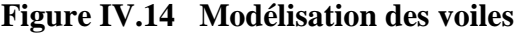

#### **Corps creux :**

On clique sur  $\Box$  puis on choisit plancher et on sélectionne les travées considérés

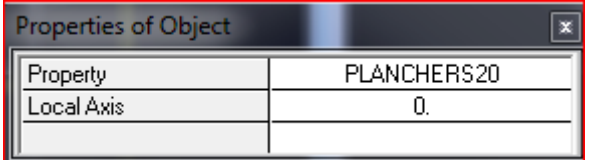

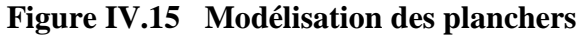

```
c)troisièmes étapes :
```
Avant de charger la structure il faut d'abord définir les charges appliquées à la structure modélisée.

## **1- Charges statiques (G et Q):**

La structure est soumise à des charges permanentes (G), et a des surcharges d'exploitation Q,

pour les définir on clique sur **: Define** puis sur **static Load** Cases, ou bien  $\frac{P}{E}$ .

### **Charges permanentes :**

Load Name (Nom de la charge): G

Type : DEAD (permanente)

Self weight multiplier (Coéfficient interne poids propre) : **1**

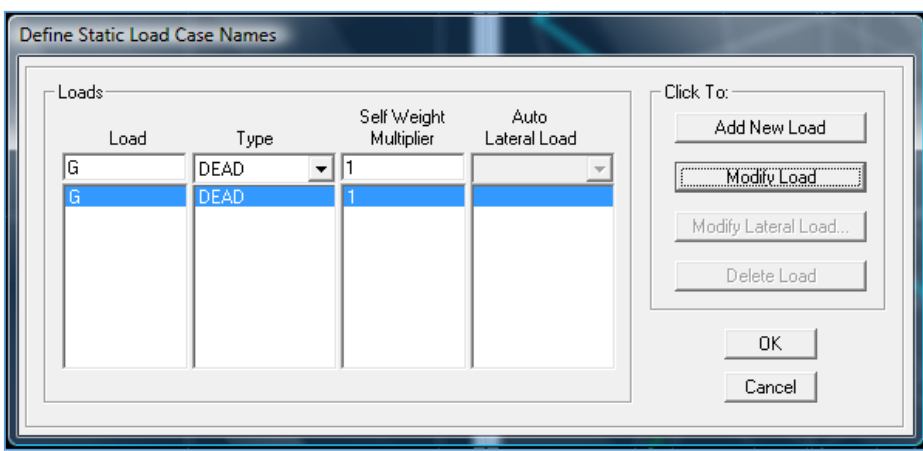

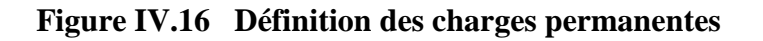

**Surcharges d'exploitation :**

**Load Name** (Nom de la charge): **Q**

**Type : LIVE** (exploitation)

**Self weight multiplier** (Coefficient interne poids propre) : **0**
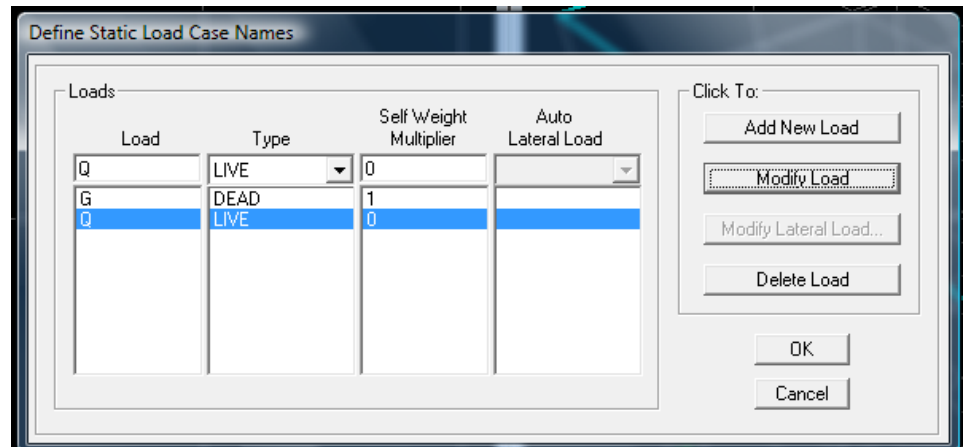

**Figure IV.17 Définition des surcharges d'exploitation** 

### 2- **Charge dynamique (E)**

Pour le calcul dynamique de la structure on introduira un spectre de réponse conçu par le

**CGS.** Ce spectre est une courbe de réponse maximal d'accélérations **(Sa/g)** pour un système à undegré de liberté soumis à une excitation donnée pour des valeurs successives de périodes

Propres **T.**

### **Données à introduire dans le logiciel** *:*

-On ouvre le logiciel en cliquant sur l'icône RPA.EXI

 **Coeff d'accélération de zone A =0.15** selon la zone de sismicité (de notre cas IIa)

et le groupe d'usages (de notre cas groupe 2)

- **Coefficient de comportement** : **R=3.5**
- **Coefficient d'amortissement : 10**
- **Site** : **S3.**
- **Facteur de qualité (Q):Q=1.15**

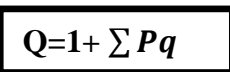

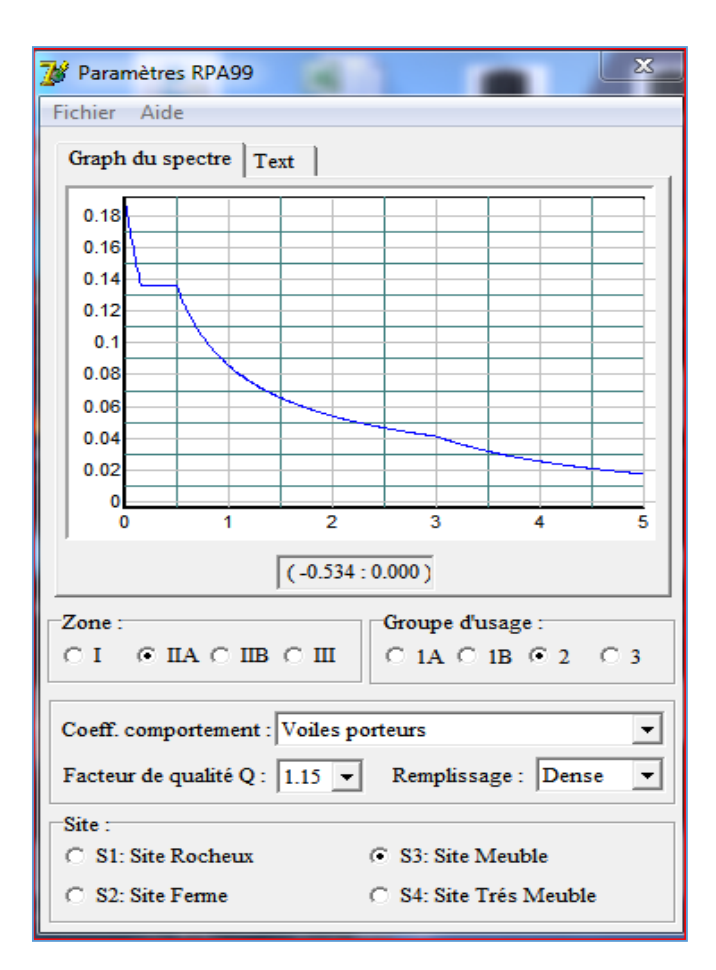

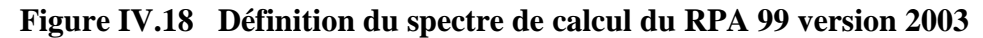

Après on clique sur **Savgarde Fichier Format ETABS.**

Pour injecter le spectre dans le logiciel **ETABS** on clique sur :

**Define → Response Spectrum Functions** ou bien Spectrum from file

→ **Function Name** (nom du spectre): RPA.

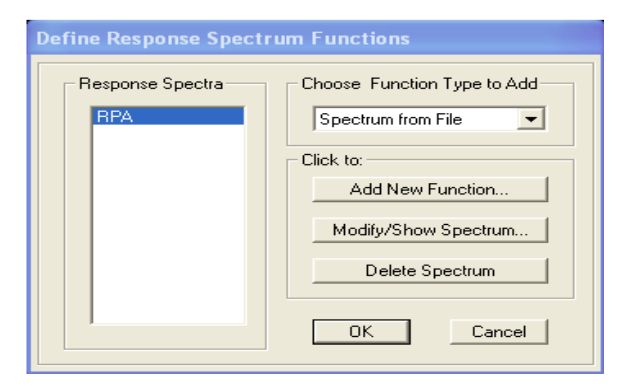

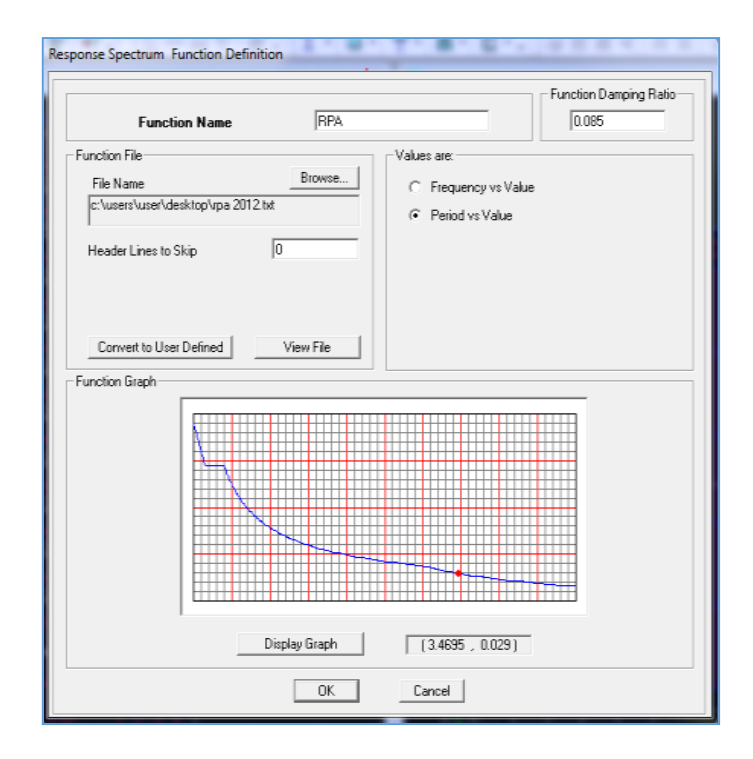

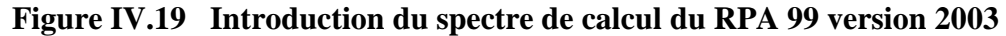

 Le spectre étant introduit, nous allons passer à la prochaine étape qui consiste à la définition du chargement EX et EY (séisme), pour cela on clique sur :

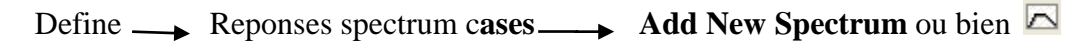

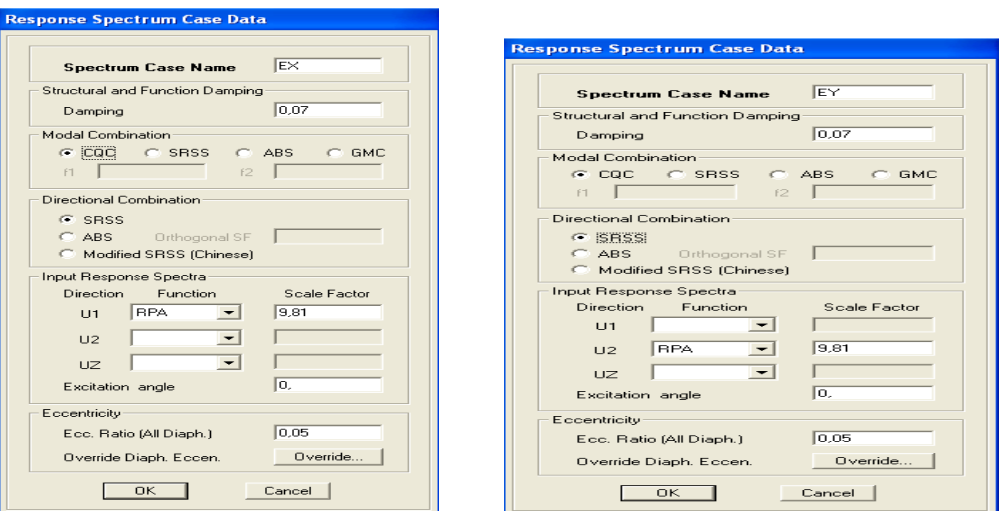

### **Figure IV.20 Désignation des charges sismiques pour les deux directions principales**

# **d) Quatrième étapes : chargement des planchers :**

 Les charges statiques étant définies, on sélectionne plancher et on introduit le chargement **surfacique** qui lui revient en cliquant sur :

夢 Assign  $\longrightarrow$  shell/arealoads  $\longrightarrow$  uniforme ou bien Uniform Surface Loads Units-ΓG **Load Case Name** च  $KN-m$  $\vert \cdot \vert$ Uniform Load Options Add to Existing Loads  $\sqrt{0}$ Load C Replace Existing Loads Gravity Direction  $\vert \cdot \vert$ **C** Delete Existing Loads **OK** Cancel |

**Figure IV.21 Chargement des planchers** 

 Dans la case **Load Case Name** on spécifie le type de chargement (**G** ou **Q**), ensuite le chargement surfacique est introduit dans la case **Load.**

### **e) Cinquième étape : Introduction des combinaisons d'actions**

 Les combinaisons d'actions à considérer pour la détermination des sollicitations et déformations sont :

**Combinaisons aux états limites :**

 **ELU** : 1.35G+1.5Q

 **ELS** : G+Q

Et la combinaison **G + 0,2Q**

**Combinaisons accidentelles du RPA :**

 **GQE** : G+Q±E

 **08GE** :0.8G±E

Pour introduire les combinaisons dans le logiciel on clique sur :

**Defineload**  $\longrightarrow$  **Combinations** ou bien  $\frac{d\mathbf{H}}{d\mathbf{E}} \longrightarrow$  **Add New** 

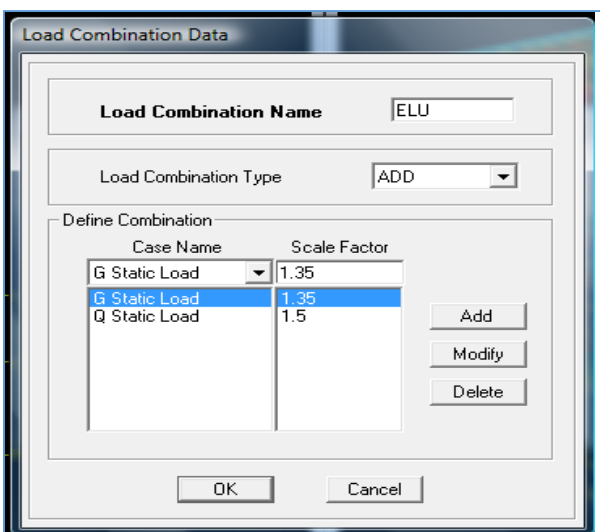

**Figure IV.22 Définition des combinaisons des charges** 

On reprend les mêmes opérations pour introduire les autres combinaisons d'actions.

### **f) Sixième étape : Spécification des conditions aux limites (appuis, diaphragmes)**

Cette étape consiste à spécifier les conditions aux limites (appuis, diaphragmes) pour la structure modélisée.

### **APPUIS** :

Les poteaux sont supposés **parfaitement encastré** dans les fondations, pour modéliser cet encastrement on sélectionne les nœuds d'appuis de base puis on clique sur :

Assign  $\longrightarrow$  Joint/point ou bien Restraints  $\longrightarrow$ 

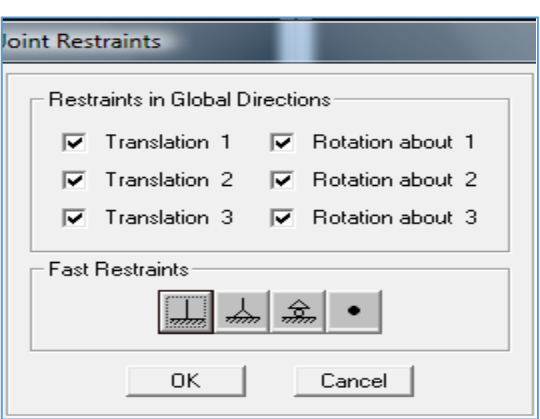

**Figure IV.23 définition des appuis** 

### **Mass- Source :**

**Define**  $\longrightarrow$  Mass source La masse des planchers est supposée concentrées en leurs centres de masse qui sont désignés par la notation de **Mass –Source**

On donne la valeur 1 pour la charge permanente

On donne la valeur de β suivant la nature de la structure.

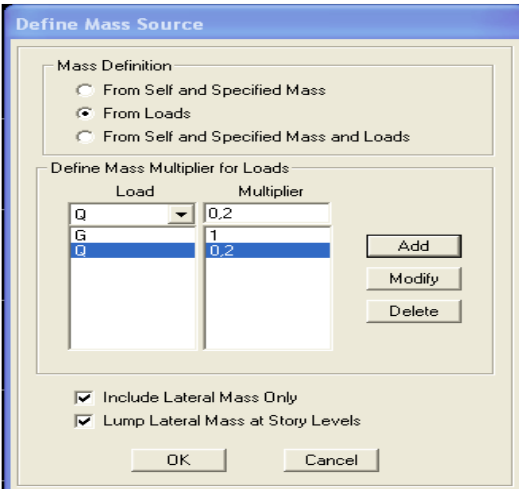

**Figure IV.24 Introduction du poids** 

# **Diaphragmes :**

Comme les planchers sont supposés infiniment rigides, on doit relier tous les nœuds d'un

même plancher à leurs nœuds maîtres de telle sorte qu'ils puissent former un **diaphragme**, ceci a pour effet de réduire le nombre d'équations à résoudre par le logiciel.

On sélectionne tout le premier plancher puis on clique sur : spécifier

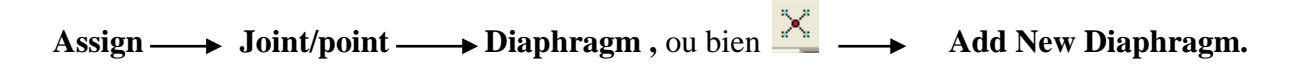

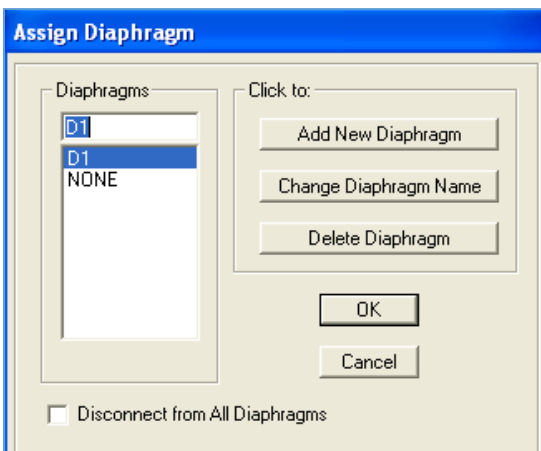

## **Figure IV.25 Définition des diaphragmes**

Après avoir introduit le nom du diaphragme dans la case **Diaphragm** on clique sur **OK** pour valider.

On refait la même opération pour tous les autres planchers.

### **g) septième étape : Analyse et visualisation des résultats :**

### **Lancement de l'analyse :**

Pour lancer l'analyse de la structure, on se positionne sur l'onglet **Analyze** et on sélectionne

### **Run Analysis**

# **Conclusion :**

Il est à présent clair qu'une modélisation exacte et conforme à la structure réelle est nécessaire afin d'avoir des résultats fiables.

# CHAPITRE V

# Vérification des exigences du RPA

# **V.1 Introduction**

Avant de passer au ferraillage de la structure, le RPA nous exige de faire quelques vérifications :

-le type de contreventement.

-estimation de la période fondamental et les masse participantes.

-Vérification de l'effort tranchant à la base.

-Vérification des déplacements inter étage.

-Vérification de l'excentricité.

-Vérification du déplacement seconde ordre (l'effet P-Δ)

-vérification de l'effort normal réduit.

# **V.2 Choix de la méthode de calcul** *:*

Le calcul des forces sismiques dépend de type de la structure et ces dimensions ; se fait à l'aide des trois méthodes :

- par la méthode statique équivalente (dans notre cas n'est pas applicable **RPA 4.1.2**)
- par Méthode dynamique qui regroupe :
	- $\triangleright$  par la méthode d'analyse modale spectrale
	- $\triangleright$  par la méthode d'analyse dynamique par accélérogrammes.

Dans notre cas l'application de la méthode statique équivalente(*MSE*) n'est pas

admise, les conditions de son application ne sont pas totalement réunies :

- Condition d'hauteur :  $H = 24.48 > 23$  m en zone IIa.
	- $\checkmark$  la méthode d'analyse par accélérogrammes nécessite l'intervention de spécialistes. La méthode qui convient dans notre cas et dans tout les cas, est la méthode modale spectrale.

# **V.3 Présentation de la méthode modale spectrale** *:*

Dans cette méthode on recherche pour chaque mode de vibration le maximum d'effets engendrés dans la structure par les forces sismiques, représentées par un spectre de réponse de calcul. Ces effets vont être combinés suivant la combinaison la plus appropriée pour obtenir la réponse totale de la structure.

# **V.4 Caractéristiques de la structure relative à l'étude dynamique** *:*

- $\checkmark$  la structure est classée en groupe d'usage 2 (RPA 2003 3.2).
- $\checkmark$  Le sol est de catégorie S3 (site meuble), selon les résultats donnés par le laboratoire de géotechnique.
- $\checkmark$  La structure se trouve dans une zone de moyenne sismicité Zone IIa.
- $\checkmark$  La structure étudiée fait 24.48 m de hauteur (R+6+Sous-sol), le système structural est contreventer par voile. Dans ce cas les voiles doivent reprendre plus de 20% des charges dues aux sollicitations verticales et la totalité des charges horizontales.

# **V.5 vérifications des exigences du RPA 2003**

# **V.5.1) Spectre de réponse de calcul :**

Le spectre réglementaire de calcul est donné par l'expression suivante:

$$
\frac{S_a}{g} = \begin{cases}\n1.25A\left(1 + \frac{T}{T_1}\left(2.5\eta \frac{Q}{R} - 1\right)\right) & 0 \le T \le T_1 \\
2.5\eta(1.25A)\left(\frac{Q}{R}\right) & T_1 \le T \le T_2 \\
2.5\eta(1.25A)\left(\frac{Q}{R}\right)\left(\frac{T_2}{T}\right)^{2/3} & T_2 \le T \le 3.0s \\
2.5\eta(1.25A)\left(\frac{T_2}{3}\right)^{2/3}\left(\frac{3}{T}\right)^{5/3}\left(\frac{Q}{R}\right) & T > 3.0s\n\end{cases} (RPA 2003 A 4.3.3)
$$

**T (sec)** : la période avec une précision de 0.1 sec.

**A** : coefficient d'accélération de zone.

**η** : facteur de correction d'amortissement.

**R** : coefficient de comportement de la structure.

**T1, T<sup>2</sup>** : périodes caractéristiques associées à la catégorie du site.

- $\bullet$  **A** = 0.15 [zone IIa, groupe d'usage 2 (RPA 2003 tableau 4.1)].
- **R = 3.5** [(structure contreventée par voiles porteurs) (RPA 2003 tableau 4.3)].
- $T_1 = 0.15$  sec ;  $T_2 = 0.5$  sec. [Site S3 (RPA 2003 Tableau 4.7)].
- $\bullet$  **Q** =1,15.
- $\eta = 0.76$ .

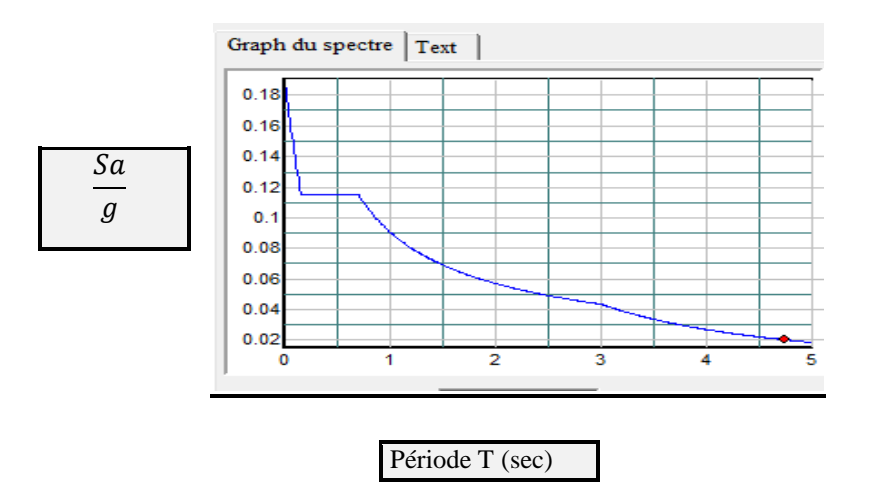

 **Figure.1 :** Spectre de réponse de calcul.

### **V.5.2) Modes de vibration :**

Le nombre de mode à considérer :

Pour les structures représentés par des modes plan dans deux directions orthogonales, le nombre de mode de vibration à retenir dans chacune des directions d'excitations doit être tel que :

- La somme des masses totales effectives pour les modes retenus soit égale à 90 % au moins de la masse totale de la structure.
- $\triangleright$  Ou que tous les modes ayant une masse modale effective supérieure à 5% de la masse totale de la structure soient retenus pour la détermination de la réponse totale de la structure.
- Le minimum de mode à retenir est de 03 dans chaque direction considérés.

### Nota:

Le nombre minimal de modes (K) à retenir doit être tel que :

 $K \geq 3\sqrt{N}$ ; et  $T_K \leq 0.2$  s

 $N$  : est le nombre de niveaux au-dessus du sol et ;  $T_k$  la période du mode K.

 $\triangleright$  Dans notre cas N=8 niveaux  $\Rightarrow$  K ≥ (3x $\sqrt{8}$ =8.49)

Donc K=9 nombre de modes.

On considère 9 modes de vibration.

### **V.5.3) Vérification de la période et la masse participante : Estimation de la période fondamentale de la structure**

- La valeur de la période fondamentale (T) de la structure peut être estimée à partir des formules empiriques ou calculée par des méthodes analytiques ou numériques.
- La formule empirique à utiliser selon les cas est la suivante :

$$
T = C_T h_N^{\frac{3}{4}}
$$

**h<sup>N</sup>** : hauteur mesurée en mètres à partir de la base de la structure jusqu'au dernier niveau (N)

**C<sup>T</sup>** : coefficient, fonction du système de contreventement, du type de remplissage et donné par le tableau **4.6 du RPA2003…. [1] CT=0.05.**

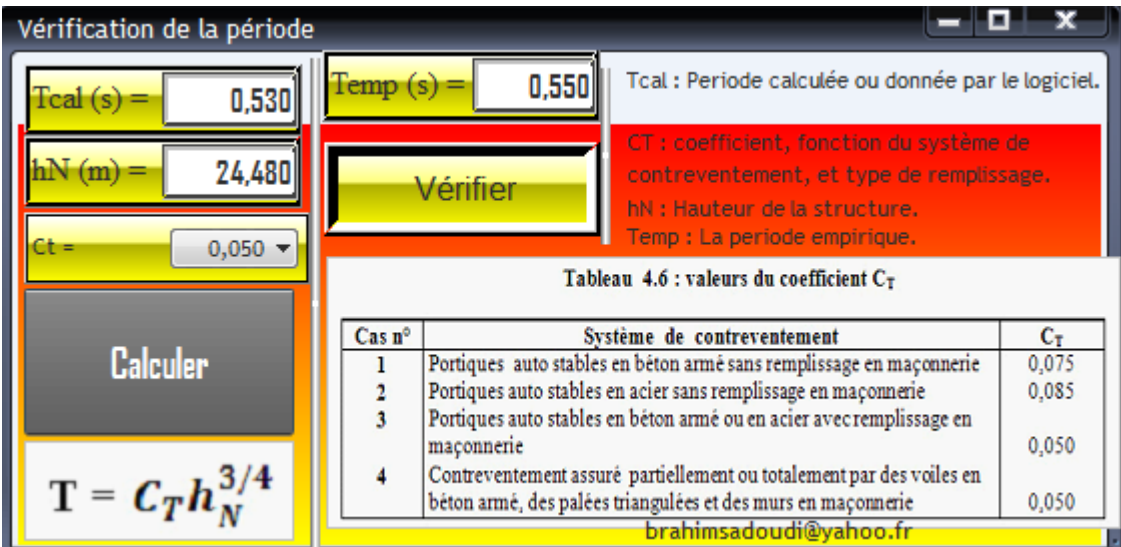

**Figure.2**: $1<sup>er</sup>$  mode de vibration  $T = 0.5336s$  (Translation suivant OX).

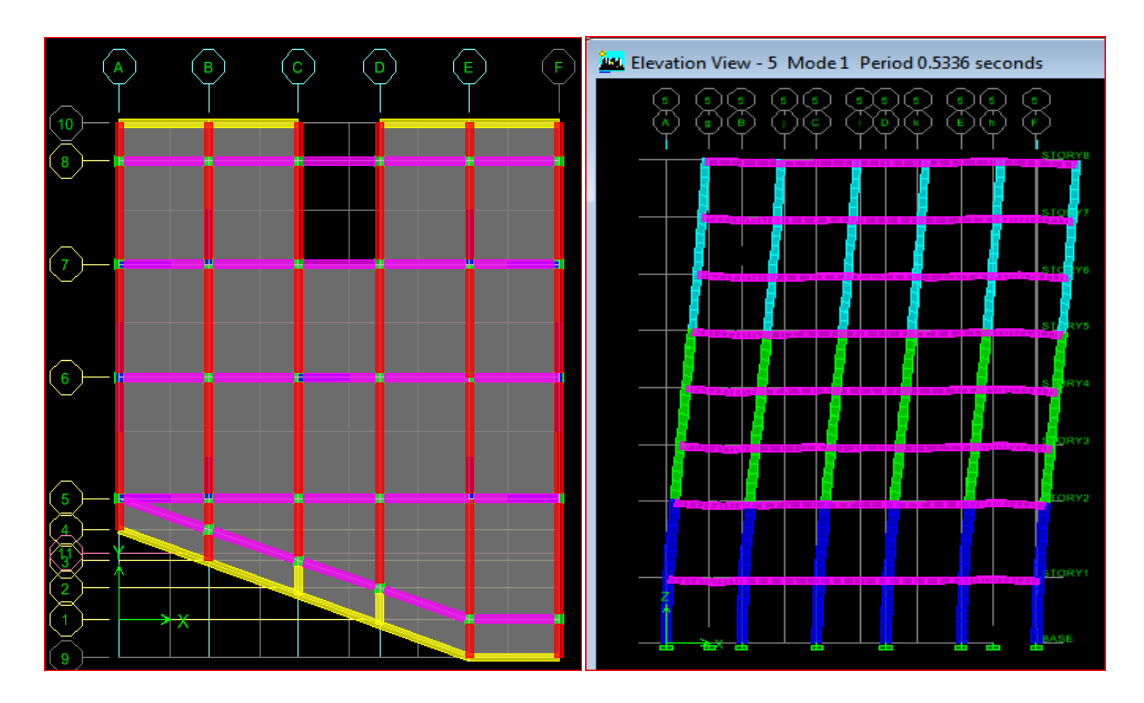

**Figure .3** :2<sup>er</sup> mode de vibration  $T = 0.4311$  (Translation suivant OY)

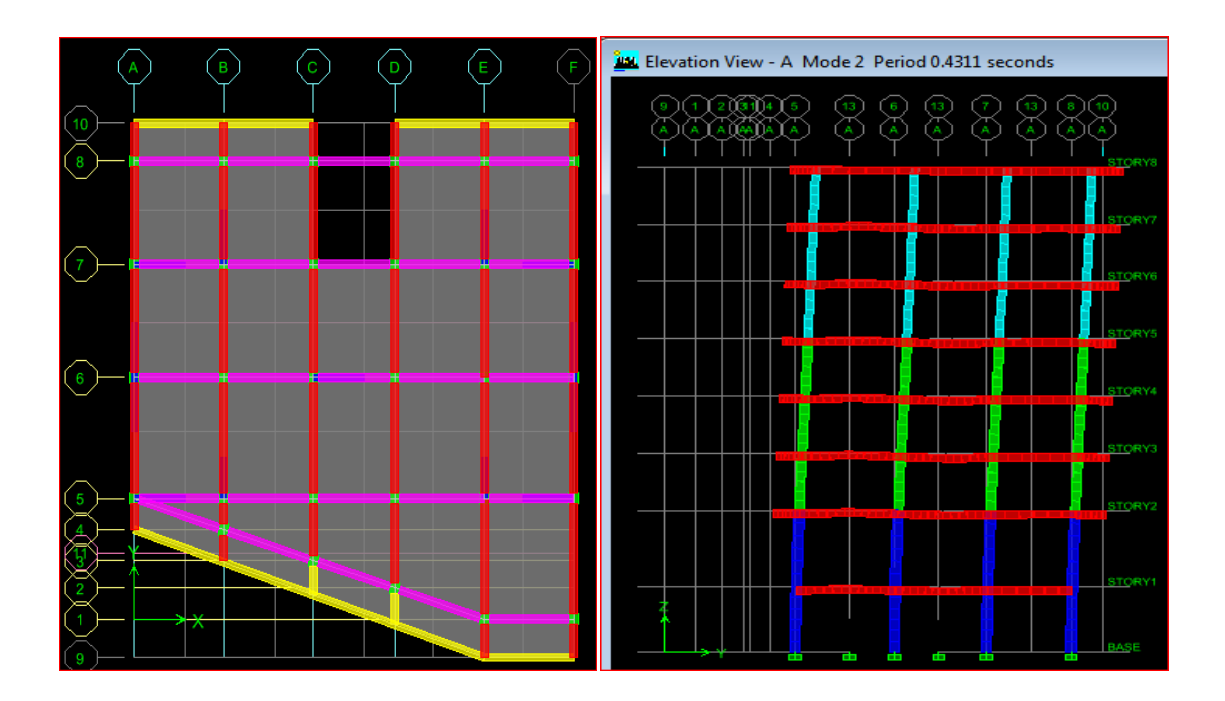

**Figure.4** : 3<sup>er</sup> mode de vibration  $T = 0.394$  (Rotation suivant Oz).

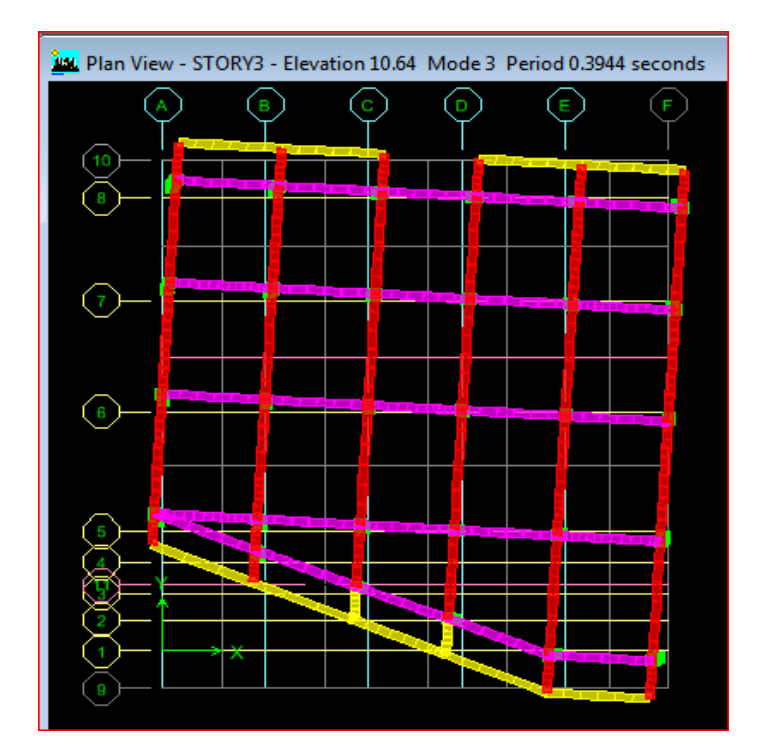

 **Figure.5 : Vérification de la participation de masse à 90%**

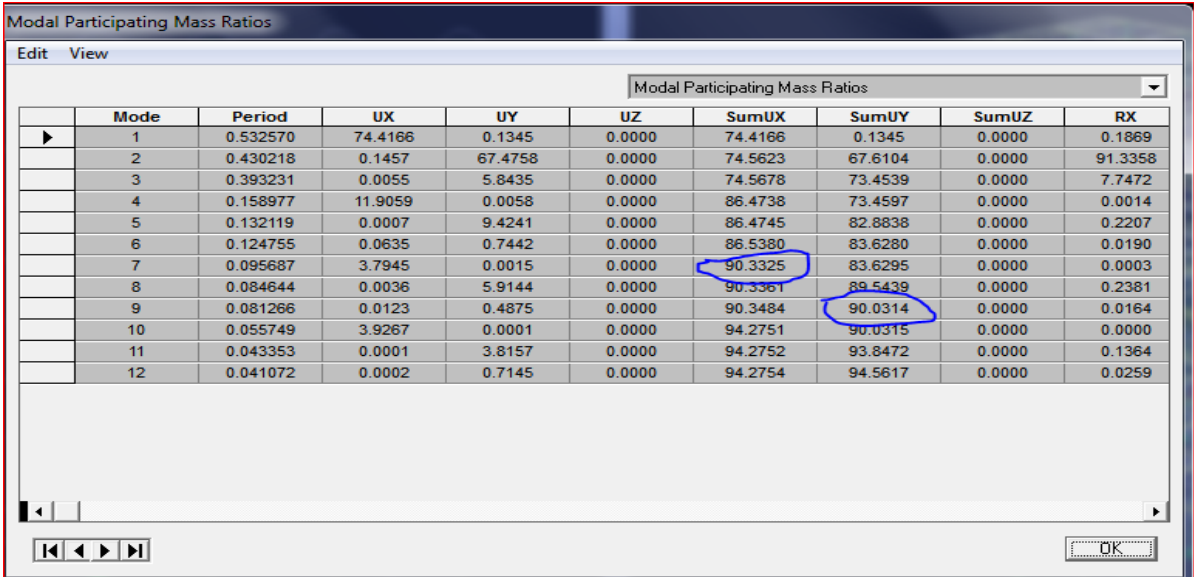

### **Figure.6 :** Les modes des étages de la structure

### **V.5.4) Vérification de l'effort tranchant à la base**

### **Calcul de l'effort tranchant avec la méthode statique équivalente**

$$
V = \frac{A.D.Q}{R} W
$$

- $A = 0.15$ .
- **R** = 3.5 (structure contreventée par voiles porteurs).  **W=30105.88**
- **KN** (poids total de la structure).
- $\bullet$  **D** = 1.837 (facteur d'amplification dynamique)

Pour faire le calcul, on doit déterminer les coefficients suivants :

### **Coefficient d'accélération de zone (A)**

 Le coefficient A est donné par le tableau 4-1-RPA 2003 suivant la zone sismique et le groupe d'usage du bâtiment.

 **A= 0.15** (groupe d'usage 2, zone ІІa)…….. **[1]**

### **Coefficient de comportement global de la structure (R)**

Le coefficient R est donné par le tableau (4.3 RPA 2003)….. [1] en système de

contreventement par voile porteur, dans notre cas : **R=3.5**

### **Facteur d'amplification moyen D**

Il dépend de la catégorie de site, du facteur de correction d'amortissement  $(\eta)$ et de la période fondamentale de la structure (T)

$$
\begin{cases}\n2.5 \text{ } \eta \\
D = 2.5 \text{ } \eta \quad (T_2/T)^{\frac{2}{3}} \\
2.5 \text{ } \eta \quad (T_2/3,0)^{\frac{2}{3}} \quad (3.0/T)^{\frac{5}{3}} \\
T_2 \leq T \leq 3.0 \text{ s}\n\end{cases}
$$

 **T<sup>2</sup> :** Période caractéristique, associée à la catégorie du site et donnée par le tableau 4.7 **(RPA 99 ver 2003)**…… **[1]**

Site 4  $\longrightarrow$  T<sub>2</sub>=0.7 [s] (Site très meuble).... [1]

 **:** Facteur de correction d'amortissement donné par la formule :

$$
\eta = \sqrt{7/(\nu_2 + \xi)} \quad \geq \quad 0.7
$$

 **ζ :** pourcentage d'amortissements critique fonction de matériaux.

Voiles ou murs : remplissages en Béton armé/ maçonnerie ⇒ **ζ = 10%.**

$$
\eta = \sqrt{\frac{7}{(2+10)}} = 0,76 > 0,7 \text{ vérifiée.}
$$

### **Facteur de qualité (Q)**

P<sup>q</sup> : pénalité à retenir selon la satisfaction au non du critère de qualité, sa valeur est donné par le tableau suivant :

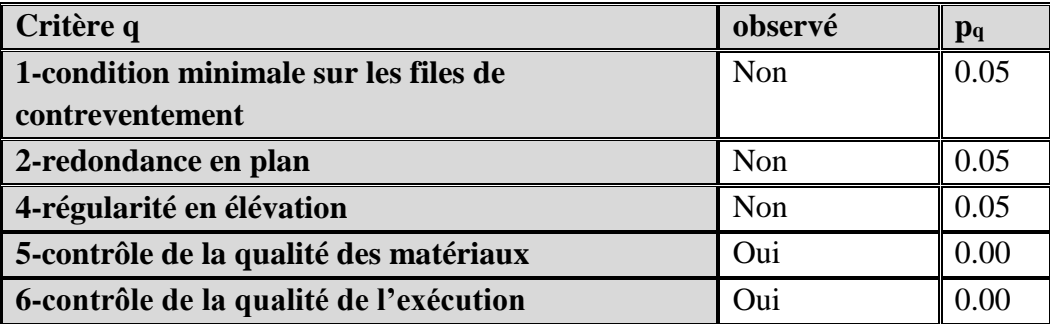

**Q=1+∑<sup>6</sup> q=1** =1+0.05+0.05+0.05=**1.15**

 **Poids total de la structure :( W = 30105.88 KN**)

*AN :*

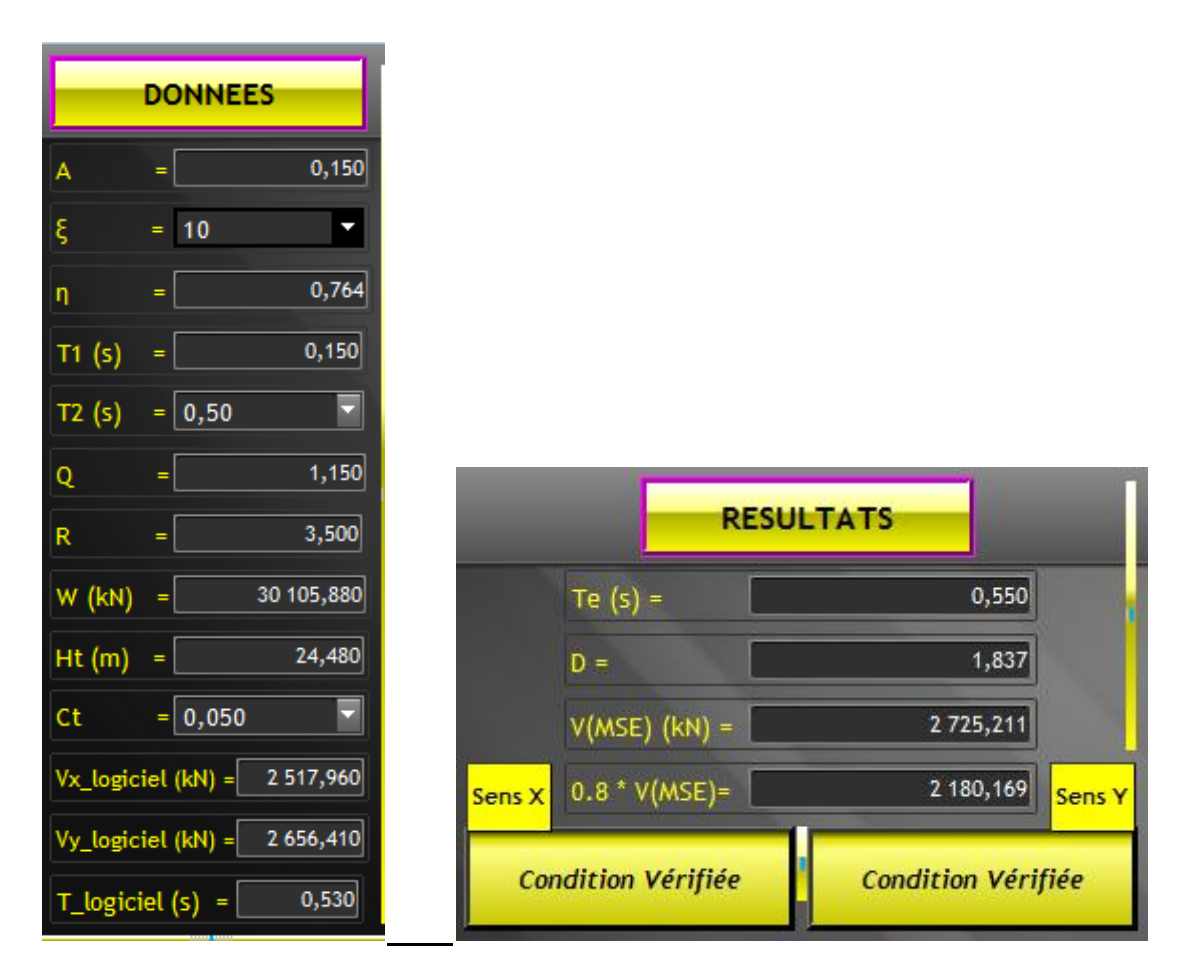

### **Conclusion**

La résultante des forces sismiques à la base **V<sup>t</sup>** obtenue par combinaison des valeurs modales est inférieure à 80 % de la résultante des forces sismiques déterminée par la méthode statique équivalente **V**

# **V.5.5) Vérification du système de contreventement : (art 3.4.4.a. RPA99/version2003)** Les efforts horizontaux repris par le système de contreventement sont donnés par l'ETABS version 9.7.4, dans les deux directions  $XX(E_x)$  et  $YY(E_y)$ , et les charges verticales par ELS.

**Tableaux récapitulatifs des résultats trouvés :**

**a. Sous charges verticales (ELS) :**

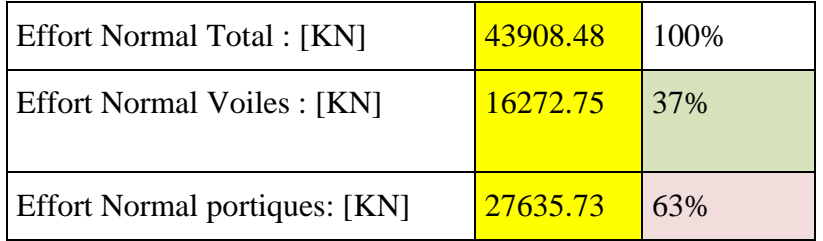

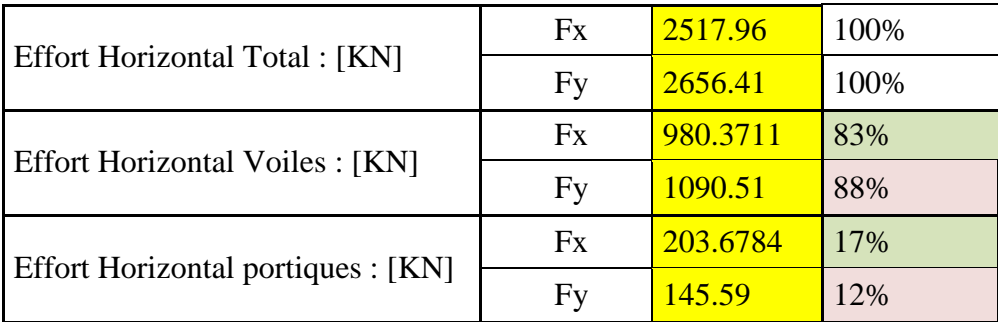

### **b. Sous charges horizontales (séisme E) :**

### **Conclusion :**

 Les voiles reprennent plus de 20% des sollicitations dues aux charges verticales et la totalité des charges horizontales, d'après le RPA99 modifié 2003 la structure est contreventée par "voiles porteurs", donc le coefficient de comportement **R= 3,5.**

# *V.5.6)* **Caractéristiques géométriques de la Structure** *:*

### **Le centre de masse et le centre de torsion pour chaque niveau :**

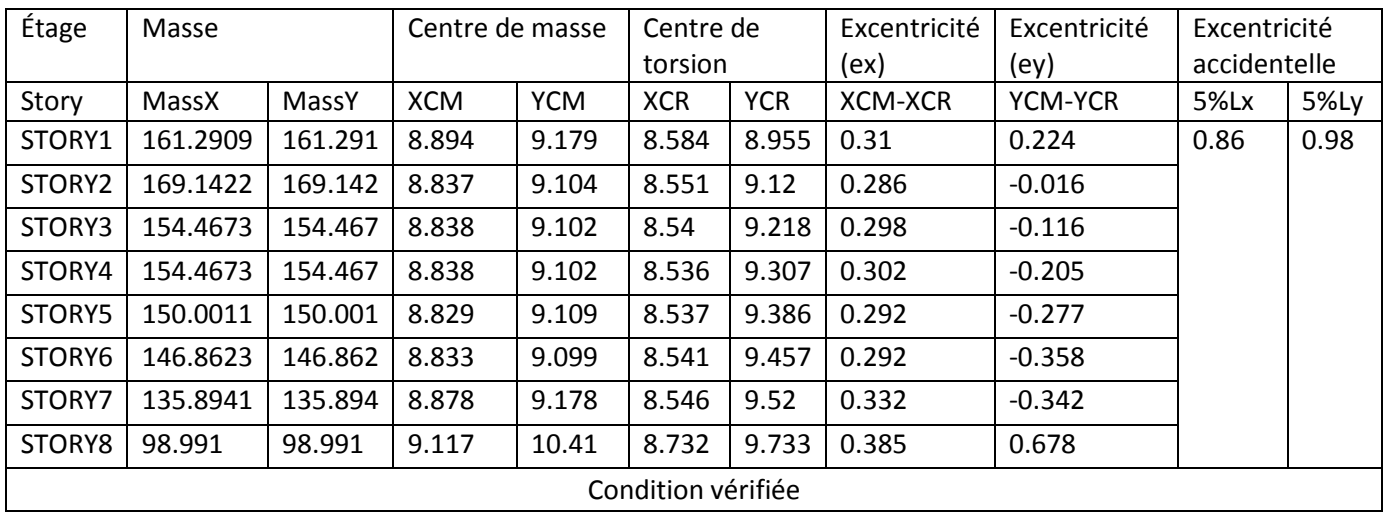

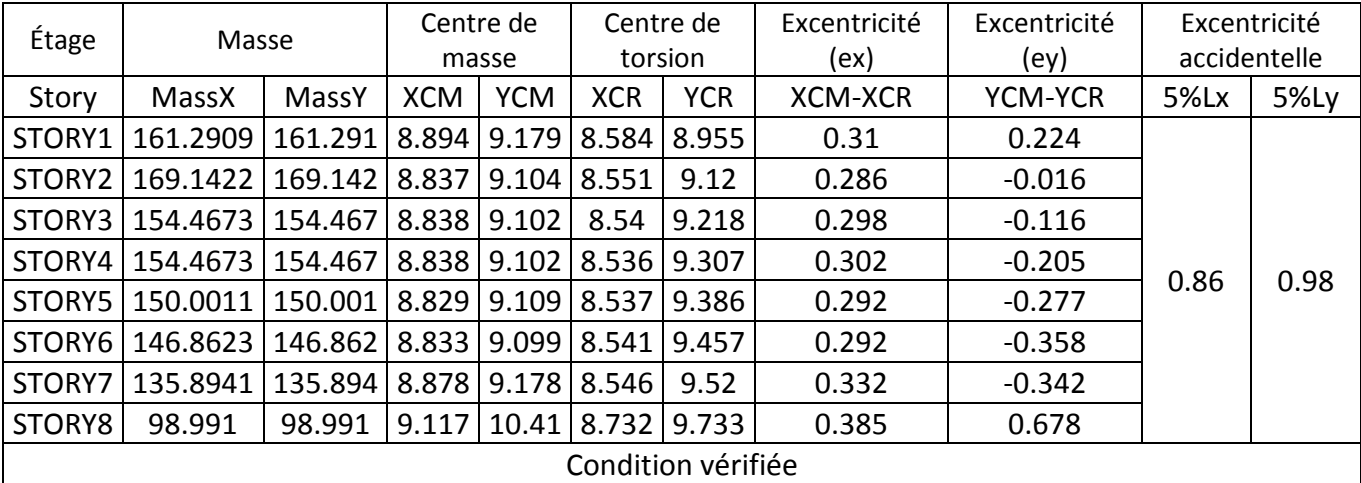

**Tableau 1 : Centre de torsion et centre de masse de la structure.**

### **l'excentricité :**

Pour toutes les structures comprenant des planchers ou diaphragmes horizontaux rigides dans leur plan, on supposera qu'à chaque direction, la résultante des forces horizontales a une excentricité par rapport au centre de torsion égale à la plus grande des deux valeurs :

- $\checkmark$  5 % de la plus grande dimension du bâtiment à ce niveau (cette excentricité doit être prise de part et d'autre du centre de torsion).
- $\checkmark$  Excentricité théorique résultant des plans.
	- **a) Excentricité accidentelle : (RPA 2003 Art 4.2.7)** Le RPA dicte que : ex= 0.05×17.2 = *0.86 m*  $e_{x=}$  0.05×19.65 = 0.98 *m*

### **V.5.7 Vérification des déplacements**

- *1- Déplacement maximal :*
- **Sens longitudinal :**

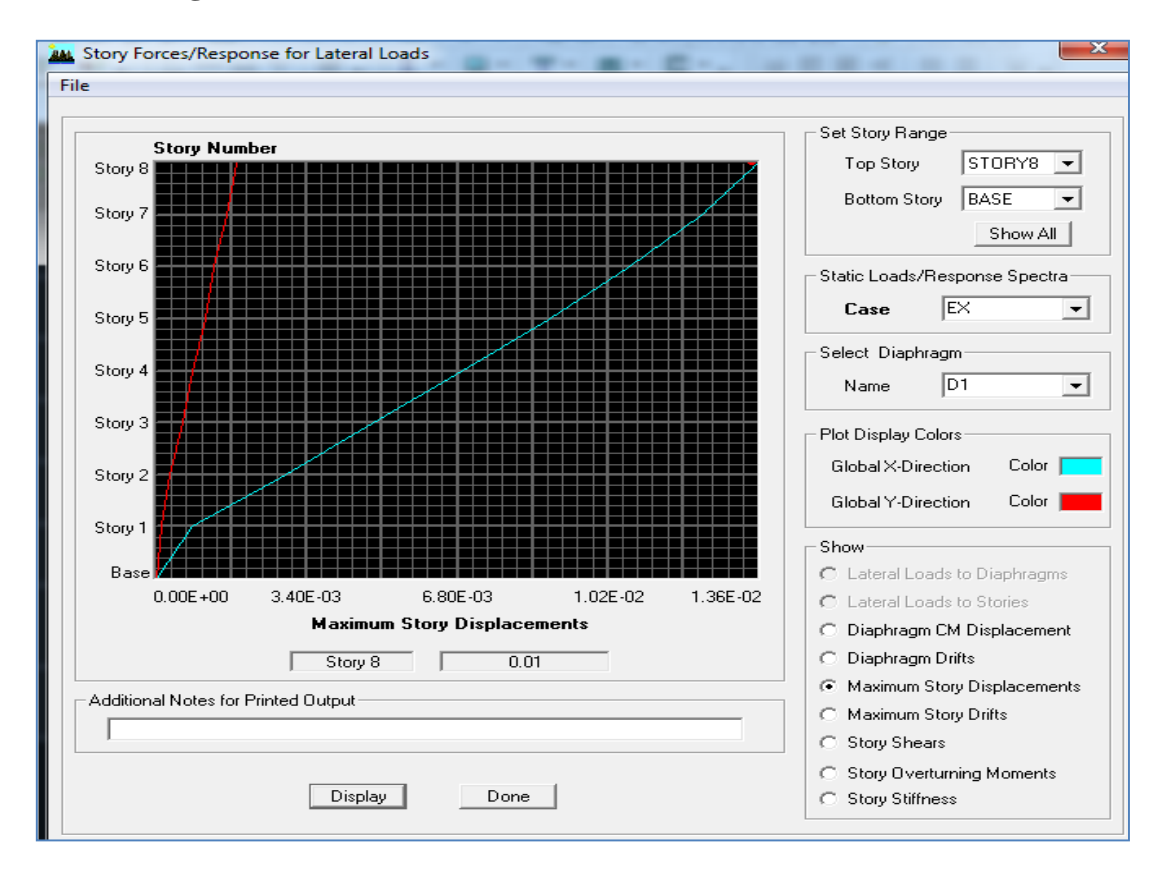

**Figure.7 :** Vérification des déplacements selon Ex.

O n doit vérifier que le déplacement maximal que subit la structure vérifie la formule suivante :  $\delta_{\text{max}} \leq f = \frac{Ht}{5.2}$ 500

f : La flèche admissible.

Ht : La hauteur totale du bâtiment.

**δmax = 0.01 ≤** f **=**  500 = 24.48 500 = 0.049……………….**Condition vérifiée**

### **Sens transversal :**

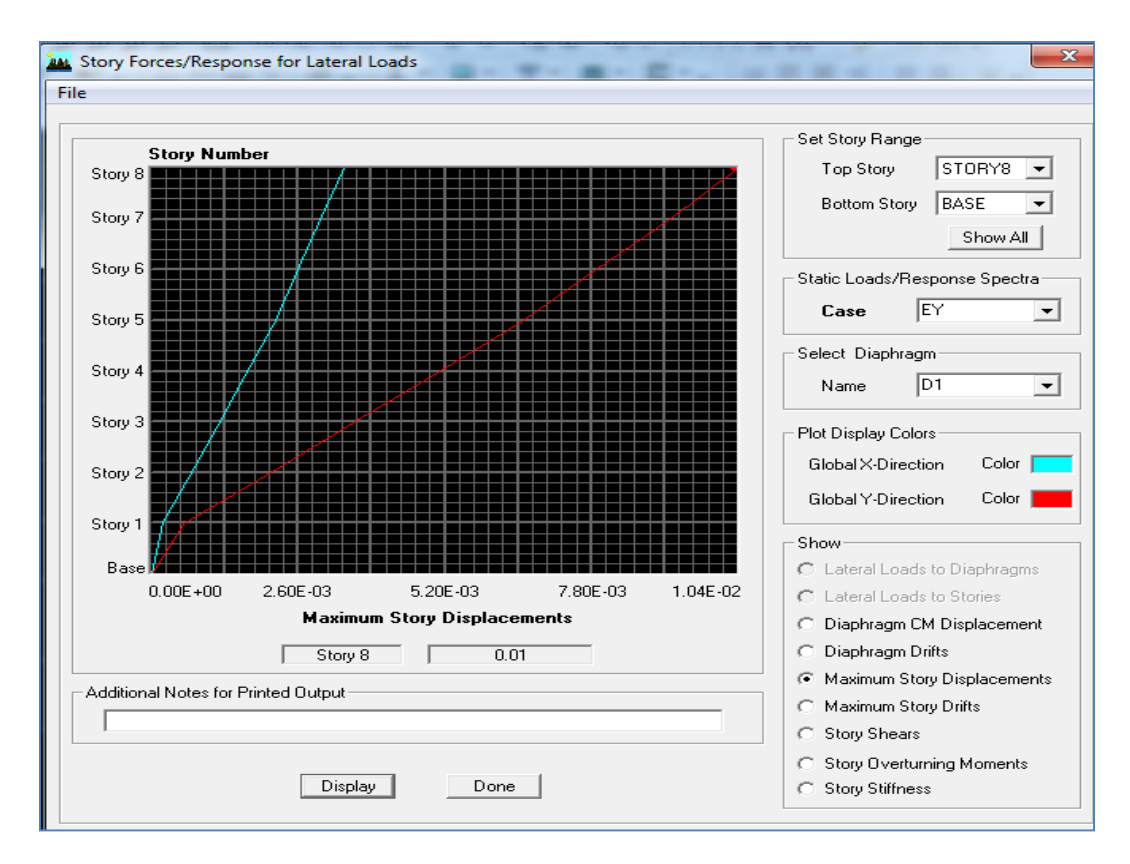

### **Figure.8 : Vérification des déplacements selon Ey.**

O n doit vérifier que le déplacement maximal que subit la structure vérifie la formule suivante :  $\delta_{\text{max}} \leq f = \frac{Ht}{5.86}$ 500 f : La flèche admissible.

Ht : La hauteur totale du bâtiment.

**δmax = 0.01 ≤** f **=**  500 = 24.48 500 = 0.049………………. **Condition vérifiée**

**2) Calcul des déplacements relatifs (Art 4-4-3 RPA)….. [2]**

- Le déplacement horizontal à chaque niveau « k » de la structure est calculé comme suit :

$$
\delta_{\mathbf{k}} = \mathbf{R} \; \delta_{\mathbf{e} \mathbf{k}} \qquad \qquad \mathbf{et} \qquad \qquad \delta_{\mathbf{e} \mathbf{k}} = \frac{\mathbf{T}_{\mathbf{k}}}{\mathbf{R}_{\mathbf{k}}}
$$

 **ek** : Déplacement dû aux forces sismiques Fi.

**jk k**

 **R** : Coefficient de comportement

- Le déplacement relatif au niveau «k» par rapport au niveau « k+1» est égal à :

 $\Delta_k = \delta_k - \delta_{k-1}$ 

### **Justification vis-à-vis des déformations**

 D'après le **RPA Art 5-10…[1]**, les déplacements latéraux d'un étage par rapport aux étages qui lui sont adjacents, ne doivent pas dépasser 1% de la hauteur de l'étage.

 $\overline{\Delta_k} = \Delta_k \leq 0.01$  h<sub>e</sub>

### **Les résultats sont donnés par les tableaux suivants**

**Sens x-x** 

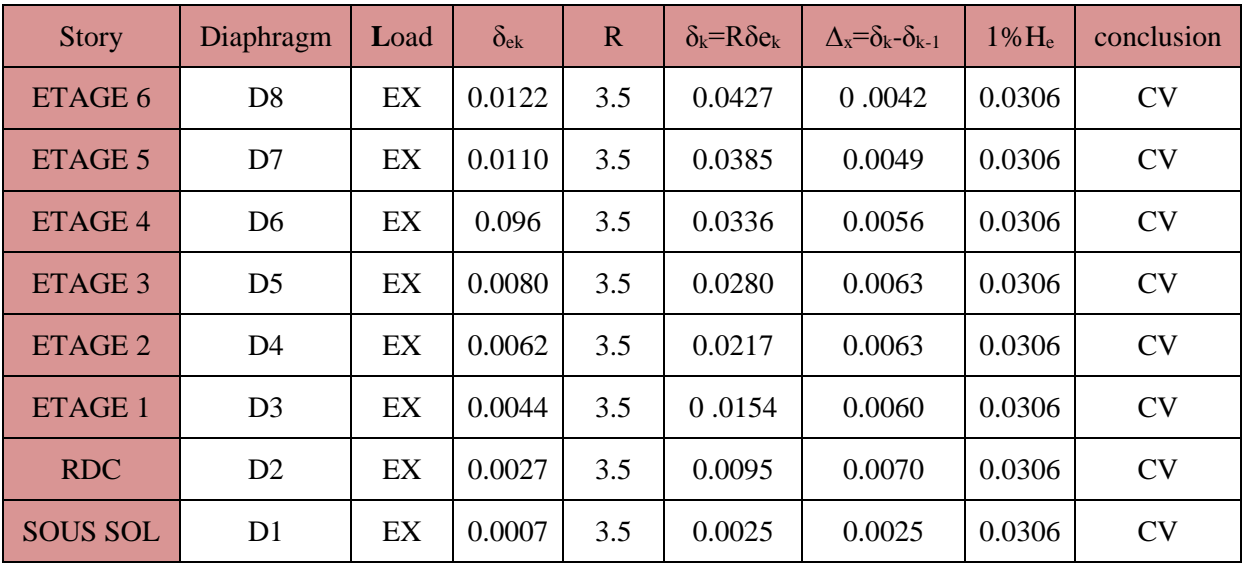

### **Sens y-y:**

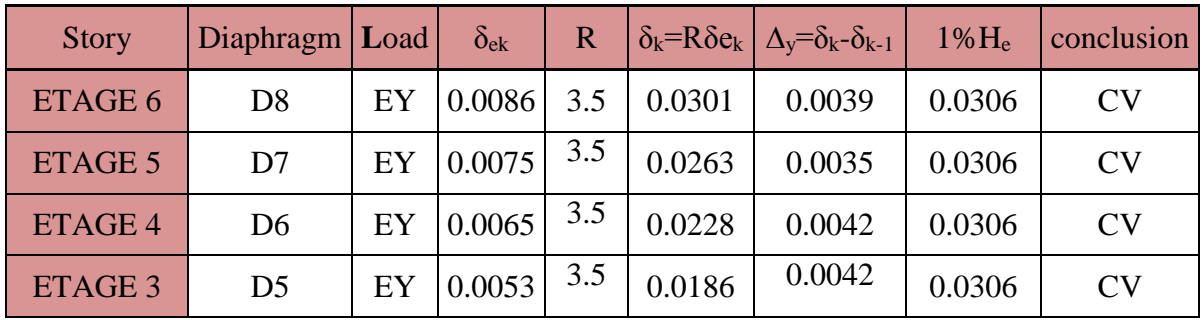

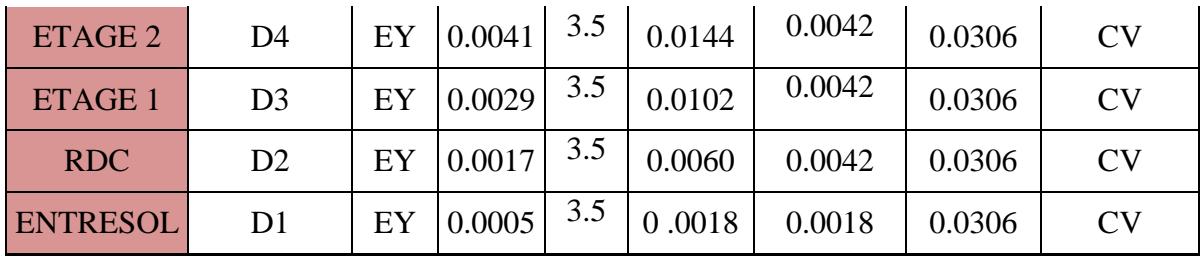

**Tableau 2 :** vérification du déplacement relatif

### **V.5.8 Vérification de l'effet P-Delta**

L'effet P-Delta est un effet de second ordre (non-linéaire) qui se produit dans chaque structure où les éléments sont soumis à des charges axiales. Cet effet est étroitement lié à la valeur de la force axiale appliquée (P) et au déplacement « Delta »  $(\Delta)$ .

$$
\theta_{\mathbf{k}} = \frac{P_{\mathbf{k}} \Delta_{\mathbf{k}}}{v_{\mathbf{k}} \, \mathbf{h}_{\mathbf{k}}} \quad < 0.1
$$

**Avec P<sup>k</sup>** poids total de la structure et des charges d'exploitation associées au-dessus du niveau « k

**Vk** effort tranchant d'étage au niveau « k ».

**∆k** déplacement relatif du niveau « k » par rapport au niveau « k-1 ».

**hk** hauteur de l'étage « k »

### On a :

- Si  $\theta_k$  < 0.10 : les effets du 2ème ordre sont négligés.
- Si  $0.10 < \theta_k < 0.20$ : il faut augmenter les effets calculés de l'action sismique par un facteur égale à  $1/(1 - \theta_k)$ .
- Si  $\theta_k > 0.20$  : la structure est potentiellement instable et doit être redimensionnée.

L'évaluation de cet effet du  $2^{eme}$  ordre suivant les 2 sens  $(x-x)$  et  $(y-y)$  est résumée dans le tableau ci-après.

|                 |           | Sens $x-x$ (sous $Ex$ )                     |              |             |              | Sens y-y (sous Ey)    |              |            |              |
|-----------------|-----------|---------------------------------------------|--------------|-------------|--------------|-----------------------|--------------|------------|--------------|
| <b>Story</b>    | poids     | $\Delta_{\mathbf{k}\mathbf{x}}[\mathbf{m}]$ | $V_{x}$ [kN] | $V_{x}$ x h | $\Theta_{x}$ | $\Delta_{\rm ky}$ [m] | $V_{v}$ [kN] | $V_{vX}$ h | $\Theta_{y}$ |
| ÉTAGE 6         | 3218,510  | 0,004                                       | 438,226      | 10727,777   | 0.010        | 0,004                 | 481,393      | 1473,063   | 0,009        |
| ÉTAGE 5         | 6955,520  | 0,005                                       | 901,523      | 22069,271   | 0.012        | 0,004                 | 958,014      | 2931,522   | 0,008        |
| ÉTAGE 4         | 10692,530 | 0,006                                       | 1352,763     | 33115,638   | 0.014        | 0,004                 | 1437,117     | 4397,578   | 0,010        |
| ÉTAGE 3         | 14562,910 | 0,006                                       | 1733,309     | 42431,399   | 0,017        | 0,004                 | 1838,003     | 5624,290   | 0,011        |
| ÉTAGE 2         | 18399,750 | 0,006                                       | 2051,041     | 50209,481   | 0,018        | 0,004                 | 2167,050     | 6631,172   | 0,012        |
| ÉTAGE 1         | 22236,590 | 0,006                                       | 2286,023     | 55961,831   | 0.019        | 0,004                 | 2405,981     | 7362,301   | 0,013        |
| <b>RDC</b>      | 26519,580 | 0,007                                       | 2462,067     | 60271,400   | 0,025        | 0,004                 | 2584,649     | 7909,027   | 0,014        |
| <b>SOUS SOL</b> | 30105,880 | 0.003                                       | 2517,960     | 61639,661   | 0.010        | 0,002                 | 2656,410     | 8128,615   | 0,007        |

**Tableau 3** : vérification des effets delta

### **Conclusion**

L'effet du second ordre peut être négligé dans notre cas car la condition est satisfaite à tous les niveaux :  $\Theta \leq 0,1$ .

### **Conclusion**

D'après les résultats obtenus si dessus les exigences du RPA sont observées :

- La structure est contreventée par voiles
- On considère dans les calculs le 9<sup>ème</sup> mode.
- La période fondamentale est vérifiée.
- L'effort tranchant à la base est vérifié.
- Les déplacements relatifs et le déplacement maximal sont vérifiés.
- L'excentricité est vérifiée.
- L'effet du second ordre P-Delta est négligé.

Ce model présente toutes les caractéristiques recommandées par les règlements, donc on peut passer à l'extraction des efforts internes avec lesquels nous allons ferrailler les différents éléments structuraux.

# CHAPITRE VI

# Ferraillage des éléments structuraux

# **VI-1 Ferraillage des poteaux :**

### **INTRODUCTION**

Les poteaux sont calculés à l'état limite ultime et au séisme, selon la combinaison la plus défavorable puis vérifiés à L'ELS en flexion composée, le calcul est effectué en considérant les efforts et les moments fléchissant suivants :

- Effort normal maximal et son moment correspondant.
- Effort normal minimal et son moment correspondant.
- Moment fléchissant maximal et son effort normal correspondant.

### **VI-1-1 les recommandations du RPA 99 pour les armatures longitudinales :**

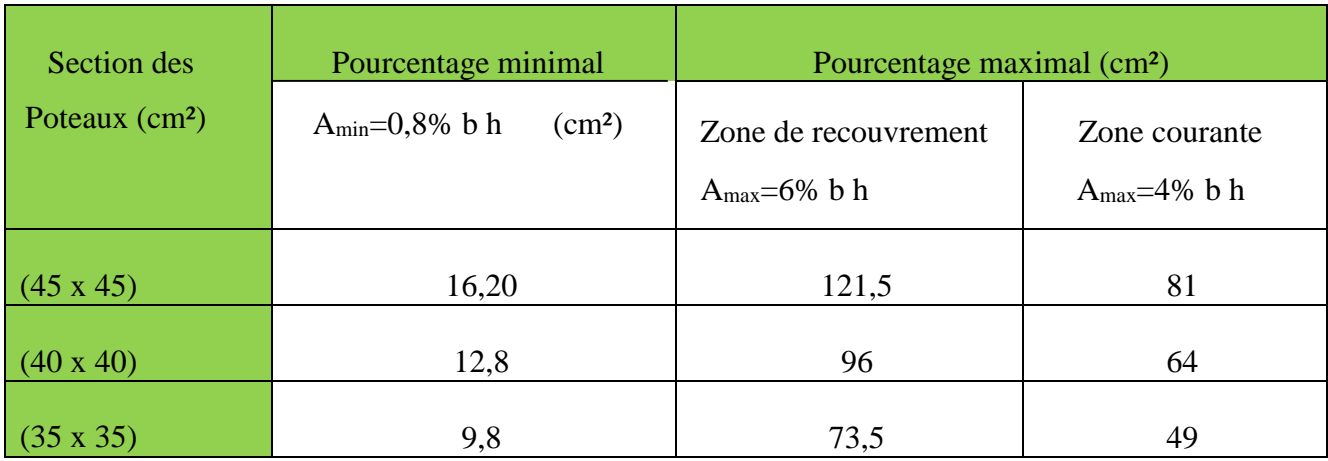

**Tableau.1 :** Récapitulatif des sections d'acier recommandées par RPA

### **VI-1-2 Calcul des armatures à l'ELU :**

### **Les efforts internes dans les poteaux :**

Les valeurs des efforts dans les deux sens sont résumées dans les tableaux ci-dessous selon les différentes combinaisons :

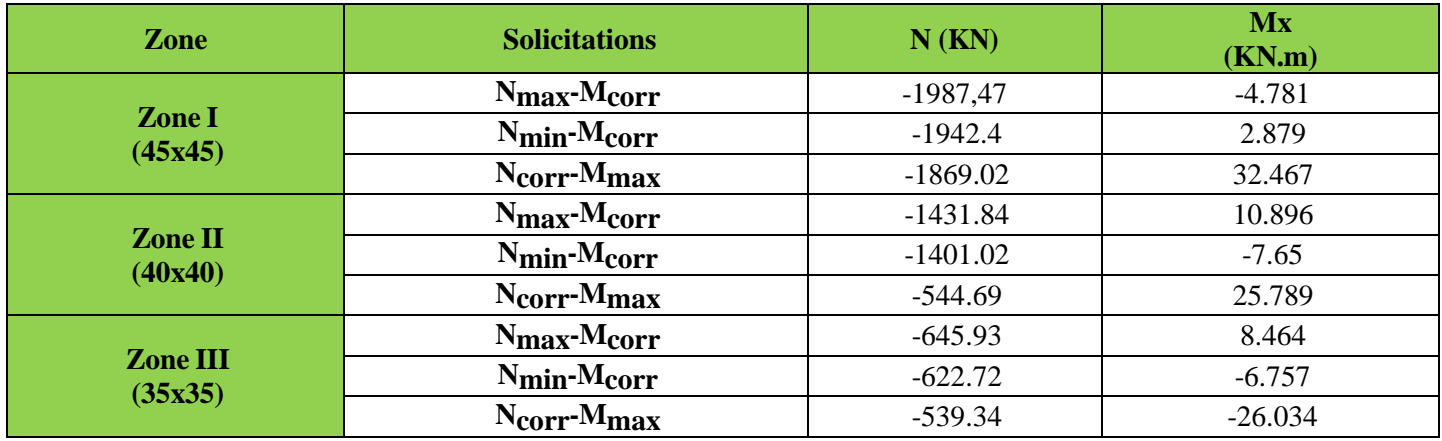

**Tableau .2**: Efforts internes dans les poteaux dans le sens longitudinal**.**

### **Diamètre des barres (Art A.8.1,3/BAEL91modifiée 99) :**

Le diamètre des armatures transversales est au moins égal à la valeur normalisée la plus proche du tiers du diamètre des armatures longitudinales qu'elles maintiennent.

 $\phi_t = \frac{\phi_1}{2}$  $\frac{\phi_1}{3} = \frac{20}{3}$ 3 soit :  $\varnothing_t = 8$  mm

Avec :

∅ : Diamètre maximal des armatures longitudinales.

Nous adopterons des cadres de section :  $A_t = 2$ ,  $01 \text{cm}^2 = 4 \text{H}48$ .

Selon le RPA la valeur maximale de l'espacement «St» des armatures transversales est fixée comme suite :

```
En zone nodale : S_t \leq \min(10\phi_1; 15 \text{ cm}).
                                 S_t \le \min(10.1, 4; 15 \text{ cm}) \longrightarrow S_t \le 14 \text{ cm}.On prend: S_t = 10 cm.
En zone courante: S_t \leq 15\phi_1.
                                 S_t \leq 15.1,4 = 21 \text{ cm}.On prend: S_t = 20 cm.
```
### **VI1-1-3 Etapes de calcul en flexion composée :**

 On dit qu'une section est soumise à une flexion composée lorsque cette section subit simultanément l'action d'un moment de flexion et un effort de compression ou de traction.

 Le système constitué d'un moment et d'un effort normal peut être remplacé par un effort normal appliqué au centre de pression « C » qui est distant du centre de gravité de la section de  $e = M/N$ .

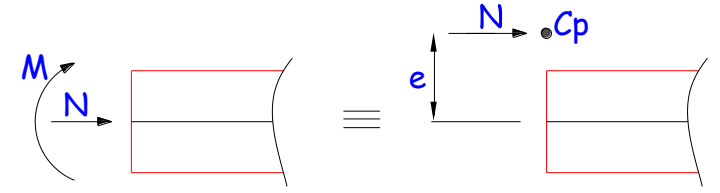

**Figure.1 :** Section en flexion composée.

 Lorsque N est un effort de compression, il est nécessaire de vérifier l'état limite de stabilité de forme.

### **-Armatures longitudinales :**

Etapes de calcul :

\n − Si 
$$
e = \frac{M_u}{N_u} > \frac{h}{2} - c
$$
 Alors la section est partiellement comprimée Mu\n − Si  $e = \frac{M_u}{N_u} < \frac{h}{2} - c$  Il faut vérifier en plus l'inégalité suivante:\n  $N_u(d - c) - M_f \leq (0.337 - 0.81 \frac{c}{h}) b \times h \times f_{c_{28}} \implies (*)$ \n

\n\n Avec:  $M_f = M_u + N_u \left(\frac{h}{2} - c\right) \implies \text{Moment fictif}$ \n

► Si l'inégalité (\*) est vérifiée, alors la section est partiellement comprimée, et le calcul se fait comme suit :

$$
\mu_{\rm b} = \frac{M_{\rm f}}{b \times d^2 \times f_{\rm bc}}
$$

Si  $\mu_b < \mu_r$  la section est simplement armée  $\sinh > \mu_r$ la section est doublement armée, donc il faut calculer  $A_1$  et  $A_{1'}$ 

On calcule :

$$
M_r = \mu_l b \times d^2 \times f_{bu}
$$
  

$$
\Delta M = M_f - M_r
$$

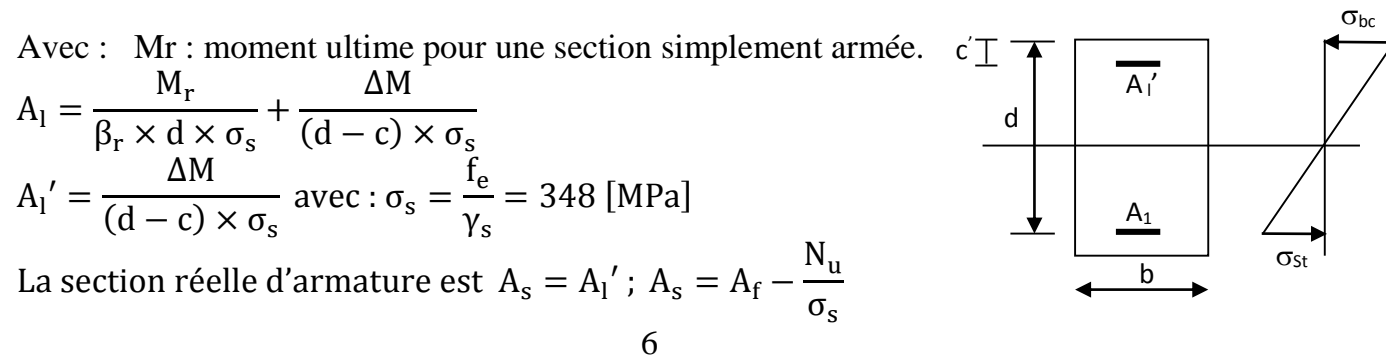

 ► Si l'inégalité (\*) n'est pas vérifiée, donc la section est entièrement comprimée ; il faut donc vérifier l'inégalité suivante :

 $N_u(d - c) - M_f > (0.5h - c) \times b \times h \times f_{bc} \implies$  (\*\*)

► Si l'inégalité (\*\*) est vérifié ; donc la section a besoin d'armatures comprimées.

$$
A_{\text{sup}} = \frac{M_{\text{f}} - (d - 0.5\text{h}) \times \text{b} \times \text{h} \times f_{\text{bc}}}{\sigma_{\text{s}} \times (d - c)}
$$

$$
A_{\text{inf}} = \frac{N_{\text{u}} - \Psi \times \text{b} \times \text{h} \times f_{\text{bc}}}{\sigma_{\text{s}}} - A_{\text{sup}}
$$

► Si l'inégalité (\*\*) n'est pas vérifiée, la section n'a pas besoin d'armatures comprimées.

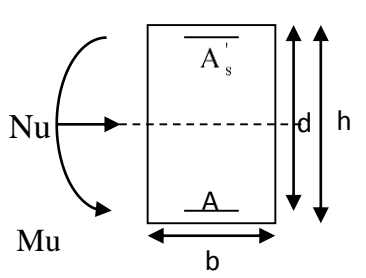

$$
A_{\rm inf} = \frac{N_{\rm u} - \Psi \times b \times h \times f_{\rm bc}}{\sigma_{\rm s}} \quad \text{et } A_{\rm sup} = 0
$$

$$
\Psi = \frac{0.357 + \frac{N_{\rm u}(d - c) - M}{b \times h^2 \times f_{\rm bc}}}{0.857 - \frac{c}{h}}
$$

$$
f_{\rm bc} = \frac{0.8 \times f_{\rm c_{28}}}{\theta \times \gamma_{\rm b}}
$$

 $γ_b = 1,5$  En situation durable  $\gamma_b = 1.15$  En situation accidentelle  $N_{\mathrm{u}}$  : effort de compression

# **Calcul du ferraillage des poteaux avec SOCOTEC:**

On introduit les caractéristiques de nos matériaux et nos efforts dans logiciel.

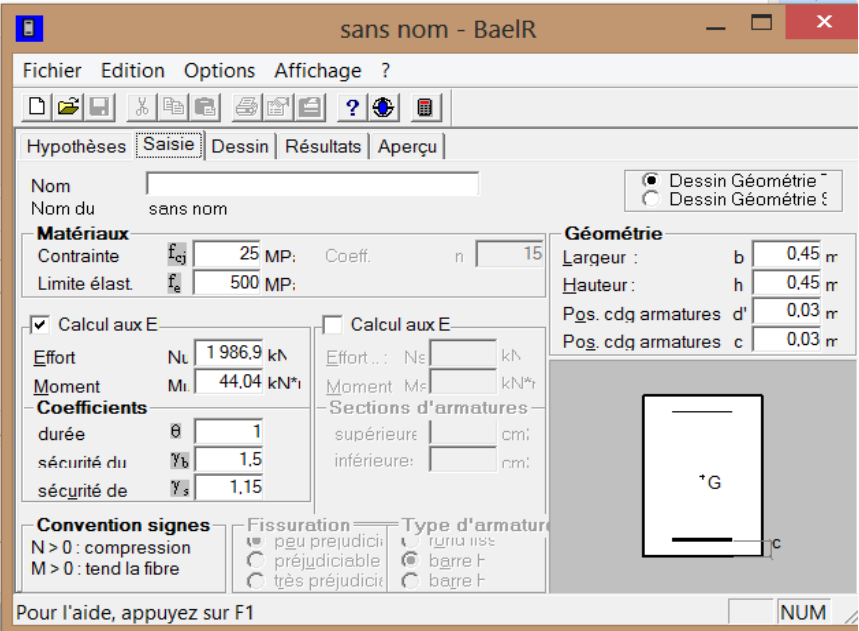

 **Figure .2 :**caractéristiques et sollicitation de la section

Cliquons sur l'icône Résultats pour extraire nos Puis la fenêtre suivante s'affiche :

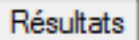

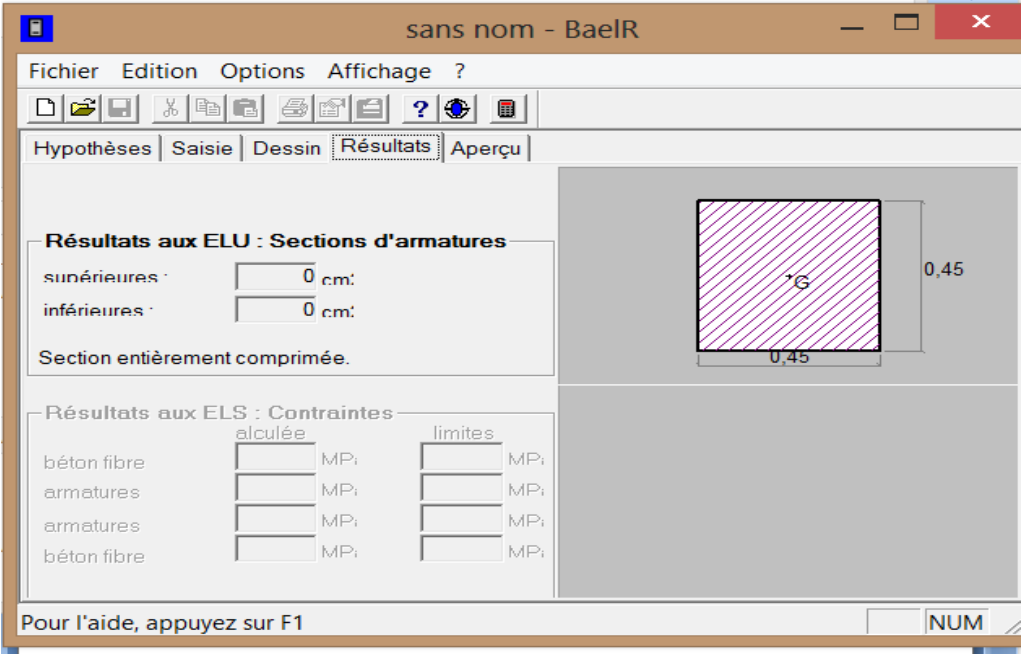

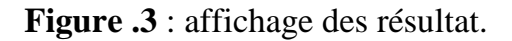

### **VI-1-4 Ferraillage des poteaux :**

Le ferraillage des poteaux se fait par zone tel que : Zone I : Du SS au ETS ; Zone II : Du  $1<sup>er</sup>$  au  $4<sup>ème</sup>$  étage ; Zone III : Du 5<sup>ème</sup> au 7<sup>ème</sup> étage ;

| <b>Zone</b>                | <b>Sollicitations</b>                | $N$ (KN)   | M<br>(KN.m) | <b>NATUR</b><br>E | Asup<br>$\rm \left( cm^2 \right)$ | Ainf<br>$\rm \left( cm^2 \right)$ | Amin<br>$\rm \left( cm^2 \right)$ | Aadop<br>$\rm \left( cm^2 \right)$ | Ferraillage |
|----------------------------|--------------------------------------|------------|-------------|-------------------|-----------------------------------|-----------------------------------|-----------------------------------|------------------------------------|-------------|
| <b>Zone I</b><br>(45x45)   | $N_{\rm max}$ -Mcorr                 | $-1987.47$ | $-4.781$    | <b>SEC</b>        | 0                                 | $\theta$                          | 16,20                             |                                    | 4HA20       |
|                            | $N_{\text{min}}-M_{\text{corr}}$     | $-1942.4$  | 2.879       | <b>SEC</b>        | 0                                 | $\boldsymbol{0}$                  | 16,20                             | 20.6                               | $^{+}$      |
|                            | $Ncorr$ - $Mmax$                     | $-1869.02$ | 32.467      | <b>SEC</b>        | $\theta$                          | $\overline{0}$                    | 16,20                             |                                    | 4HA16       |
| <b>Zone II</b><br>(40x40)  | $N_{\rm max}\text{-}M_{\rm corr}$    | $-1431.84$ | 10.896      | <b>SEC</b>        | 0                                 | $\boldsymbol{0}$                  | 12,80                             |                                    |             |
|                            | $N_{\text{min}}$ - $M_{\text{corr}}$ | $-1401.02$ | $-7.65$     | <b>SEC</b>        | $\theta$                          | $\overline{0}$                    | 12,80                             | 16.08                              | 8HA16       |
|                            | $Ncorr$ - $Mmax$                     | $-544.69$  | 25.789      | <b>SEC</b>        | 0                                 | $\overline{0}$                    | 12,80                             |                                    |             |
| <b>Zone III</b><br>(35x35) | $N_{\rm max}$ -Mcorr                 | $-645.93$  | 8.464       | <b>SEC</b>        | $\theta$                          | $\Omega$                          | 9,80                              |                                    |             |
|                            | $N_{\text{min}}$ - $M_{\text{corr}}$ | $-622.72$  | $-6.757$    | <b>SEC</b>        | $\theta$                          | $\overline{0}$                    | 9,80                              | 12.31                              | 8HA14       |
|                            | $N_{\rm corr}\,M_{\rm max}$          | $-539.34$  | $-26.034$   | <b>SEC</b>        | 0                                 | $\boldsymbol{0}$                  | 9,80                              |                                    |             |

**Tableaux .3:** Ferraillage des poteaux à l'ELU dans le Sens longitudinal

# **VI-1-5Vérification à l'ELS :**

### **Vérification de la quantité d'armatures transversales :**

La quantité d'armatures transversales est donnée comme suite :  $\lambda_g = \frac{l_f}{2}$  $\frac{q_{\rm f}}{a}$  ; l<sub>f</sub> = 0,707  $l_0$ 

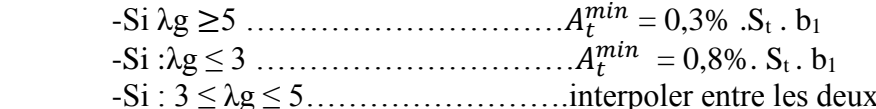

valeurs précédentes. Avec :  $b_1$  : Dimension de la section droite du poteau dans la direction considère.

 $\lambda$ g : Elancement géométrique du poteau tel que  $\lambda_g = \frac{l_f}{r}$  $\frac{q_{\rm f}}{a}$  ; l<sub>f</sub> = 0,707  $l_0$ 

 $L_f = 0.7.L_0$ : Longueur de flambement du poteau. L<sup>0</sup> : Longueur libre du poteau.

- Poteau de  $45 \times 45$  :  $\lambda g = \frac{L_f}{a} = \frac{1}{45}$  $\frac{1}{45}$ . 0,7.389 = 6,05.
- Poteau de  $40 \times 40$  :  $\lambda g = \frac{L_f}{a} = \frac{1}{40}$  $\frac{1}{40}$ . 0,7.306 = 5,35.

- Poteau de 35×35 : 
$$
\lambda
$$
g =  $\frac{L_f}{a} = \frac{1}{35}$ . 0,7.306 = 6,12.

 $\lambda$ g  $\geq$ 5 donc :  $A_t^{min} = 0.3\%$  . S<sub>t</sub> . b<sub>1</sub>

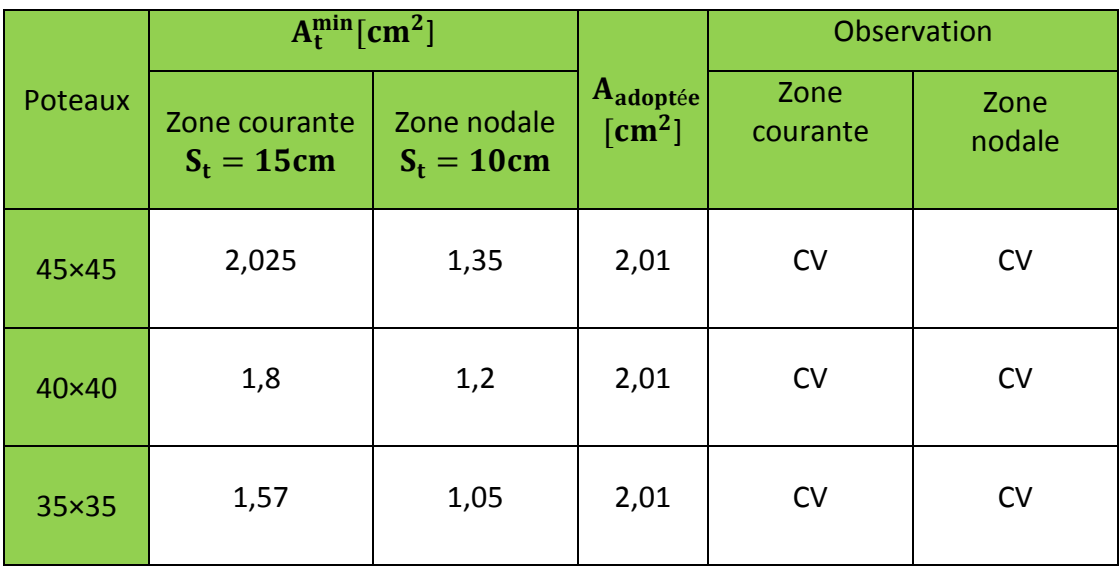

**Tableau.4 :** Quantité minimale d'armatures transversales.

### **Longueur minimale des recouvrements :**

**Selon le RPA** : la longueur minimale de recouvrement pour la zone  $II_a$  est: L=40 x  $\emptyset$ .

Pour les 4 HA 20 :  $L_R = 40 \times \emptyset = 40 \times 2.0 = 80 \text{ cm} \Rightarrow \text{soit}$  :  $L_R = 80 \text{ cm}$ .

Pour les 8 HA 16 :  $L_R = 40 \times \emptyset = 40 \times 1.6 = 64$  cm  $\Rightarrow$  soit :  $L_R = 65$  cm.

Pour les 8HA 14: L<sub>R</sub> = 40 ×  $\emptyset$  = 40 × 1,4 = 56 cm  $\Rightarrow$  soit : L<sub>R</sub> = 60 cm.

**Longueur d'ancrage (B.A.E.L.91Art .A.6.1.221):**

$$
ls = {\phi.f_e \over 4.\tau_s}
$$
;  $\overline{\tau_s} = 0.6$ .  $\Psi_s^2$ ;  $f_{t28} = 0.6$ .  $(1.5)^2$ .  $2.1 = 2.835$ MPa.

### **Chapitre VI ferraillage des éléments structuraux**

**Pour les 4 HA 20** : 
$$
l_s = {\frac{\phi \times f_e}{4\tau_{su}}} = {\frac{2 \times 40000}{4(0.6 \times 1.5^2 \times 210)}} = 70.55 \Rightarrow \text{soit : } l_s = 70.55 \text{ cm}
$$

**Pour less 8** *HA* **16** : 
$$
l_s = \frac{\phi \times f_e}{4\tau_{su}} = \frac{1.6 \times 40000}{4(0.6 \times 1.5^2 \times 210)} = 56.44 \Rightarrow \text{soit} : l_s = 56.44 \text{ cm}
$$

**Pour less 8 HA 14** : 
$$
l_s = \frac{\phi \times f_e}{4\tau_{su}} = \frac{1.4 \times 40000}{4(0.6 \times 1.5^2 \times 210)} = 49.38 \implies \text{soit} : l_s = 49.38 \text{ cm}
$$

 **Vérification au cisaillement (RPA Art 7-4-3-2):**  $\tau_{\rm u} = \frac{V_u}{l_u}$  $\frac{v_u}{b.d} \leq \overline{\tau_u} = \rho d.f_{c28}$ 

$$
\text{Avec:} \quad \begin{cases} \rho d = 0.075 & \text{Si} \quad \lambda g \ge 5 \\ \rho d = 0.04 & \text{Si} \quad \lambda g < 5 \end{cases}
$$

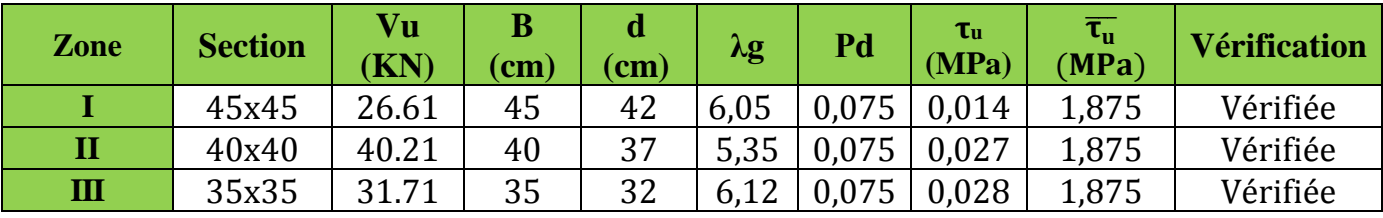

**Tableau.5 :** Vérification des efforts tranchants dans les poteaux.

### **Condition de non fragilité :**

La condition de non fragilité dans le cas de la fléxion composée est :

$$
A_s \ge A_{min} = \frac{0.23. f_{t28}}{f_e} \cdot \frac{e_s - 0.455. d}{e_s - 0.185. d} \cdot b. d
$$

Les résultats sont résumés dans les tableaux suivants :

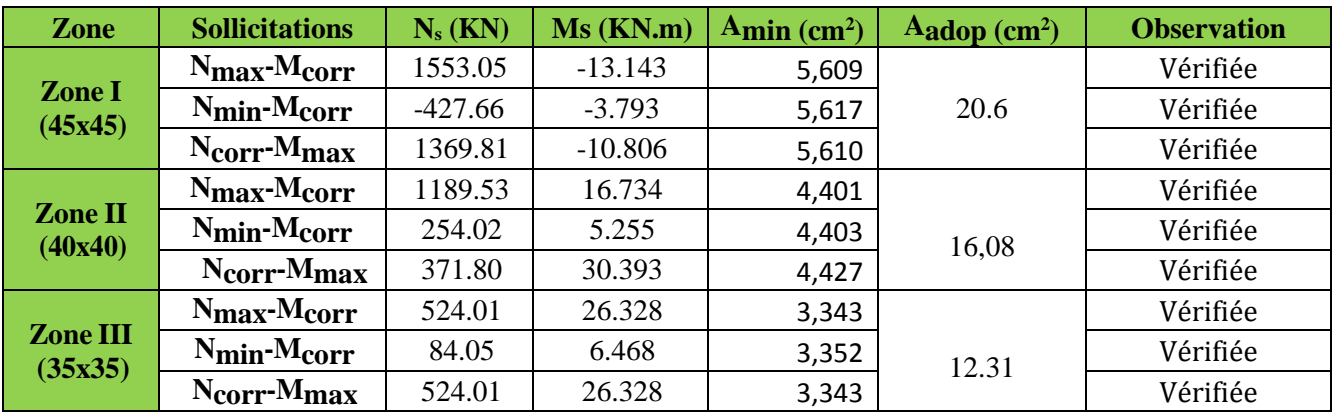

**Tableau.6 :** Vérification des ferraillages à l'ELS dans le sens longitudinal.

### **État limite d'ouverture des fissurations (contrainte dans l'acier) :**

$$
\sigma \text{sup} = \frac{N_{\text{ser}}}{s} + \frac{N_{\text{ser}}(e_s - X_G) \times (\frac{h}{2} - X_G)}{I}
$$
 Sur la fibre supérieure  

$$
\sigma \text{inf} = \frac{N_{\text{ser}}}{s} - \frac{N_{\text{ser}}(e_s - X_G) \times (\frac{h}{2} - X_G)}{I}
$$
 Sur la fibre inférieure

Nous vérifions que :

$$
\sigma_{b\, \text{sup}} \quad \leq \quad \sigma_{bc}
$$

$$
\sigma_{inf} \leq \overline{\sigma_{st}}
$$

• Contrainte admissible de l'acier :  $\overline{\sigma_{st}}$  = 384 MPa

Les sections adoptées seront vérifiées à **l'ELS**, pour cela on détermine les contraintes maximales du béton et de l'acier afin de les comparer aux contraintes admissibles. A l'aide de logiciel **[SOCOTEC],** la vérification à l'ELS nous donne les résultats présentés dans les tableaux suivants :

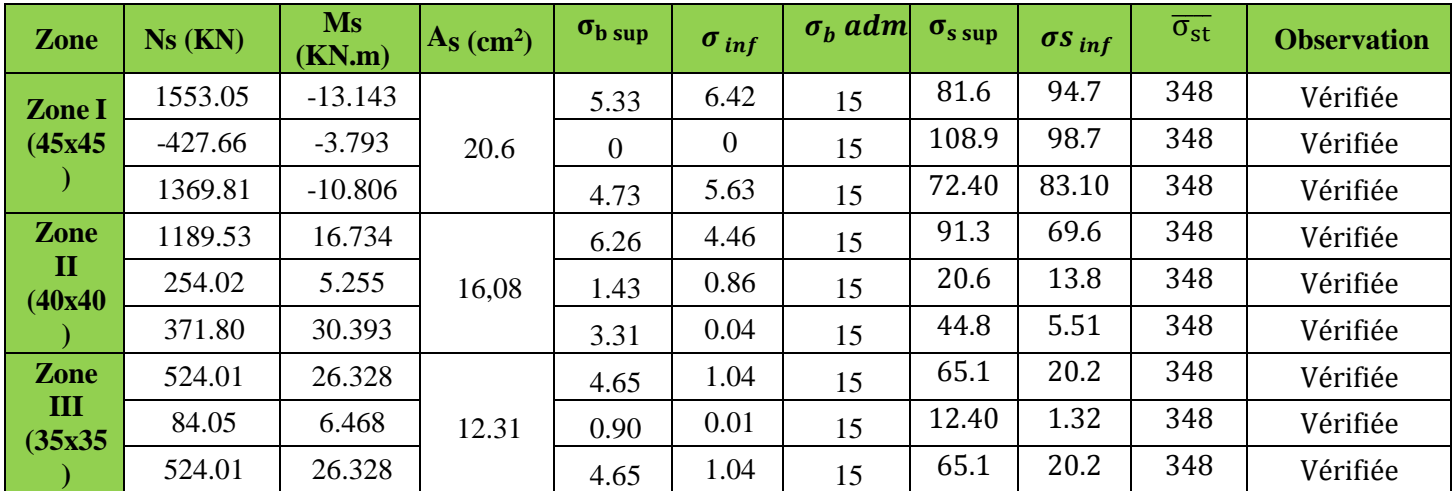

### **- Sens longitudinal :**

**Tableau.7 :** Vérification des contraintes(X-X).

# **Conclusion :**

Les conditions à l'ELS sont vérifiées donc on opte le ferraillage calculé à l'ELU.

# **VI-2 Ferraillage des poutres :**

 Les poutres seront calculées en flexion simple, leur ferraillage sera fait en utilisant les moments les plus défavorables extraits du logiciel Etabs.

### **Les combinaisons de calcul :**

Ils seront ferraillés en flexion simple sous les combinaisons les plu défavorables, et vérifiées à L'**ELS**. Les sollicitations maximales sont déterminées par les combinaisons suivantes :

- $\bullet$  1,35G+1,5Q ……..à l'ELU.
- G+Q……………..à l'ELS.
- $\bullet$  G+Q  $\pm$  E… ... RPA 99 version 2003.
- $\bullet$  0.8G + E RPA 99version 2003.

### **VI-2-1 Recommandations du RPA version 2003 pour le ferraillage des poutres :**

### **VI-2-1 -1 Armatures longitudinales.**

- Pourcentage minimal des armatures sur toute la longueur de la poutre : Amin= 0,5%( b.h)
- $\bullet$
- Pourcentage maximum d'aciers longitudinaux:
	- 4% b.h en zone courante.
	- 6% b.h en zone de recouvrement.

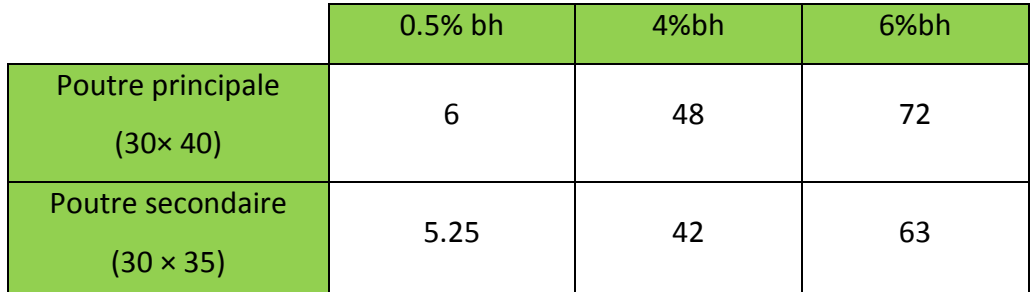

**Tableau.1 :** Section des armatures longitudinales.

• La longueur minimal de recouvrement est de :

40Φ (zone I et IIa).

 $50\Phi$  (zone II<sub>b</sub> et III).

### Dans notre cas la longueur de recouvrement est de 40Φ

### **VI-2-1-2 Armatures transversales :**

La quantité minimale des armatures transversales est donnée par :

 $At = 0.003.S_t.b$ 

- L'espacement maximal entre les armatures transversales est de :

 $S_{t}^{\max} = \min(\frac{h}{4})$  $\frac{\pi}{4}$ ; 12 $\emptyset$ ) : En zone nodale.

 $S_t \leq \frac{h}{a}$  $\frac{n}{2}$ : En zone de recouvrement.

Avec ∅ : Le plus petit diamètre utilisé pour les armatures transversales, et dans le cas d'une section en travée avec des armatures comprimées, c'est le diamètre le plus petit des aciers comprimés.

### **VI-2-2 Etape de calcul des armatures longitudinales**

Dans le cas d'une flexion simple, on a les étapes de calcul suivantes :

$$
\mu = \frac{Mu}{bd^2 f_{bc}}; avec: f_{bc} = \frac{0.85 f_{c28}}{\gamma_b \cdot \theta}
$$

Pour les aciers FeE400

Si  $\mu < \mu_1 = 0.392 \rightarrow$  Section simplement armée (As' = 0)

Si  $\mu > \mu_l = 0.392 \rightarrow$  Section doublement armée

### $1<sup>er</sup>$  **cas** : Section simplement armée (As' = 0).

La section d'armatures tendues est égale à :

$$
A_s = \frac{M_u}{\beta.d.\sigma_{st}}; \sigma_{st} = \frac{f_e}{\gamma_s} = 348 \text{ MPa} .
$$

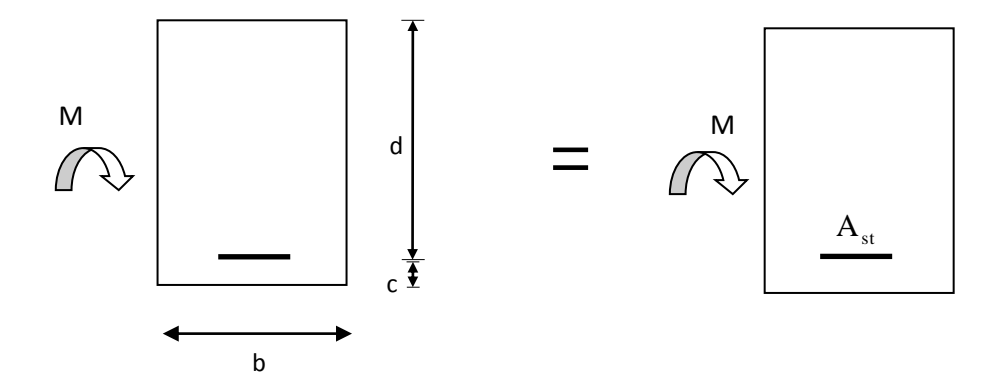

**2 ème cas : Section doublement armée .**

 $M_{\rm fl} = \mu_{\rm l}$ , b. d<sup>2</sup>, f<sub>bc</sub>  $\Delta M = M_u - M_f$  avec:  $\Delta M \leq 40\%$ .  $M_u$ 

### **Chapitre VI ferraillage des éléments structuraux**

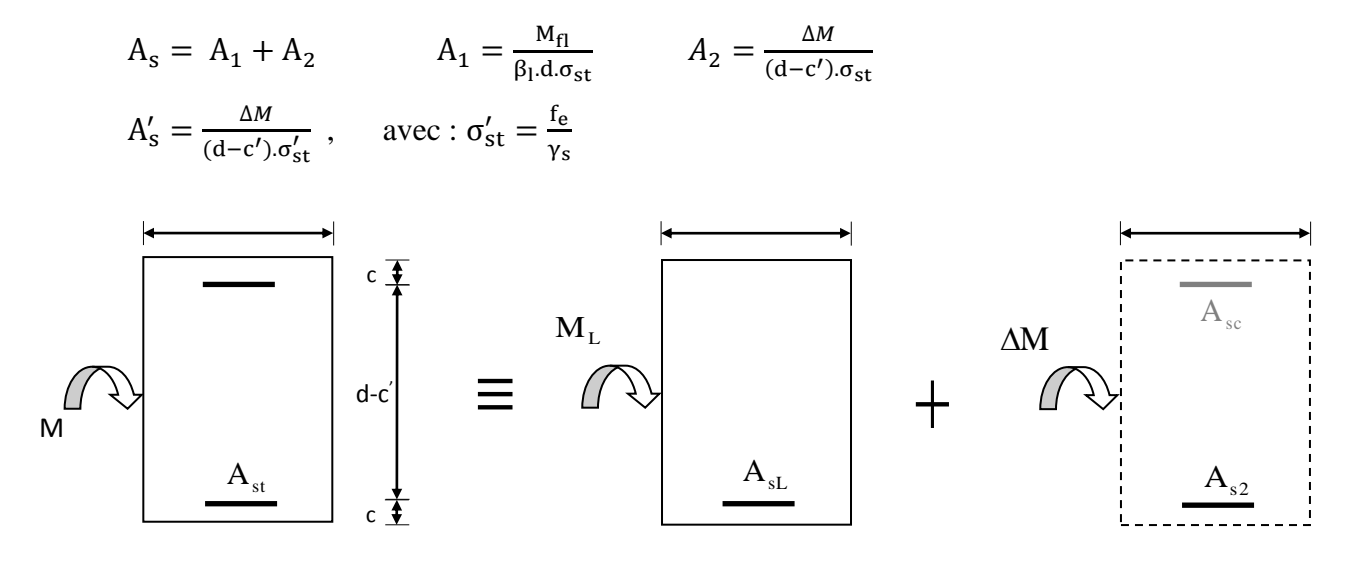

### **VI-2-3 Exemple de calcul :**

On se propose de calculer la section d'armatures de la poutre principale en travée, en zone I :

$$
\mu = \frac{M_u}{b. d^2 f_{bu}} = \frac{51.339. 10^6}{300. 370^2 . 14, 2} = 0,088
$$
  
\n
$$
\mu < \mu_l = 0,392 \rightarrow \text{Section simplement armée (As'} = 0)
$$
  
\n
$$
\mu = 0,088 \rightarrow \beta = 0,954
$$
  
\n
$$
A_s = \frac{51.339. 10^4}{0,954.0,37.348. 10^3} = 4.179 \text{ cm}^2.
$$

On opte pour **3HA14+3HA12 = 8,01cm<sup>2</sup> .**

### **Ferraillage Zone Travée**  $M_{II}$ **A**adop **obs**  $\beta$  $A_{cal}$  $A_{min}$  $\mu$  $\overline{\text{Appuis}}$  **(KN.m)**  $\begin{vmatrix} 1 & 1 \\ 1 & 1 \end{vmatrix}$   $\begin{vmatrix} 1 & 1 \\ 0 & 1 \end{vmatrix}$   $\begin{vmatrix} 1 & 1 \\ 0 & 1 \end{vmatrix}$   $\begin{vmatrix} 1 & 1 \\ 0 & 1 \end{vmatrix}$   $\begin{vmatrix} 1 & 1 \\ 0 & 1 \end{vmatrix}$   $\begin{vmatrix} 1 & 1 \\ 0 & 1 \end{vmatrix}$   $\begin{vmatrix} 1 & 1 \\ 0 & 1 \end{vmatrix}$   $\begin{vmatrix} 1 & 1 \\ 0 & 1$ **(KN.m)**  $(cm^2)$   $(cm^2)$ **(cm²) Travée** | 51.339 | 0.088 | SSA | 0.954 | 4.18 | 6 | 9.24 | 6HA14 **Zone appui** -107.953 0.185 SSA 0,897 9.35 6 11.5 6HA14+2HA12chap **1 Travée** | 49.824 | 0.085 | SSA | 0,955 | 4.05 | 6 | 9.24 | 6HA14 **Zone appui** -116.18 0,199 SSA 0,888 10.16 6 11.5 6HA14+2HA12chap **2 Travée** | 52.098 | 0.089 | SSA | 0,953 | 4,24 | 6 | 9.24 | 6HA14 **Zone appui** -126.619 0.217 SSA 0,876 11.22 6 12.32 6HA14+2HA14chap  **3**

### **Ferraillage des poutres principales (30x40) :**

**Tableau.2 :** Résumé de calcul des poutres principales.

**Ferraillage des poutres secondaires (25x40) :**

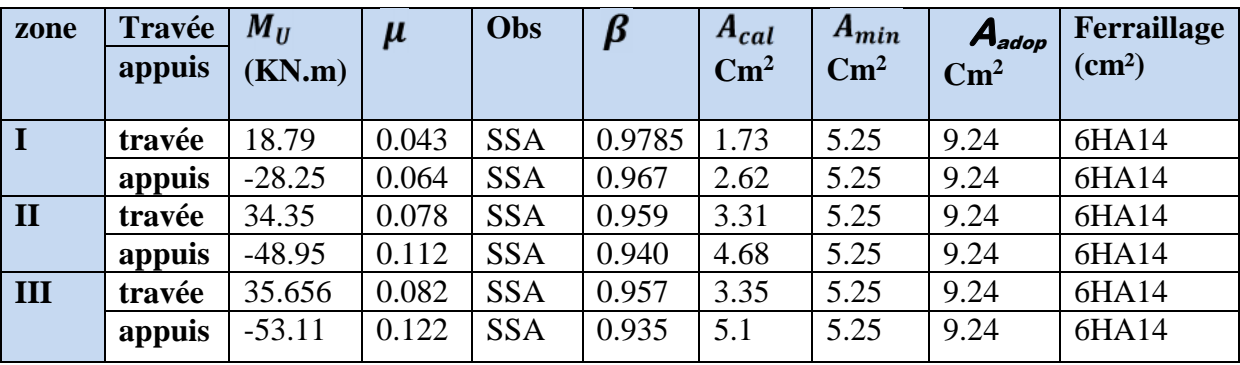

**Tableau.3 :** Résumé de calcul des poutres secondaires.

## **VI-2-4 Vérifications des conditions du RPA :**

# **-Vérification des Armatures longitudinales (Art 7.5.2.1 RPA / version 2003):**

Le pourcentage total minimal des aciers sur toute la longueur de la poutre est :

 $A_{min} = 0.5 \%$  ( $b \times h$ )

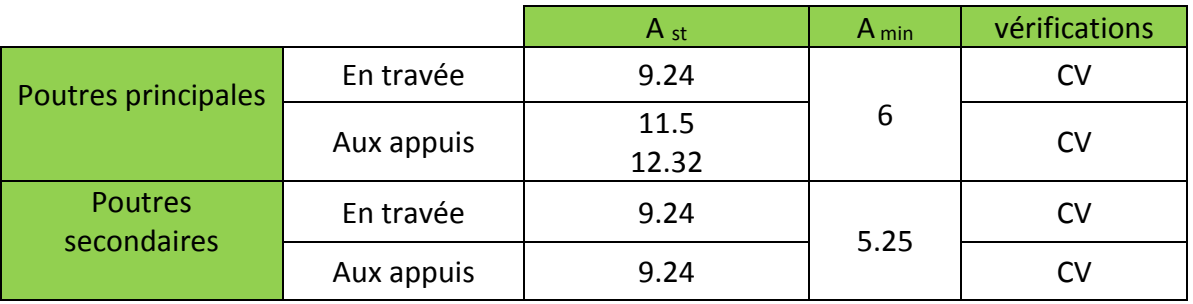

**Tableau.4** : Vérifications armatures longitudinales à l'ELU.

### **-Vérification des Armatures transversales (Art 7.5.2.2 RPA 99/ version 2003) :**

### **Poutres principales**

 $S_{t}^{\max} \leq \min(\frac{h}{4})$  $\frac{h}{4}$ ; 12 $\phi$ <sub>l</sub>) = min( $\frac{40}{4}$  $\frac{40}{4}$ ; 12.1,2)  $\rightarrow$  S<sub>t</sub> = 10 cm. En zone nodale.  $S_t \leq \frac{h}{a}$  $\frac{h}{2} = \frac{40}{2}$  $\frac{10}{2} \rightarrow S_t = 15$ cm. En zone courante.

## **Poutres secondaires :**

 $S_{t}^{\max} \leq \min(\frac{h}{4})$  $\frac{h}{4}$ ; 12 $\phi$ <sub>l</sub>) = min( $\frac{35}{4}$  $\frac{35}{4}$ ; 12.1,4)  $\rightarrow$  S<sub>t</sub> = 10 cm. En zone nodale.  $S_t \leq \frac{h}{a}$  $\frac{h}{2} = \frac{35}{2}$  $\frac{35}{2} \rightarrow S_t = 15$ cm. En zone courante.

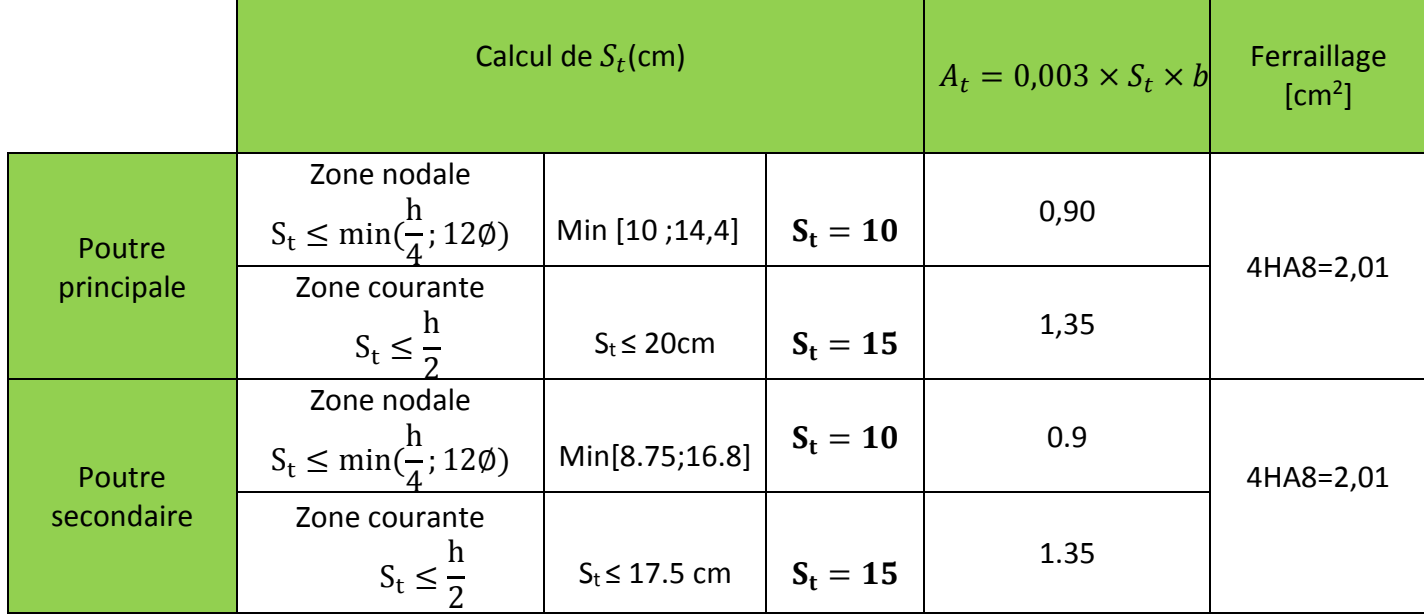

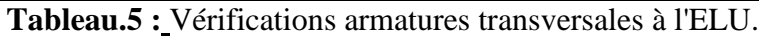

### **Délimitation de la zone nodale :**

L'= 2.h ; h : La hauteur de la poutre.

 $L'= 2.h = 2.40 = 80 cm$ ; pour les poutres principales.

 $L'= 2.h = 2.35 = 70 cm$ ; pour les poutres secondaires

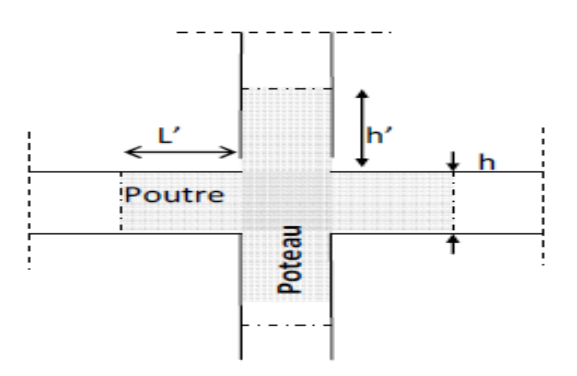

## **VI-2-5 Vérifications à l'ELU :**

### - **Condition de non fragilité du béton (**BAEL91-art.B.6.4):

A<sub>min</sub>  $\geq$ A<sub>min</sub>= 0,23. b .d . $\frac{f_{t28}}{f_e}$ Amin = 0,23.30.37.  $\frac{2,1}{100}$  $\frac{2.1}{400}$  = 1.34 cm<sup>2</sup>; pour les poutres principales. Amin = 0,23.30.32.  $\frac{2,1}{100}$  $\frac{2.1}{400}$  = 1.16cm<sup>2</sup> ; pour les poutres secondaires.

La section d'armature choisie est supérieure à Amin, donc la condition est vérifiée.
# **-Influence de l'effort tranchant sur le béton au niveau des appuis (BAEL91/art.A.5.1.32):**

$$
T_{u} \leq T_{u} = 0,40. \frac{0,9. d. b.f_{c28}}{\gamma_b}.
$$
  
\n
$$
T_{UPP} = 143.42 \text{ KN} < T_{u} = 0,40. \frac{0,9.0,37.0,30.25. 10^3}{1,5} = 666 \text{KN}.
$$
  
\n
$$
T_{UPS} = 92.05 \text{ KN} < T_{u} = 0,40. \frac{0,9.0,32.0,3.25. 10^3}{1,5} = 576 \text{KN}.
$$

 $T_u < \overline{T_u} \rightarrow$  Condition vérifiée.

### - **Vérification de l'adhérence et de l'entrainement des barres :**

La valeur limite de la contrainte d'adhérence pour l'ancrage des armatures est :

 $\overline{\tau_{se}}$  = Ψ. f<sub>t28</sub> = 3,15 MPa ; Avec: Ψ = 1,5 f<sub>t28</sub> = 2,1 MPa.  $\tau_{\text{se}} = \frac{T_{\text{U}}}{\text{0.0 dJ}}$  $\frac{T_U}{0.9. d.\Sigma U_i} = \frac{143.42. 10^3}{0.9. 370. 351}$  $\frac{145.42 \cdot 10}{0.9 \cdot 370 \cdot 351.68}$  = 1.22 MPa ; pour les poutres principales.

Avec :  $U_i = (3.14x6x1.4) + (3.14x2x1.4) = 35.168cm$ 

$$
\tau_{\text{se}} = \frac{T_U}{0.9.4 \, \text{zU}_i} = \frac{92.05 \, .10^3}{0.9 \cdot 320 \cdot 263.76} = 1.21 \, \text{MPa}
$$
; pour les pour les pourtes secondaires.  
avec :U<sub>i</sub> = 3.14x6x1.4  

$$
\tau_{\text{se}} < \overline{\tau_{\text{se}}} \rightarrow \text{Condition vérifiée.}
$$

### - **Ancrage des aciers :**

Condition d'équilibre :

Sur une longueur d'ancrage, la contrainte d'adhérence est supposé constante et égale à sa valeur ultime :

 $\overline{\tau_{se}}$ =0,6. $\Psi_s^2$ .f<sub>t28</sub> =  $\tau_{se}$ = 0,6.1,5<sup>2</sup>.2,1 = 2,835 MPa.

### - **Calcul de la longueur de scellement droit des barres** :

Elle correspond à la longueur d'acier, adhérent au béton, nécessaire pour la transmission des efforts :  $L_s = \frac{\varphi f_e}{4\pi r}$  $4\overline{\tau_{s}}$ 

Pour  $\varnothing$  =12: L<sub>a</sub>=42,32cm.

Pour  $\emptyset$  =14: L<sub>a</sub>=49,38cm.

Pour  $\emptyset$  =16: L<sub>a</sub>=56,43cm.

Les règles du BAEL admettent que l'ancrage d'une barre rectiligne terminée par un crochet normal est assuré lorsque la partie ancrée, mesurée hors crochet, soit au moins égale à 0,4.L<sup>s</sup> pour les aciers à haute adhérence.

 $Lc= 0.4$  Ls Pour  $\emptyset$  =12: L<sub>c</sub>=16,92cm Pour  $\emptyset$  =14: L<sub>c</sub>=19,75cm. Pour  $\varnothing$  =16: L<sub>c</sub>=22,57cm.

### - **Vérification de la contrainte tangentielle :**

Pour justifier les armatures transversales droites, on doit vérifier ce qui suit :

$$
\tau_{\rm u} = \frac{Tu}{b.d} < \overline{\tau_{\rm u}}
$$
\n
$$
\overline{\tau_{\rm u}} = \min\left(\frac{0.2.25}{1.5} \div 5MPa\right) = \min(3.33 \text{ MPa} \div 5 \text{ MPa}) = 3.33 \text{ MPa Fissuration non préjudiciable.}
$$
\n
$$
\tau_{\rm u} = \frac{143.42 \times 10^3}{300 \times 370} = 1.29 \text{ MPa.}
$$
\n
$$
\tau_{\rm u} = \frac{92.05.10^3}{300.320} = 0.96 \text{ MPa.}
$$
\n
$$
\tau_{\rm u} < \overline{\tau_{\rm u}} \implies \text{La condition est vérifiée.}
$$

### **VI-2-6 Vérification à l'ELS :**

Les états limites de service sont définis compte tenue des exploitations et de la durabilité de la construction, les vérifications qui leur sont relatives sont :

- Etat limite d'ouverture des fissures ;
- Etat limite de résistance du béton en compression ;
- Etat limite de déformation.

### - **Etat limite d'ouverture des fissures :**

La fissuration étant considérée peu nuisible, alors la vérification de l'état limite des fissures n'est pas nécessaire.

### - **Etat limite de résistance du béton à la compression :**

La contrainte de compression du béton ne doit pas dépasser la contrainte limite admissible.

$$
\sigma_{bc} = K.\sigma_{st} \le \overline{\sigma_{bc}} = 0.6. f_{c28} = 15 MPa. \quad K = 1/k_1.
$$

 $\sigma_{\rm s} = \frac{M_{\rm s}}{g_{\rm d} d}$  $\frac{m_S}{\beta_1 \cdot d \cdot A_S}$ ; A<sub>s</sub> : Section d'armatures adoptée à l'ELU ;

σs : Contrainte dans les aciers.

On calcul  $\rho = \frac{100.As}{b.d}$ 

Les résultats de vérifications à l'ELS, et les observations faites pour chaque cas sont résumés dans les tableaux qui suivent :

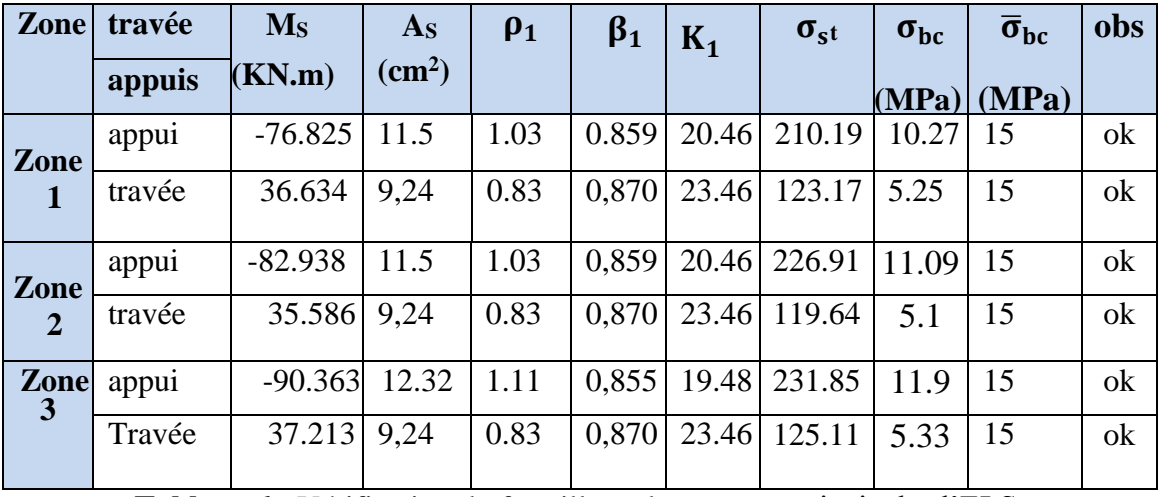

# **Poutres principals :**

**Tableau.6 :** Vérification du ferraillage des poutres principales l'ELS.

# **Poutres secondaires**

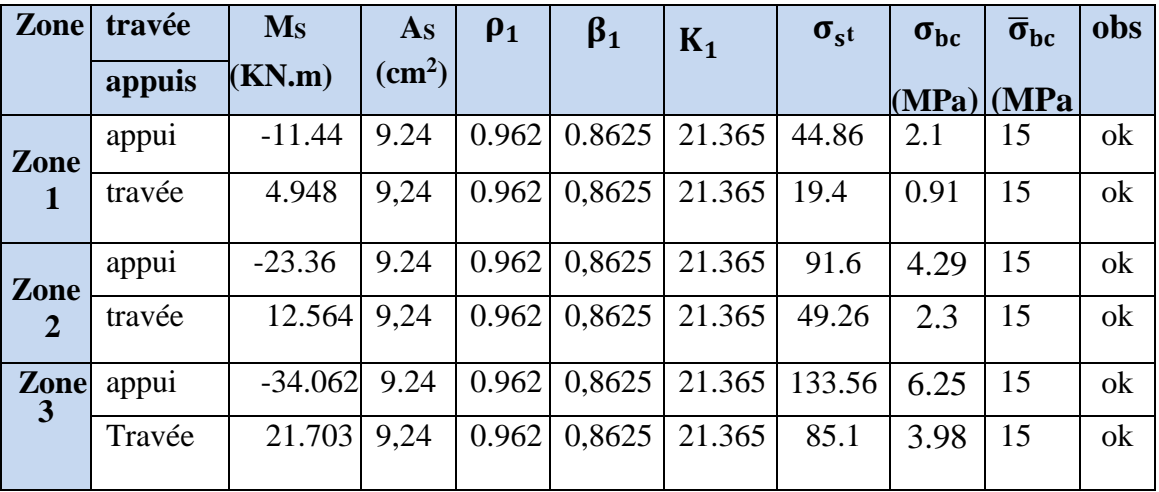

**Tableau.7 :** Vérification du ferraillage des poutres secondaires à l'ELS.

# **-Etat limite de déformation :**

Les valeurs des différentes flèches sur l'ensemble des travées sont obtenues à l'aide du logiciel ETABS.

# **- Poutres principales :**

La valeur maximale de la flèche se trouve au niveau de la travée de longueur *l*=4.45m.

$$
f=0.0637
$$
cm  $<\overline{f}$   $=\frac{L_{max}}{500} = \frac{445}{500} = 0.89$  cm.

### **- Poutres secondaires :**

La plus grande valeur de la flèche est en travée de longueur *l* = 3.50m.

f= 0,0112 cm <  $\overline{f} = \frac{L_{\text{max}}}{500}$  $\frac{4 \text{max}}{500} = \frac{350}{500}$  $\frac{350}{500}$  = 0.70 cm.

# **Conclusion :**

La flèche développée au niveau des poutres est suffisamment petite par rapport à la flèche admissible.

Donc, la condition de l'état limite de déformation est vérifiée.

# **VI-3.Ferraillage des voiles**

# **Introduction**

 Le voile est un élément structural de contreventement, soumis à des forces verticales et des forces horizontales. Le ferraillage des voiles consiste à déterminer les armatures en flexion composée sous l'action des sollicitations verticales, dues aux charges permanentes (G) et aux surcharges d'exploitation (Q), ainsi que sous l'action des sollicitations horizontales dues au séisme

Pour faire face à ces sollicitations, on prévoit trois types d'armatures :

- Armatures verticales
- Armatures horizontales
- Armatures de montages

Comme pour les poteaux nous allons dans ce cas subdiviser le Bâtiment en 3 zones :

- **Zone I :** SOUS-SOL et RDC ;  $\triangleright$  **Zone II :** 1<sup>er, 2ème</sup> et 3<sup>ème</sup> étage ;
- 
- **►** Zone III : 4<sup>ème</sup>, 5<sup>ème</sup> et 6<sup>ème</sup> étage.

Dans notre projet on a introduit les voiles dans les deux directions :

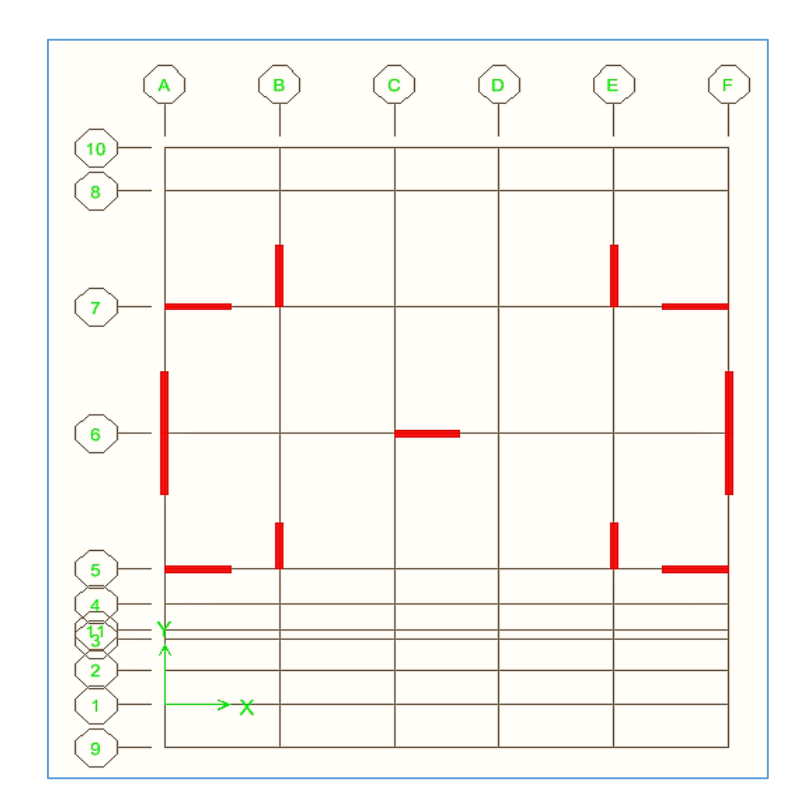

**Figure.1:** La disposition des voiles**.**

# **VI-3-1. Exposé de la méthode :**

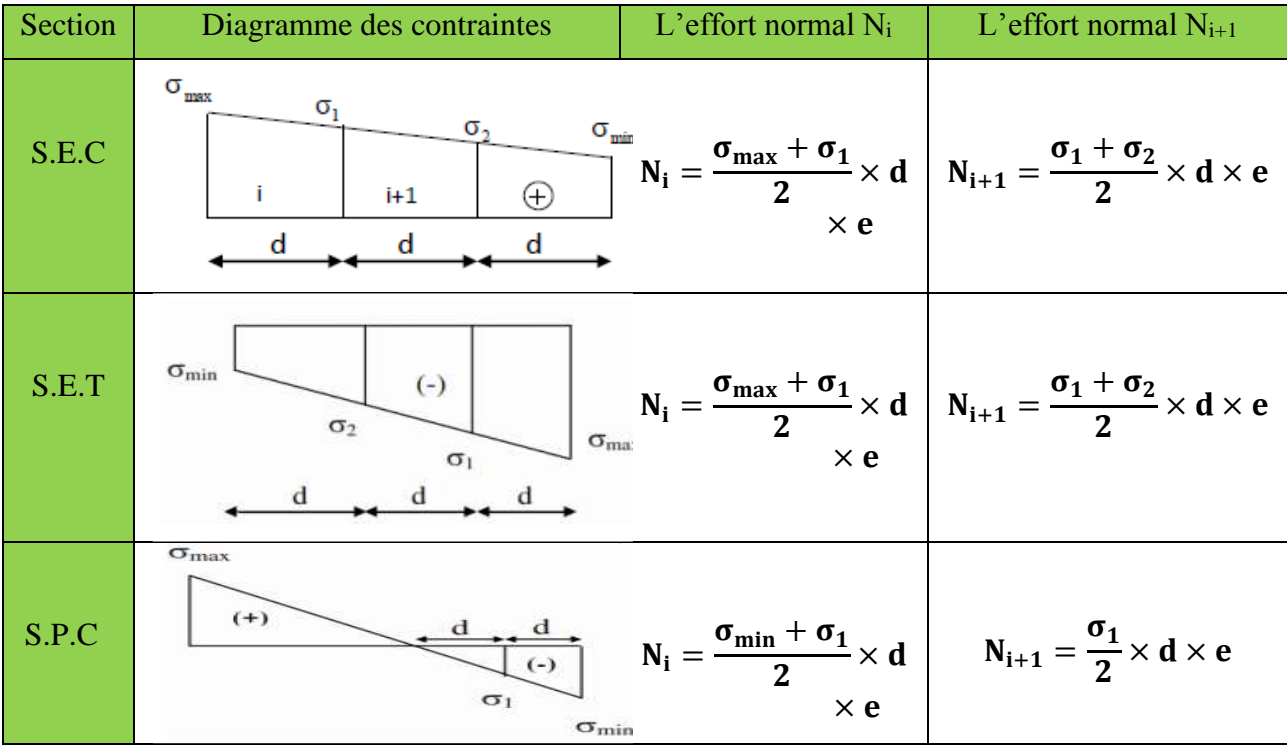

**Tableau.1:** Tableau des efforts normaux

La méthode à utiliser pour le ferraillage des voiles est la méthode de **RDM.** Elle consiste à déterminer le diagramme des contraintes à partir des sollicitations les plus défavorables.

Les contraintes seront relevées du logiciel ETABS.

Le calcul se fera pour des bandes verticales de largeur (d) :

$$
d\leq min\left(\tfrac{h_e}{2},\tfrac{2}{3}L_c\right)[Art\,7.7.4\,RPA99/mol2003]
$$

Avec :

- h<sub>e</sub>:La hauteur entre nus de plancher du voile considéré.
- L<sub>c</sub>:La longueur de la zone comprimée.

 $L_c = \frac{\sigma_{\text{max}}}{\sigma_{\text{max}}}$  $\frac{\sigma_{\max}}{\sigma_{\max} + \sigma_{\min}} \times L$ 

- **:** longueur du voile.
- L<sub>t</sub>:La longueur de la zone tendue.

# $L_t = L - L_c$

# **VI-3-2. Détermination des diagrammes de contraintes :**

En fonction des contraintes agissant sur le voile, trois cas peuvent se présenter :

Section entièrement comprimé (**S.E.C)**

- Section entièrement tendue (**S.E.T)**
- Section partiellement comprimé (**S.P.C)**

Les efforts normaux dans les différentes sections sont donnés en fonction des diagrammes des contraintes obtenues :

# **VI-3-3 Détermination des armatures :**

# **a. Armatures verticales :**

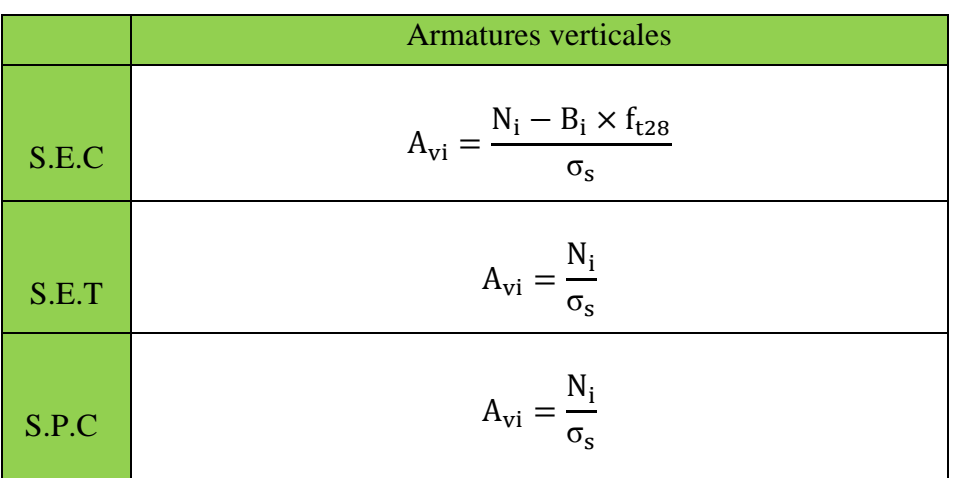

**Tableau .2 :**Tableau des armatures verticales.

Les armatures verticales du dernier niveau doivent comporter des crochets à la partie supérieure, la jonction des armatures des autres niveaux se fait par simple recouvrement (sans crochets).

On peut concentrer les armatures à l'extrémité du voile. L'espacement des armatures verticales doit être réduit de moitié sur une distance  $\left[\frac{L}{10}\right]$  de chaque extrémité et il doit être au plus égale à 15 cm.

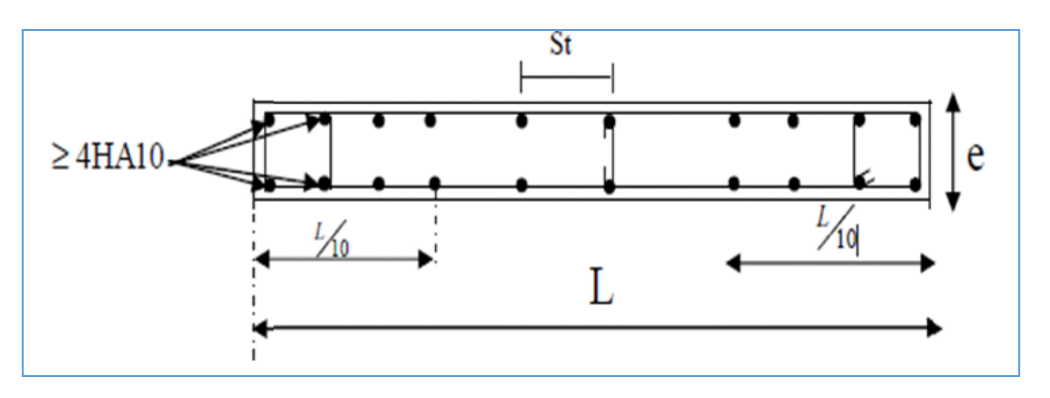

**Figure.2** : Disposition des armatures verticales dans les voiles.

Les barres verticales des zones extrêmes, sont ligaturées par des cadres horizontaux dont l'espacement est inférieur à l'épaisseur du voile formant ainsi des potelets.

**- Armatures minimales:**

# **Compression simple (Art A.8.1 ; 21 /BAEL91 modifié99) :**

 $A_{\text{min}} > 4 \text{cm}^2/\text{ml}$ , par mètre de longueur de paroi mesurée perpendiculairement à la direction de ces armatures.

• 
$$
0.2\% \le \frac{A_{min}}{B} \le 0.5\%
$$

Avec :

B : section du béton comprimée.

# **Traction simple(Art A.4.2.1/ BAEL91modifié99):**

$$
\quad \ \ \, \textbf{A}_{min} \geq \tfrac{\textbf{B} \times \textbf{f}_{t28}}{\textbf{f}_{e}}
$$

Avec :

B : section du béton tendue  $B = d \times e$ 

Le pourcentage minimum des armatures verticales de la zone tendue doit rester au moins égale à 0,2 % de la section horizontale du béton tendu **(Art.7.7.4.1 RPA 99/2003).**

$$
A_{\min} \ge 0.2\%B
$$

# **- Armatures horizontales:**

**D'après le BAEL :**

$$
A_H = \frac{A_V}{4}
$$

Avec :

 $A_v$ : Section des armatures verticales.

# **D'après le RPA :**

Les armatures horizontales doivent être munies des crochets à 135º ayant une longueur de 10∅. **(Art 7.7.4.2 RPA99/2003).**

Les armatures horizontales sont disposées vers l'extérieur dans chaque nappe d'armatures.

# **Règles communes du RPA pour les armatures verticales et horizontales (Art 7.7.4.3 RPA99/2003) :**

- Le pourcentage minimum d'armatures verticales et horizontales est donné comme suit :
	- A<sub>v</sub> et  $A_H > 0.15\%B$ ...........Globalement dans la section du voile.
	- A<sup>v</sup> et A<sup>H</sup> > 0,10%B………….en zone courante.

Avec :

B: section du béton.

### **Espacement :**

L'espacement des barres horizontales et verticales doit être inférieur à la plus petite des deux valeurs suivantes :

 $S_t \leq 1$ , 5 aAvec : a=20cm : épaisseur du voile. **St** ≤

Dans notre cas :  $S_t \leq min$  {30 cm, 30cm} **S<sup>t</sup> ≤ 30 cm**

### **Longueur de recouvrement**

Les longueurs de recouvrement doivent être égales à :

■ 40Ø pour les barres situées dans les zones où le renversement du signe des efforts est possible.

■ 20∅ pour les barres situées dans les zones comprimées sous l'action de toutes les combinaisons possibles de charges.

### **Diamètre maximale :**

Le diamètre utilisé pour les armatures verticales et horizontales à l'exception des armatures des potelets doit être inferieur ou égale au  $\frac{1}{10}$ éme de l'épaisseur du voile.

 $\phi$  < 0.1a = 0.1 × 200 = 20 mm.

### **-Armatures transversales :**

Les armatures transversales sont perpendiculaires aux faces des refends, Elles retiennent les deux nappes d'armatures verticales, ce sont généralement des épingles (au moins 4 épingles par m<sup>2</sup>), dont le rôle est d'empêcher le flambement des aciers verticaux sous l'action de la compression.

### **-Armatures de coutures :**

Le long des joints de reprise de coulage, l'effort tranchant doit être repris par les aciers de coutures dont la section est donnée par la formule :

$$
A_{Vj}=1,1\frac{\overline{V}}{f_e}
$$

### Avec : $V = 1,4T$

.

**T :** Effort tranchant calculé au niveau considéré.

 Cette quantité doit s'ajouter à la section d'acier tendue nécessaire pour équilibrer les efforts de traction dus au moment de renversement.

### **2.5- Les vérifications:**

**Vérification de la contrainte dans le béton à l'ELS :** 

$$
\sigma_b = \frac{N_S}{B+15\times A} \leq \overline{\sigma_b} = 0.6\times f_{c28}
$$

Avec :

**:** L'effort normal appliqué**.**

**B :** section du béton.

**A :** section des armatures adoptées (verticales).

 $\overline{\sigma_{\rm b}}$ : Contrainte admissible.

### **Vérification de la contrainte limite de cisaillement :**

### **- D'après (Art A.5.1.21 BAEL91/ modifié 99):**

$$
\tau_u = \frac{T}{b \times d} \leq \overline{\tau}_u
$$

Avec :

**τ<sub>u</sub>** : Contrainte limite de cisaillement $\bar{\tau}_u = \min\left(0.15 \frac{f_{cj}}{\gamma_b}\right)$ ; 4 MPA)

**- D'après (Art 7.7.2 RPA 99/2003):**

$$
\tau_u = \frac{V}{b \times d} \leq \bar{\tau}_u = 0.2 f_{c28}
$$

Avec :

$$
V=1.4\;T
$$

- **:** Effort tranchant calculé au niveau considéré.
- **:** Epaisseur du voile.
- $d:$  Hauteur utile  $(d= 0.9 h)$ .
- h: Hauteur totale de la section brute.

### **VI-3-4 Calcul de ferraillage :**

### **-Exemple de calcul:**

Soit à calculer le ferraillage du voile VL1 de la zone I :

 $L = 2 m$ ,  $e = 0,20 m$  $\sigma_{\text{max}} = 2761.52$   $KN/m^2$  $KN/m^2$ 

$$
\sigma_{\min} = -8735.5 \qquad KN/m^2
$$

 $\Rightarrow$  La section est partiellement comprimée

### **- Calcul de la longueur comprimée :**

Pour ce calcul il faut qu'on détermine la contrainte max et min (courbe enveloppe) dans le voile V sont comme suites :

$$
L_c = \frac{\sigma_{max}}{\sigma_{max} + \sigma_{nim}} \times L
$$

$$
L_c = \frac{2761.52}{2761.52 + 8735.5} \times 2
$$

**Donc** :  $L_c=0.48m$   $\Rightarrow$   $L_t = L - L_c = 1.52m$ 

### **- Détermination de la longueur de la bande « d » :**

$$
d \le \min\left(\frac{h_e}{2}; \frac{2}{3} L_c\right)
$$
  

$$
d \le \min\left(\frac{3,06}{2}; \frac{2}{3} \times 0.48\right) = 0.32m
$$

- bande 1 de longueur d $1= 0.32$  m (bande extrême)
- bande 2 de longueur d2=Lt-d1 =  $1.2$  m (bande centrale)

 $\geq$  Calcul de la section d'acier

• Bande 1 :

 $σ<sub>max</sub> = 2761.52KN/m<sup>2</sup>$ 

 $d_1 = 0.32$  m et e = 0.2 m  $\sigma_1 = \frac{(L_t-d)\sigma_{\text{max}}}{I}$  $\frac{d \sigma_{\text{max}}}{L_t} = \frac{(1.52 - 0.32)2761.52}{1.52}$  $\frac{(3.32)2761.52}{1.52} = 2180.15 \text{KN/m}^2$ 

$$
\sigma_1 = 2180.15 \; KN/m^2
$$

L'effort normal dans la bande 1 est égale à:  $N_1 = \frac{\sigma_{\text{max}} + \sigma_1}{2} \times d_1 \times e$  $\sigma_{\text{max}} + \sigma$ 

$$
N_1 = \frac{2761.52 + 2180.15}{2} \times 0.32 \times 0.20
$$
  
**N<sub>1</sub>** = **158.1KN**

La section d'armature nécessaire pour équilibrer cet effort est égale

$$
A_{v1} = \frac{N_1}{\sigma_s} = \frac{500.565 \times 10}{384} = 13.035 cm^2
$$

Donc : **Av<sup>1</sup> = 13.035cm²**

• Bande 2 :

 $\sigma_1 = 6894.487$  KN/m<sup>2</sup>

 $d_2=1.2$  m et e=0,20 m

L'effort normal dans la bande 2 est égale à La section d'armature nécessaire pour équilibrer cet effort est égale

$$
N_2 = \frac{\sigma_1}{2} \times d_2 \times e = 1654.68 \text{KN}
$$

La section d'armature nécessaire pour équilibrer cet effort est égale

$$
A_{v2} = \frac{N_2}{\sigma_s} = \frac{1654.68 \times 10}{384} = 4.23 \text{ cm}^2
$$

 $\triangleright$  Pourcentage minimal par bande tendue:

Le pourcentage minimal exigé par le RPApour chaque bande tendue est de 0,2 Par conséquent chaque maille (d) devrait être ferraillée avec une section d'armature supérieur à

$$
A_{\min} \ge \max\left(0, 20\%B; \frac{B \times f_{t28}}{f_e}\right)
$$

Tel que B=d x e B<sub>1=</sub> d<sub>1</sub>x e = 640 cm→  $A_{\text{min}}$  =max (1.92 ; 5.04) ;  $A_{\text{min}}$  = 5.04 cm  $B_{2} = d_2x$  e= 160.4cm  $\rightarrow$  *A*<sub>min</sub> = max(0.32 ; 0.84) ; *A*<sub>min</sub> = 0.84 cm

> Armature de couture :  
\n
$$
A_{vj} = 1.1 \frac{\overline{V}}{f_e} avec : \overline{V} = 1.4 \text{V}
$$
  
\n $A_{vj} = 1.1 \times \frac{1.4 \times 320,70 \times 10}{400}$   
\n $A_{vj} = 12,34 \text{ cm}^2$ 

Cette quantité doit s'ajouter à la section d'aciers tendus calculée

- > Armature total :
- <u>Bande 1</u> :  $A_{\text{totl}} = A_{\text{v1}} + \frac{A_{\text{vj}}}{4}$  $\frac{4 \pi}{4}$  = 8,98 cm<sup>2</sup>On adopte **: 2x3HA14=9,24 cm<sup>2</sup> avec espacement de 10cm**
- <u>Bande 2</u> :  $A_{\text{totl}} = A_{\text{v2}} + \frac{A_{\text{vj}}}{4}$  $\frac{4 \pi i}{4}$  = 6,16 cm<sup>2</sup>On adopte **: 2x3HA14=9,24 cm<sup>2</sup> avec espacement de 15cm**

### **VI-3-5 Vérifications à L'ELU:**

Armatures horizontales :

A<sub>H</sub> = max(A<sub>V</sub>/4; 0,15% B)  $\rightarrow$  A<sub>H</sub> = max(4,62; 0,03)

AH=**4,62 cm**

### **On adopte: AH= 4 HA14 = 6,16 cm<sup>2</sup>**

Armature transversales :

Les deux nappes d'armatures doivent être reliées avec au moins 4 épingles par mètre carré.  $\checkmark$  On adopte 4HA8 (2,01 cm<sup>2</sup>) par m<sup>2</sup>

 $\triangleright$  Pour les potelets :

 Vu que la section d'armatures doivent dans les poteaux est supérieure à celle du voile, alors on adopte le même ferraillage que celui du poteau.

### **VI-3-6 Vérification à l'ELS :**

Vérification des contraintes de cisaillement :

• BAEL 91 :  
\n
$$
\tau_u = \frac{V_u}{b \cdot d} = \frac{320,7 \times 10^3}{200 \times 0.9 \times 970} = 1,83 MPa
$$
\n
$$
\overline{\tau_u} = \min \left\{ 0,15 \frac{f_{c28}}{\gamma_b} \right\}; \text{ 4Mpa} = \min \left\{ 0,15 \frac{25}{1,15} \right\}; \text{ 4Mpa} = 3,26 MPa \text{ (Fissuration prejudiciable)}
$$
\n
$$
\tau_u = 1,83 MPa < \overline{\tau_u} = 3,26 MPa \Rightarrow CV
$$

• RPA 2003 :  $\overline{\tau_b} = 0.2f_{c28} = 5Mpa$ *b d Vu*  $b = \frac{u}{1} = \frac{200}{200} = 2.57$  $200\times 0,9\times 970$  $\frac{1,4\times320,7\times10^{3}}{200\times0.9\times970}$  =  $\frac{a}{d} = \frac{1,4 \times 320,7 \times 320}{200 \times 0.9 \times 9}$  $\tau_{\iota} =$ 

$$
\tau_b = 2.57 \, MPa \, < \overline{\tau_b} = 5 MPa \Rightarrow CV
$$

 Vérification de la contrainte du béton :  $\overline{\tau_b}$  = 0,6f<sub>c28</sub> = 15Mpa  $\sigma_b =$ *v s*  $B + 15.A$ *N*  $\frac{1}{s}$   $\Rightarrow$   $\sigma_b = \frac{200 \times 970 + 15 \times 18,48 \times 10^2}{200 \times 970 + 15 \times 18,48 \times 10^2} = 9,97 MPa$ 2210,8×10 2 3  $\frac{1}{2}$  × 970 + 15 × 18.48 × 10<sup>2</sup>  $\sigma_b = 9.97.MPa \le \overline{\sigma}_b = 15 MPa \implies \text{CV}$  $\frac{1}{200 \times 0.9 \times 970}$  = 2,57*MPa*<br> *APa*  $\langle \overline{\tau}_b = 5MPa \Rightarrow CV$ <br> *i*fication de la contrainte du b<br>  $\frac{1}{28} = 15Mpa$ <br>  $\frac{2210,8 \times 1}{5.A_v} \Rightarrow \sigma_b = \frac{2210,8 \times 1}{200 \times 970 + 15 \times 1}$ <br>  $\sigma_b = 9,97.MPa \le \overline{\sigma}_b = 15MPa$ 

**Les résultats des calculs des ferraillages et des vérifications des contraintes sont résumés dans les tableaux suivants pour chaque type de voiles.**

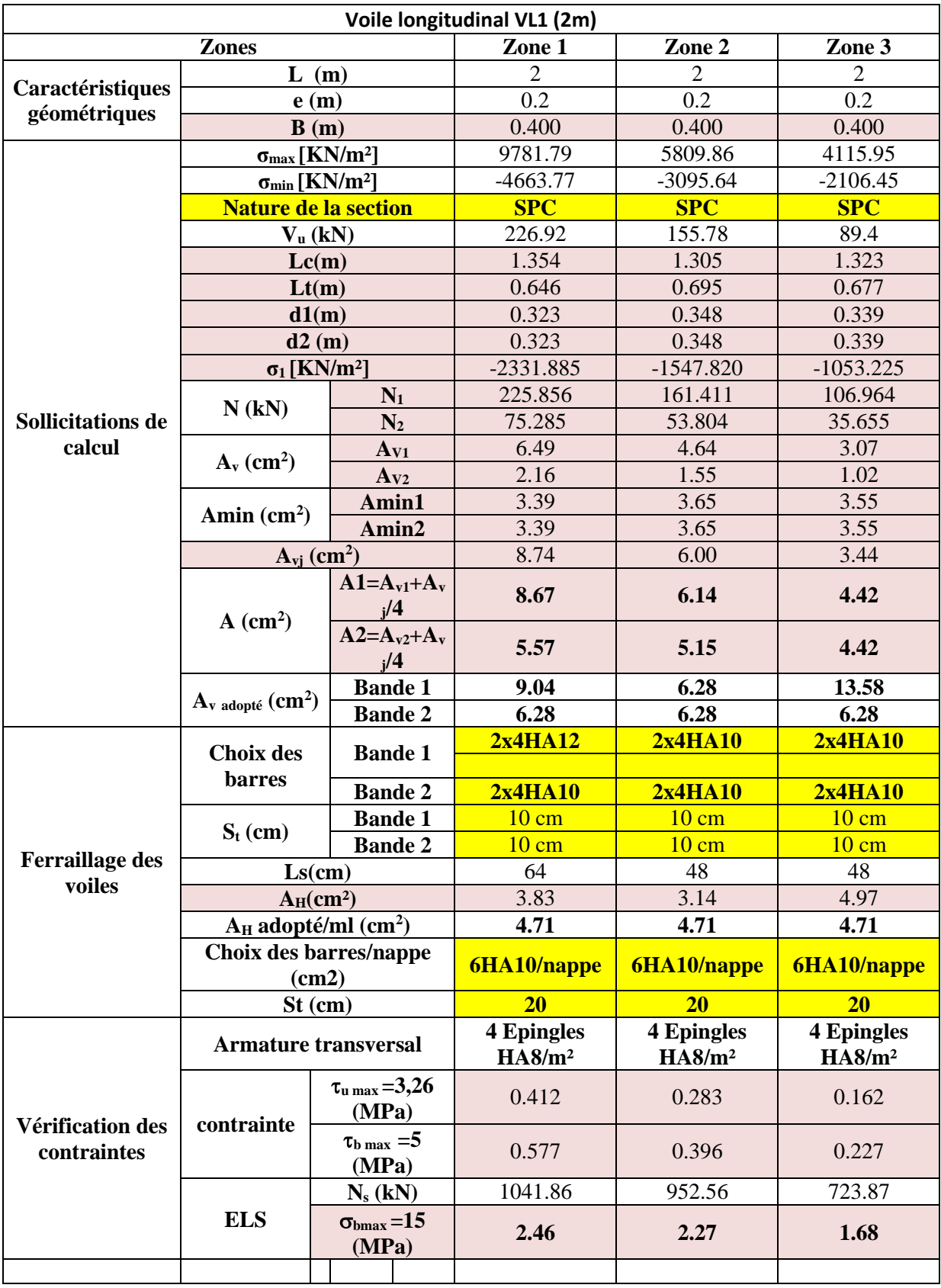

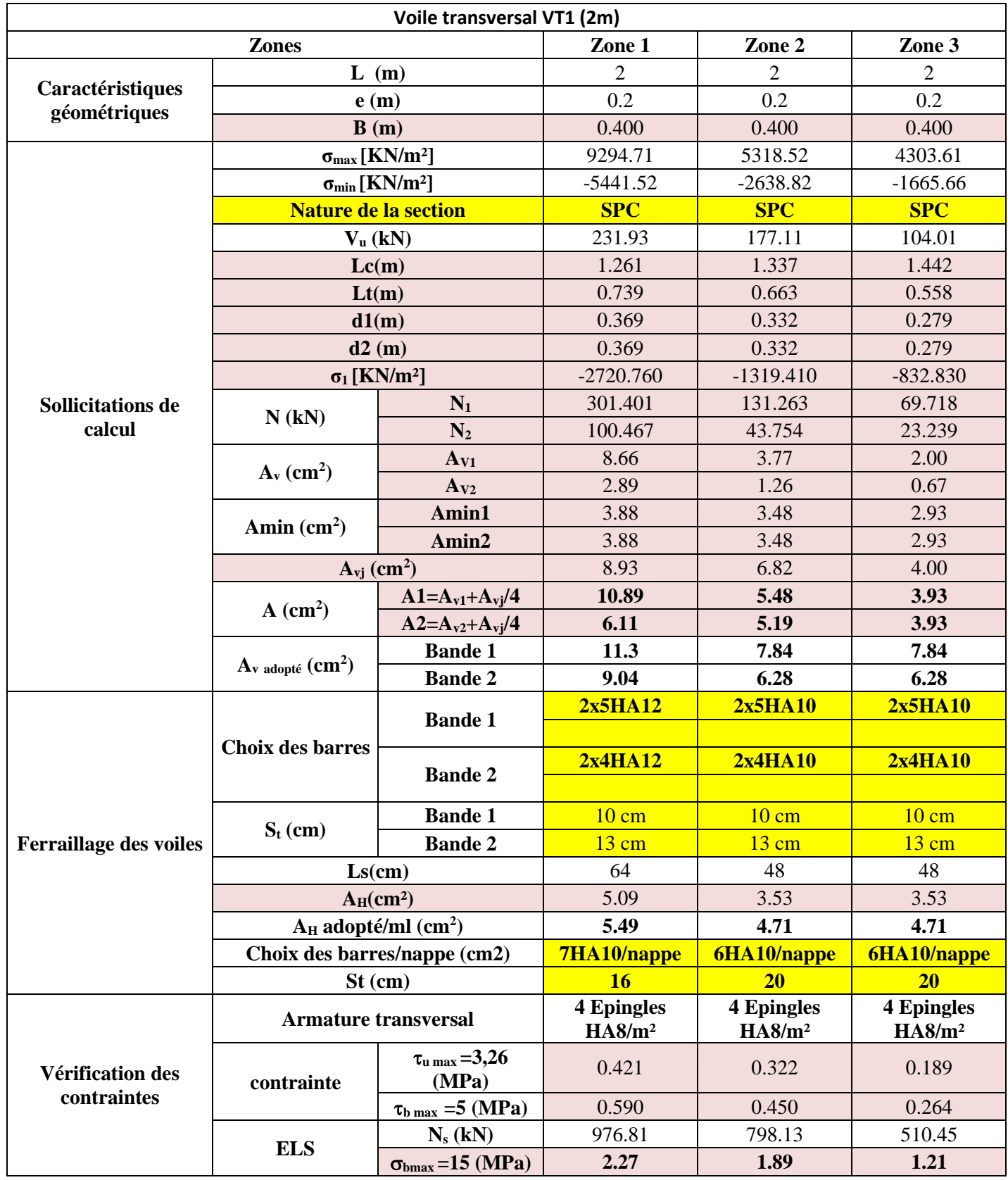

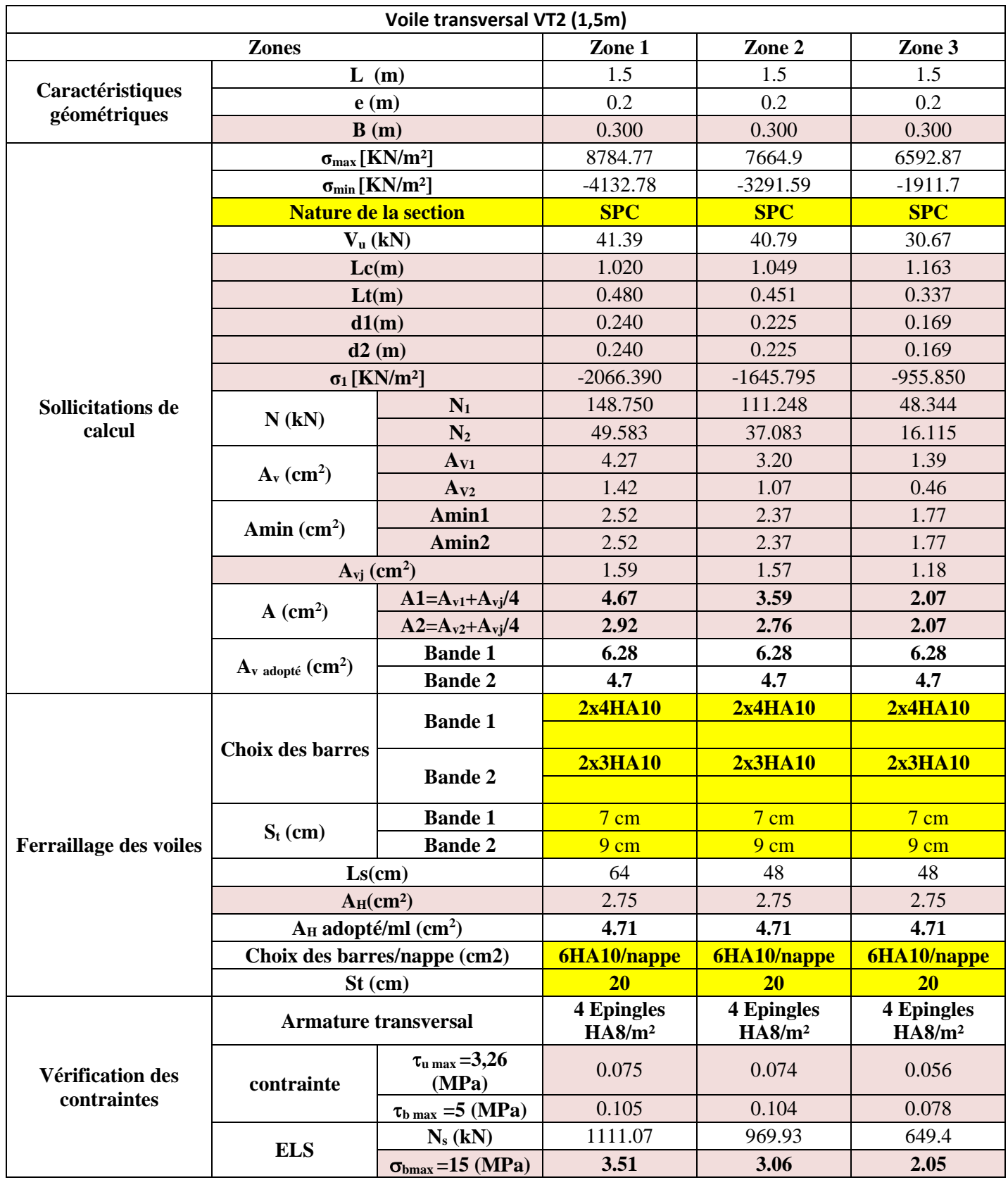

# CHAPITRE VII

Étude de l'infrastructure

### **VII-1 Introduction :**

Les fondations sont des éléments de la structure ayant pour objet la transmission des efforts apportés par la structure au sol. Ces efforts consistent en :

- **Un effort normal :** charges et surcharges verticales centrées ;
- **Une force horizontale :** résultante de l'action sismique ;
- **Un moment** qui peut être de valeur variable qui s'exerce dans les plans différents.

Nous pouvons classer les fondations en :

**- Fondations superficielles :** Utilisées pour des sols de bonne capacité portante.

Elles sont réalisées prés de la surface, (semelles isolées, semelles filantes et radier).

**- Fondations profondes :** Utilisées lorsque le bon sol est assez profond (pieux, puits).

# **VII-2 Étude géotechnique du sol :**

Le choix du type de fondation repose essentiellement sur une étude détaillée du sol qui nous renseigne sur la capacité portante de ce dernier. Les résultats de cette étude sont :

- La contrainte admissible du sol est  $\sigma_{sol} = 2$  bars.

- Absence de nappe phréatique, donc pas de risque de remontée des eaux.

### **VII-3-Choix du type de fondation :**

 Le choix du type de fondation dépend du type de la superstructure ainsi que les caractéristiques topographiques et géologiques du terrain.

Ce choix est défini par :

- La stabilité de l'ouvrage ;
- La facilité de l'exécution ;
- La capacité portante du sol ;
- L'importance de la superstructure ; l'économie.

### **VII-3-1 Semelles isolées sous poteaux :**

Pour le pré dimensionnement, il faut considérer uniquement l'effort normal Ns <sub>max</sub> qui est obtenu à la base de tous les poteaux du sous sol.

$$
A,B\geq \frac{N_{ser}}{\sigma_{sol}}
$$

**Homothétie des dimensions :**   $\frac{a}{b} = \frac{A}{B}$  $\frac{A}{B} = K = 1$ 

$$
D'ou B \ge \sqrt{\frac{N_{ser}}{\sigma_{sol}}}
$$

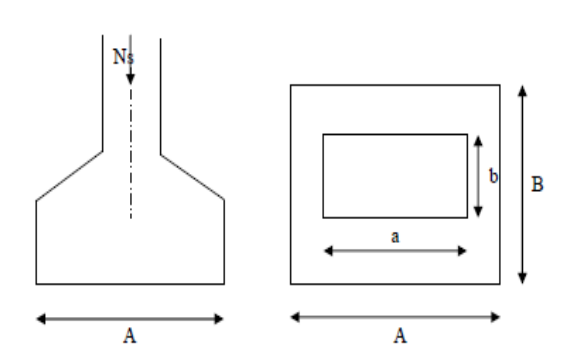

# **Exemple de calcul :**

 $N_{ser} = 1413,98$  KN.

 $\sigma_{\text{sol}} = 0.20 \text{ MPa}.$ 

$$
B \ge \sqrt{\frac{1413.98}{200}} = 2,66 \text{ m } \text{Donc} \quad A = B = 2,66 \text{ m}.
$$

### **Conclusion :**

L'importance des dimensions des semelles expose nos fondations au risque de chevauchement, alors on a opté pour des semelles filantes.

# **VII-3-2 Semelles filantes : VII-3-2.1) Semelles filantes sous voiles :**

$$
\frac{N_s}{S} \le \sigma_{sol} \qquad \frac{N_s}{BXL} \le \sigma_{sol}
$$

$$
B = \frac{N_s}{\sigma_{sol} \, x \, l}
$$

Avec : B : La largeur de la semelle.

L : Longueur de la semelle.

G, Q : Charge et surcharge revenant au voile considéré.

 $\sigma_{\text{SOL}}$ : Contrainte admissible du sol.

| <b>Voiles</b>             | N <sub>S</sub>    |       | B(m)       | $S=B,L$ |  |
|---------------------------|-------------------|-------|------------|---------|--|
| $Vl_1$                    | 591,020           | 2,000 | 1,478      | 2,955   |  |
| $\bf{V}l_2$               | 576,270           | 2,000 | 1,441      | 2,881   |  |
| $\rm{V}l_3$               | 581,130           | 2,000 | 1,453      | 2,906   |  |
| Vl4                       | 636,740           | 2,000 | 1,592      | 3,184   |  |
| $\mathbf{V} \mathbf{I_5}$ | 1041,860<br>2,000 |       | 2,605      | 5,209   |  |
|                           |                   |       | $\Sigma S$ | 17,135  |  |

**Tableau.1 :** Surface des semelles filantes sous voiles (sens longitudinal).

| <b>Voiles</b>              | $G+Q$          | L(m)           | B(m)       | $S = B,L$ |  |
|----------------------------|----------------|----------------|------------|-----------|--|
| $Vt_1$                     | 976,66         | $\overline{2}$ | 2,442      | 4,883     |  |
| Vt <sub>2</sub>            | 976,81         | $\overline{2}$ | 2,442      | 4,884     |  |
| V <sub>t<sub>3</sub></sub> | 607,56         | $\overline{2}$ | 1,519      | 3,038     |  |
| Vt <sub>4</sub>            | 501,38         | $\overline{2}$ | 1,253      | 2,507     |  |
| Vt <sub>5</sub>            | 605,48         | $\overline{2}$ | 1,514      | 3,027     |  |
| Vt6                        | 464,91         | $\overline{2}$ | 1,162      | 2,325     |  |
| $Vt_7$                     | 941,15         | 1,5            | 2,353      | 3,529     |  |
| <b>Vts</b>                 | 1011,07<br>1,5 |                | 2,528      | 3,792     |  |
|                            |                |                | $\Sigma S$ | 27,985    |  |

**Tableau.2 :** Surface de semelles filantes sous voiles (sens transversal).

La surface totale des semelles filantes sous voiles  $St = 17.135+27.985 = 45.12 \text{ m}^2$ .

### **VII-3-2 -2 Semelles filantes sous poteaux :**

### **a) Hypothèses de calcul :**

La semelle infiniment rigide engendre une répartition linéaire des contraintes sur le sol.

Les réactions du sol sont distribuées suivant une droite ou une surface plane tel que leurs centres de gravité coïncidente avec le point d'application de la résultante des charges agissantes sur la semelle.

### **b) Étape du calcul :**

- Détermination de la résultante des charges :  $R = \sum N_i$ .

- Détermination des coordonnées de la structure R :

 $e = \frac{\sum N_i . e_i + \sum M_i}{R}$ R

- Détermination de la distribution par (ml) de semelle :

 $e \leq \frac{L}{c}$  $\frac{L}{6} \rightarrow$  Répartition trapézoïdale.  $e\geq \frac{L}{e}$  $\frac{L}{6} \rightarrow$  Répartition triangulaire.

Avec L : longueur du bâtiment.

$$
q_{\text{max}} = \frac{R}{L} \left( 1 + \frac{6e}{L} \right) \qquad q_{\text{min}} = \frac{R}{L} \left( 1 - \frac{6e}{L} \right) \qquad \text{et} \quad q \left( \frac{L}{4} \right) = \frac{R}{L} \left( 1 + \frac{3e}{L} \right)
$$
\n
$$
\text{- Détermination de largeur B de la semelle : } B \geq \frac{q \left( \frac{B}{4} \right)}{4}
$$

**c) Exemple de calcul :**

Dimensionnement des semelles filantes sous poteaux : fil de poteaux le plus sollicité.

Donc on fera le calcul sur le portique transversale . Les résultats sont résumés dans le tableau suivant :

 $\sigma_{sol}$ 

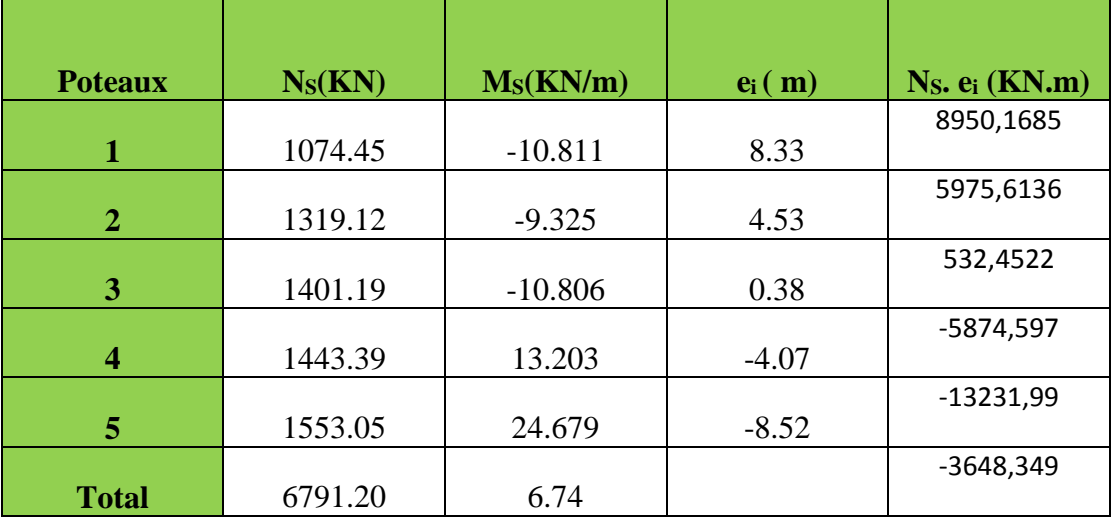

**Tableau.3 :** Surface de semelles filantes sous poteaux.

Coordonnées de la résultante des forces par rapport au centre de gravité de la semelle :

$$
e = \frac{-3648,349 + 6.74}{6791.20} = -0.536 \text{ m}
$$

Distribution des sollicitations par mètre linéaire des semelles :

e= 0,536 m $\leq \frac{L}{5}$  $\frac{L}{6} = \frac{16.85}{6}$  $\frac{6.65}{6}$  = 2.80 m→ Répartition trapézoïdale.

$$
q_{\min} = \frac{N_s}{L} \left( 1 - \frac{6.e}{L} \right) = \frac{6791.20}{17.30} \left( 1 - \frac{6.0.536}{17.30} \right) = 319.581 \text{ KN/m}.
$$
  
\n
$$
q_{\max} = \frac{N_s}{L} \left( 1 + \frac{6.e}{L} \right) = \frac{6791.20}{17.30} \left( 1 + \frac{6.0.536}{17.30} \right) = 465.530 \text{ KN/m}.
$$
  
\n
$$
q_{(L/4)} = \frac{N_s}{L} \left( 1 + \frac{3.e}{L} \right) = \frac{6791.20}{17.30} \left( 1 + \frac{3.0.536}{17.30} \right) = 429.040 \text{ KN/m}.
$$

### **d) Détermination de la largeur de la semelle :**

$$
B \ge \frac{q(\frac{L}{4})}{\sigma_{sol}} = \frac{429.040}{200} = 2,145 \text{ m}.
$$

On prend  $B = 2.50$  m.

On aura donc,  $S_p = 2x (2,50x17.30) + (2,50x16.15) + (2,50x15.15) + (2,50x14) + (2,50x12.85)$  $S_p = 231,875$  m<sup>2</sup>.

 $S_v = 45,12 \text{ m}^2$ .

$$
S_{t=}
$$
 231.875+45,12= 276.995 m<sup>2</sup>.

La surface totale du bâtiment est :  $17.65 \times 17.30 = 305,345 \text{ m}^2$ 

276.995  $\frac{276.993}{305.345} = 90.71\%$ 

### **Remarque :**

Les semelles présentent de grandes largeurs provoquant un chevauchement entre elles ; occupant ainsi une superficie supérieure à **50 %** de la surface totale du bâtiment, pour cela nous opterons pour un radier général.

### **VII-4 Etude du radier général :**

Un radier est défini comme étant une fondation travaillant comme un plancher renversé dont les appuis sont constitués par les poteaux de l'ossature et qui est soumis à la réaction du sol diminuée du poids propre du radier.

### **VII-4-1 Pré dimensionnement du radier :**

### **a) Selon la condition d'épaisseur minimale :**

La hauteur du radier doit avoir au minimum 25 cm ( $h_{min} \ge 25$  cm)

### **b) Selon la condition forfaitaire :**

 $L_{max}$  $\frac{max}{8} \leq h \leq \frac{L_{max}}{5}$  $\frac{max}{5}$ ; h : épaisseur du radier.

Lmax : distance entre deux voiles successifs.

L<sub>max</sub> = 4.45m → 55.63 *cm*  $\leq h \leq 89$  *cm*  $\rightarrow$  On prend : h = 80 cm.

### **c) Condition de vérification de la longueur élastique :**

$$
L_e = \sqrt[4]{\frac{4.E.I}{K.b}} \ge \frac{2}{\pi} L_{\text{max}}
$$

Le calcul est effectué en supposant une répartition uniforme des contraintes sur le sol, le radier est rigide s'il vérifie :

$$
L_{\text{max}} \leq \frac{\pi}{2}. L_e \to Ce \text{ qui conduit à } \sqrt[3]{\left(\frac{2}{\pi}. L_{\text{max}}\right)^4 \frac{3.K}{E}}
$$

Avec :

Le : Largeur du radier présentant une bande de 1m;

K : Module de raideur du sol, rapporté a l'unité de surface K=40MPa pour un sol moyen.

I : L'inertie de la section du radier (bande de 1m) ;

E : Module de déformation longitudinale déférée  $E = 10818,86$  MPa.

Lmax : Distance maximale entre deux voiles successifs ou poteaux.

D'ou: 
$$
h \ge \sqrt[3]{\left(\frac{2}{\pi} \cdot 4, 45\right)^4 \frac{3x40}{10818,86}} = 0.89 \text{ m}.
$$

D'après ces conditions de la vérification de la longueur élastique ; On opte pour **h=100 cm**

### La dalle :

La dalle du radier doit satisfaire la condition suivante :

- $h_d > \frac{L_{\text{max}}}{20}$  $\frac{\text{max}}{20}$ , avec un minimum de **25 cm.**
- $h_d > \frac{445}{20}$  $\frac{1443}{20} = 0,23 \text{ m}$  Soit **h**<sub>d</sub> = 30 cm.

### Nervure (poutre) :

Elle doit vérifier la condition suivante :

$$
h_n > \frac{L_{\text{max}}}{10} = \frac{445}{10} = 44.5 \text{ cm}
$$
 Soit **hn** = 50 cm.

La nervure du radier doit avoir une largeur :

0,4h ≤b<sup>n</sup> ≤0,7 hn →40≤bn≤ 70 Soit **bn= 50 cm**.

Dalle flottante :

$$
\frac{L_{\text{max}}}{50} \le h_t \le \frac{L_{\text{max}}}{40}
$$
  

$$
\frac{445}{50} \le h_t \le \frac{445}{40} \to 8,9 \text{ cm} \le h_t \le 11,13 \text{ cm} \text{ soit } \text{ht} = 10 \text{ cm}.
$$

### **Remarque :**

.

On adoptera pour une épaisseur constante sur toute l'étendue du radier :

 $-$  La dalle : **h** $d = 30$  cm.

 $-$  La nervure :  $h_n = 100$  cm.

 **cm.** 

- La dalle flottante : **ht = 10 cm.**

### **VII-4-2 détermination des sollicitations :**

Charge du bâtiment  $G<sub>bat</sub> = 26655,37$  KN.

Charge d'exploitation  $Q = 17252,54$  KN.

### **Combinaison d'actions :**

A l'ELU: N u =1,35. G +1,5. Q = 61863,56 KN.

A l'ELS : N s = G + Q = 43907,91 KN**.**

### **VII-4-3 Détermination de la surface du radier :**

A l'ELU : S<sub>radier</sub> 
$$
\ge \frac{N_u}{1,33.\sigma_{sol}} = \frac{61863.56}{1,33x200} = 232.57 \ m^2
$$

A l'ELS : S<sub>radier</sub> 
$$
\ge \frac{N_s}{\sigma_{sol}} = \frac{43907.91}{200} = 219.54 \ m^2
$$

 $D'$ où :  $S_{bat}$  > max  $(S_1, S_2)$ 

$$
S_{\text{bat}}\!=\!\!305.345\ m^2\!>\!S_{\text{radier}}\!=\!\!232.57 m^2.
$$

### **Remarque** :

Étant donné que la surface du bâtiment est supérieure à celle du radier, donc on n'aura pas de débord. Les règles du BAEL, nous imposent un débord minimal qui sera calculé comme suit :

 $L_{deb} \geq \max(\frac{h}{2})$  $\frac{h}{2}$ ; 30 cm) =  $\left(\frac{100}{2}\right)$  $\frac{60}{2}$ ; 30 cm) = 50 cm.

### On prend: **L déb= 50 cm.**

 $S_{\text{débord}} = (17.65 \times 0.5 \times 2) + (17.30 \times 0.5 \times 2) = 34.95 \text{ m}^2$ 

Sradier= Sbat+ S déb

 $S_{\text{radier}} = 305.345 + 34.95 = 340.295 \text{ m}^2$ .

Donc on aura une surface totale du radier :  $S_{\text{radier}} = 340.295 \text{ m}^2$ .

### **VII-4-4 Détermination des efforts à la base du radier :**

### **Poids du radier :**

 $G_{rad}$  = Poids de la dalle + poids de la nervure + poids de  $(T.V.O)$  + poids de la dalle flottante

### **Poids de la dalle**

Poids de la dalle=  $S_{\text{radier}} x h_d x \rho_b = 340.295x0.3x 25 = 2552.213$  KN

### **Poids des nervures**

Poids des nervures= $\{bn \times (hn-hd) \times (Lx \times n+Lyxm)\}\rho_b$ 

 $=0.50x(1,0-0,3)x(17.65x4+(3,5x3+3,2)+17.30x2+16,15+15,15+14+12,85)x25=1549,188$ KN

Avec :  $S_{\text{ner}} = 0.50x(17.65x4+(3.5x3+3.2)+17.30x2+16.15+15.15+14+12.85) = 88.53 \text{ m}^2$ 

### **Poids de T.V.O**

 $P_{\text{TVO}} = (S_{\text{rad}} - S_{\text{ner}}) \cdot (h_n - h_d) \cdot \rho$ 

 $P_{\text{TVO}} = (340,295-88,53)x(1,1-0,)x17=2996,00$  KN

### **Poids de la dalle flottante**

Poids de la dalle flottante =  $S_{rad} \times ep \times pb$ 

Poids de la dalle flottante= 340,295x0,10x25=850,74 KN

 $G_{rad}$ =2552,213 +1549,188 +2996,00 +850,74 =7948,139 KN

### **Poids total de la structure :**

 $G_{\text{tot}} = G_{\text{rad}} + G_{\text{bat}} = 7948{,}139 + 26655{,}37 = 34603{,}51$  KN  $Q_{\text{tot}} = Q_{\text{bat}} + Q_{\text{rad}} = 17252.54 + (3.5x340.295) = 18443.57$  KN

### **Combinaison d'actions :**

- A l'état limite ultime : N u =1,35. G +1,5. Q =74380,10 KN - A l'état ultime de service : N s = G + Q =53047,08 KN**.**

# **VII-4-5 Vérifications :**

### **Vérification de la contrainte de cisaillement :**

Il faut vérifier que  $\tau_u < \bar{\tau_u}$  $\tau_{\rm u} = \frac{T_u^{max}}{h^2}$  $\frac{u^{max}}{b.d} < \bar{\tau_u}$  = min  $\left(\frac{0.15.f_{c28}}{\gamma_b}\right)$  $\frac{3.7c28}{\gamma_b}$ ; 4*MPa*) = 2,25MPa.  $b = 100$  cm;  $d = 0.9$ . $h<sub>d</sub> = 0.9$ .  $30 = 27$  cm  $T_u^{max} = N_u \cdot \frac{L_{max}}{2}$ 2  $=\frac{N_u.b}{c}$  $S_{rad}$  $\frac{L_{max}}{2}$ 2  $T_u^{max} = \frac{74380,10x1}{340,305}$  $\frac{1500,295}{340,295}$ . 4,45 2  $= 486,33$  KN.m  $\tau_{\rm u} = \frac{486,33.10-3}{3}$ 1 . 0,27 =1,80 MPa. < τ̅̅u̅ = 2,25MPa. ................. Condition vérifiée.

### **Vérification de la stabilité du radier :**

### **a) Calcul du centre de gravité du radier :**

$$
X_G = \frac{17,65}{2} = 8,825 \text{ m } ; Y_G = \frac{17,30}{2} = 8,65 \text{ m}.
$$

### **b) Moment d'inertie du radier :**

$$
I_{xx} = \frac{b \times h^3}{12} = \frac{17,65 \times 17,30^3}{12} = 7615,56 \text{ m}^4
$$

$$
I_{yy} = \frac{b^3 \times h}{12} = \frac{17,65^3 \times 17,30}{12} = 7926,82 \text{ m}^4
$$

 La stabilité du radier consiste en la vérification des contraintes du sol sous le radier qui est sollicité par les efforts suivants :

-Effort normal (N) dû aux charges verticales.

-Moment de renversement (M) dû au séisme dans le sens considéré.

$$
M = M_0 + T_0 \times h
$$

Avec : M<sub>0</sub> : Moment sismique à la base du bâtiment.

 T<sup>0</sup> : Effort tranchant à la base du bâtiment. h : Profondeur de l'infrastructure (dalle + nervure).

Le diagramme trapézoïdal des contraintes nous donne :

$$
\sigma_m = \frac{3 \times \sigma_1 + \sigma_2}{4}
$$

Ainsi ; nous devons vérifier que :

$$
\text{A} \text{PELU}: \sigma_m = \frac{3 \times \sigma_1 + \sigma_2}{4} \leq 1,33 \sigma_{SOL}
$$

$$
\mathbf{A} \mathbf{P} \mathbf{E} \mathbf{L} \mathbf{S} : \sigma_m = \frac{3 \times \sigma_1 + \sigma_2}{4} \le \sigma_{SOL} \qquad \text{avec :} \quad \sigma_{1,2} = \frac{N}{S_{rad}} \pm \frac{M}{I} \times V
$$

 Tel que V c'est la distance entre le centre de gravité du radier et la fibre la plus éloignée de ce dernier

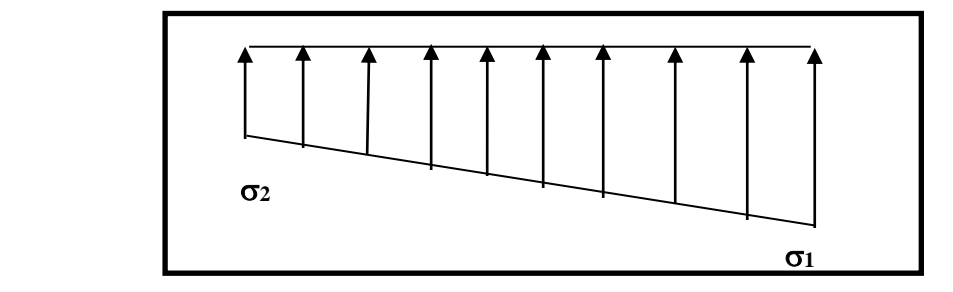

 **Figure.1 :** Diagramme des contraintes sous le radier

Effort normal :  $N_u = 74380,10$  KN ;  $N_s = 53047,08$  KN

MOx= 26704,740 KN.m Tox=1479,43 KN

MOY=28730,729 KN.m Toy= 1575,94 KN

Calcul des moments :  $M_{\rm }=M_{\rm 0}+T_{\rm 0}\times h$ 

 $Mx = 26704,740+(1479,43x1,0) = 28184,17$  KN.m

 $My = 28730,729 + (1575,94x1,0) = 30306,67$  KN.m

### **Sens longitudinal** *:*

 **A l'ELU :**

$$
\sigma_1 = \frac{N_u}{S_{rad}} + \frac{M_x}{I_{xx}} \times V = \frac{74380,10}{340,295} + \frac{28184,17}{7615,56} \times 8,825 = 251,235 \text{ KN/m}^2
$$

$$
\sigma_2 = \frac{N_u}{S_{rad}} - \frac{M_x}{I_{xx}} \times V = \frac{74380,10}{340,295} - \frac{28184,17}{7615,56} \times 8,825 = 185,915 \text{ KN/m}^2
$$

D'où : 
$$
\begin{cases} \sigma_m = \frac{3 \times 251,235 + 185,915}{4} = 234,905KN/m^2 \implies \sigma_m < 1.33\sigma_{sol} \\ 1,33\sigma_{sol} = 1,33 \times 200 = 266 KN/m^2 \end{cases}
$$

## **(Condition vérifiée)**

 **A l'ELS :**

$$
\sigma_1 = \frac{N_s}{S_{rad}} + \frac{M_x}{I_{xx}} \times V = \frac{53047,08}{340,295} + \frac{28184,17}{7615,56} \times 8,825 = 188,55 \text{KN/m}^2
$$
  

$$
\sigma_2 = \frac{N_s}{S_{rad}} - \frac{M_x}{I_{xx}} \times V = \frac{53047,08}{340,295} - \frac{28184,17}{7615,56} \times 8,825 = 123,23 \text{KN/m}^2
$$

D'où :

$$
\sigma_m = \frac{3 \times 188,55 + 123,23}{4} = 172,22KN/m^2 \implies \sigma_m < \sigma_{sol}
$$
\n
$$
\sigma_{sol} = 200 \, \text{KN}/m^2
$$

**(Condition vérifiée)**

$$
\triangleright \qquad \underline{\text{Sens transversal :}}
$$

 **A l'ELU:**

$$
\sigma_1 = \frac{N_u}{S_{rad}} + \frac{M_y}{I_{yy}} \times V = \frac{74380,10}{340,295} + \frac{30306,67}{7926,82} \times 8,65 = 251,65 \text{ KN/m}^2
$$

$$
\sigma_2 = \frac{N_u}{S_{rad}} - \frac{M_y}{I_{yy}} \times V = \frac{74380,10}{340,295} - \frac{30306,67}{7926,82} \times 8,65 = 185,50 \text{ KN/m}^2
$$

D'où : 
$$
\sigma_m = \frac{3 \times 251,65 + 185,50}{4} = 235,11 \text{KN/m}^2
$$
; 1,33 $\sigma_{SOL} = 1,33 \times 200 = 266 \text{kN/m}^2$   
 $\sigma_m < 1,33 \sigma_{SOL}$ 

**Condition vérifiée.**

 **A l'ELS**:

$$
\sigma_1 = \frac{N_s}{S_{rad}} + \frac{M_y}{lyy} \times V = \frac{53047,08}{340,295} + \frac{30306,67}{7926,82} \times 8,65 = 188,96KN/m^2
$$

$$
\sigma_1 = \frac{N_s}{S_{rad}} - \frac{M_y}{lyy} \times V = \frac{47434,91}{251,53} - \frac{4329,12}{7926,82} \times 8.65 = 122,81KN/m^2
$$

ľ

D'où : 
$$
\begin{cases} \sigma_m = \frac{3 \times 188,96 + 122,81}{4} = 172,42KN/m^2; \ \sigma_{sol} = 200KN/m^2\\ \sigma_m < \sigma_{sol} \end{cases}
$$

### **Condition vérifiée**.

### **Vérification au poinçonnement BAEL91 [Art.A.5.2.42] :**

Aucun calcul au poinçonnement n'est exigé si la condition suivante est satisfaite :

$$
N_u \le \frac{0.045 \ \mu_c.h.f_{c28}}{\gamma_b}
$$

N<sup>u</sup> : Charge de calcul à l'ELU pour le poteau ou le voile

 $\mu_c$ : Périmètre du contour cisaillé sur le plan du feuillet moyen du radier.

a : Epaisseur du voile ou du poteau.

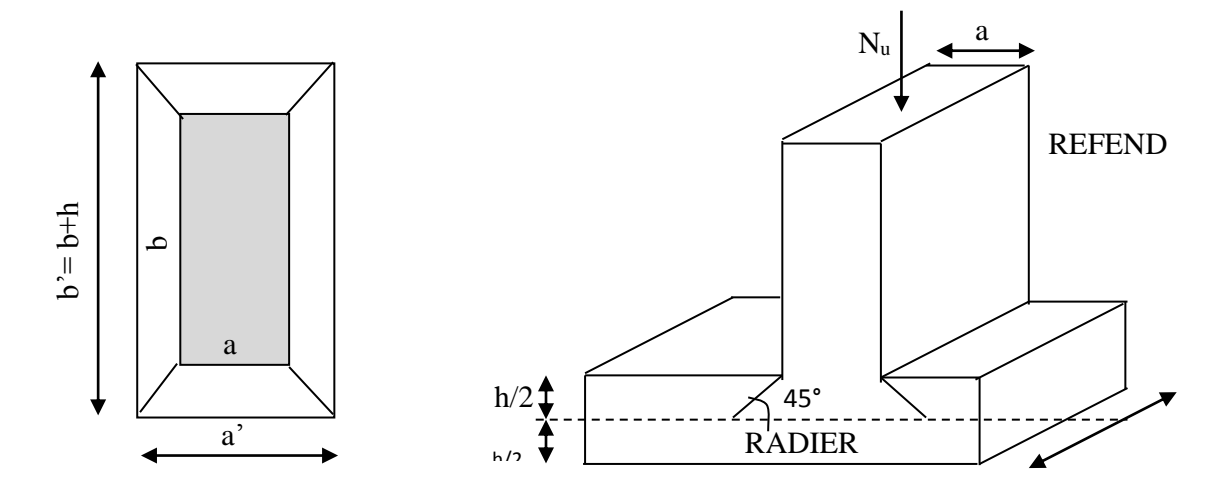

**:** Périmètre utile des voiles et des poteaux.

### **Calcul du périmètre utile μc :**

### **Poteaux :**

 $\mu_c = 2(a+b) = 2(a+b+2xh) = 2(0,45+0,45+2x1,00) = 5,80 \text{ m}.$ 

 $N_u = 2186,24$  KN.

$$
N_{u} < \frac{0.045 \times 5.80 \times 1.00 \times 25 \times 10^{3}}{1.5} = 4350 \text{ KN}.
$$

### **Voile (pour une bande de 1m):**

$$
\mu_c = 2.(a'+b') = 2(a+b+2.h) = 2(0,20+1+2x1,0) = 6,40 \text{ m}.
$$

 $N_u = 1561,07$  KN.

 $N_u < \frac{0.043 \times 0.40 \times 1.5}{1.5}$  $0.045 \times 6.40 \times 1.00 \times 25 \times 10^3$ ,  $\frac{1.045 \times 6.40 \times 1,00 \times 25 \times 10^{6}}{1.7}$  = 4800 KN.

# **VII-4-6 Ferraillage du radier :**

 Pour le calcul du ferraillage du radier on utilise les méthodes exposées dans le BEAL91 pour les dalles continues constituées de panneaux rectangulaires.

### **Panneaux encastrés sur 4 appuis** :

On distingue deux cas :

 $1<sup>er</sup> Cas : Si  $\alpha$  < 0,4 le panneau travaille suivant la petite portée.$ 

$$
M_{ox}=q_u.\frac{\mathit{L}_X^2}{8}\;\;\text{et}\;\;M_{oy}=0
$$

 $2^{\text{eme}}$  **Cas** : Si  $\alpha \leq 0, 4 \leq 1$  le panneau travaille suivant les deux directions.

Dans le sens de la petite potée  $L_x$  :  $M_{ox} = \mu_x . q_u . L_x^2$ .

Dans le sens de la grande potée  $L_y$  :  $M_{oy} = \mu_y$ .  $M_{ox}$ .

Les coefficients  $\mu_x$ ,  $\mu_y$  sont donnés par les tables de PIGEAUD.

Avec :  $\rho = \frac{L_X}{L_X}$  $\frac{L_X}{L_Y}$ ;  $L_X < L_Y$ 

### **Remarque** :

Les panneaux étant soumis à des chargements sensiblement voisins et afin d'homogénéiser le ferraillage et de faciliter la mise en œuvre, il leur sera donc adopté la même section d'armatures, en faisant les calculs pour le panneau le plus sollicité.

### **Identification du panneau le plus sollicité :**

$$
L_x = 3.5\;m \ \ \, ;\; L_y = 4.45\;m
$$

$$
\rho = \frac{Lx}{Ly} = \frac{3,50}{4,45} = 0,79
$$

 $0,4 < \rho \leq 1$   $\implies$  La dalle travaille dans les deux directions.

Pour le calcul du ferraillage, soustrait de la contrainte  $\sigma_m$ , la contrainte due au poids propre du radier, ce dernier étant directement repris par le sol.

**ELU**: 
$$
q_{um} = \sigma_m
$$
 (ELU) -  $\frac{G_{rad}}{s_{rad}} = (266 - \frac{7948,139}{340,295}) \times 1m = 242,64$  KN/ml

**ELS:**  $q_{\text{sm}} = \sigma_m$  (ELS) -  $\frac{G_{rad}}{S}$  $\frac{G_{rad}}{S_{rad}} = (172, 42 - \frac{7948, 139}{340, 295})$  $\frac{340,295}{(1.340,295)}$  x 1 m = 149,06 kN/ml

**Calcul à l'ELU :**

### $\triangleright$  **Evaluation des moments de flexion M<sub>x</sub> et M<sub>y</sub> :2**

=0,0576 = 0,79 = 0,5770

On aura donc :

$$
\begin{cases} M_x = 0.0576 \times 242.64 \times 3.5^2 = 171.21 \text{ kN.m} \\ M_y = 0.7569 \times 171.21 = 98.79 \text{ kN.m} \end{cases}
$$

### **Remarque**

Si le panneau considéré est continu au-delà de ses appuis, alors :

- Moment en travée :  $0,75M_0x$  ou  $0,75M_0y$
- Moment sur appuis :  $0,5M_0x$ .

# **Moments aux appuis intermédiaires :**

 $M_x^a = (-0.5) \times M_{0x}$  $M_x^a = (-0.5) \times 171,21 = -85,61$ KN.m  $M_y^a = (-0.5) M_{0y}$  $M_y^a = (-0.5) \times 98.79 = -49.40$  KN .m

### **Moments aux appuis de rive :**

 $M_{x}^{a} = (-0.3) \times M_{0x}$  $M_x^a = (-0.3) \times 171, 21 = -51,36KN.m$  $M_{y}^{a} = (-0.3)M_{0y}$  $M_y^a = (-0.3) \times 98,79 = -29,64 \text{ KN.m.}$ 

### **Moments en travées :**

### **Dans le sens x-x :**

 $M_{x}^{t} = (0.75) \cdot M_{0x}$  $M^t{}_x = (0.75) \times 171,21 = 128,41$ KN.m **Dans le sens y-y :**

 $M^t{}_y = (0.85) \cdot M_0{}_y$ 

 $M<sup>t</sup>$ <sub>y</sub> = (0,85)×98,79 = 83,97KN.m

- **Ferraillage du panneau dans le sens x-x :**
- **Aux appuis :**

*SSA*  $b \cdot d^2 \cdot f$ *M b c*  $\mu u = \frac{M_x^a}{2} = \frac{85,61 \times 10^6}{2} = 0,083 < 0,392 \implies$ XZIUT X  $\frac{M_x}{\cdot d^2 \cdot f_{\text{bg}}} = \frac{85,61 \times}{1000 \times 270}$  $=$   $\frac{3.000000000000000000000000}{1}$  = 0.083 < 0.392  $1000\times 270^{2} \times 14.2$  $85.61{\times}10$ 2 6 2 c  $1000 \times 20^{2} \times 10^{8}$ ,  $\mu_{\rm u} = \frac{1 + x}{2} = \frac{1 - x}{2}$ 

Les armatures de compression ne sont pas nécessaires.

$$
\mu_{u} = 0.083 \implies \beta_{u} = 0.9565
$$
\n
$$
A_{a}^{x} = \frac{M_{x}^{a}}{\beta_{u} \cdot d \cdot \sigma_{s}} = \frac{85.61 \times 10^{6}}{0.9565 \times 270 \times 348 \times 100} = 9.53 \text{ cm}^{2} / \text{ml}
$$
\n
$$
A_{a}^{x} = 9.53 \text{ cm}^{2} / \text{ml}
$$

### Soit : **5HA16** = 10,05 cm<sup>2</sup>/ml avec  $:$  **St**= 20 cm

**En travées :**

$$
\mu_u = \frac{M_{tx}}{b \cdot d^2 \cdot f_{bc}} = \frac{128,41 \times 10^6}{1000 \times 270^2 \times 14,2} = 0,124 < 0,392 \Rightarrow SSA
$$

=>Les armatures de compression ne sont pas nécessaires.

$$
\mu_u = 0,124 \Rightarrow \beta_u = 0,934
$$

$$
A_{tx} = \frac{M_{tx}}{\beta_u \cdot d \cdot \sigma_s} = \frac{128.41 \times 10^6}{0.934 \times 270 \times 348 \times 100} = 14,63 \text{cm}^2 / \text{ml}
$$
  

$$
A_{tx} = 14,63 \text{cm}^2 / \text{ml}
$$

Soit :**5HA20** = **15,71** cm<sup>2</sup>/ml avec :  $S_t$  = 20 cm

### **Ferraillage dans le sens y-y:**

**Aux appuis :**

$$
\mu_u = \frac{M_Y^a}{b \cdot d^2 \cdot f_{bc}} = \frac{49,40 \times 10^6}{1000 \times 270^2 \times 14,2} = 0,048 < 0,392 \implies SSA
$$

Les armatures de compression ne sont pas nécessaires.

 $\mu_u = 0.048$   $\Rightarrow$   $\beta_u = 0.975$ 

$$
A_{a}^{x} = \frac{M_{Y}^{a}}{\beta_{u} \cdot d \cdot \sigma_{s}} = \frac{49,40 \times 10^{6}}{0,975 \times 270 \times 348 \times 100} = 5,39 \text{ cm}^{2} / \text{ml}
$$
  

$$
A_{a}^{x} = 5,39 \text{ cm}^{2} / \text{ml}
$$

Soit :  $4HA14 = 6,15$  cm<sup>2</sup>/ml avec : $S_t = 25$  cm

### **En travées :**

$$
\mu_u = \frac{M_{tY}}{b \cdot d^2 \cdot f_{bc}} = \frac{83.97 \times 10^6}{1000 \times 270^2 \times 14.2} = 0.081 < 0.392 \implies SSA
$$

=>Les armatures de compression ne sont pas nécessaires.

$$
\mu_{u} = 0.081 \quad \Rightarrow \quad \beta_{u} = 0.9575
$$
\n
$$
A_{v} = \frac{M_{tY}}{\beta_{u} \cdot d \cdot \sigma_{s}} = \frac{83.97 \times 10^{6}}{0.9575 \times 270 \times 348 \times 100} = 9.33 cm^{2} / ml
$$
\n
$$
A_{v} = 9.33 cm^{2} / ml
$$

Soit : **5HA16** = **10,05** cm<sup>2</sup>/ml avec :  $S_t$  = 20 cm

### **Condition de non fragilité (Art B.7.4 BAEL.91/ modifié 99) :**

 $\omega_{\rm x} = \frac{\rm A_{min}^{\rm x}}{\rm b_{\rm b}}$  $\frac{m \sin}{b}$   $\geq \omega_0$  $3-\frac{L_X}{I}$ Ly 2  $\Rightarrow$  **A**<sub>min</sub> ≥ ω<sub>0</sub><sup>3-ρ</sup>  $\frac{-p}{2}$  bh Avec :  $\omega_0 = 0.0008$  pour fe 400 A<sub>min</sub> =  $\rho_0 \times b \times h \times \frac{3-\rho_0}{2}$  $\frac{7}{2}$  Avec :  $\rho$  <sub>0</sub>=0,0008 pour fe400  $A_{min} = 0.0008 \times 100 \times 30 \times \frac{3-0.79}{2} = 2.65$  cm<sup>2</sup>/ml

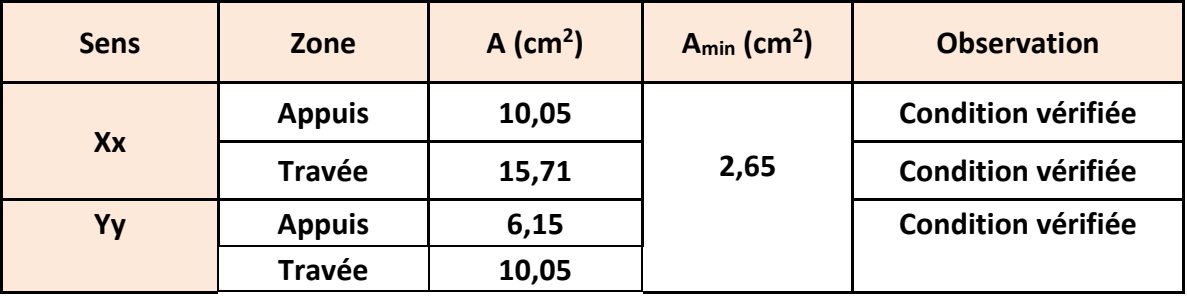

**Tableau.4 :** Vérification de la condition de non fragilité

### **Espacements des armatures: (BAEL91/A8.2, 42):**

L'écartement des armatures d'une même nappe ne doit pas dépasser les valeurs ci-dessous: dans lesquels h désigne l'épaisseur totale de la dalle

**Armatures parallèles à Lx:**

 $S_t \le \min \{3h; 33cm\} = \min \{3 \times 30; 33cm\} = 33cm$ 

S<sup>t</sup> = 20 cm 33cm……………………………………..**Condition vérifiée.**

### **Armatures parallèles à Ly:**

 $S_t \le \min \{4h, 45cm\} = \min \{4 \times 30, 45cm\} = 45cm$ 

S<sup>t</sup> = 25 cm 45cm……………………………………..**Condition vérifiée**

### **Vérification de la contrainte de cisaillement :**

$$
\tau_{\mathbf{u}} = \frac{\mathbf{V}_{\mathbf{u}}^{\text{max}}}{\mathbf{b} \, \mathbf{d}} \leq \overline{\tau}_{\mathbf{u}}
$$

$$
Vu = \frac{p}{3 \times l_{y}}
$$

**Avec :**  $p = q_{um} l_x l_y = 242,64 \times 3,5 \times 4,45 = 3779,12 \text{ KN/m}^2$ 

$$
\overline{\tau_u} = \min \left\{ \frac{0.2 \times f_{c28}}{1.5}; 5MPa \right\}
$$
  
\n
$$
\overline{\tau_u} = \min \left\{ 3,33MPa; 5MPa \right\} = 3,33MPa
$$
  
\n
$$
\tau_u = \frac{v_u^{\text{max}}}{b \times d} \le \overline{\tau_u}
$$

**-Sens x-x :**  $V_u =$ *y l p*  $\frac{P}{3 \times l_{\odot}} = \frac{3779,12}{3 \times 4,45}$ 3779 12 ,  $\frac{(19.12)}{(24.45)}$  = 283,08 KN

,

### -**Sens y-y :**

$$
V_{u} = \frac{p}{2 \times l_{y} + l_{x}} = \frac{3779,12}{2 \times (4,45+3,5)} = 237,68KN
$$
  
\n
$$
\tau_{u} = \frac{283,08 \times 10^{-3}}{1 \times 0,27} = 1,05MPa
$$
  
\n
$$
\tau_{u} = 1,05MPa < \overline{\tau_{u}} = 3,33 MPa
$$
................. condition vérifiée.

Donc les armatures transversales ne sont pas nécessaires

# **VII.4.7. Calcul et vérification à L'ELS :**

$$
q_s = 149,06 \text{ KN/m}^2
$$
  
On a:  $\rho = 0.79$  et  $v = 0.2$  done:  $\begin{cases} \mu_x = 0.0642 \\ \mu_y = 0.696 \end{cases}$ 

 $\checkmark$  Evaluation des moments  $M_x$ ,  $M_y$  :

 $M_{y} = \mu_{y} \cdot M_{x}$  $M_x = \mu_x \cdot q_s \cdot L_x^2$ On obtient :  $M_{0\,y}=0$ ,696 $\times$ 117,23 = 81,59KN.m  $M_{0_X} = 0.0642 \times 149,06 \times (3.5)^2 = 117,23$ KN.m

# **Moments aux appuis de rive :**

 $M_x^a = (-0.3) \times M_{0x}$  $M_x^a = (-0.3) \times 117,23 = -35,17$ KN.m  $M_{y}^{a} = (-0,3)M_{0y}$  $M_y^a = (-0.3) \times 81,59 = -24,48$ KN.m

### **Moments aux appuis intermédiaires :**

 $M_x^a = (-0.5) \cdot M_{0x}$  $M_x^a = (-0.5) \times 117,23 = -58,62$  KN.m  $M_y^a = (-0.5)M_{0y}$  $M_y^a = (-0.5) \times 81.59 = -40.80$  KN.m

### **Moments en travée**

 $M_{tx} = (0.75) \cdot M_{0x}$  $M_{tx} = (0.75) \times 117,23 = 87,92$  KN.m  $M_{t y} = (0.75) M_{0 y}$  $M_{tr} = (0.75) \times 81,59 = 61,19$ KN *m* 

### $\checkmark$  Les moments  $M_a$ ,  $M_t$  dans les deux sens :

### **Sens xx :**

 $M_{t} = 0.75 M_{0x} = 87,92 KN.m$  $M_{\text{app}} = -0.5 M_{0x} = -58,62 \text{KN} \cdot \text{m}$ 

### **Sens yy :**

 $M_{\rm t}$  = 0,75M  $_{\rm 0y}$  = 61,19 KN.m  $\rm M_{_{app}} = <0,5 M_{0y} = -40,80 KN.m$ 

**Vérification des contraintes :**

### **Dans le béton :**

On doit vérifier que :

 $\bar{\sigma}_{bc} = 0.6$  f<sub>c28</sub> = 0.6 x 25 = 15 MPa

$$
\sigma_{st} = \frac{M_s}{\beta_1 \cdot d \cdot A_{st}} \qquad \rho_1 = \frac{100 \cdot A_s}{b \cdot d} \quad \sigma_b = \frac{\sigma_{st}}{K_1}
$$

| <b>Sens</b> | Zone          | <b>As</b><br>$\rm \left( cm^{2}\right)$ | Ms    | $\rho_1$ | $\beta$ | $K_1$ | $\sigma_{st}$ | $\overline{\sigma}_{st}$ | $\sigma_{\rm b}$ | $\overline{\sigma_{\rm b}}$ | Obs |
|-------------|---------------|-----------------------------------------|-------|----------|---------|-------|---------------|--------------------------|------------------|-----------------------------|-----|
| XX          | <b>Appuis</b> | 10,05                                   | 58,62 | 0,372    | 0,909   | 37,62 | 237,66        | 348                      | 6,32             |                             | Cv  |
|             | <b>Travée</b> | 15,71                                   | 87,92 | 0,581    | 0,914   | 43,14 | 233,68        | 348                      | 7.99             |                             | Cv  |
| YY          | <b>Appuis</b> | 6,15                                    | 40,80 | 0,228    | 0,924   | 50,36 | 265,92        | 348                      | 5,28             |                             | Cv  |
|             | Travée        | 10,05                                   | 61,19 | 0,372    | 0,914   | 43,14 | 248,08        | 348                      | 6.59             |                             | Cv  |

**Tableau.5 :** Vérification des contraintes à l'ELS.

### **Remarque :**

Pour faciliter les travaux de ferraillage, et pour des raisons économiques, on adopte un même ferraillage pour tous les panneaux.

# **Ferraillage du débord :**

Le débord est assimilé à une console soumise à une charge uniformément repartie .Le calcul se fera pour une bande de 1 mètre de longueur.

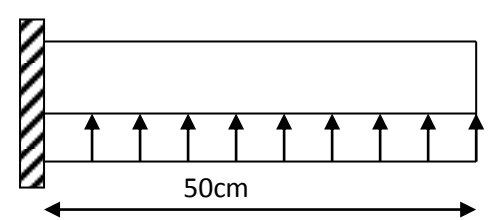

**Figure.2 : schéma statique du débord.**

### **VII.5. Sollicitation de calcul :**

**a) A L'ELU :**  $q_u = 242,64$  KN/ml  $M_u = \frac{q_u \cdot l^2}{2} = \frac{242.64 \times (0.50)^2}{2} = 30.33 N.m$ 242.64×0.50 2  $2^{2}$   $2^{12}$   $2^{10}$   $2^{10}$  $=\frac{242,64\times(0.50)^2}{24}$  $=\frac{q_u}{q}$ 

# **A L'ELS :**

2

 $q_s = 149,06$  KN/ml  $\frac{18.63 \text{K}}{2}$  = 18,63KN.m 149.06×0.50 2  $\mathbf{M}\mathbf{s} = \frac{\mathbf{q_s} \cdot \mathbf{l}}{\mathbf{M}}$  $\frac{s \cdot 1^2}{s} = \frac{149,06 \times 0.50^2}{s} =$  $=\frac{q_s \cdot 1}{\sqrt{q_s} \cdot 1} = \frac{149}{\sqrt{q}}$ 

### **VII.6. Calcul des armatures :**

b= 1 m; d = 27cm;  $f_{bc} = 14.20 \text{ MPa}$ ;  $\sigma_s = 348 \text{ MPa}$ *SSA*  $b \cdot d^2 \cdot f$ *M*  $h_c$  100 × 27<sup>2</sup> × 14,20  $u = \frac{R_1 u}{2} = \frac{30,33 \times 10}{2} = 0,029 < \mu_r = 0,392 \implies$ X 2 1 = X  $\frac{M_u}{\cdot d^2 \cdot f_{ba}} = \frac{30,33 \times 10^2}{100 \times 27^2}$  $=$   $\frac{u}{2}$   $=$   $\frac{0.029}{0.029}$   $\leq u$   $= 0.392$  $100\times$  27  $^{\circ}$   $\times$  14.20 30.33×10 2 3 2 c  $100 \times 2^2 \times 100$ ,  $\mu_u = \frac{u}{2} = \frac{300,00000}{2} = 0,029 < \mu$  $\mu_{u} = 0.029 \Rightarrow \beta_{u} = 0.9865$  $A_u = 3{,}27cm^2 / ml$  $\frac{u}{d \cdot \sigma_s} = \frac{24.64 \times 10^{-3} \text{ J}}{0.9865 \times 27 \times 348} = 3,27 \text{ cm}^2/\text{ml}$  $A_{\cdot\cdot} = \frac{M}{\cdot}$ *u s*  $u = \frac{R_u}{\beta_u \cdot d \cdot \sigma_s} = \frac{S_s}{0.9865 \times 27 \times 348} = 3,27 cm^2$  $33 \times 10^3$  2.27  $\frac{2}{3}$  $\frac{18,66}{0.9865 \times 27 \times 348} = 3,27$  $\frac{30,33\times10^{3}}{865\times27\times348}$  =  $\frac{M_u}{d \cdot \sigma_s} = \frac{30,33 \times 100}{0.9865 \times 200}$  $=\frac{\partial}{\partial u \cdot d \cdot \sigma}$ 

**Vérification à l'ELU :**

$$
A_{\min} = \frac{0.23 \cdot b \cdot d \cdot f_{t28}}{f_e} = \frac{0.23 \times 100 \times 27 \times 2.1}{400} = 3.26 \text{ cm}^2
$$
  
On adopte : 4 HA12= 4,52cm<sup>2</sup>/ml  $A_a = 4.52 \text{ cm}^2 > A_{\min} = 3.27 \text{ cm}^2$ 

**Calcul de l'espacement :**

 $S_t = \frac{b}{4} = \frac{100}{4} = 25$ cm 100  $=\frac{1}{4}=\frac{1}{4}=\frac{1}{4}$ 

**Armatures de répartition :**

$$
A_r = \frac{A}{4} = \frac{4,52}{4} = 1,13 \, \text{cm}^2 \implies \text{On adopte} \quad 4 \text{ HA8} = 2,01 \text{cm}^2 \text{ A} \text{vec}: \text{St} = 25 \text{ cm}^2.
$$
### **Chapitre VII Étude de l'infrastructure**

## **Vérification à l'ELS :**

 **Vérification de la contrainte de compression dans le béton :**  $\sigma_{bc} = k \times \sigma_{st} \le \overline{\sigma_{bc}} = 0.6$  fc28 = 0,6×25 =15 MPa  $\frac{100 \times 27}{100 \times 27} = 0,167$  $100 \times A$ ,  $100 \times 4,52$  $\frac{1}{1} = \frac{1}{b \times d} = \frac{1}{100 \times 27} =$  $\frac{\partial X}{\partial x} = \frac{100 \times 100}{100 \times 100}$  $\rho_1 = \frac{100 \times A_s}{b \times d}$  $\rho_1 = 0,167 \frac{\text{tableau}}{\text{m}}$   $\beta_1 = 0,935$ ;  $\alpha_1 = 0,197$ 

$$
K = \frac{\alpha_1}{15(1 - \alpha_1)} = \frac{0,197}{15(1 - 0,197)} = 0,016
$$
  
\n
$$
\sigma_{st} = \frac{M_s^{ser}}{\beta_1 \times d \times A_s} = \frac{18,63 \times 10^{-3}}{0,935 \times 0,27 \times 4,52 \times 10^{-4}} = 163,27 MPa
$$
  
\n
$$
\sigma_{bc} = k \times \sigma_{st} = 0,016 \times 163,27 = 2,61 MPa \times 15 MPa
$$
............ **Condition verified.**

**Vérification de la contrainte dans les aciers :**

*st* 163,27*MPa* < *st* <sup>348</sup>*MPa* ……………………………….... **Condition vérifiée.**

### **Remarque :**

Les armatures de la dalle sont largement supérieures aux armatures nécessaires au débord, Aradier > Adébord ,les armatures de la dalle seront prolongées et constitueront ainsi le ferraillage du débord.

### **Etudes des nervures :**

Afin d'éviter tout risque de soulèvement du radier (vers le haut), celui-ci sera muni de nervures (raidisseurs).

Pour le calcul des sollicitations, la nervure sera assimilée a une poutre continues sur plusieurs appuis et les charge revenant a chaque nervures seront déterminer en fonction du mode de transmission des charges (triangulaires ou trapézoïdales).

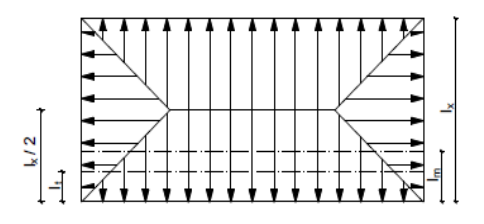

#### **Chargement simplifié admis :**

Cela consiste à trouver la largeur de la dalle (panneau) correspondant à un diagramme rectangulaire qui donnerait le même moment max (largeur **Lm**) et le même effort tranchant max (largeur **Lt**) que le diagramme trapézoïdal .Ainsi le chargement devient uniformément reparti et le calcul devient classique.

# **Charge trapézoïdale :**

- Moment fléchissant :  $I_m = I_x (0, 5 \frac{1^2}{6})$  $\frac{1}{6}$
- Effort tranchant :  $I_t = I_x (0, 5 \frac{1^2}{4})$  $\frac{1}{4}$

**Figure.3:** Répartition trapézoïdale.

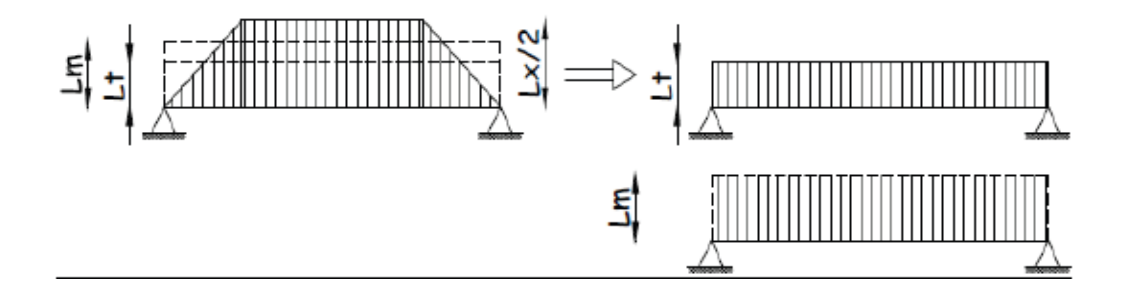

**Figure.4:** Présentation des chargements simplifiés**.**

**Cas de chargement triangulaire :**

**Déterminations des charges :**

Moment fléchissant :  $I_m = 0$ , 333x  $I_x$ 

Effort tranchant :  $I_t = 0$ ,  $25x I_x$ 

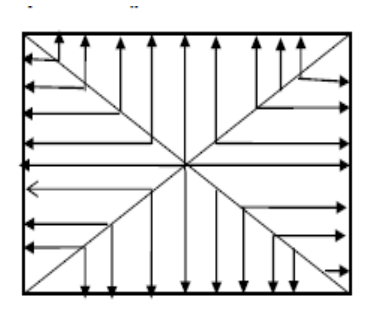

 **Figure.5:** Répartition triangulaire.

**ELU** :  $q_{um} = \sigma_m$  (ELU) -  $\frac{G_{rad}}{S}$  $\frac{G_{rad}}{S_{rad}} = (266 - \frac{7948,139}{340,295})$  $\frac{340,133}{340,295}$ ) x1m = 242,64 KN/ml -

- **ELS:**  $q_{\text{sm}} = \sigma_m$  (ELS)  $\frac{G_{rad}}{S}$  $\frac{G_{rad}}{S_{rad}} = (172, 42 - \frac{7948, 139}{340, 295})$  $\frac{340,295}{(1.340,295)}$  x 1 m = 149,06 kN/ml
- Pour les moments fléchissant :  $Q_U = q_u l_m$  $\mathbf{Q}_\mathbf{S} = \mathbf{q}_\mathbf{S} \, \mathbf{l}_\mathbf{m}$  Pour les efforts tranchant :  $\mathbf{Q}_{\mathbf{U}} = \mathbf{q}_{\mathbf{u}} \mathbf{I}_{\mathbf{t}}$  $\mathbf{Q}_\mathbf{S} = \mathbf{q}_\mathbf{S} \, \mathbf{l}_\mathbf{m}$

**Remarque :**

Pour calculer ces poutres, on va choisir la file la plus sollicitée dans les deux sens.

**Chapitre VII Étude de l'infrastructure** 

# **Sens xx :**

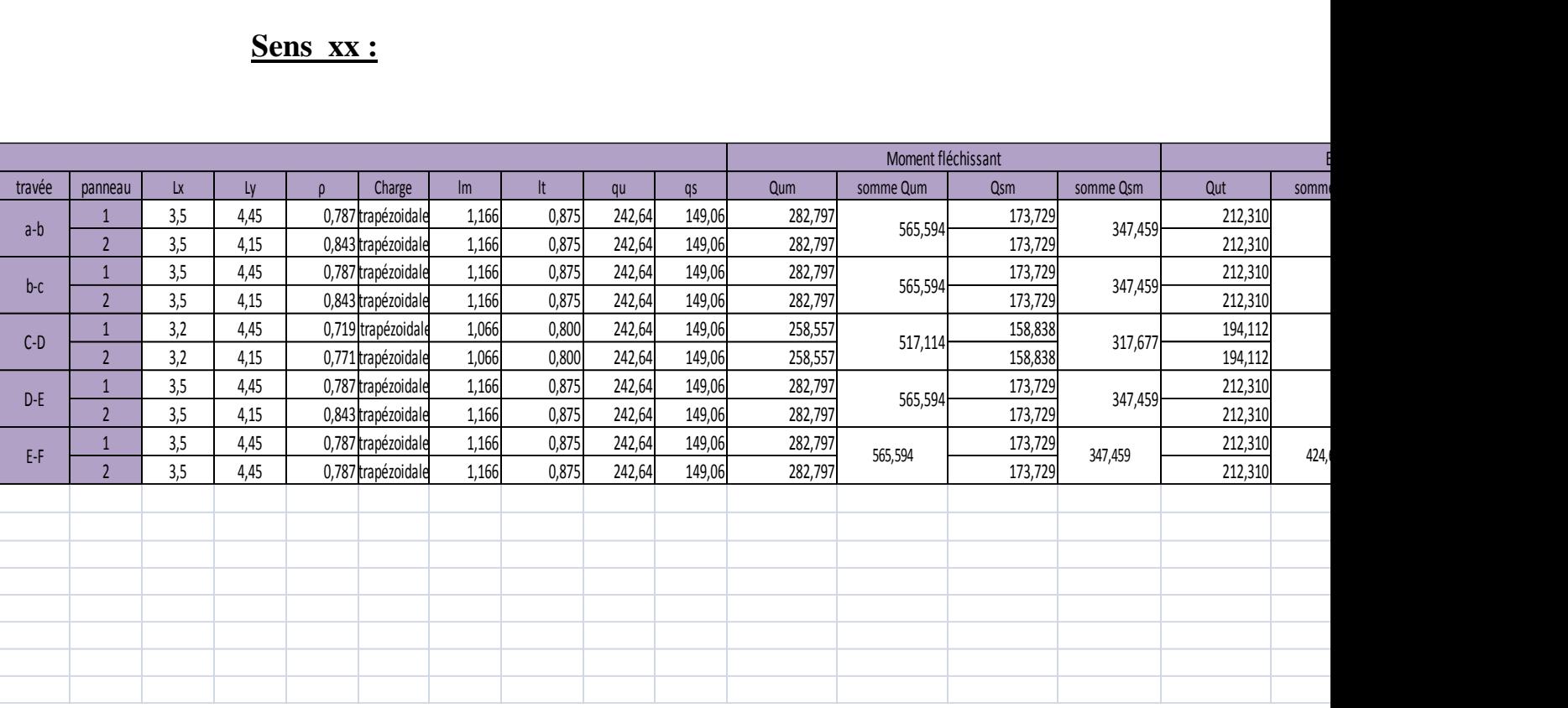

Tableau.6: charges revenant à la nervure la plus so

# **Sens yy :**

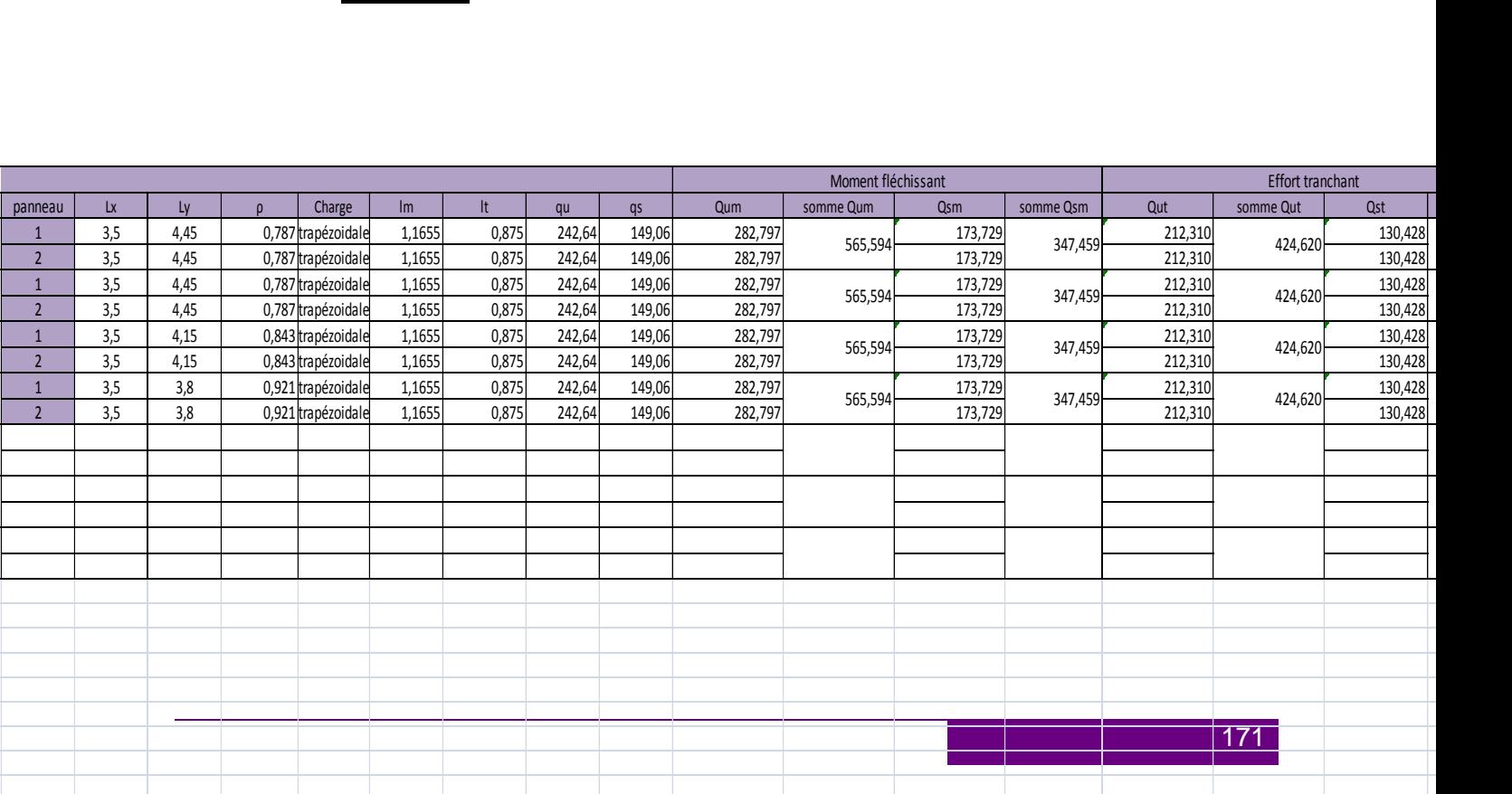

**Tableau.7 :** charges revenant à la nervure la plus sollicitée (sens yy).

# **VII.7.Diagramme des moments fléchissant et des efforts tranchants :**

# **Sens XX :**

- **a) Diagramme des moments fléchissant :**
	- **L'ELU:**

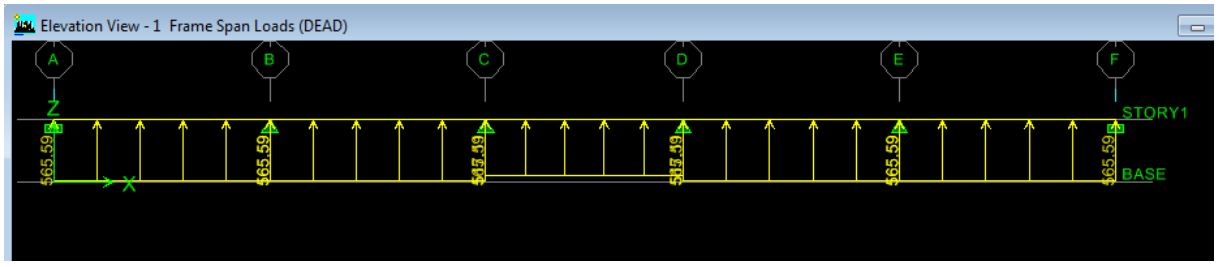

**Figure.5:** diagramme de chargements des nervures à L'ELU (sens longitudinal).

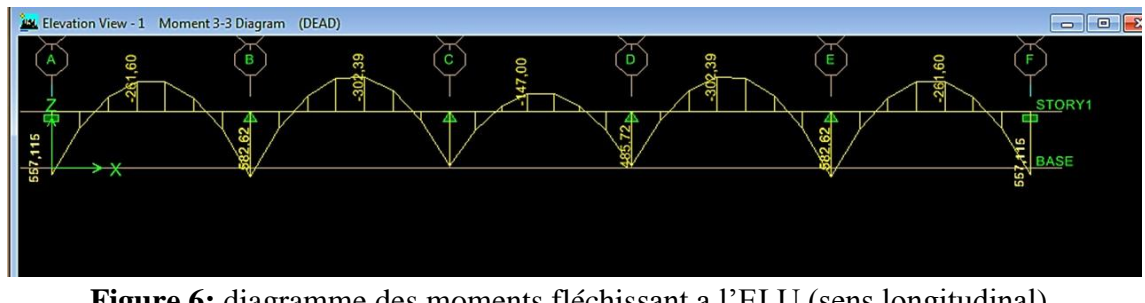

**Figure.6:** diagramme des moments fléchissant a l'ELU (sens longitudinal).

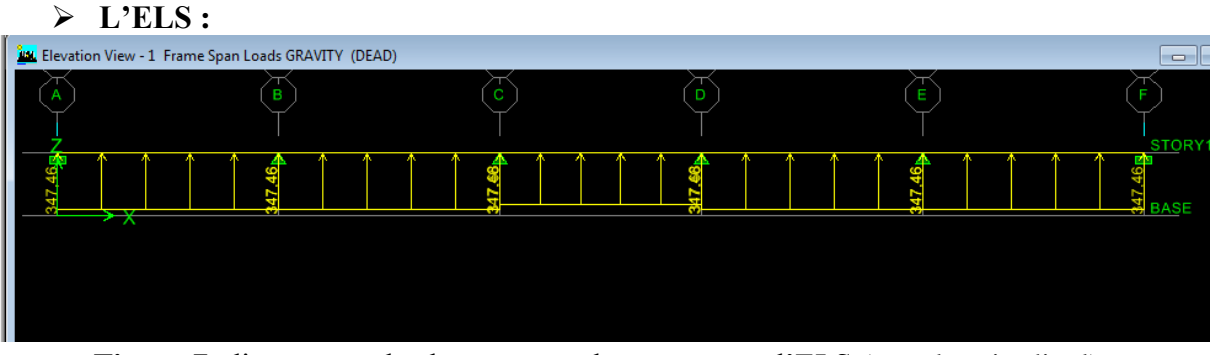

**Figure.7**: diagramme de chargements des nervures a l'ELS (sens longitudinal).

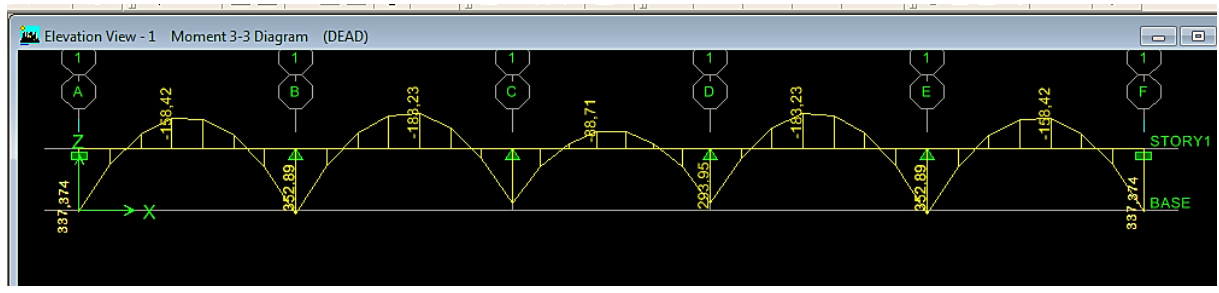

**Figure.8**: diagramme des moments fléchissant à l'ELS (sens longitudinal).

**b)Diagramme des efforts tranchants :**

# **L'ELU:**

| <b>200</b> Elevation View - 1 Frame Span Loads GRAVITY (DEAD)<br>$\Box$ |      |  |  |   |              |  |  |  |  |  |  |
|-------------------------------------------------------------------------|------|--|--|---|--------------|--|--|--|--|--|--|
|                                                                         |      |  |  |   |              |  |  |  |  |  |  |
|                                                                         |      |  |  |   | <b>STORY</b> |  |  |  |  |  |  |
| $\rightarrow$ $\times$                                                  | - 11 |  |  | ≖ |              |  |  |  |  |  |  |
|                                                                         |      |  |  |   |              |  |  |  |  |  |  |
|                                                                         |      |  |  |   |              |  |  |  |  |  |  |
|                                                                         |      |  |  |   |              |  |  |  |  |  |  |

**Figure9:** diagramme du chargement pour l'effort tranchant a l'ELU (sens longitudinal).

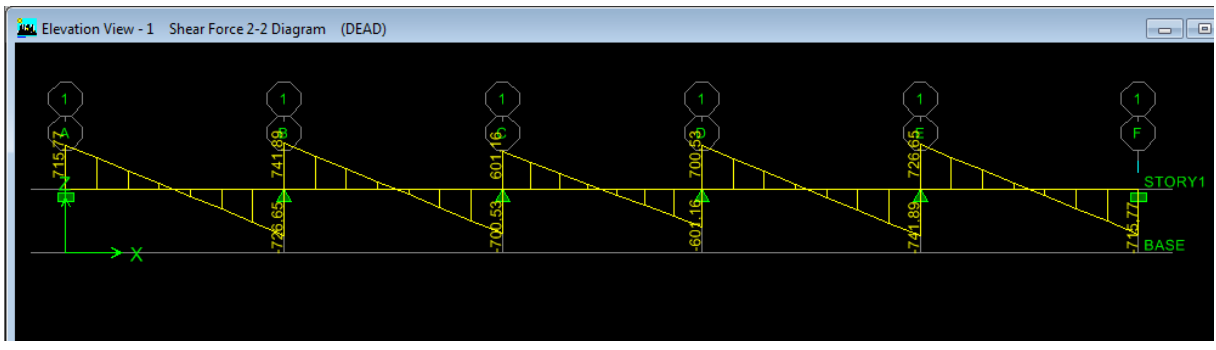

**Figure.10 :**diagramme de l'effort tranchant à l'ELU (sens longitudinal).

# **L'ELS :**

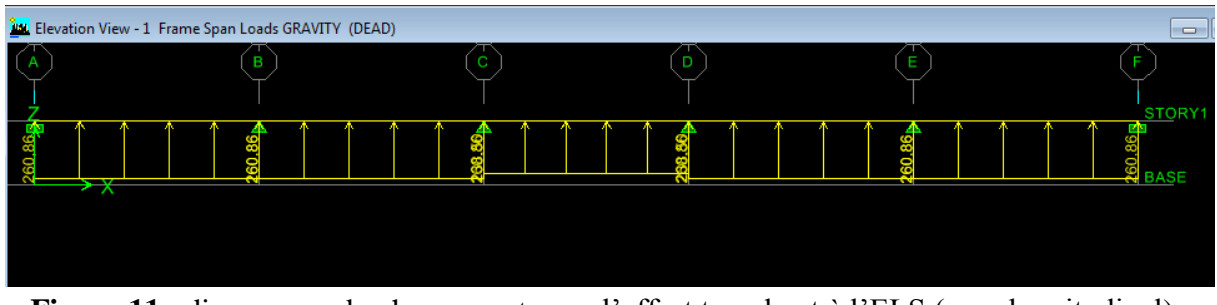

**Figure.11** : diagramme du chargement pour l'effort tranchant à l'ELS (sens longitudinal).

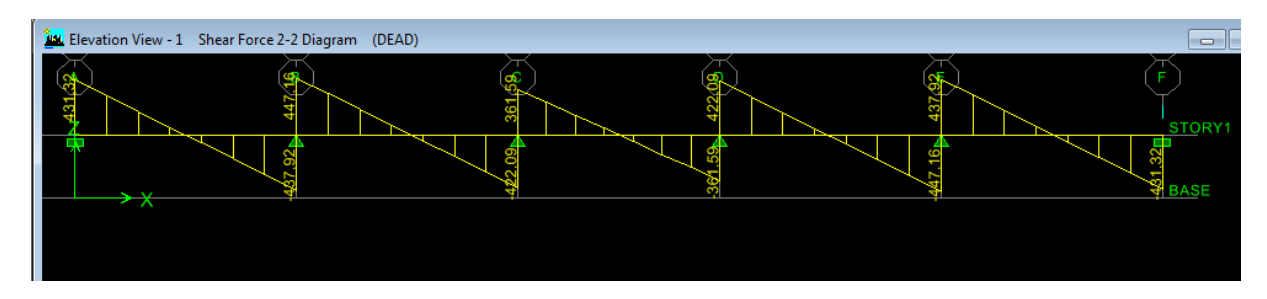

**Figure.12**: diagramme de l'effort tranchant à l'ELS (sens longitudinal).

# **Sens transversal :**

**a) Diagramme des moments fléchissant:**

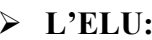

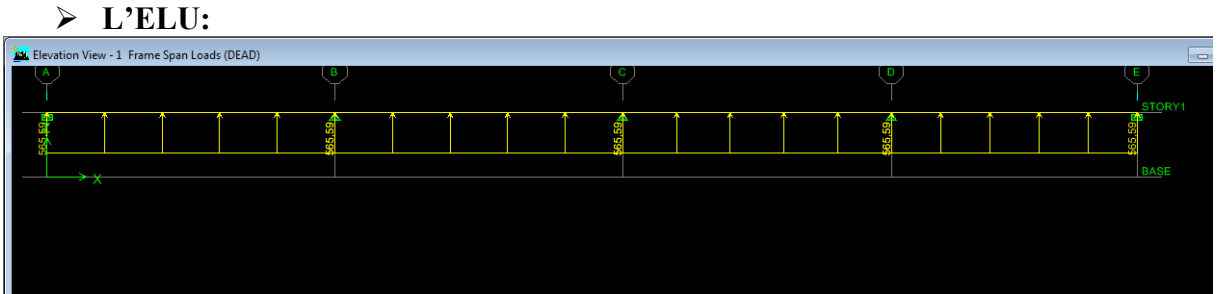

**Figure.13**: diagramme de chargements des nervures a l'ELU (sens transversal).

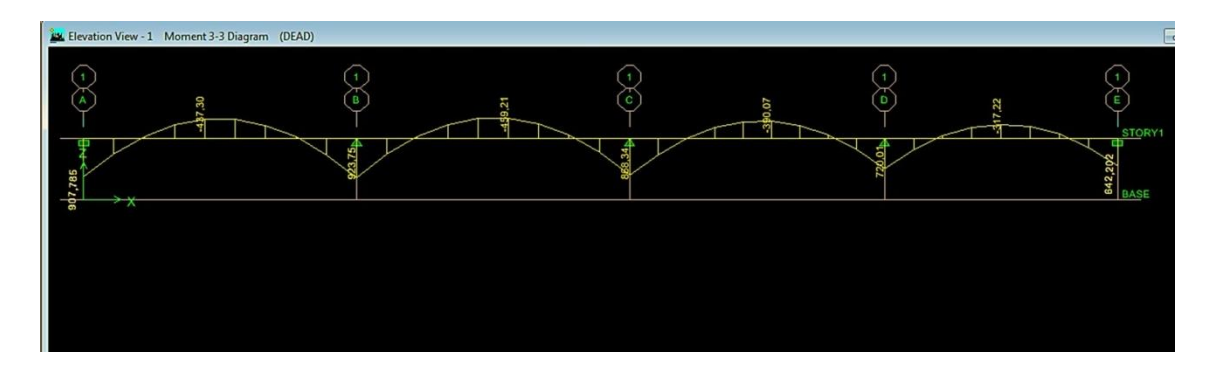

**Figure.14** : diagramme des moments fléchissant a l'ELU (sens transversal).

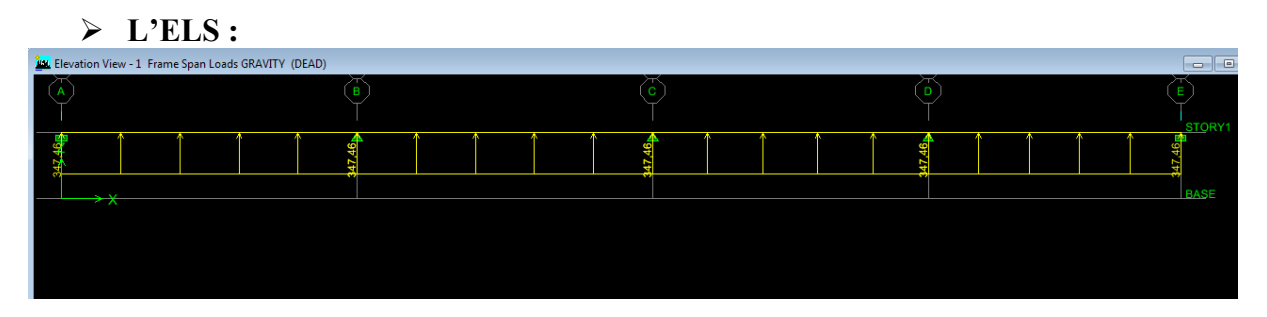

**Figure.15**: diagramme de chargements des nervures à l'ELS (sens transversal).

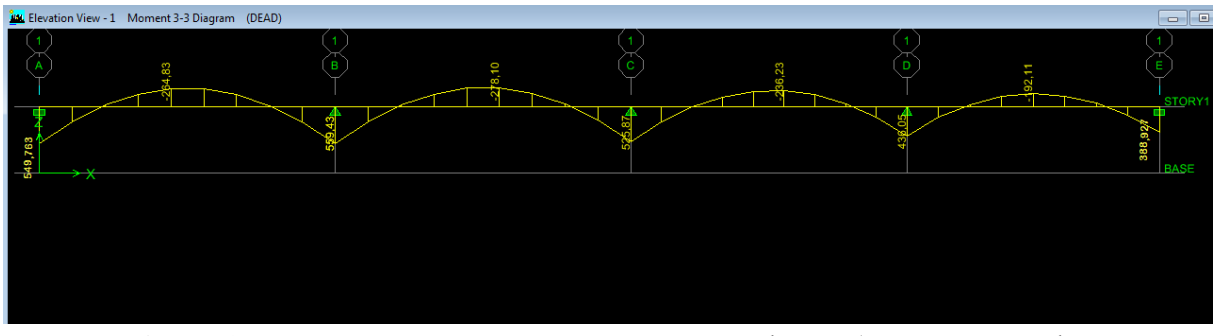

**Figure.16**: diagramme des moments fléchissant à l'ELS (sens transversal).

# **b)Diagramme des efforts tranchants :**

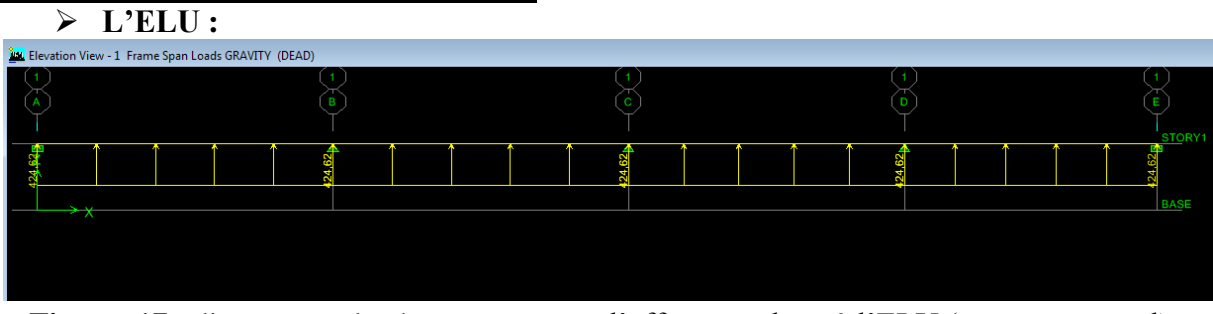

**Figure .17** : diagramme du chargement pour l'effort tranchant à l'ELU (sens transversal).

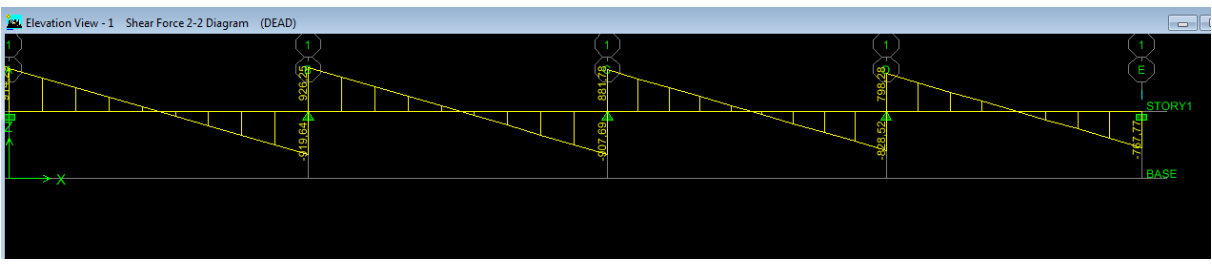

 **Figure.18 :**diagramme de l'effort tranchant à l'ELU (sens transversal).

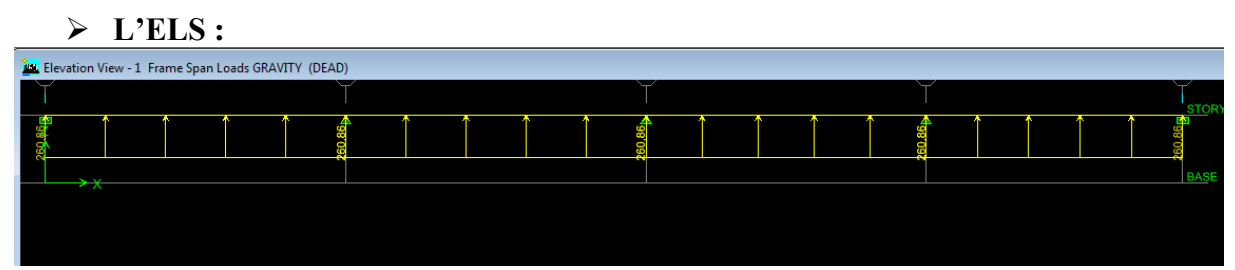

**Figure.19**: diagramme du chargement pour l'effort tranchant à l'ELS (sens transversal).

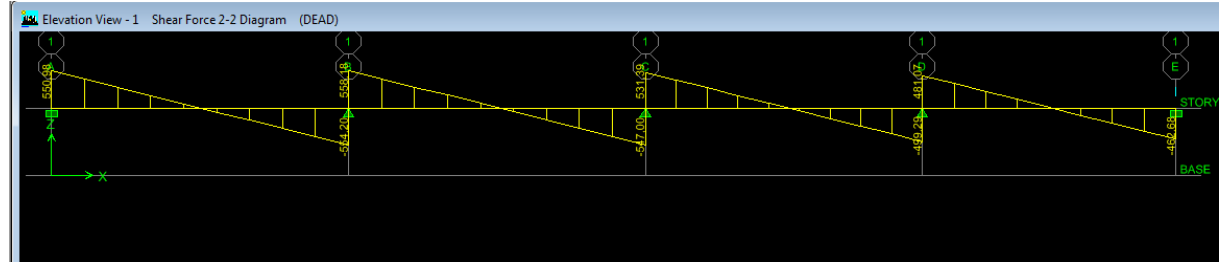

**Figure.20** : diagramme de l'effort tranchant à l'ELS (sens transversal).

# **Sollicitation maximale :**

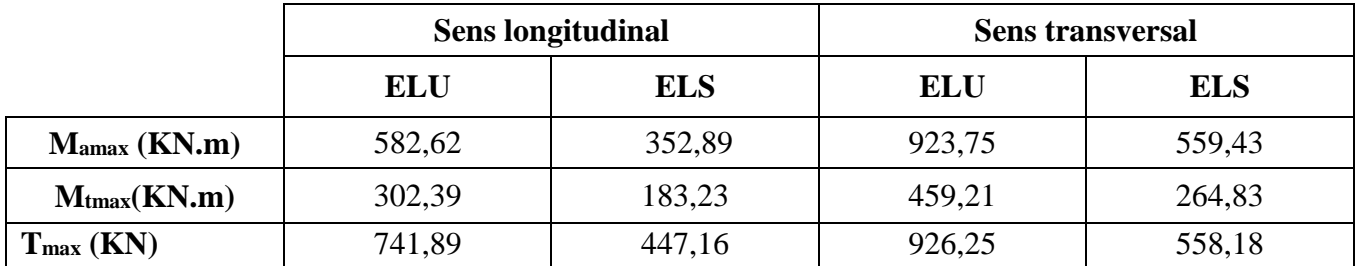

**Tableau.7** : Les efforts internes dans les nervures

# **VII.8 : Le ferraillage :**

# **a) Armatures longitudinales :**

Les résultats de calcul sont donnés dans le tableau ci-dessous : b =50 [cm], h = 100 [cm], d = 97 [cm], fbc = 14,2 [MPa],  $\sigma$ st = 348 [MPa]

# **Exemple de calcul :**

 $M_{\text{tumax}} = 302,39 \text{ [KN.m]}$ ;  $M_{\text{aumax}} = -582,62 \text{ [KN.m]}$ 

### **Aux appuis :**

 $\mu_{\rm u} = \frac{M_{\rm a}^{\rm max}}{h \times d^2 \times f_{\rm s}}$  $\frac{M_a^{\text{max}}}{b \times d^2 \times f_{\text{bu}}} = \frac{582,62 \times 10^3}{50 \times 97^2 \times 14,25^2}$  $\frac{582,62 \times 10}{50 \times 97^2 \times 14,2} = 0,087 < 0,392$   $\longrightarrow$ SSA.

 $\mu_{\rm u} = 0.087 \longrightarrow \beta = 0.9555$ 

$$
A_{a} = \frac{M_{a}^{\text{max}}}{\beta \times d \times \sigma_{\text{st}}} = \frac{582,62 \times 10^{3}}{0,9555 \times 97 \times 348} = 18,06 \text{ [cm}^{2}\text{]}
$$

Soit : 4HA20+4HA16 **=**20,60 **[cm²]**

|              |        | M<br>[KN.m] | $\mu$ | β     | $A_{cal}$ [cm <sup>2</sup> ] | choix           | $A_{adop}$ [cm <sup>2</sup> ] |  |
|--------------|--------|-------------|-------|-------|------------------------------|-----------------|-------------------------------|--|
| <b>Sens</b>  | Appui  | 582,62      | 0,087 | 0.955 | 18,06                        | $4HA20+4HA16$   | 20,60                         |  |
| longitudinal | Travée | 302,39      | 0,045 | 0.978 | 9.16                         | $4HA14+4HA14$   | 12,31                         |  |
| <b>Sens</b>  | Appui  | 623,75      | 0,093 | 0.953 | 19,39                        | $4HA20+4HA16$   | 20,60                         |  |
| transversal  | Travée | 459,21      | 0,069 | 0,965 | 14,10                        | $4HA16 + 4HA16$ | 16,08                         |  |

**Tableau.8**: Ferraillage des nervures à L'ELU

**b) Armatures transversales :**

#### **Diamètre minimal :**

Selon le BAEL91, le diamètre minimal des armatures transversales doit vérifier :

$$
\emptyset_t \geq \frac{\emptyset_l}{3} = \frac{20}{3} = 6,67 \text{ [mm]}
$$

Soit le diamètre des armatures transversales  $\varnothing = 8$  [mm]

On prend un cadre et un étrier de  $\varnothing = 8$  [mm]

**Espacement des armatures :**

**En zone nodale :**

$$
\mathbf{S_t} \le \min\left\{\frac{h}{4}, 12\phi_1\right\} = \min\left\{\frac{100}{4}, 12 \times 1.4\right\} = \{25, 16.8\}
$$

Soit  $S_t = 15$  [cm]

 **En zone courante :**

$$
S_t \leq \frac{h}{2} = \frac{100}{2} = 50
$$
 [cm]

Soit  $S_t = 15$  [cm]

 **Armatures transversales minimales :**  $A_{t}^{min} = 0.003 \times S_{t} \times b = 0.003 \times 15 \times 50 = 2.25$  [cm<sup>2</sup>]

Soit At =  $6HA$   $8 = 3.02$  cm<sub>2</sub> (02 cadres et 01 étrier).

#### **c) Vérification à l'ELU**

### **Condition de non fragilité**

$$
A_{\min} = \frac{0.23 \times b \times d \times f_{t28}}{f_e} = \frac{0.23 \times 50 \times 97 \times 2.1}{400} = 5.86 \text{ [cm}^2\text{]}
$$

Les sections d'armatures adoptées vérifient cette condition.

$$
A_{\text{adopté}} = 20,60 \text{ [cm}^2] > A_{\text{min}} = 5,86 \text{ [cm}^2] \longrightarrow \text{Condition verify:}
$$
\n
$$
A_{\text{adopté}} = 12,31 \text{ [cm}^2] > A_{\text{min}} = 5,86 \text{ [cm}^2] \longrightarrow \text{Condition verify:}
$$
\n
$$
A_{\text{adopté}} = 20,60 \text{ [cm}^2] > A_{\text{min}} = 5,86 \text{ [cm}^2] \longrightarrow \text{Condition verify:}
$$
\n
$$
A_{\text{adopté}} = 16,08 \text{ [cm}^2] > A_{\text{min}} = 5,86 \text{ [cm}^2] \longrightarrow \text{Condition verify:}
$$

**Contrainte de cisaillement :**

$$
T_{umax} = 576,60 \text{ [KN]}
$$

$$
\tau_u = \frac{T_u}{b.d} \le \bar{\tau} = \min\left(\frac{0.15f_{c28}}{1.5}; 4 \text{ [MPa]}\right) = \min(2.5 \text{ [MPa]}; 4 \text{ [MPa]}) = 2.5 \text{ [MPa]}
$$

$$
\tau_u = \frac{T_u}{b.d} = \frac{926,25 \times 10^3}{500 \times 970} = 1.91 \text{ [MPa]} \le \bar{\tau} = 2.5 \longrightarrow \text{Condition vérifiée.}
$$

# **d) Vérification à l'ELS :**

On peut se dispenser de cette vérification, si l'inégalité suivante est vérifiée :

$$
\alpha \le \frac{\gamma - 1}{2} + \frac{f_{c28}}{100} \qquad \text{Avec} : \gamma = \frac{M_u}{M_s}
$$
  
\n
$$
\checkmark \text{ Sens } X \cdot X :
$$
  
\n• Aux appuis :  
\n
$$
\gamma = \frac{582.62}{352.89} = 1,65 \text{ Avec } \mu_u = 0,087 \longrightarrow \alpha = 0,1126
$$
  
\n
$$
\alpha = 0,1126 \le \frac{1,65-1}{2} + \frac{25}{100} = 0,575 \longrightarrow \text{Condition verified.}
$$
  
\n• En travée :  
\n
$$
\gamma = \frac{302.39}{183.23} = 1,65 \text{ Avec } \mu_u = 0,045 \longrightarrow \alpha = 0,0589
$$
  
\n
$$
\alpha = 0,0589 \le \frac{1,65-1}{2} + \frac{25}{100} = 0,575 \longrightarrow \text{Condition verified.}
$$

**Sens Y-Y :**

**Aux appuis :**

 $\gamma = \frac{623,75}{550,43}$  $\frac{625}{559,43}$  = 1,11 Avec  $\mu_u = 0.093$   $\longrightarrow \alpha = 0.1236$ 

 $\alpha = 0.1236 \leq \frac{1.11 - 1}{3}$  $\frac{1-1}{2} + \frac{25}{100}$  $\frac{25}{100} = 0,305 \longrightarrow$  Condition vérifiée.

**En travée :**

 $\gamma = \frac{459,21}{364,23}$  $\frac{\mu_{3}^{2}S_{2}^{2}}{264,83}$  = 1,73 Avec  $\mu_{u} = 0.039$   $\longrightarrow \alpha = 0.0881$  $\alpha = 0.0881 \leq \frac{1.73 - 1}{3}$  $\frac{3-1}{2} + \frac{25}{100}$  $\frac{25}{100} = 0.615 \longrightarrow$  Condition vérifiée.

# **Conclusion :**

La condition est vérifiée, donc il n'est pas nécessaire de vérifier les contraintes du béton et de l'acier à l'ELS.

# **e) Les armatures de peau (BAEL/Art B.6.6 ,2) :**

Des armatures dénommées « armatures de peau » sont réparties et disposées parallèlement à la fibre moyenne des poutres de grande hauteur. Leurs section est au moins égale à 3[cm²] par mètre de longueur de paroi mesuré perpendiculairement à leur direction. Dans notre cas, la hauteur de la poutre est de **100 [cm]**, la quantité d'armatures de peau nécessaire est :

 $A_p = 3 \left[ \frac{cm^2}{ml} \right] \times 1,0 = 3 \left[ cm^2 \right]$  par paroi. Soit :  $2HA14 = 3,08$ [cm<sup>2</sup>]

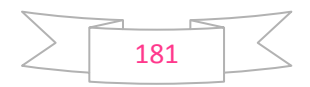

# CHAPITRE VIII

Étude du mur plaque

# **VIII.1 Introduction**

Le mur plaque est prévu sur le côté amant de la structure pour reprendre les poussées des terres ainsi que les charges d'exploitation. Sa hauteur est de **3.06 m** et une épaisseur minimale exigée par le RPA 99 qui doit  $\geq 15$  cm (Art 10.1.2). On optera pour notre cas à une épaisseur de 20 cm. Son calcul est indépendant des autres éléments de la construction.

Le voile plaque est réalisé en béton armé, celui-ci est revêtu d'une couche de bitume et aussi un joint de 1 cm d'épaisseur de polystyrène le séparant des poteaux

2 Les caractéristiques mécaniques et physiques du sol

Surcharge éventuelle:  $q = 10 \text{ kN/m}^2$ . Poids volumique des terres :  $\gamma = 18 \text{ kN/m}$ 3. Angle de frottement :  $\varphi = 30^\circ$ .  $Cohésion : C = 0$ La contraint de Sol :  $\sigma$  sol= 2

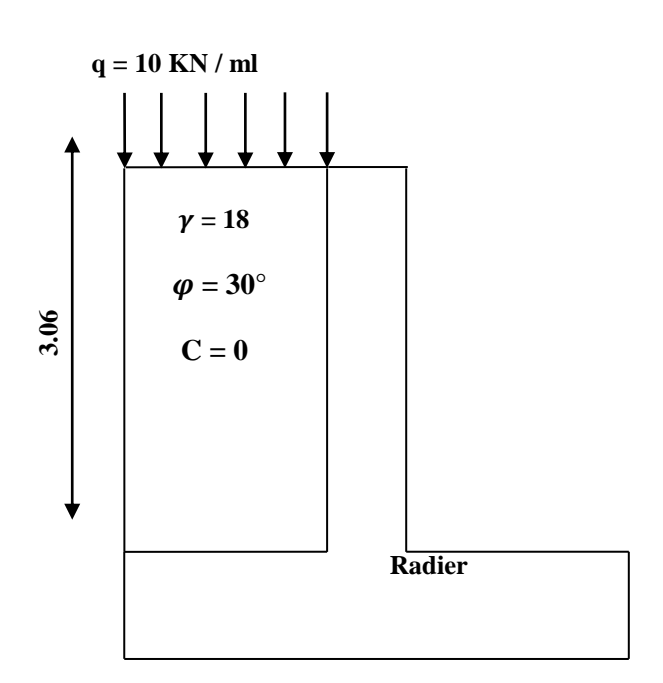

**Figure.1** : Schéma statique du Mur plaque

# **VIII.2 Contrainte de sollicitations :**

En utilisant la méthode de RANKINE, on détermine les contraintes qui s'exercent sur la face du mur plaque. Le calcul se fera pour une bande de 1m de longueur à l'état de repos qui est le cas le plus défavorable.

Les contraintes qui s'exercent sur la face du voile sont :  $\sigma_H$  et  $\sigma_V$ 

- $\sigma_H$ : Contrainte horizontale
- $\sigma_V$ : Contrainte verticale

$$
\sigma_H = K_0 \times \sigma_r
$$

Avec : K<sup>0</sup> : coefficient de poussée des terres : Angle de frottement interne

Donc:  $K_0 = 1 - \sin \varphi = 1 - \sin 30 = 0.5$ 

VI.3: Calcul des sollicitations  $0 \le h \le H \Rightarrow 0 \le h \le 3.06 \text{ m}$ 

 **ELU :**

 $\sigma_H$  = K<sub>0</sub> ×  $\sigma_V$  = K<sub>0</sub> (1.35× $\gamma$ ×h+1.5×q)  $h = 3.06 \text{ m} \rightarrow \sigma_{H2} = 0.5 \times (1.35 \times 18 \times 3.06 + 1.5 \times 10) = 44.679 \text{ kN/m}^2$ h=0 m  $\rightarrow$   $\sigma$ <sub>H1</sub> =0,5×(1.5×10)=7,5 kN/m<sup>2</sup>

$$
ELS:
$$
  
\nσ<sub>H</sub> = K<sub>0</sub> × σ<sub>V</sub> = K<sub>0</sub>(q + γ × h)  
\nh = 0 m → σ<sub>H1</sub> = 0.5 × 10 = 5 kN/m<sup>2</sup>  
\nh = 3.06 m → σ<sub>H2</sub> = 0.5(10 + 18 × 3.06) = 32.54 kN/m<sup>2</sup>

3.1 Diagramme des contraintes :

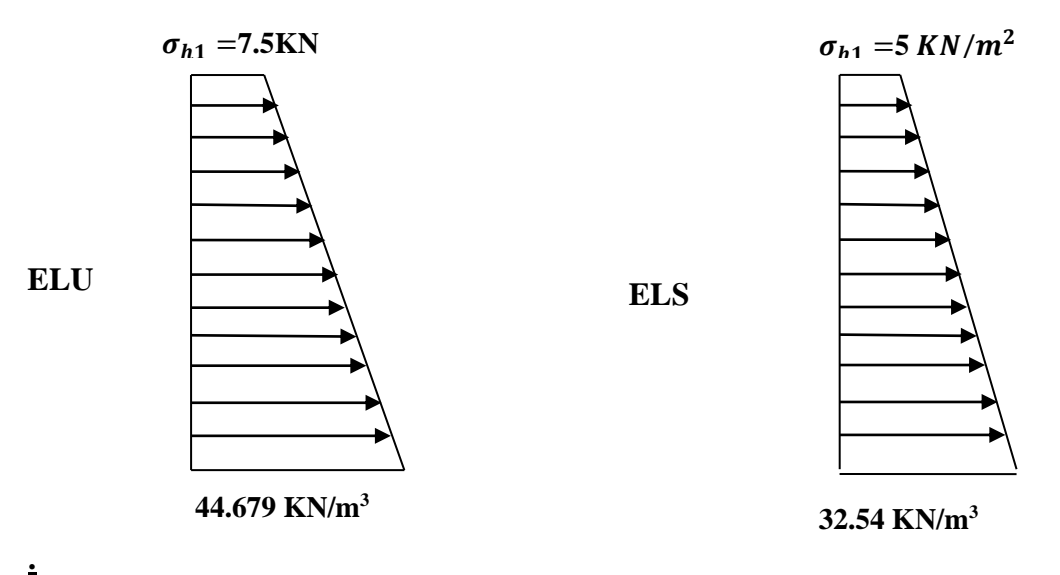

3.2 Charges moyennes à considérer dans le calcul pour une bande de 1 m

**ELU**: 
$$
q_u = \frac{3\sigma_{H2} + \sigma_{H1}}{4} \times 1 \text{ m} = \frac{3 \times 44.679 + 7.5}{4} = 35.38 \text{ kN/ml}
$$
  
\n**ELS**:  $q_s = \frac{3\sigma_{H2} + \sigma_{H1}}{4} \times 1 \text{ m} = \frac{3 \times 32.54 + 5}{4} = 25.66 \text{ kN/ml}$ 

# **VIII.3 Ferraillage du mur plaque :**

**a) Méthode de calcul :**

Le mur plaque sera considéré comme un ensemble de dalles continues encastrées au niveau des fondations et simplement appuyées au niveau des poteaux et des poutres.

Le panneau considéré est un panneau intermédiaire, dont l'appui peut assurer un encastrement Partiel, et pour tenir compte de la continuité de la dalle on affecte les moments sur appuis par les coefficients suivants :

- Moment en travée : 0.75
- Appuis intermédiaire : 0.5

 $\triangleright$  **Identification de panneau :** L<sub>x</sub> = 3.06 m et l<sub>y</sub> = 3.50 m  $\rho=\frac{l_x}{l_x}$  $\frac{R_x}{R_y} = \frac{3.06}{3.50} = 0.87 \rightarrow 0.4 < \rho < 1 \rightarrow$  le panneau travaille dans les deux sens

 **Calcul à l'ELU :**  $ρ = 0.87 \rightarrow μ_x = 0.0488$  et  $μ_y = 0.721$ 

$$
M_{0X} = \mu_x q l_X^2 = 0.0488 x 35.38 x 3.06^2 = 16.17 \text{ KN. m}
$$
  

$$
M_{0y} = \mu_y M_{0X} = 0.721x 16.17 = 11.66 \text{ KN. m}
$$

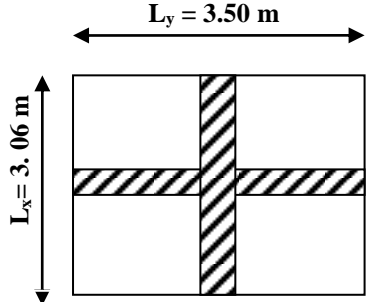

**Correction des moments :**

**Sens x-x :**

**M<sup>a</sup> = -0.5 x 16.17= - 8.09 KN.m M<sup>t</sup> = 0.75 x 32.28 = 12.13 KN.m**

**Sens y-y :**

**M<sup>a</sup> = -0.5 x 11.66= -05.83 KN.m**  $M_t = 0.75 \times 22.11 = 8.75$  KN.m

**Ferraillage du mur plaque :**

| <b>Sens</b> | Zone          | $M_{u}$<br>(KN.m) | $\mu_{\rm u}$ |       | section    | A<br>$\rm \langle cm^2 \rangle$ | Amin<br>$\rm \left( cm^{2}\right)$ | $\rm A$ adoptée $\rm (cm^2$ ) | $S_t$ | e<br>(c <sub>m</sub> ) |
|-------------|---------------|-------------------|---------------|-------|------------|---------------------------------|------------------------------------|-------------------------------|-------|------------------------|
| XX          | <b>Appuis</b> | 8.09              | 0.0310        | 0.984 | <b>SSA</b> | 0.779                           | $\overline{2}$                     | $6H A 12 = 6.78$              | 20    | 20                     |
|             | Travée        | 12.13             | 0.0465        | 0.976 | <b>SSA</b> |                                 | 2                                  | $6H A 12 = 6.78$              | 20    | 20                     |
| yy          | <b>Appuis</b> | 05.83             | 0.0170        | 0.981 | <b>SSA</b> | 1.78                            | $\overline{2}$                     | $6H A 10 = 4.71$              | 20    | 20                     |
|             | Travée        | 8.75              | 0.0256        | 0.987 | <b>SSA</b> | 2.69                            | $\overline{2}$                     | $6H A 10 = 4.71$              | 20    | 20                     |

**Tableau.1 :** Ferraillage du mur plaque.

4.1: Recommandations du RPA:

Le mur plaque doit avoir les caractéristiques suivantes :

- Les armatures sont constituées de deux nappes
- Le pourcentage minimum des armatures est de 0,10℅B dans les deux sens (horizontal et vertical)
- A  $\geq$  0.001 bh = 0.001 × 100 × 2 = 2 cm<sup>2</sup>
- Les deux nappes sont reliées par des épingles/ $m^2$ en HA8.

# **VIII.4 Vérification à l'ELS**

### **Calcul à l'ELS :**

 $\rho = 0.87 \rightarrow \mu_{\rm x} = 0.0559$  et  $\mu_{\rm v} = 0.804$  $M_{0X} = \mu_X q l_X^2 = 0.0559 \times 25.66 \times 3.5^2 = 17.57 \text{ KN. m}$  $M_{0y} = \mu_{y} M_{0X} = 0.804 \times 17.57 = 14.13 \text{ KN. m}$ 

### **Correction des moments :**

**Sens x-x :**  $M_a = -0.5 \times 17.57 = -8,785$  KN.m  $M_t = 0.75 \times 17.57 = 13.178$  KN.m

#### **Sens y-y**

 $M_a = -0.5 \times 14.13 = -7.065$  KN.m  $M_t = 0.75 \times 14.13 = 10.598$  KN.m

#### **Vérification des contraintes :**

Le mur plaque étant exposé aux eaux emmagasinées dans le sol, de ce fait elles constituent un état de fissuration préjudiciable, les contraintes sont limitées alors :

#### **Dans les aciers :**

 $\overline{\sigma}_{st}$ = Min {  $\frac{2}{3}$  f<sub>e</sub>; 110 $\sqrt{\eta f_{tj}}$ ) } = 201.63 Mpa

**Dans le béton :**

On doit vérifier que :  $\sigma_{bc} \leq \overline{\sigma}_{bc}$  $\overline{\sigma}_{\rm hc}$  = 0.6 x f<sub>c28</sub>

• 
$$
\sigma_{st} = \frac{M_s}{\beta_1 \cdot d \cdot A_{st}}
$$
  $\rho_1 = \frac{100 \cdot A_s}{b \cdot d} \quad \sigma_b = \frac{\sigma_{st}}{K_1}$ 

| <b>Sens</b> | Zone          | As<br>$\mathbf{(cm^2)}$ | Ms     | $\rho_1$ |       | $K_1$ | $\sigma_{\rm st}$ | $\overline{\sigma}_{st}$ | $\sigma_{\rm b}$ | $\overline{\sigma_{\rm b}}$ | Obs |
|-------------|---------------|-------------------------|--------|----------|-------|-------|-------------------|--------------------------|------------------|-----------------------------|-----|
| $X-X$       | <b>Appuis</b> | 6.79                    | 8,785  | 0.377    | 0.905 | 37.36 | 147.60            | 201.63                   | 3.95             | 15                          | Cv  |
|             | Travée        | 6.79                    | 13.178 | 0.377    | 0.905 | 37.36 | 199.27            | 201.63                   | 5.33             | 15                          | Cv  |
| $Y-Y$       | <b>Appuis</b> | 4.71                    | 7.065  | 0.262    | 0.918 | 45.98 | 170.21            | 201.63                   | 3.70             | 15                          | Cv  |
|             | Travée        | 4.71                    | 10.598 | 0.262    | 0.918 | 45.98 | 199.65            | 201.63                   | 4.34             | 15                          | Cv  |

 **Tableau.2** : vérification des contraintes a ELS.

# **Résultats:**

L'épaisseur du Mur plaque est de **20cm**.

**Le ferraillage du Mur plaque est comme suit :**

# **Sens x-x :**

**En travée : 6HA12/ml** avec un espacement de **20 cm**. **Aux appuis** : **6HA12/ml** avec un espacement de **20 cm**.

# **Sens y-y :**

**En travée : 6HA10/ml** avec un espacement de **20 cm**. **Aux appuis : 6HA10/ml** avec un espacement de **20 cm**.

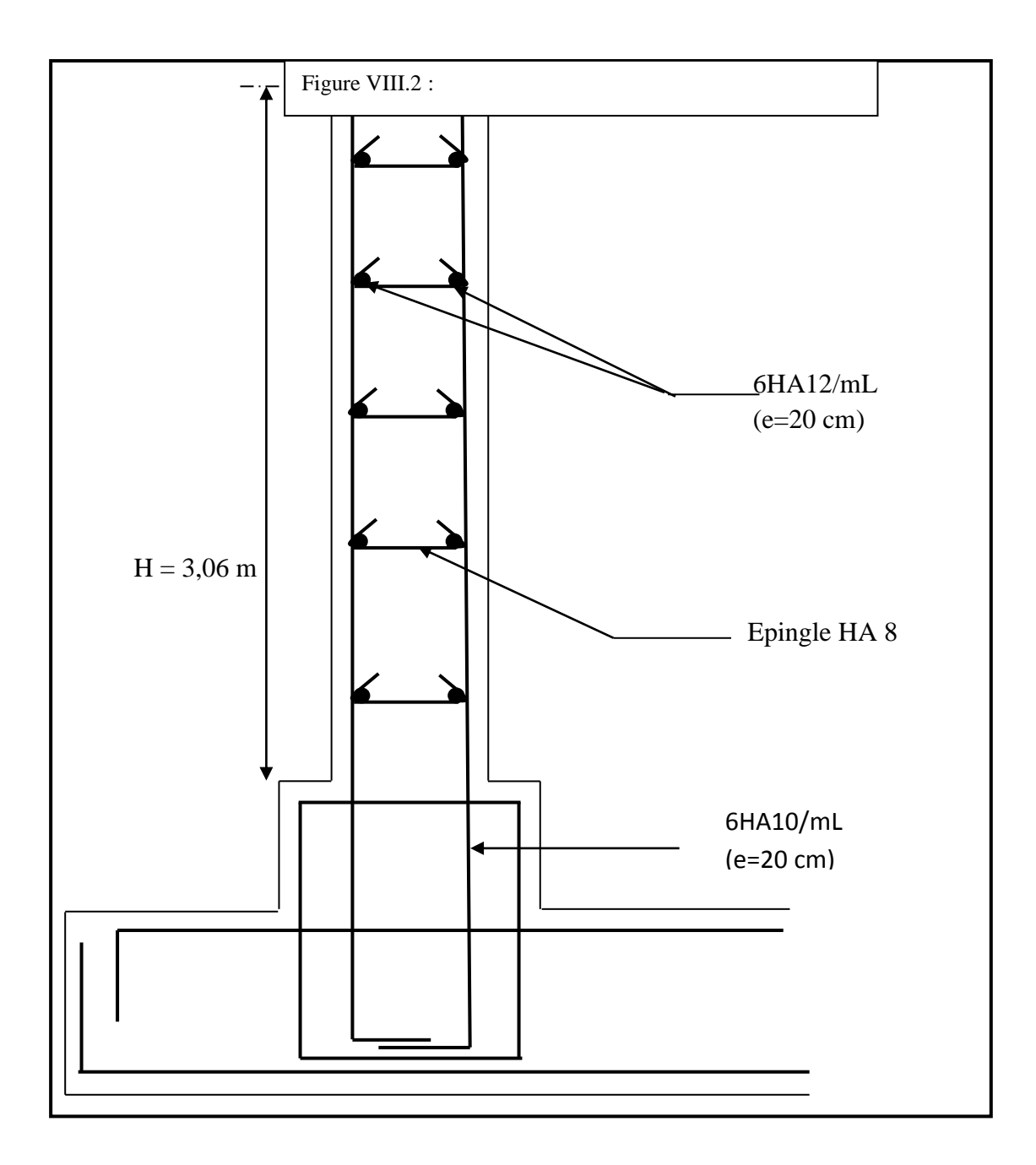

Conclusion générale

# **Conclusion générale**

Ce projet de fin d'études qui consiste en l'étude d'un bâtiment R+6 +Sous-sol, à usage d'habitations et commerces, est la première expérience qui nous a permet de mettre en application les connaissances acquises lors de notre formation.

En effet, celui-ci nous a permis de progresser dans la maitrise des méthodes de travail d'un ingénieur et de s'approfondir dans de multiples notions et règlements du génie civil tels que le Règlement Parasismique Algérien, le BAEL et les divers Documents Techniques Règlementaires ainsi que leurs applications.

Il nous a également permis de comprendre et d'apprendre l'utilisation de quelques logiciels et outils informatiques à l'exemple de l'ETABS, AUTOCAD, SOCOTEC, etc.)

Même si le travail effectué lors de ce projet de fin d'études n'a pas, dans l'absolu, répondu à toutes les questions que nous nous sommes posés, il nous a néanmoins permis de sentir la responsabilité d'un ingénieur en génie civil et donc se donner à fond pour assumer cette responsabilité.

 Espérons que ce modeste travail va être d'un grand apport pour les prochaines promotions car c'est par la mise en commun des connaissances et de l'avance de l'expérience que l'on avance dans notre vie professionnel.

Bibliographie

# **Bibliographie**

### **Règlements :**

- Règles parasismiques Algériennes RPA 99/ version 2003.
- BAEL 91 révisé 99 règles techniques de conception et de calcul des ouvrages de construction en béton armé suivant la méthode des états limites.
- Document technique réglementaire (DTR B.C 2.2) : Charge permanentes et charges d'exploitation.
- Règles de conception et de calcul des structures en béton armé (C.B.A 93).

# **Ouvrages :**

- Mohamed, BELAZOUGUI. « CALCUL des OUVRAGES en BETON ARME ». Office des publications universitaires, 328 pages, Edition OPU, septembre 2013, ISBN 978.9961.0.0736.5.
- Jean, GOULET ; Jean-Pierre BOUTIN. « Aide-mémoire Résistance des matériaux», 338 pages, édition DUNOD, 8ème,mai 2009, ISBN 2 10 004158 4
- Abaques du Béton Armé.
- Cours et TD (MDS, RDM, Béton)
- Mémoires de fin d'études des promotions précédentes.

# **Logiciels :**

- Logiciel ETABS 9.7.0. Computers And Structures INC.
- Logiciel de ferraillage SOCOTEC, version 1.02.035 Copyrignt 1996-2004 version d'essai.
- EXCEL 2007, Microsoft Office, copyright 2007.
- WORD 2007, Microsoft Office, copyright 2007.
- AUTOCAD 2009, Autocad Compenant, Autodesk INC, copyright 2009.

# Table de matiere

# Chapitre I : présentation de l'ouvrage

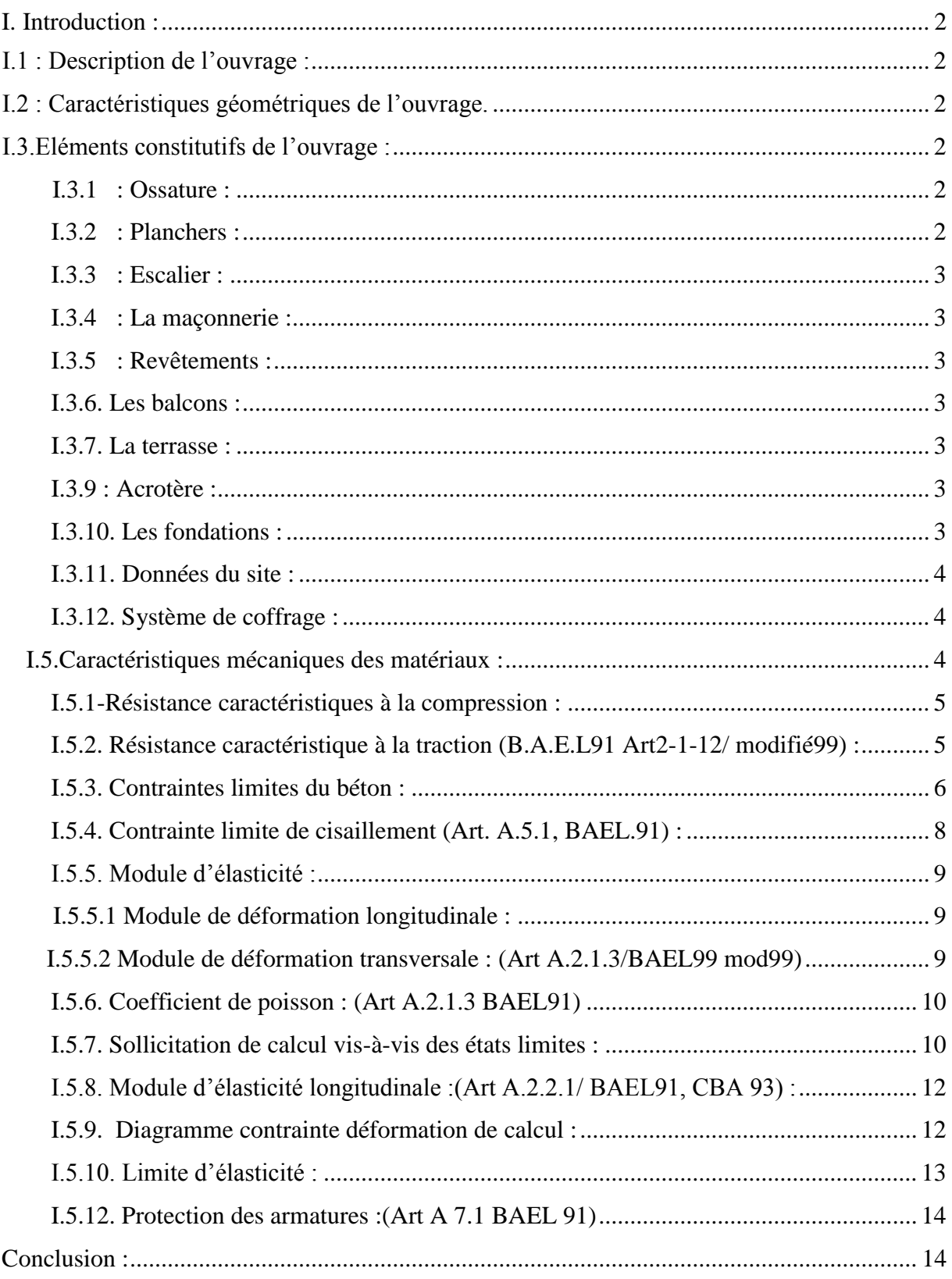

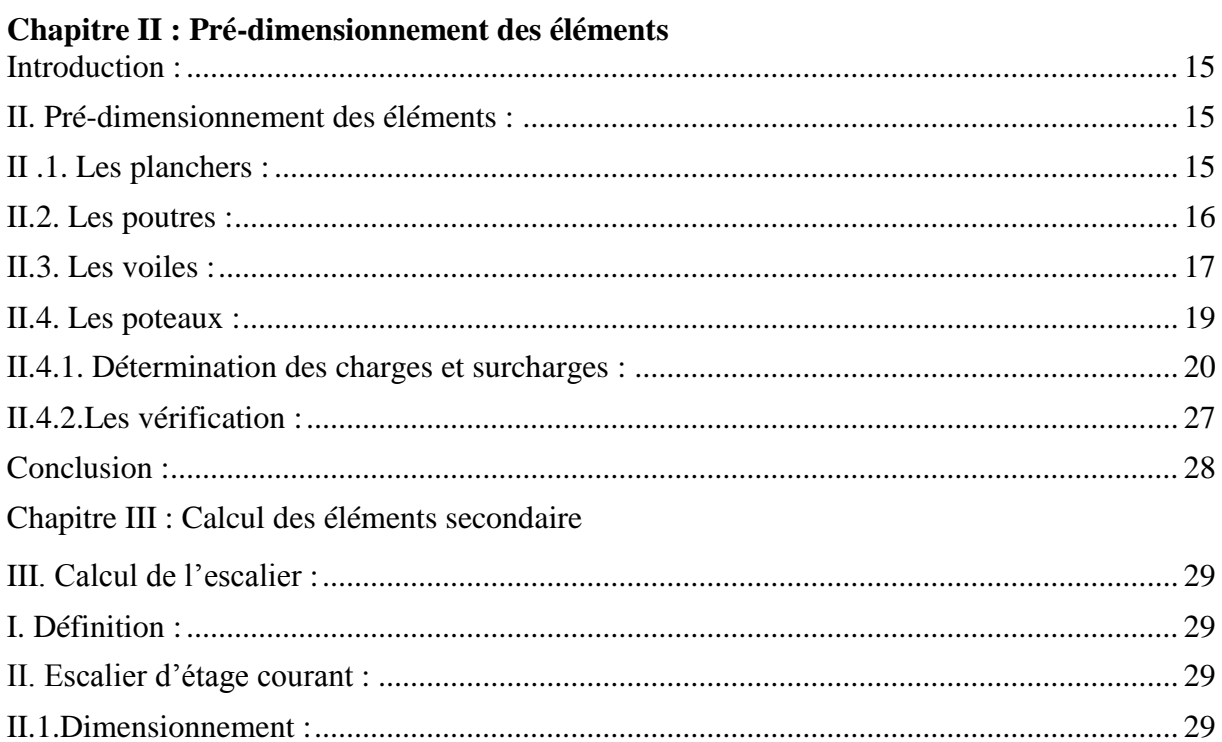

# Chapitre III : Calcul des éléments secondaire

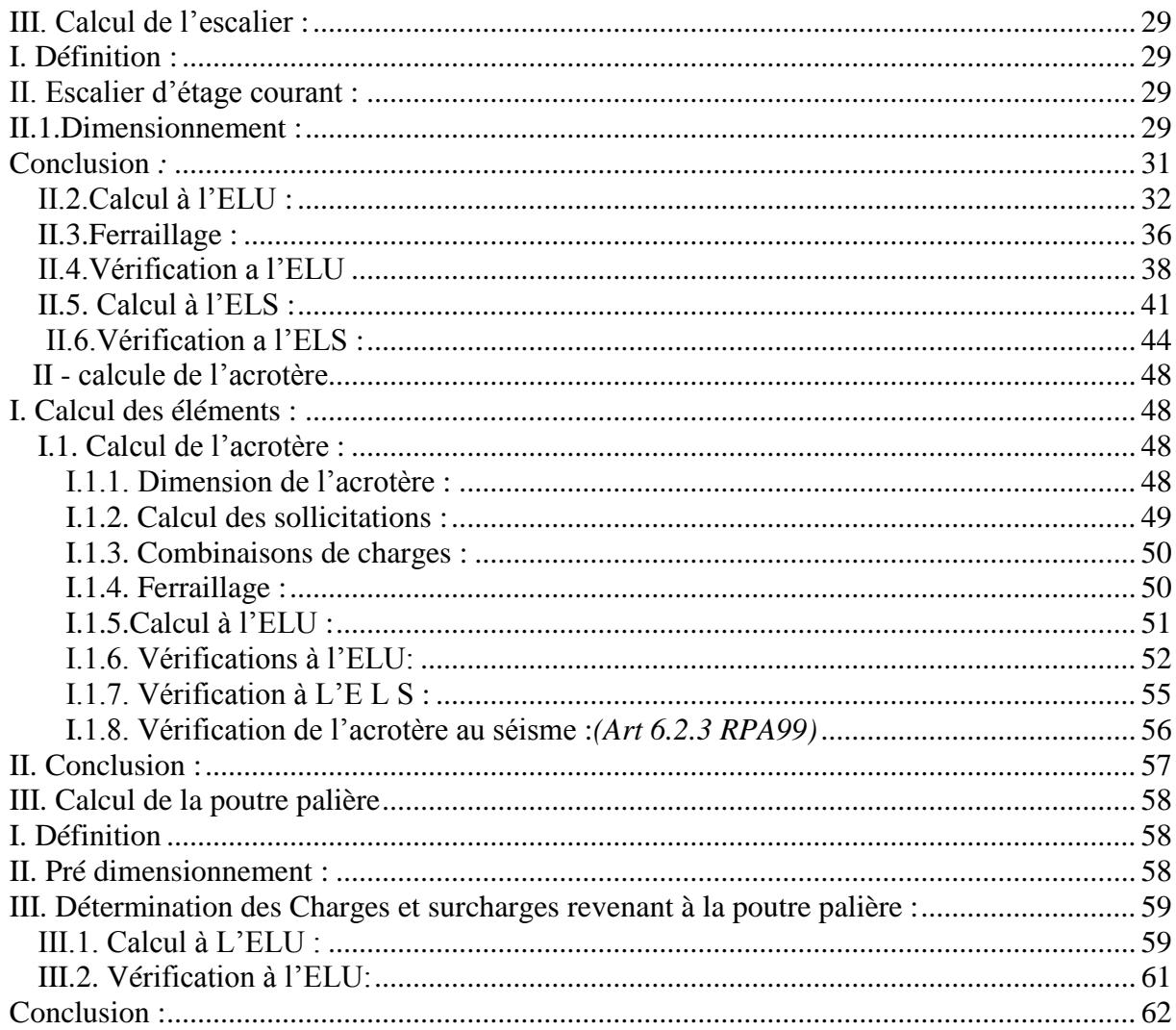

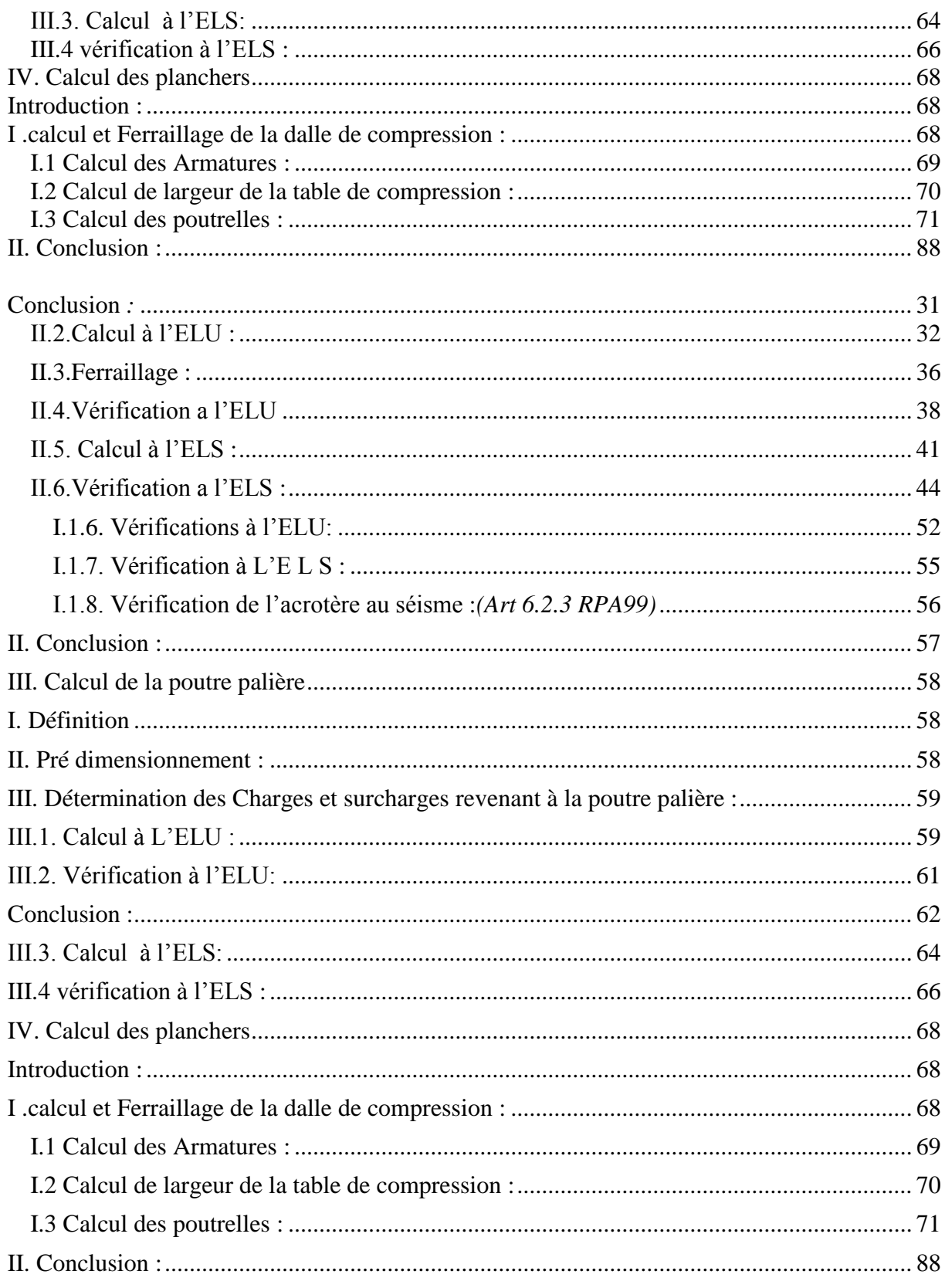

# **Chapitre IV : Modélisation avec ETABS**

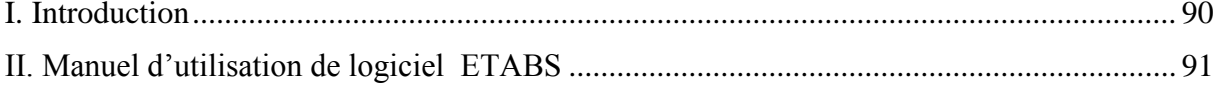

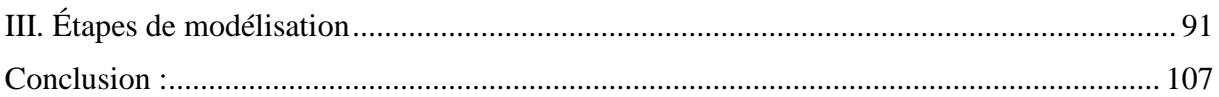

# **Chapitre V : Vérification des exigences du RPA**

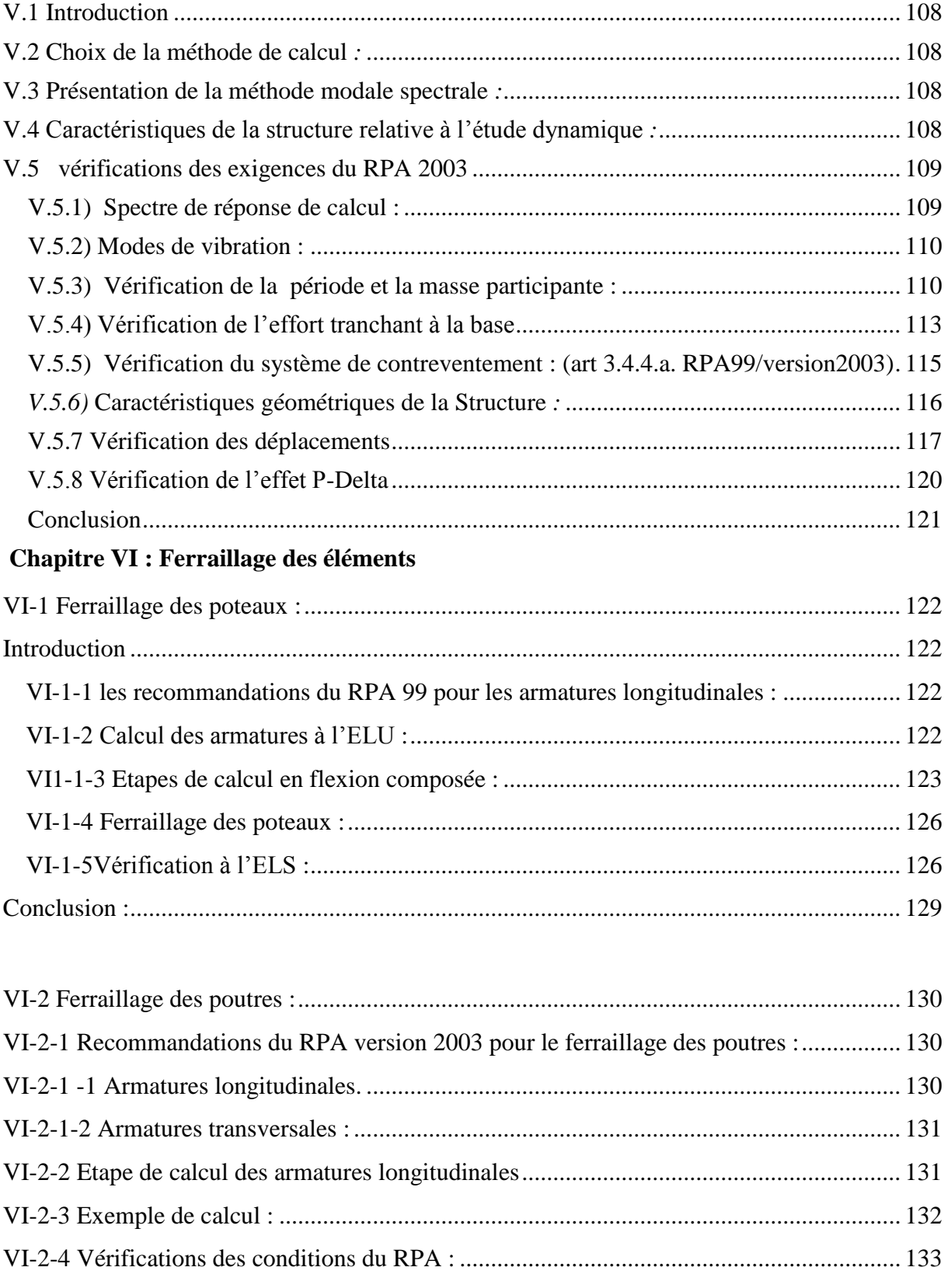

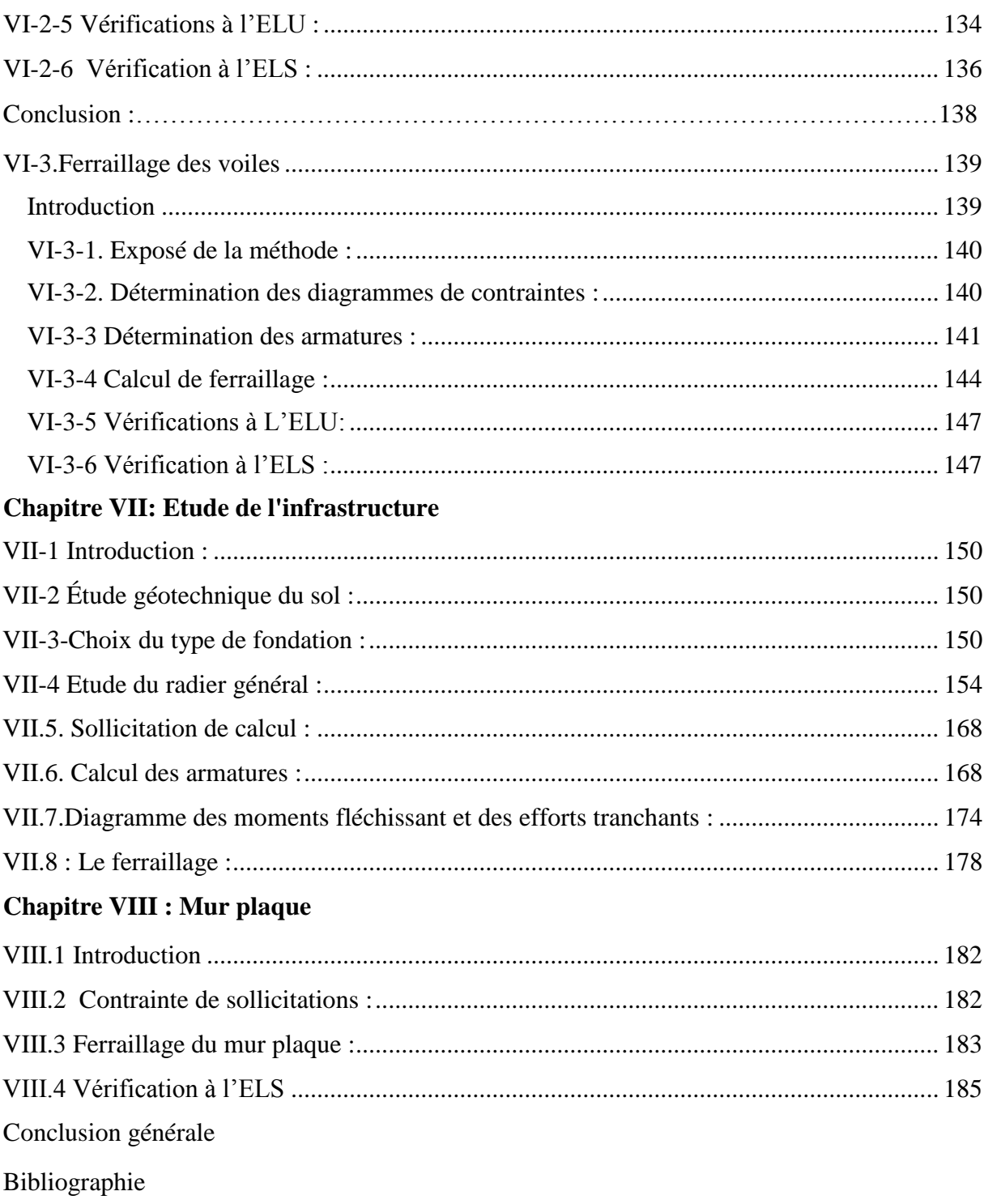

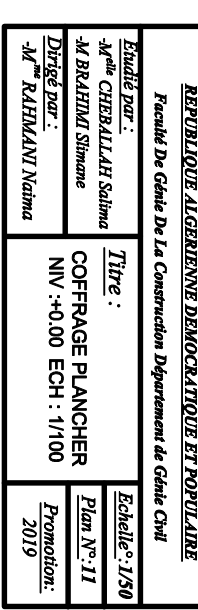

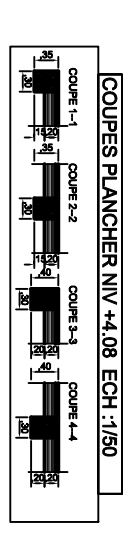

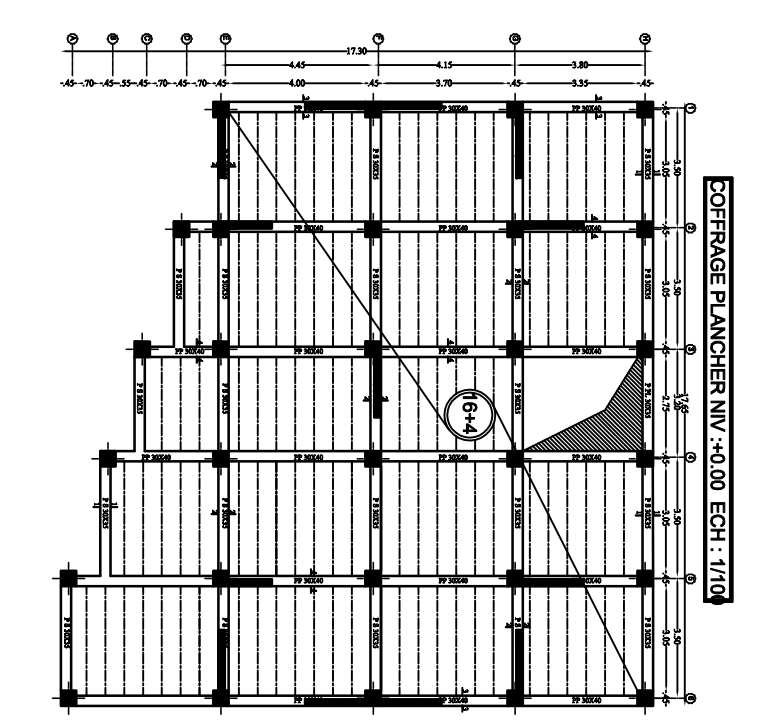

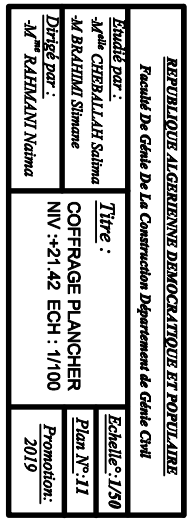

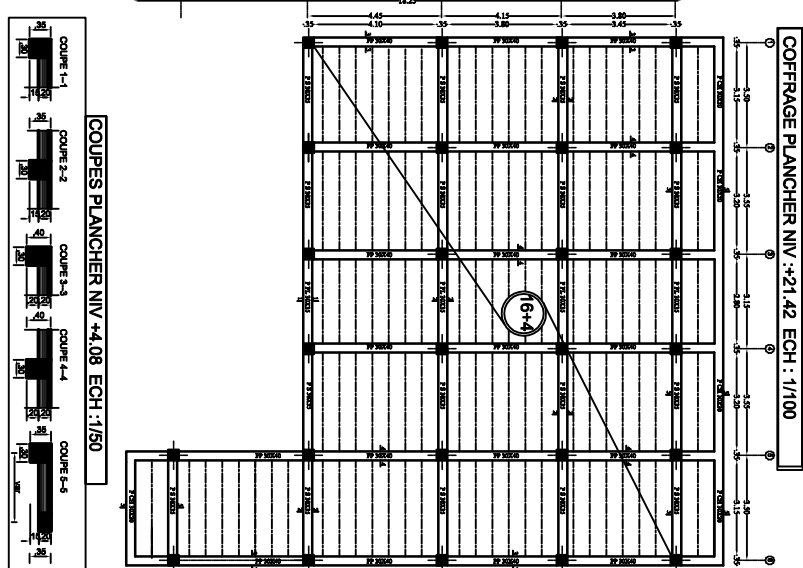

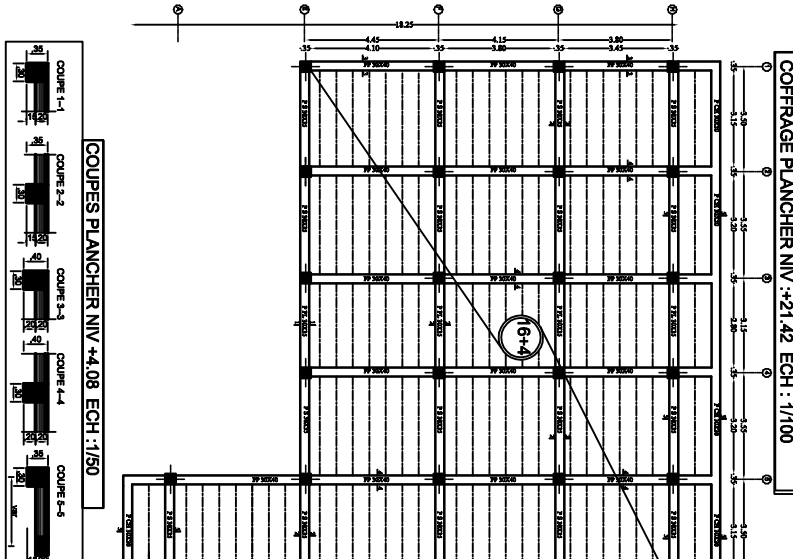

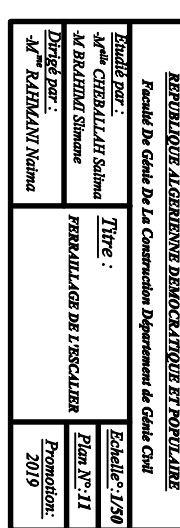

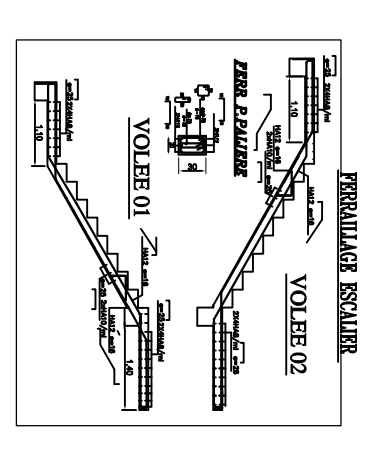

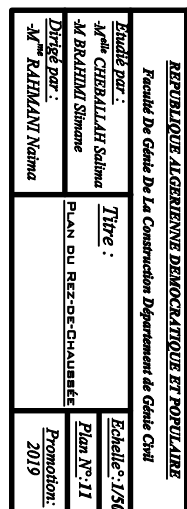

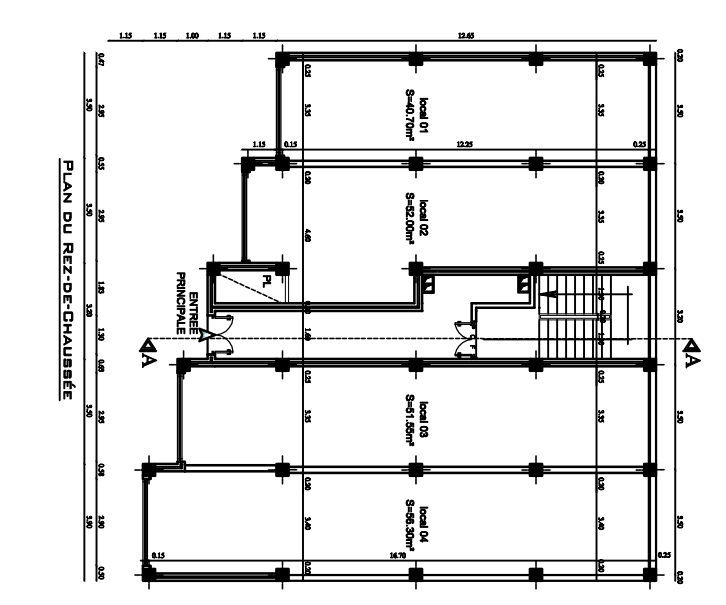

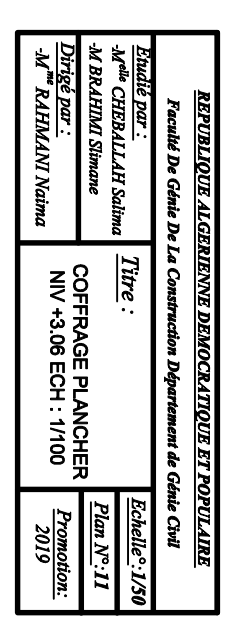

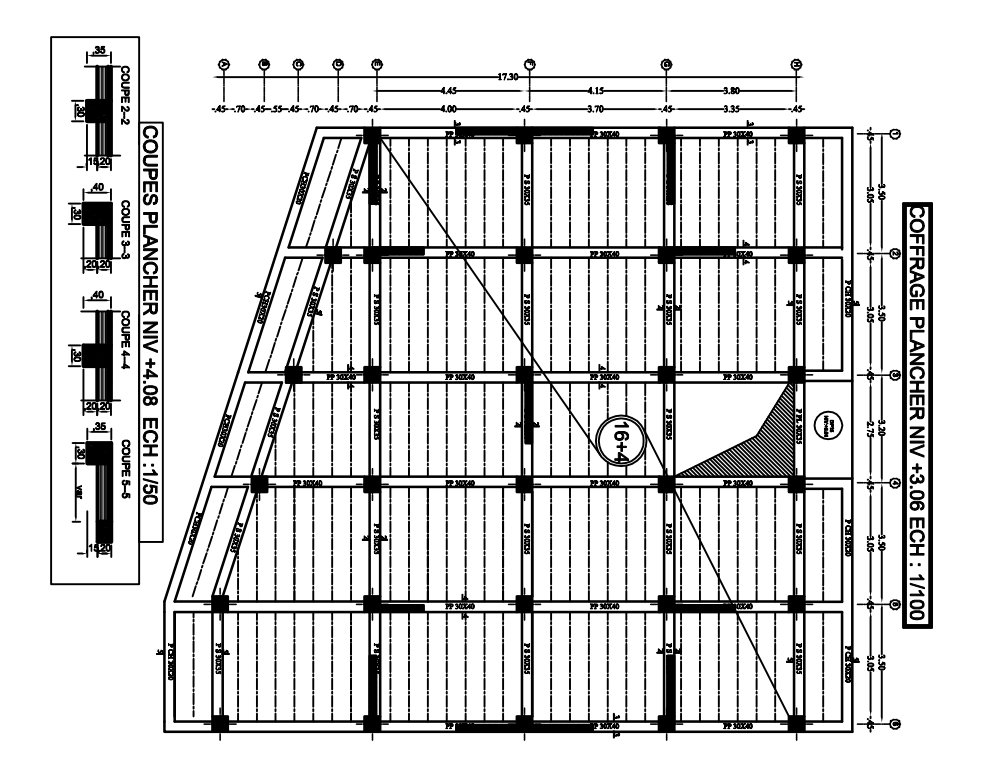

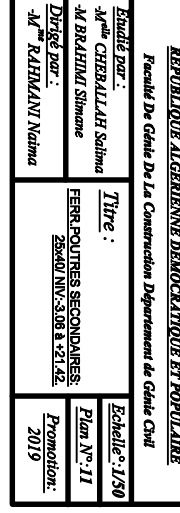

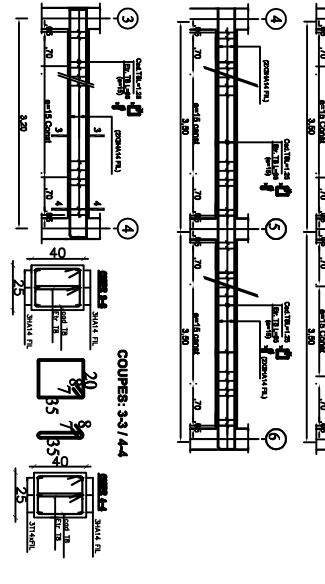

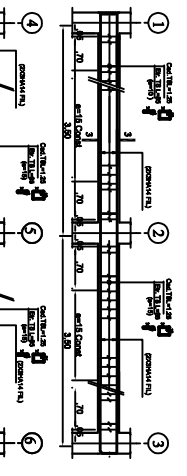

FERR.POUTRES SECONDAIRES: 25x40/ NIV:-3.06 à +21.42.

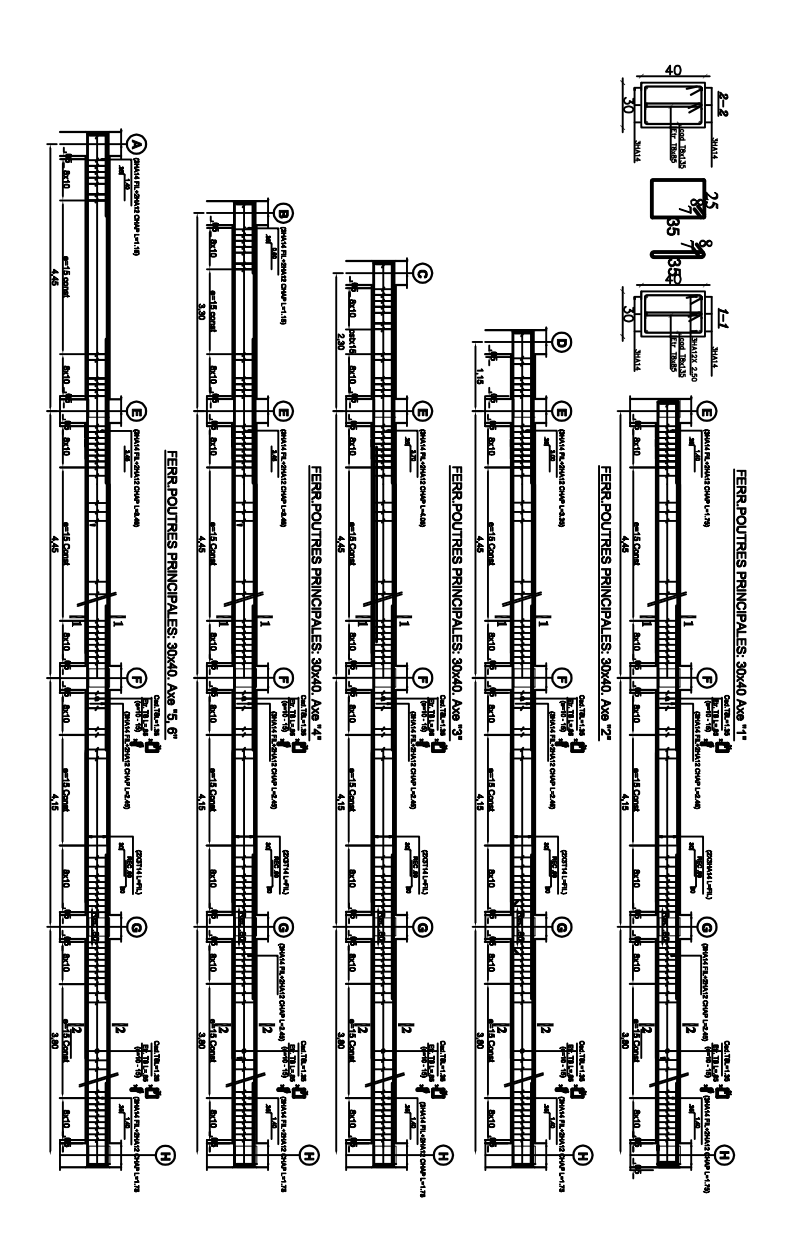

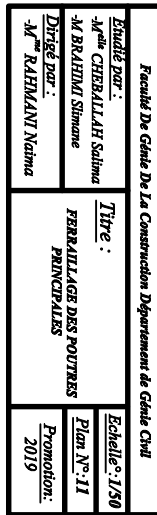

REPUBLIQUE AL GERIENNE DEMOCRATIQUE ET POPULAIRE
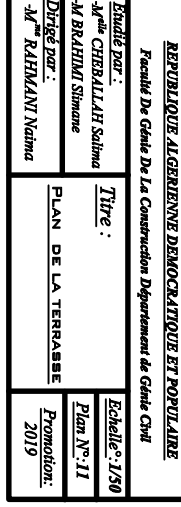

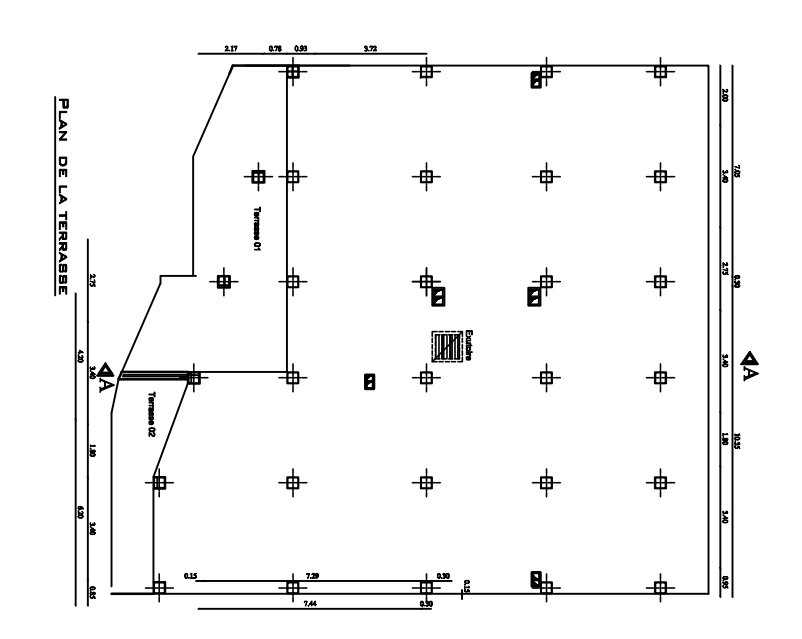

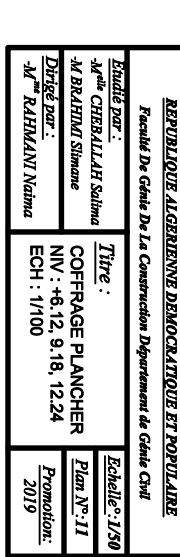

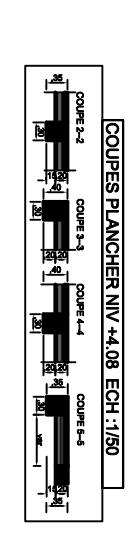

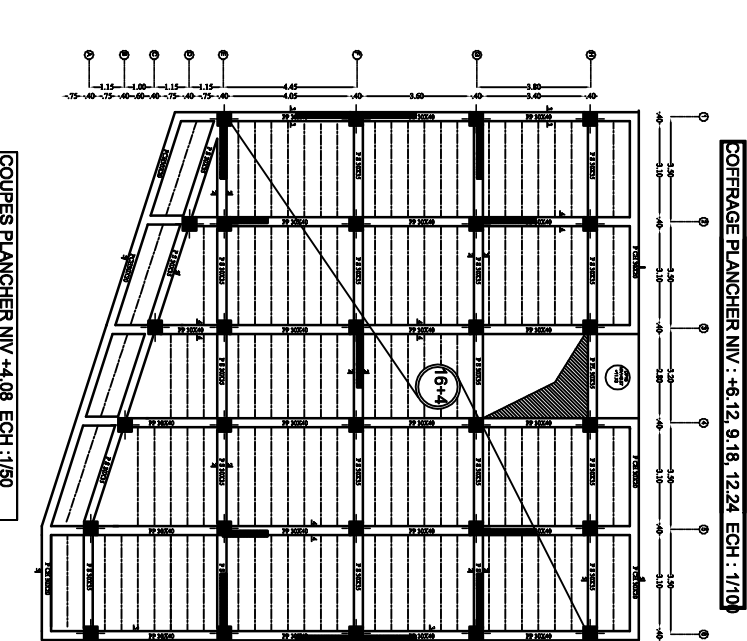

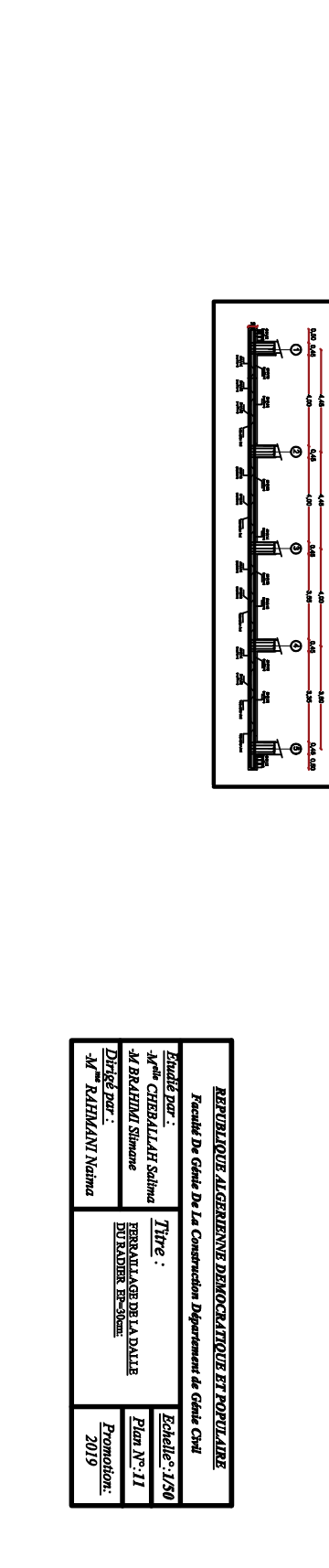

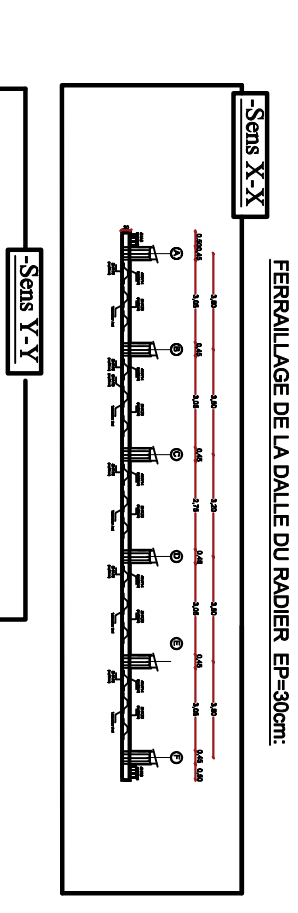

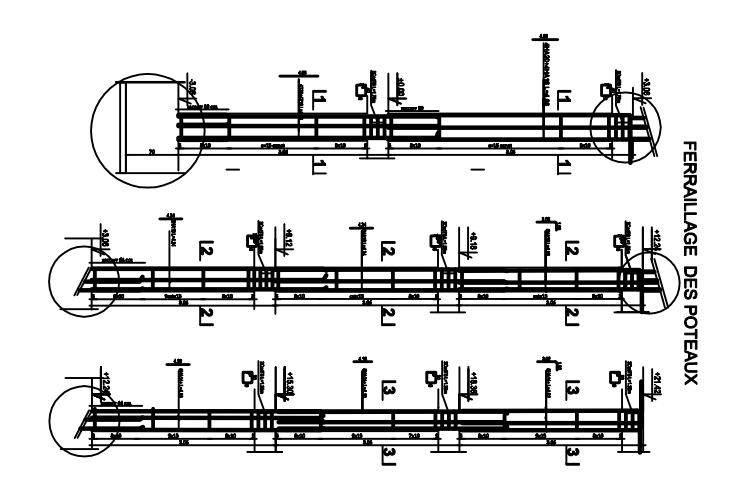

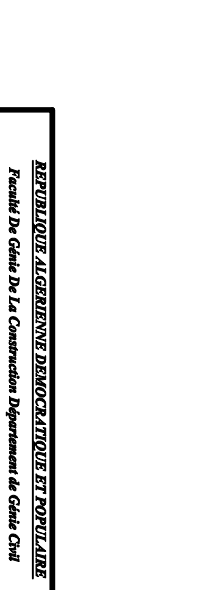

<u>Etualie par :</u><br>-M<sup>alla</sup> CHEBALLAH Salima<br>-M BRAHIM Simane

 $\frac{Time}{Time}$ .

us | Tirre :<br>
BENELLE (1985 POTELUX | <u>Pitan N<sup>o.</sup> 11</u><br>
PERRAILLAGER DES POTELUX | <u>Promotion;</u><br>
2019<br>
2019

Dirigé par :<br>-M<sup>me</sup> RAHMANI Naima

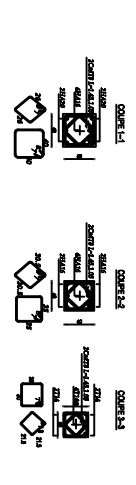

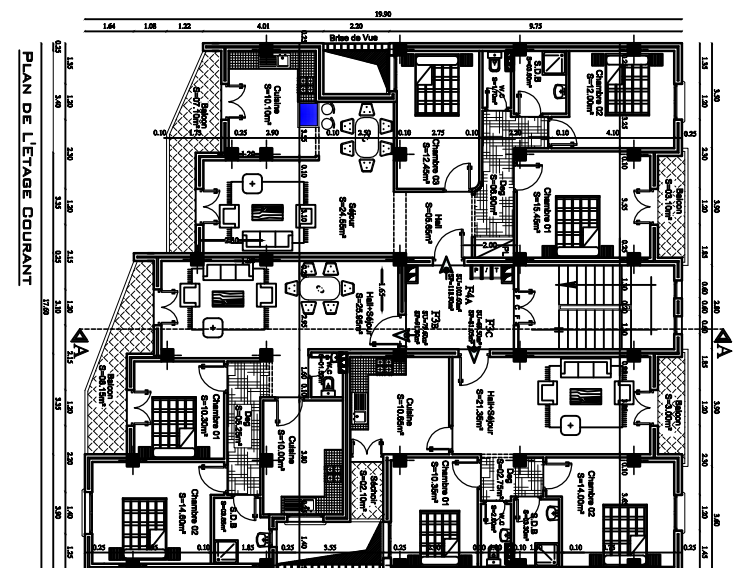

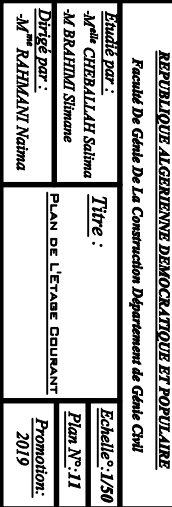

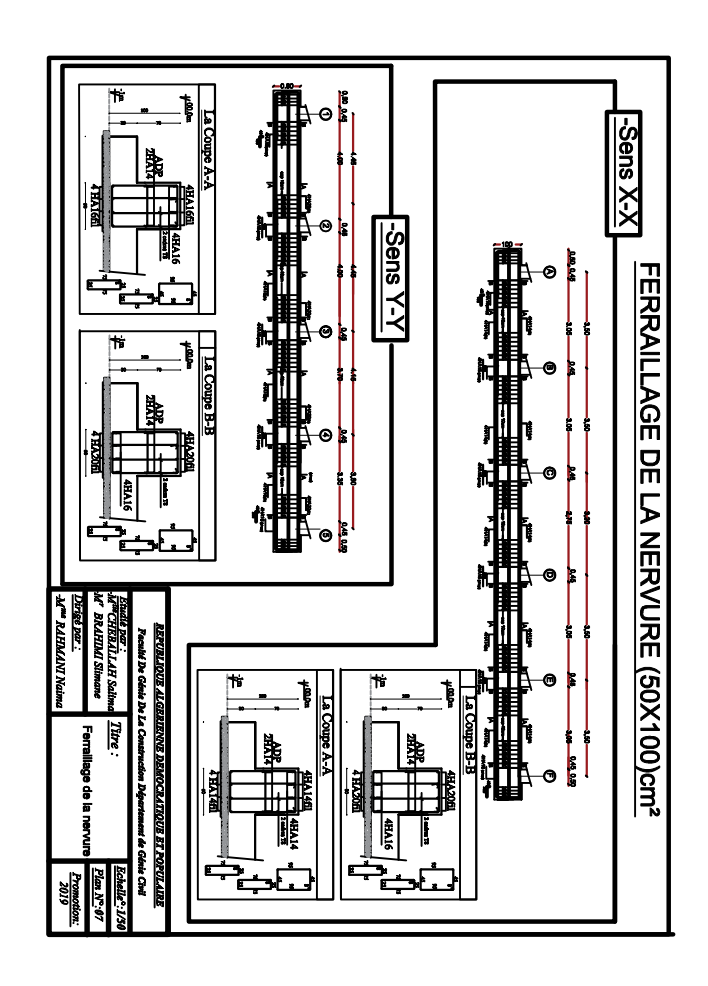

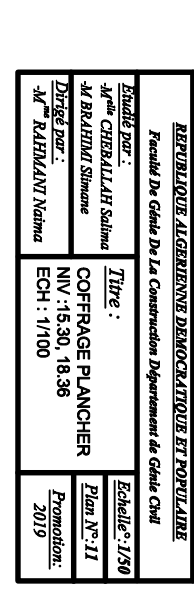

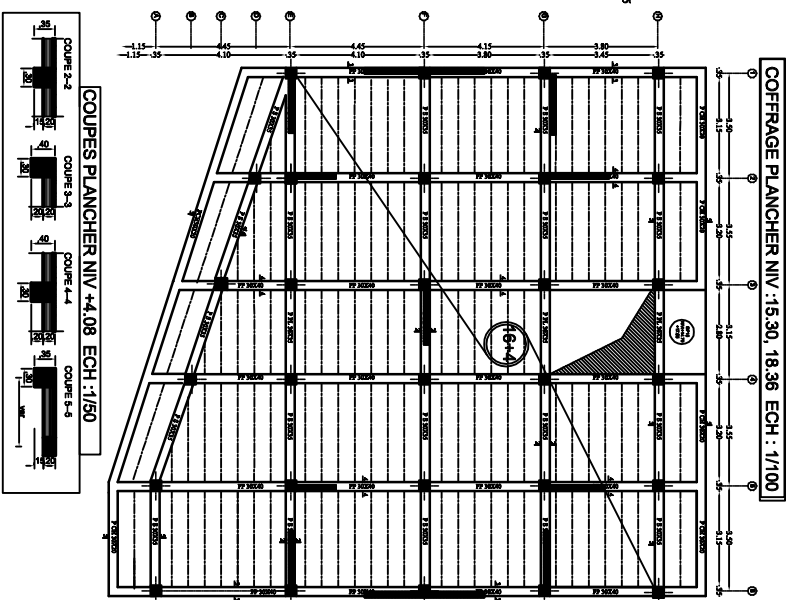

 $\ddot{\phantom{0}}$ 

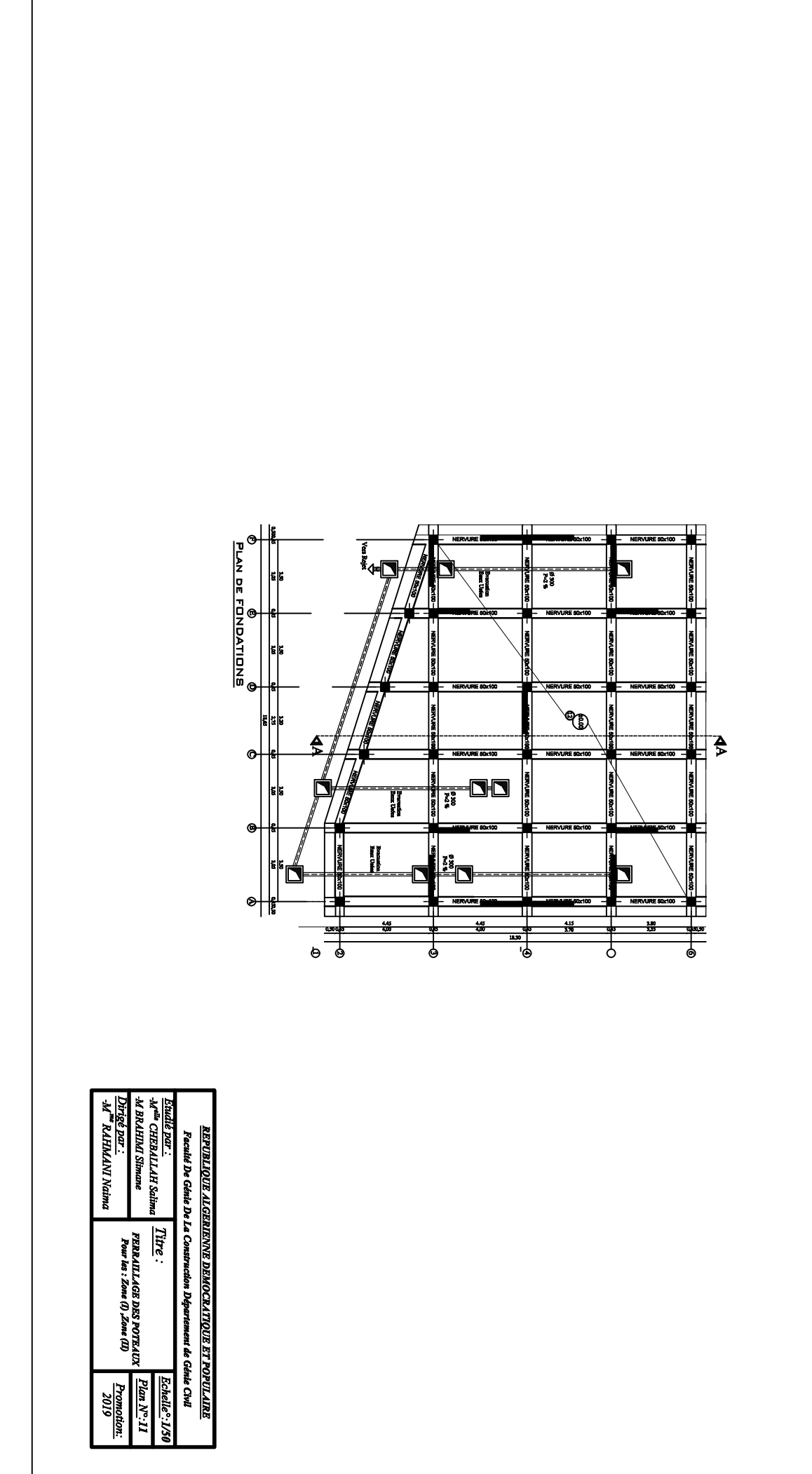

Г

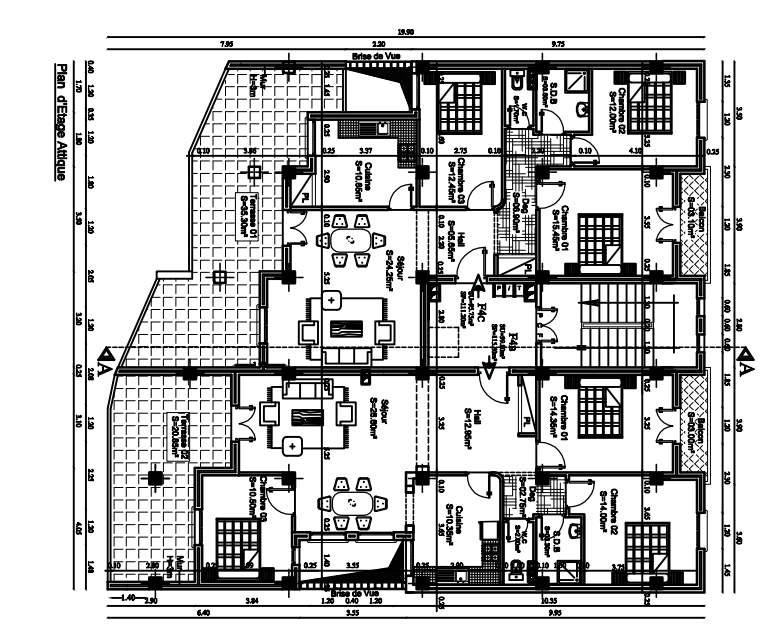

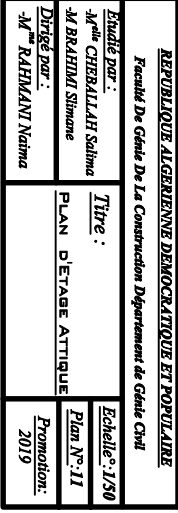

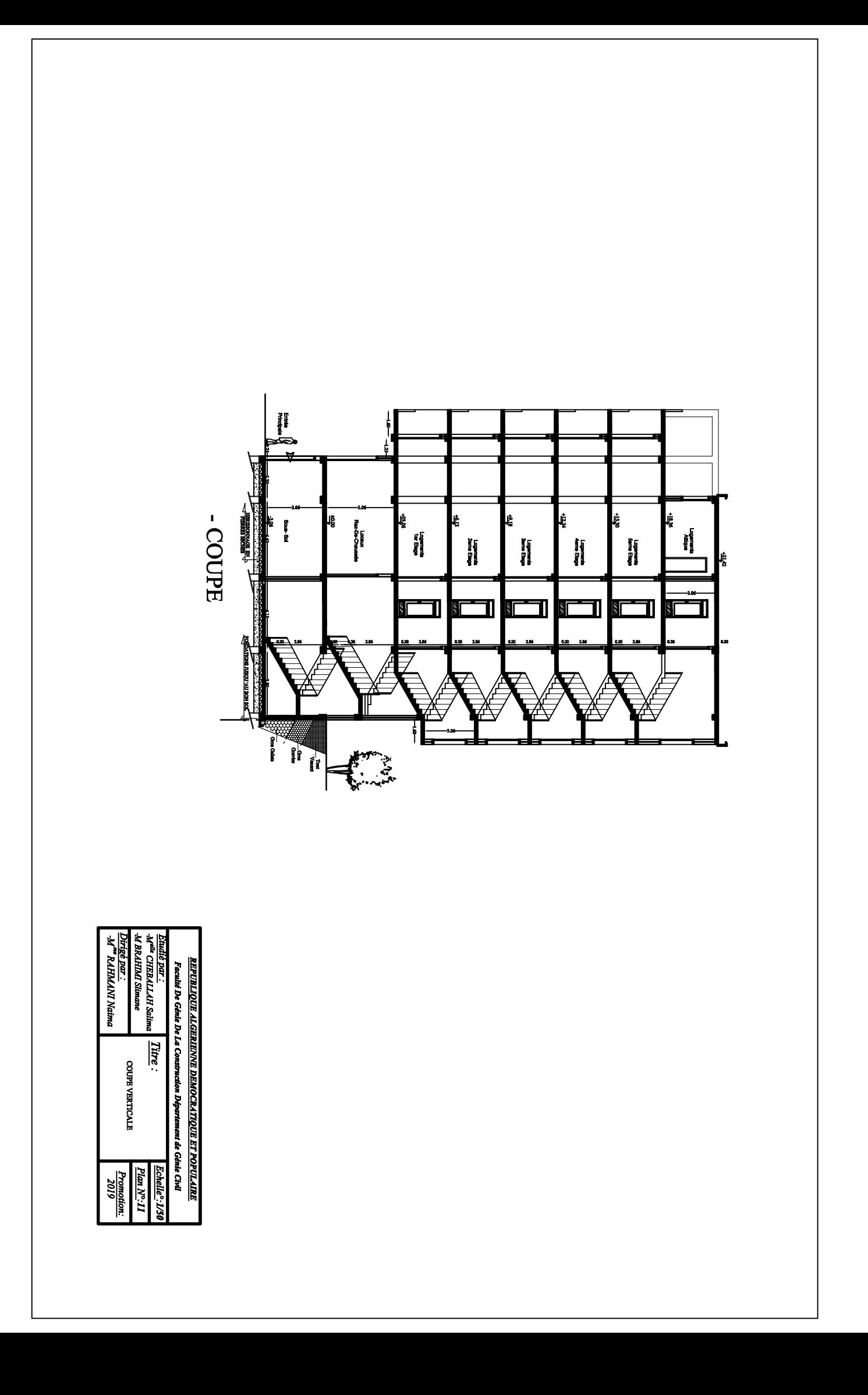

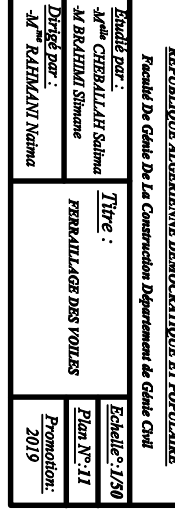

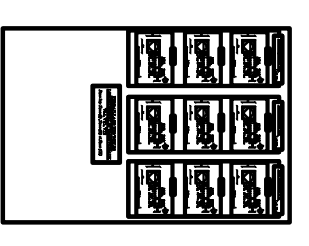

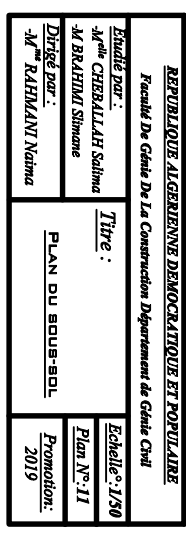

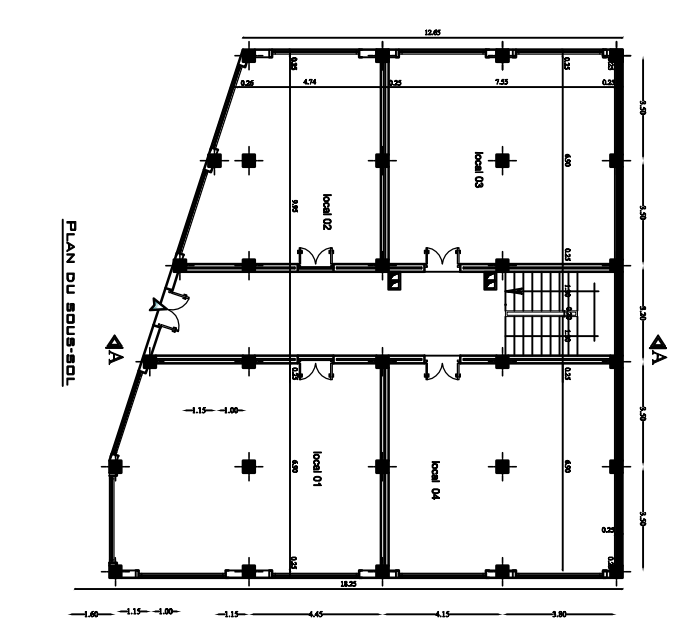

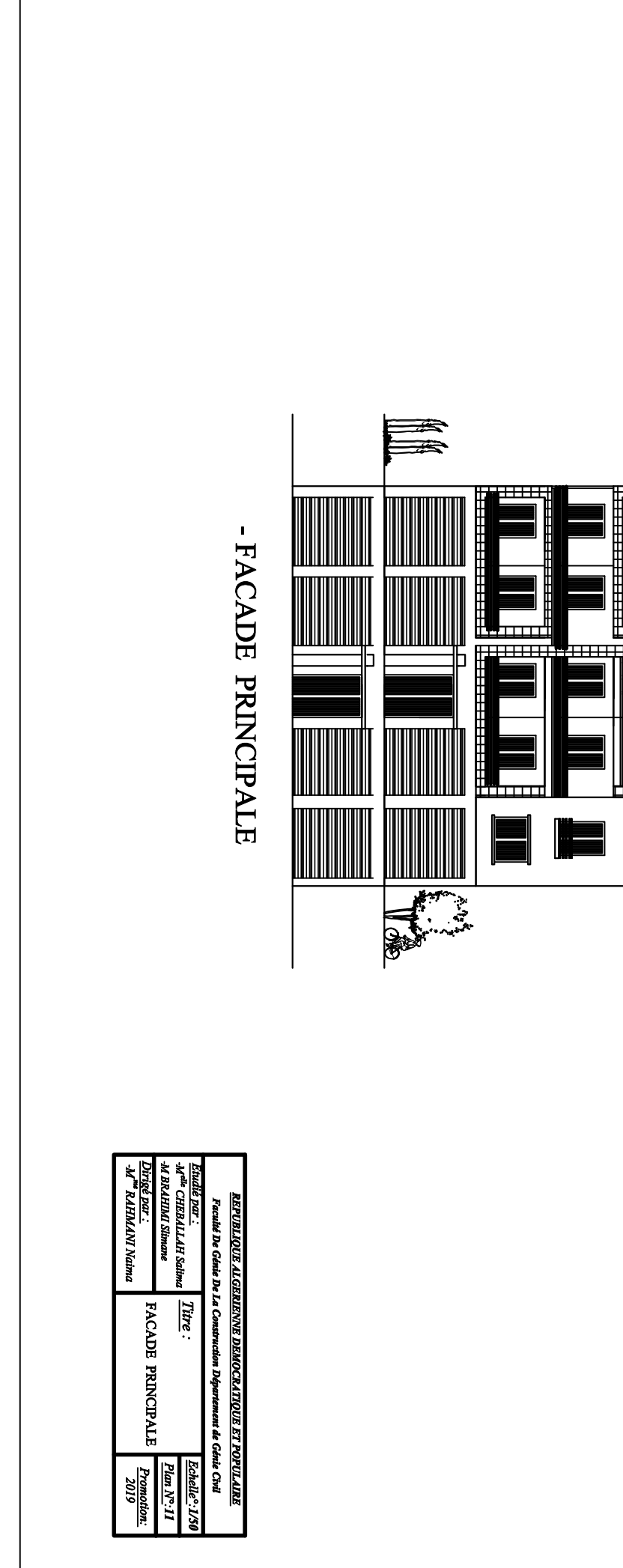

<del>. . . . . . .</del>

 $\overline{\mathbf{u}}$ <u>mm</u>

 $\overline{\mathbb{I}}$ 

, , , , , , , , , , , , , , , , , ,

Nama Maria<br>1990 | Harris<br>1990 | Harris<br>1990 | Harris Harris

**CASS** 

i pozici

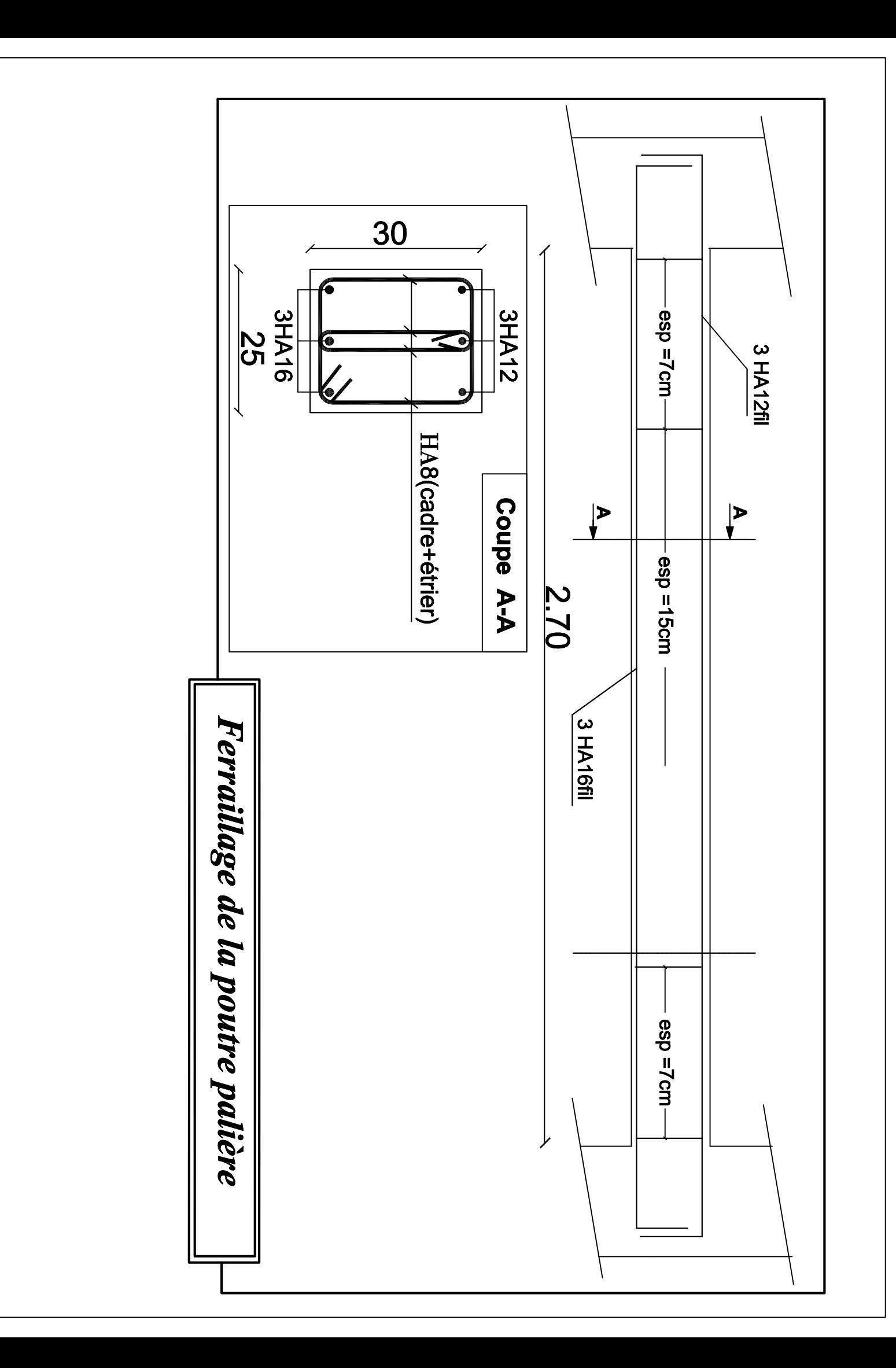

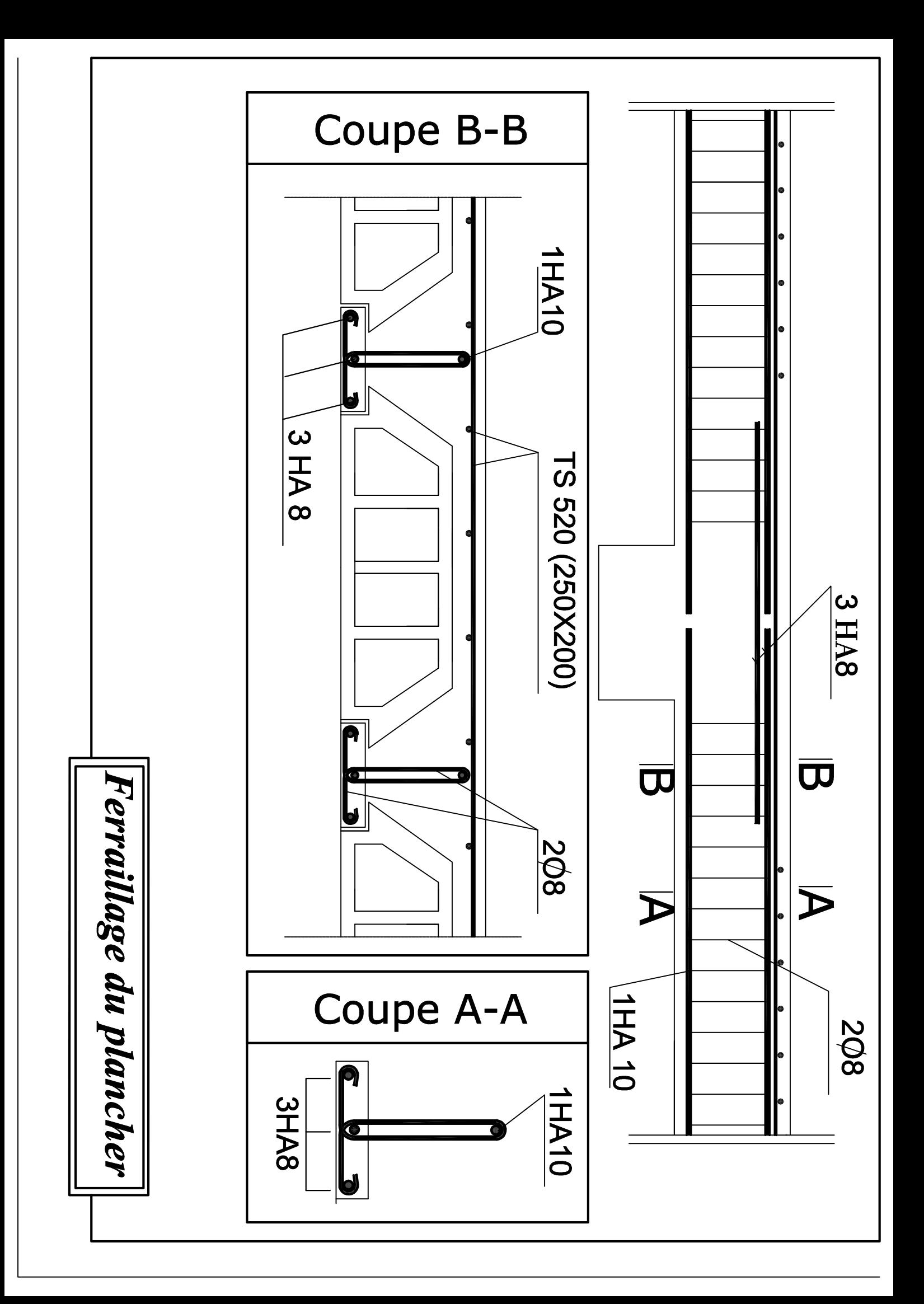

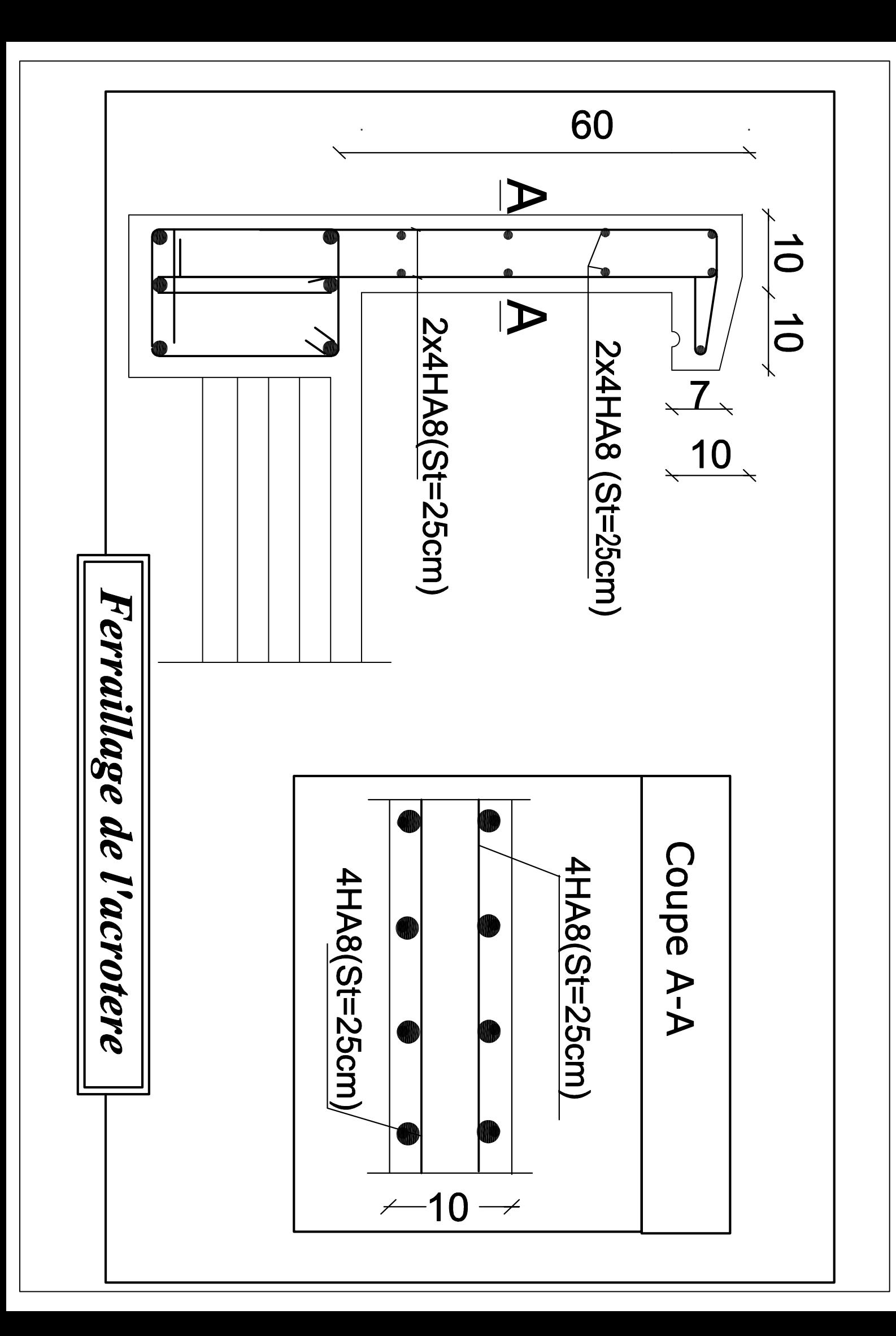